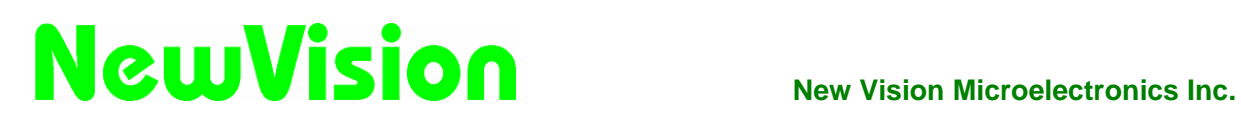

# **DATA SHEET NV3029S**

### **240RGB x 320dot, 262,144-color TFT Controller Driver with Internal RAM**

Version 1.0 Aug 25, 2017

#### **Contents**

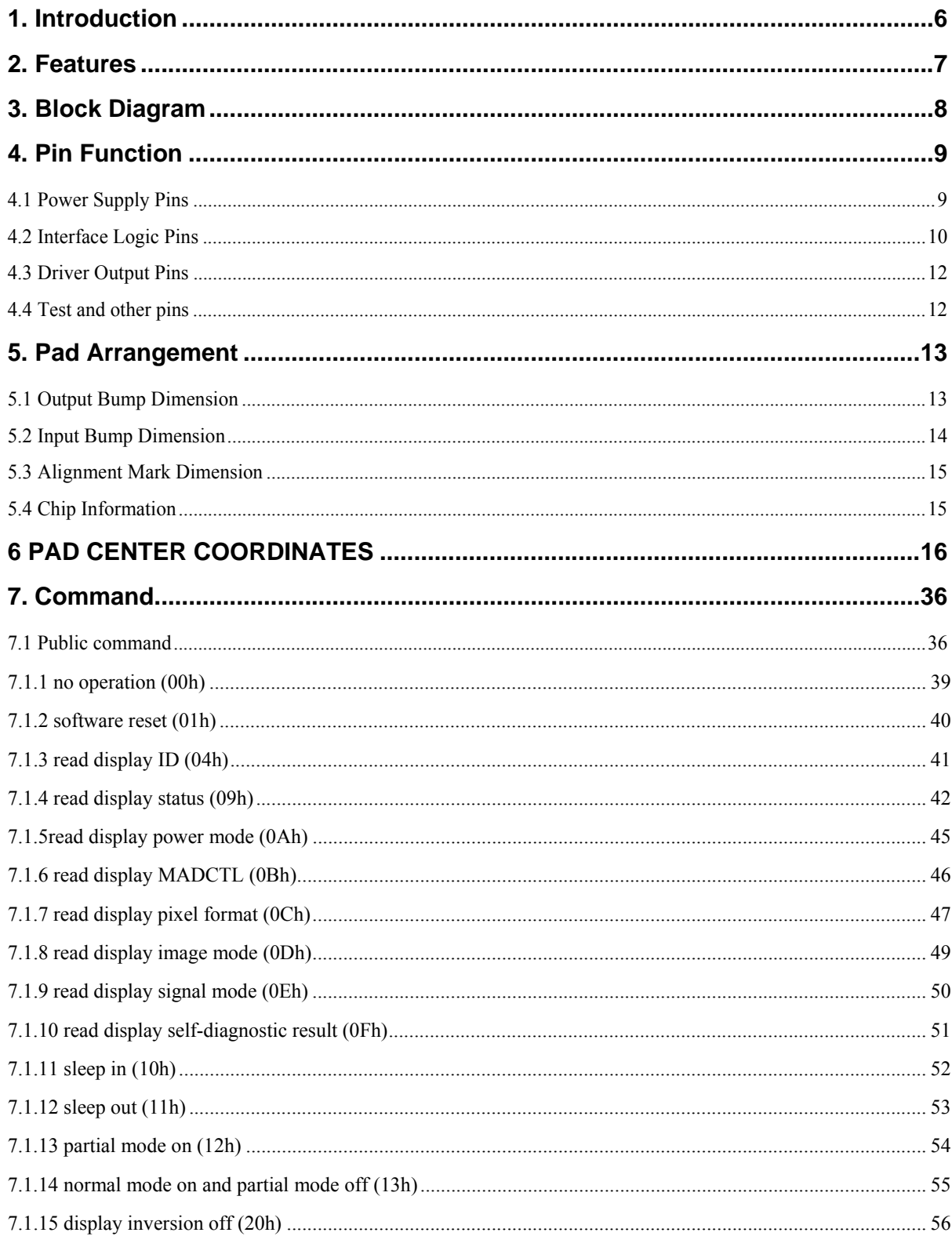

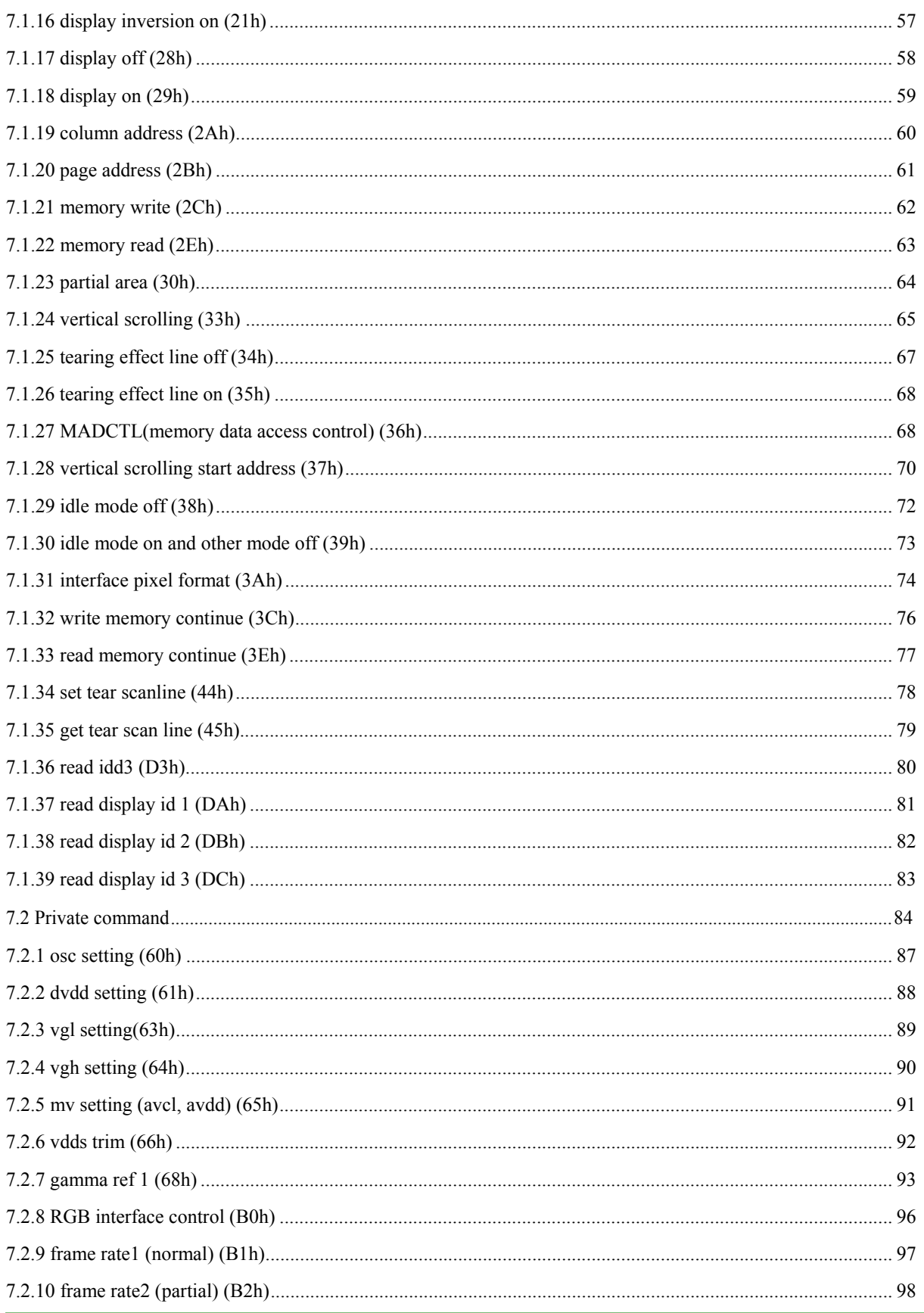

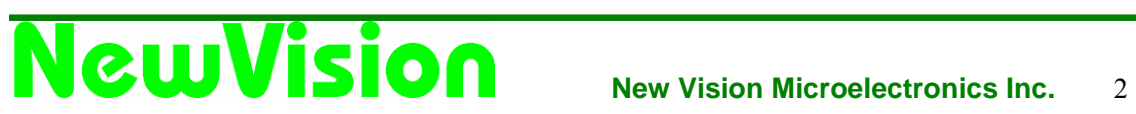

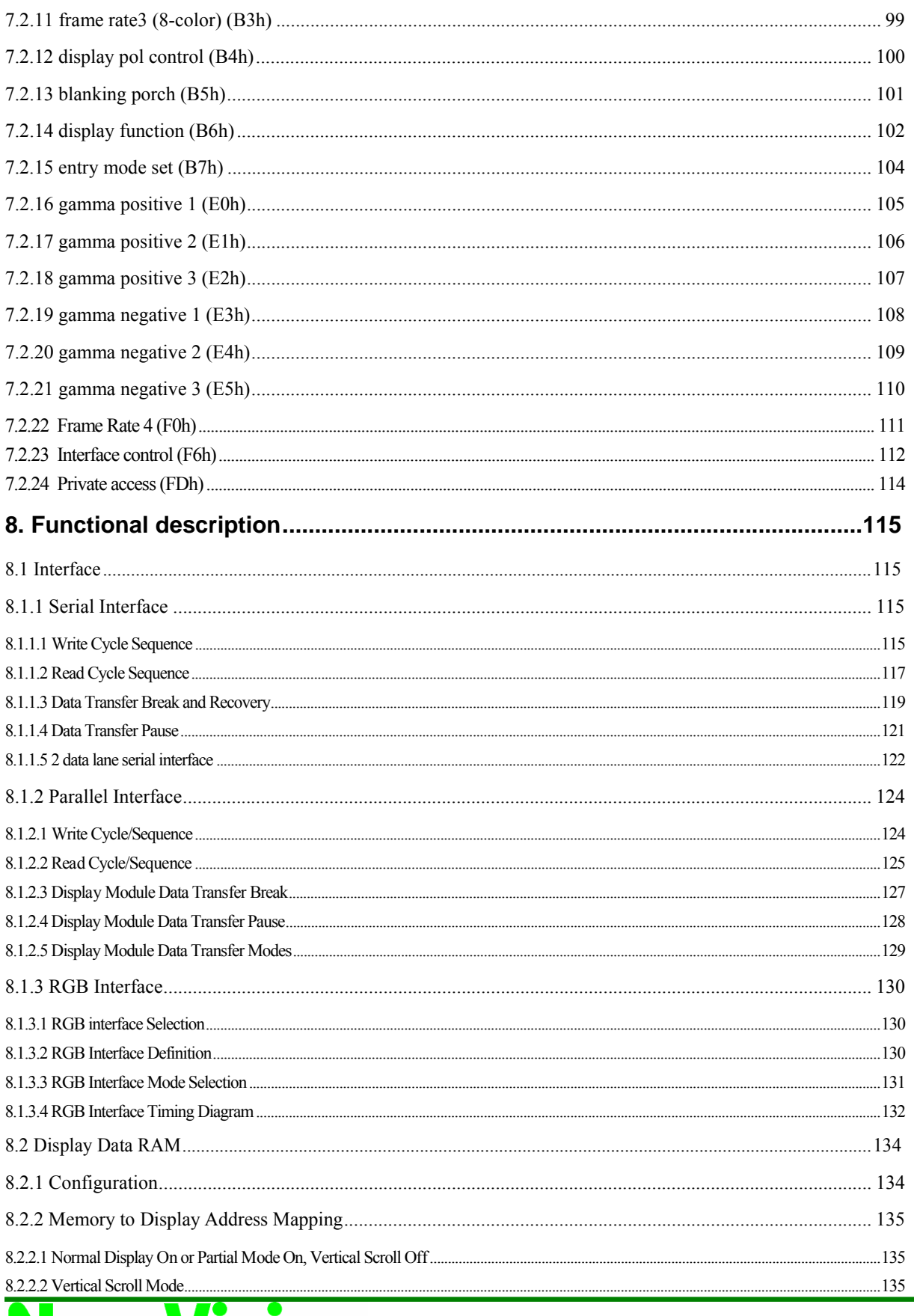

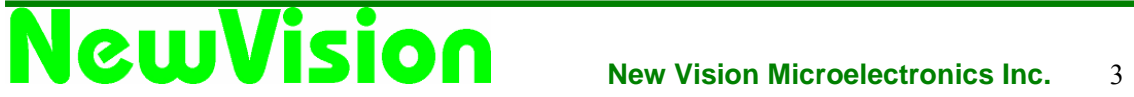

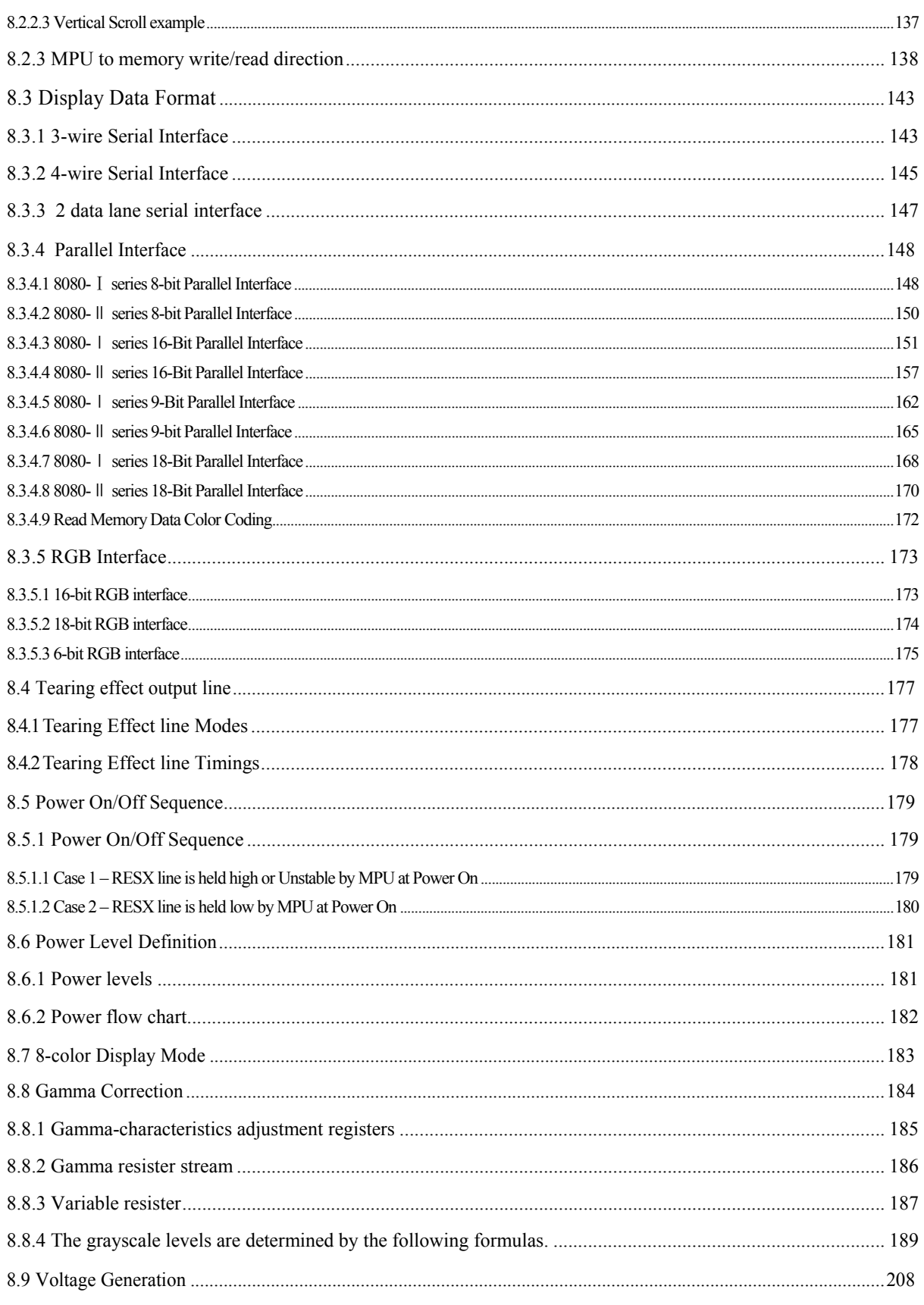

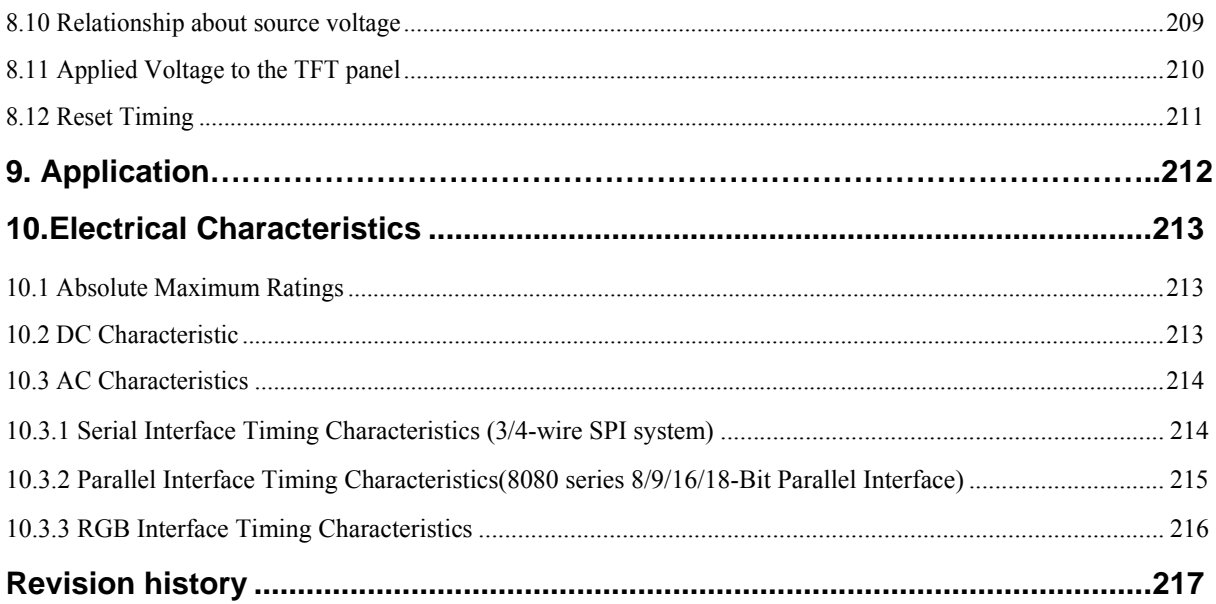

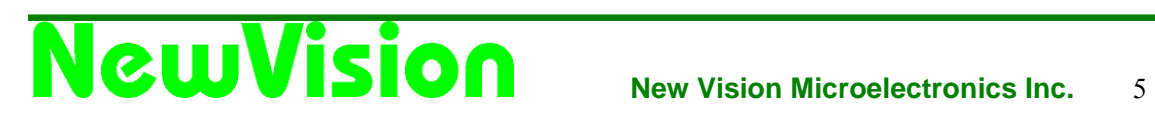

#### **1. Introduction**

NV3029S is a 262,144-color single-chip SOC driver for a-TFT liquid crystal display with resolution of 240RGBx320 dots, comprising a 720-channel source driver, a 320-channel gate driver, GRAM for graphic display data of 240RGBx320 dots, and power supply circuit.

NV3029S supports 8-/9-/16-/18-bit data bus parallel interface, 6-/16-/18-bit data bus RGB interface and 3-/4-wire serial peripheral interface (SPI). The moving picture area can be specified in internal GRAM by window address function. The specified window area can be updated selectively, so that moving picture can be displayed simultaneously independent of still picture area.

NV3029S can operate with 1.65V ~ 3.6V I/O interface voltage and an incorporated voltage follower circuit to generate voltage levels for driving an LCD. NV3029S supports full color, 8-color display mode and sleep mode for precise power control by software and these features make the NV3029S an ideal LCD driver for medium or small size portable products such as digital cellular phones, smart phone, MP3 and PMP where long battery life is a major concern.

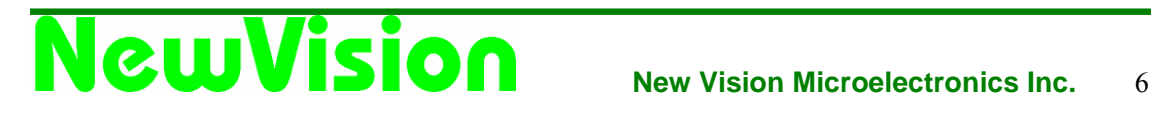

### **2. Features**

- $\triangleright$  One-chip controller driver for 240RGB x 320 dot graphics display in 262,144 colors on TFT panel
- $\triangleright$  One-chip solution for a-Si TFT panel
- $\triangleright$  System interface
	- $-$  8-, 9-, 16-, 18-bit parallel ports
	- 3-/4-wire serial peripheral interface
- $\triangleright$  Moving picture display interface
	- RGB interface (VSYNC, HSYNC, DOTCLK, ENABLE, DB17-0) via 6-, 16-, 18-bit ports
- $\triangleright$  Window address function to specify a rectangular area in the internal RAM to write data
	- Writes data within a rectangular area on the internal RAM via moving picture interface
	- Reduces data transfer by specifying the area on the RAM to rewrite data
	- Enables displaying the data in the still picture RAM area with a moving picture simultaneously
- Display Colors (Color Mode)
	- Full Color:262K, RGB=(666)max.,Idle Mode Off
	- Color Reduce: 8-color, RGB=(111),Idle Mode On
- $\triangleright$  Low–power consumption architecture (allowing direct input of interface I/O power supply)
	- 8-color display function
	- Input power supply voltages:  $VCCIO = 1.65V \sim 3.6V$  (interface I/O power supply)

 $VCI = 2.5V \sim 3.3 V$  (liquid crystal analog circuit power supply)

- $\triangleright$  Driving Algorithm
	- ‐ Dot Inversion
	- ‐ Column Inversion
- On-Chip Power System
	- Source Voltage (VAP to VAN):  $+6.4$  -4.6V
	- ‐ VCOM level: GND
	- Gate driver HIGH level (VGH to AGND):  $+13.3V \sim +16V$
	- Gate driver LOW level (VGL to AGND):  $-10.2V \sim -7.9V$
- $\triangleright$  Internal liquid crystal drive circuit: 720-channel source output and 320-channel gate output
- $\triangleright$  Internal oscillator, Hardware and software Reset
- $\triangleright$  TFT storage capacitor: Cst only
- $\triangleright$  Don't need any external capacitor
- $\triangleright$  Optimized layout for COG Assembly

### **3. Block Diagram**

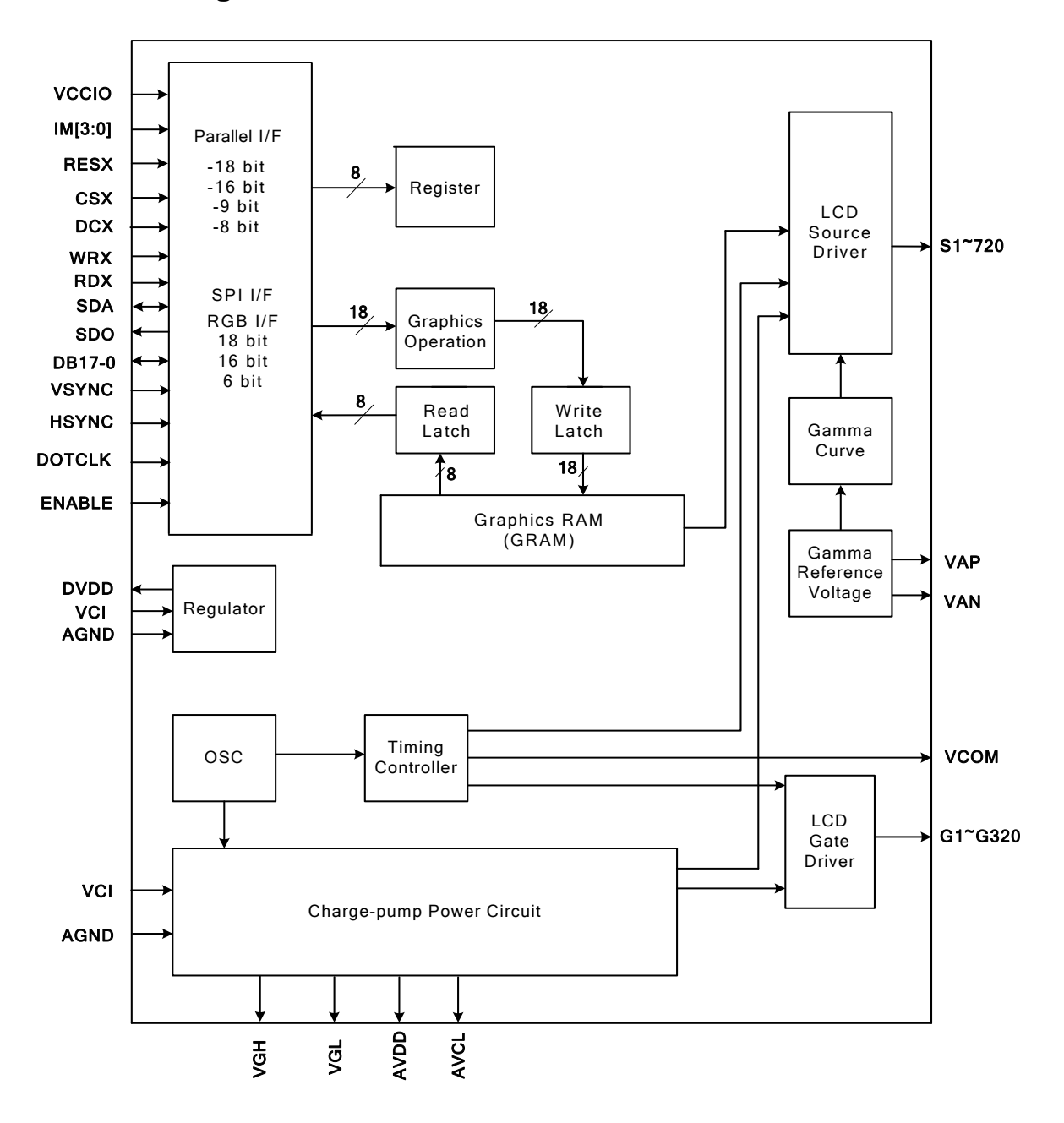

### **4. Pin Function**

### **4.1 Power Supply Pins**

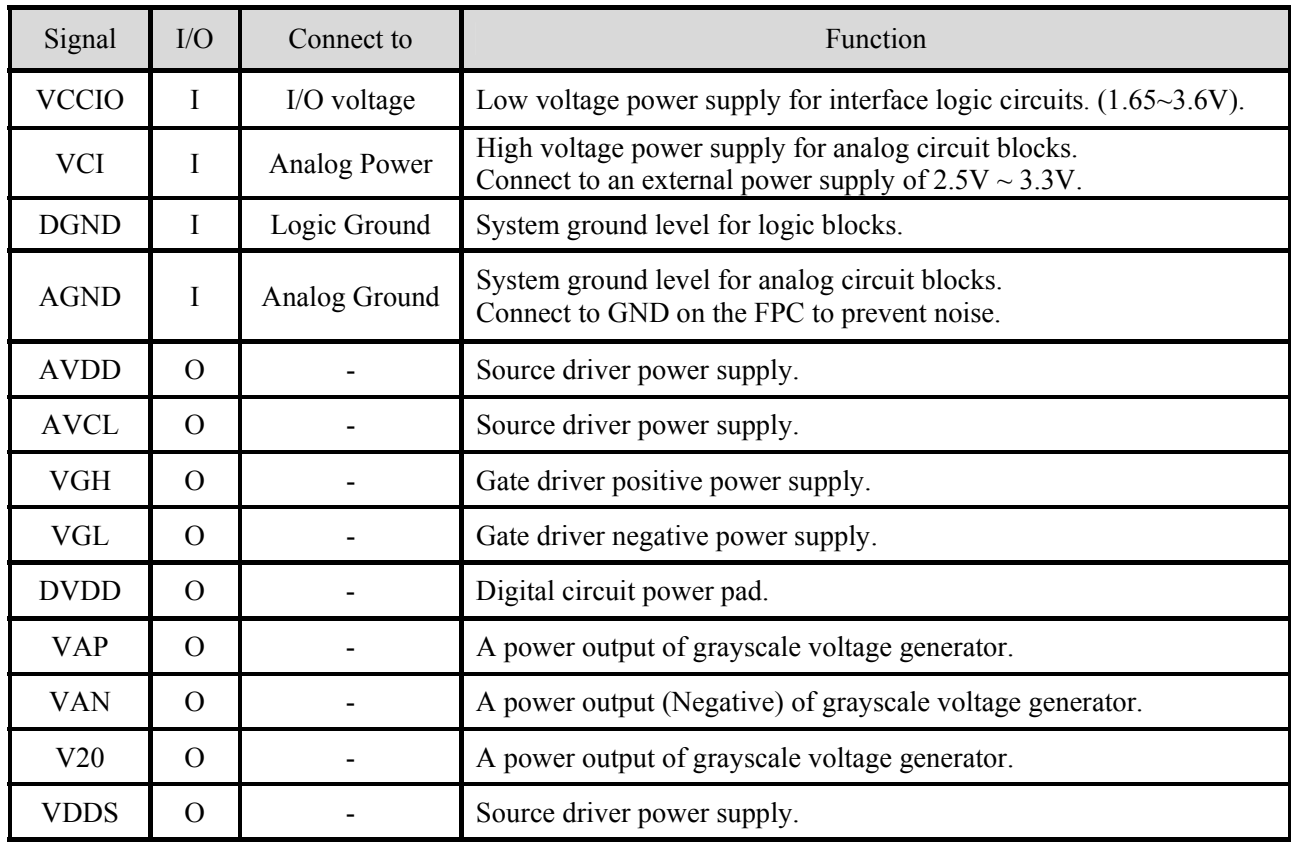

### **4.2 Interface Logic Pins**

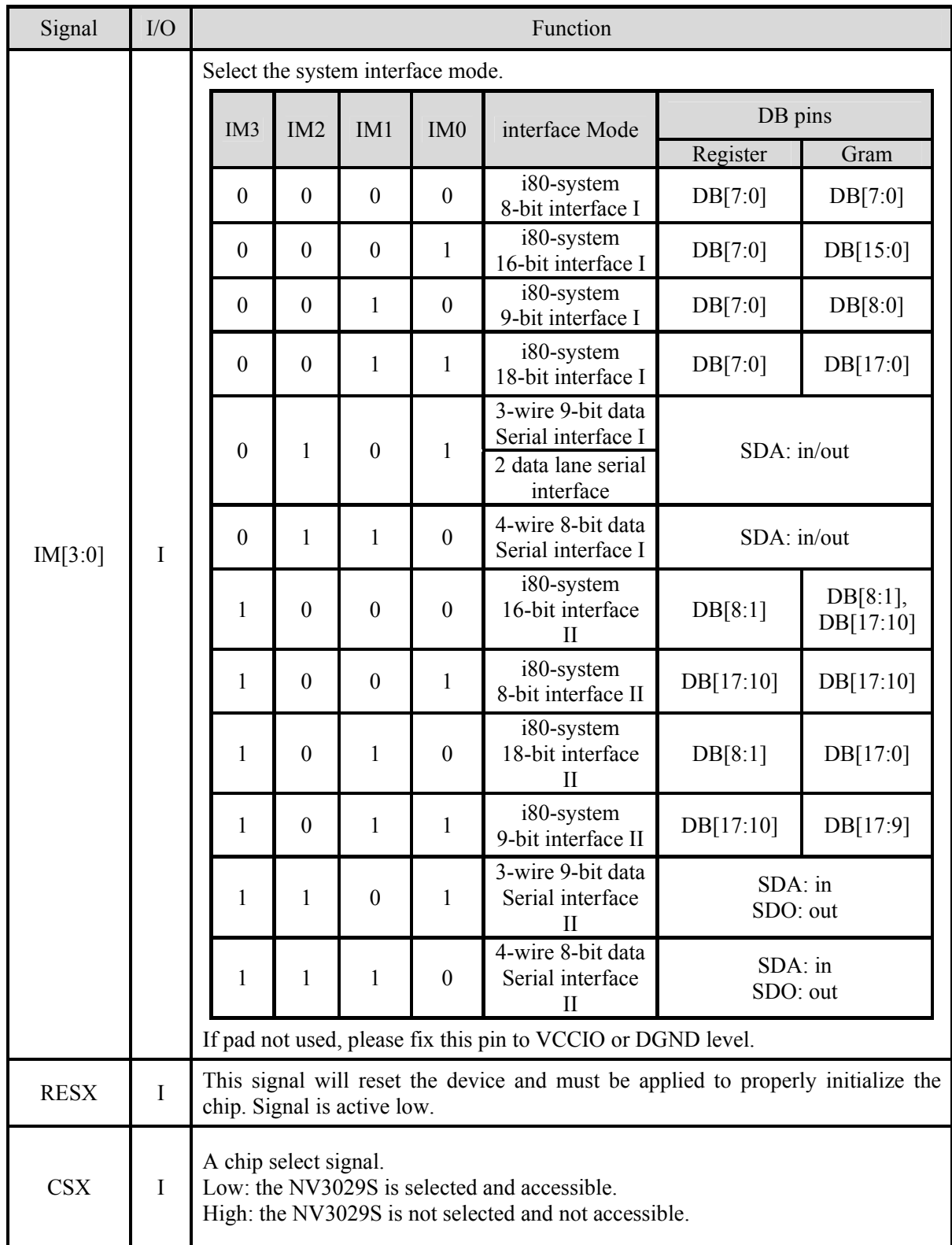

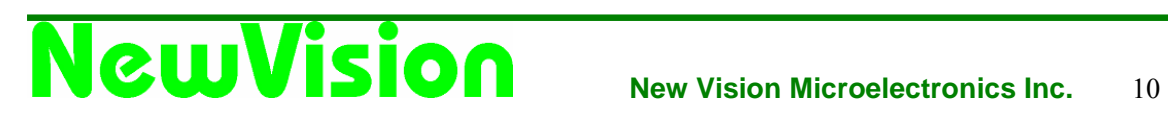

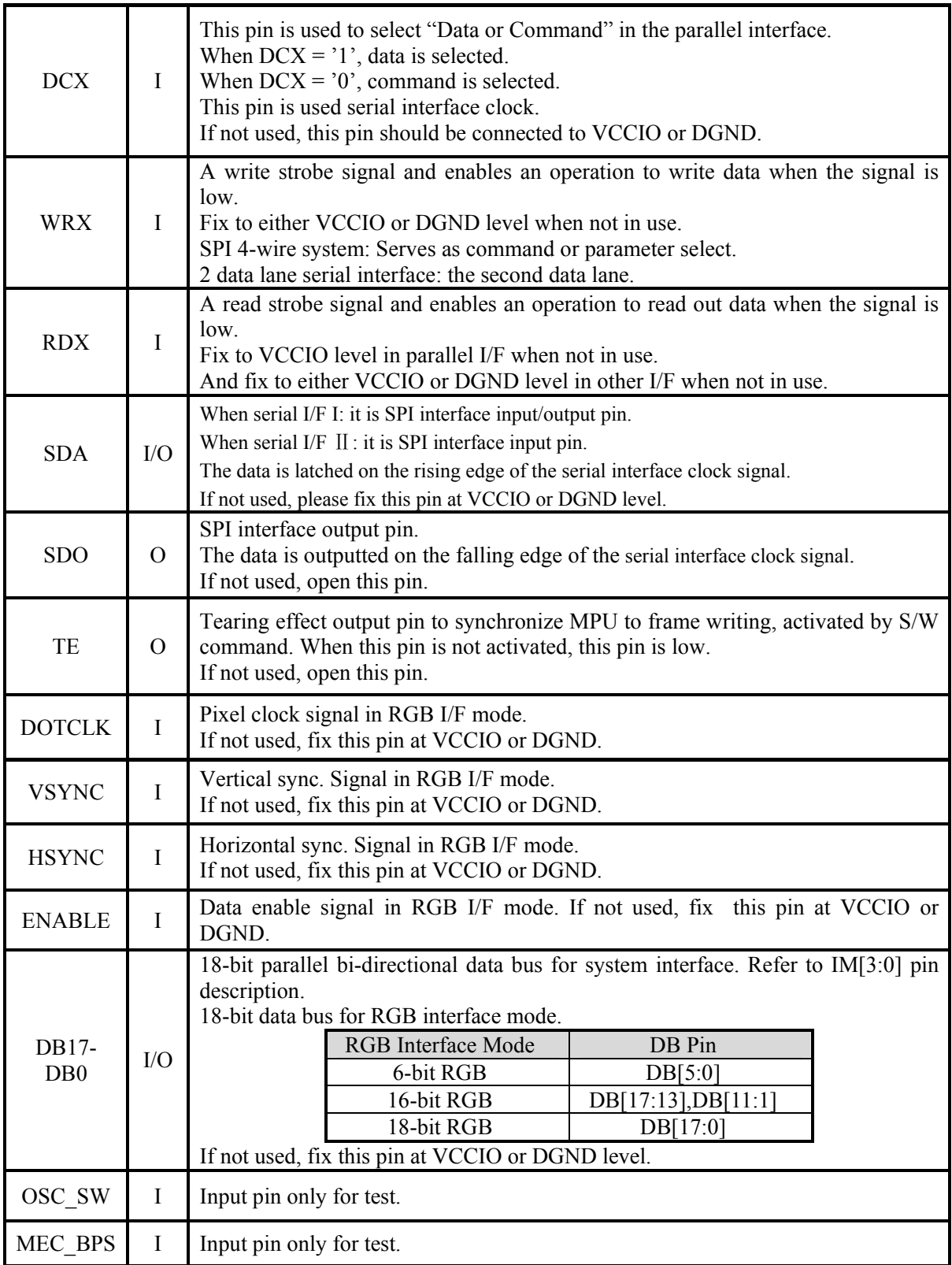

#### **4.3 Driver Output Pins**

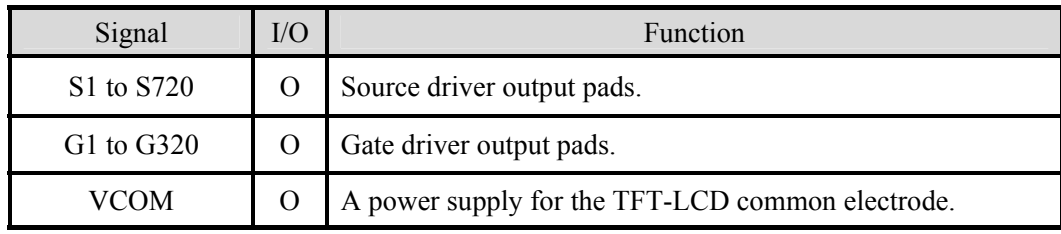

### **4.4 Test and other pins**

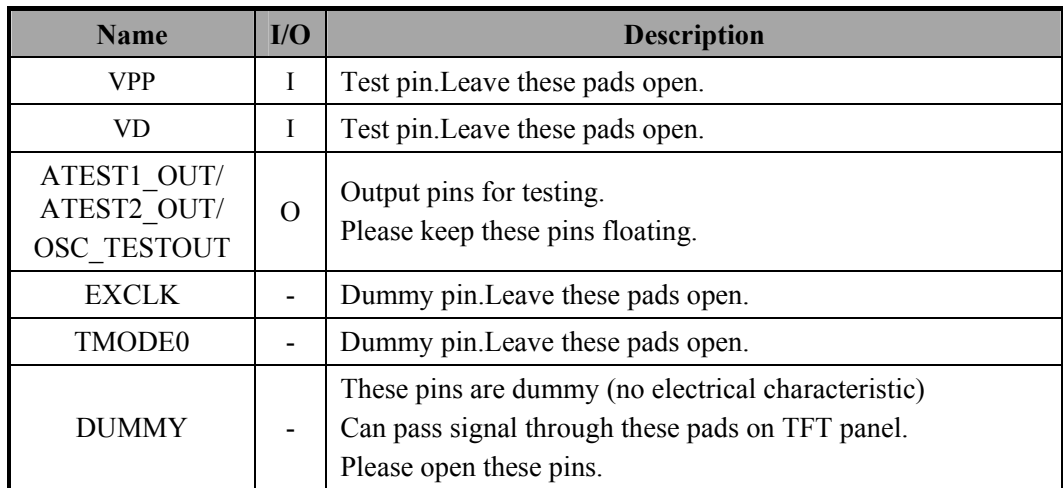

### **5. Pad Arrangement**

#### **5.1 Output Bump Dimension**

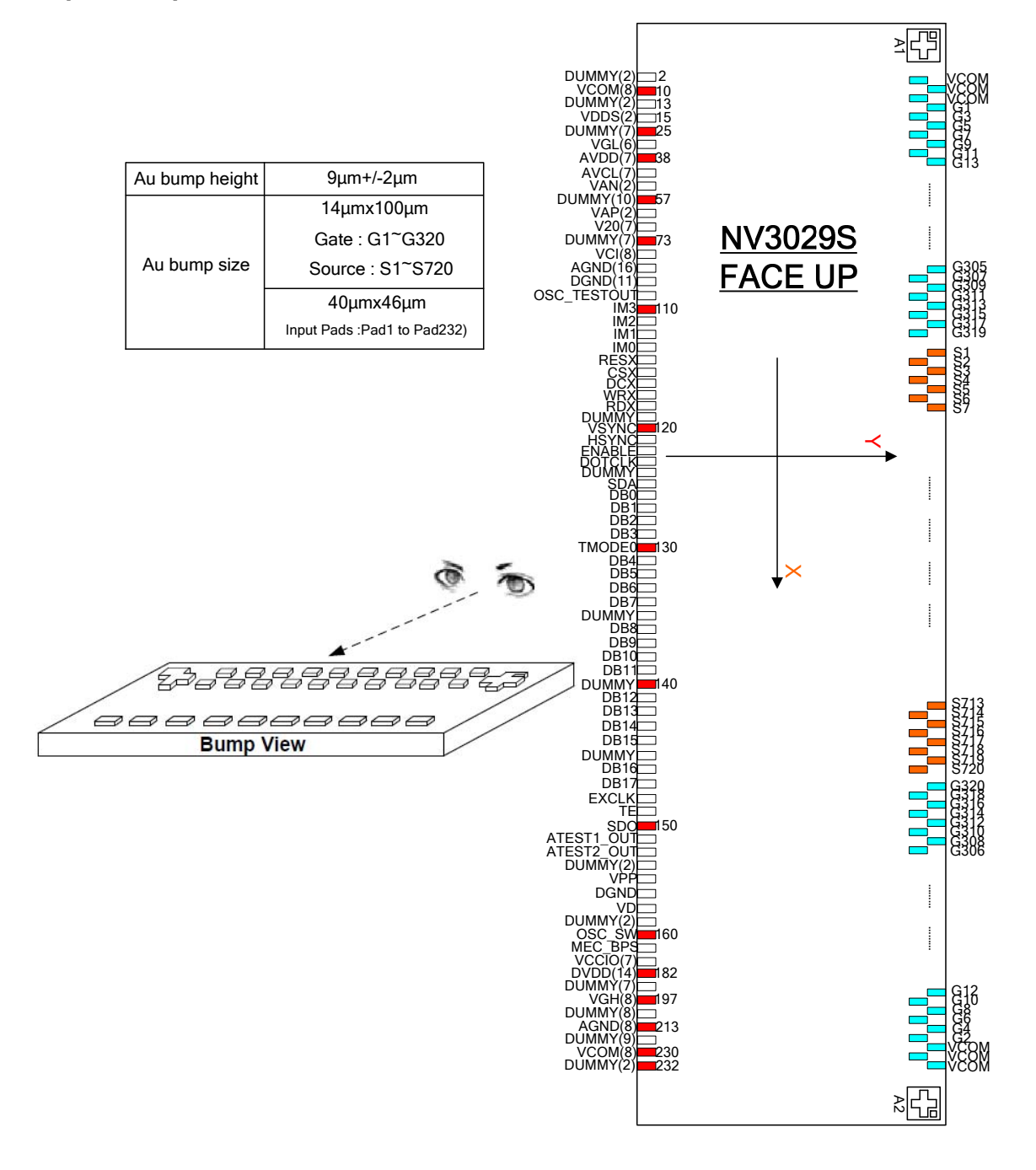

### **5.2 Input Bump Dimension**

**Output Pads**S1~S720、G1~G320、VCOM

(No.233~1278)

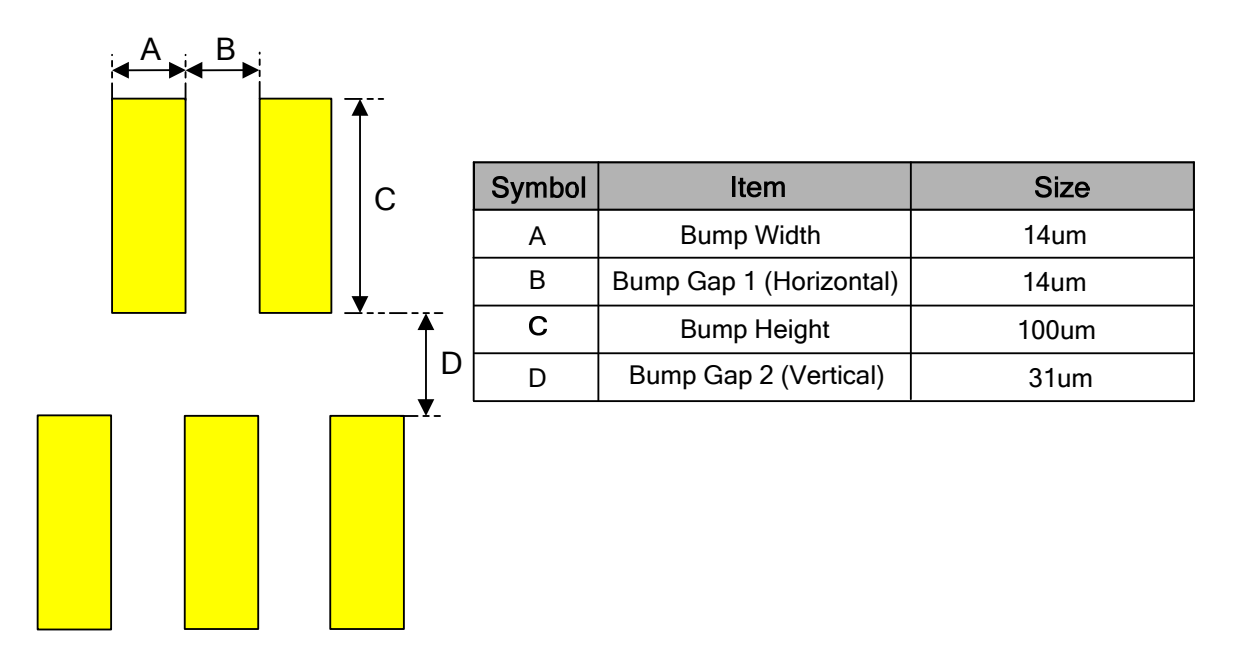

#### **Input Pads**

No.1~232

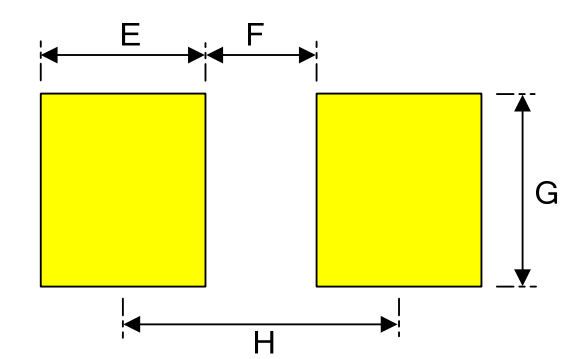

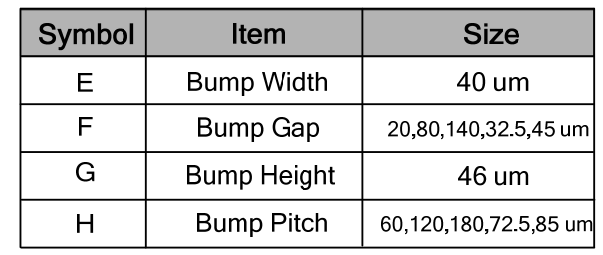

#### **5.3 Alignment Mark Dimension**

 $\triangle$  Alignment Mark : A1(X,Y)=(-7480,225)

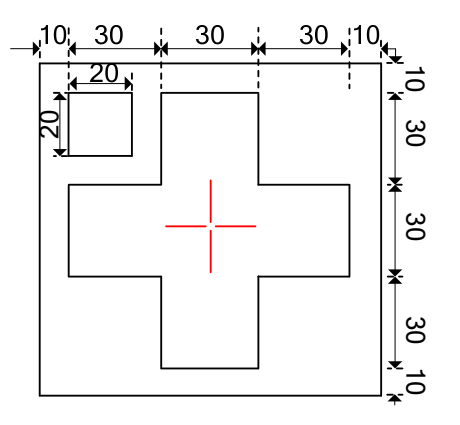

 $\triangle$  Alignment Mark : A2(X,Y)=(7480,225)

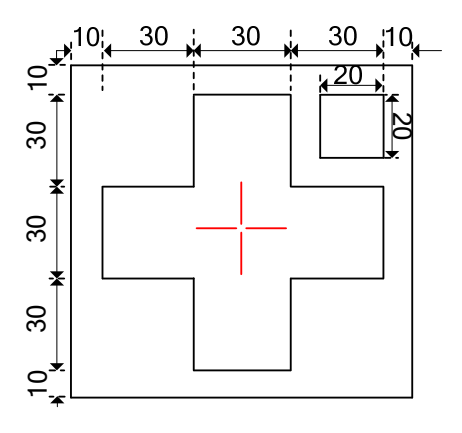

### **5.4 Chip Information**

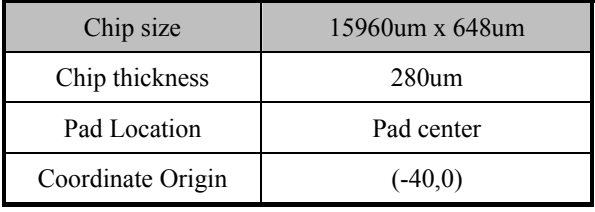

### **6 PAD CENTER COORDINATES**

(Pad NO. refered to competitor's datasheet)

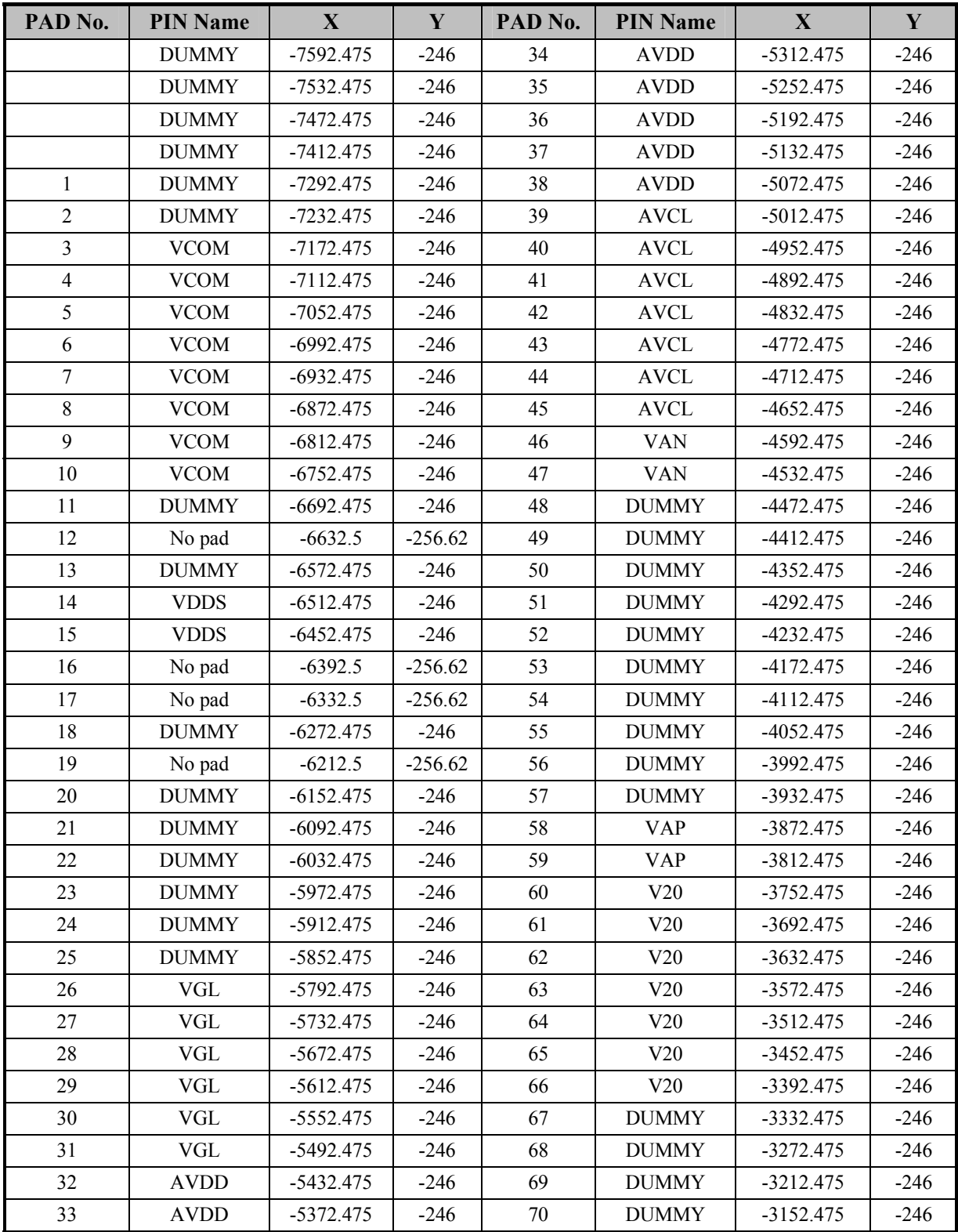

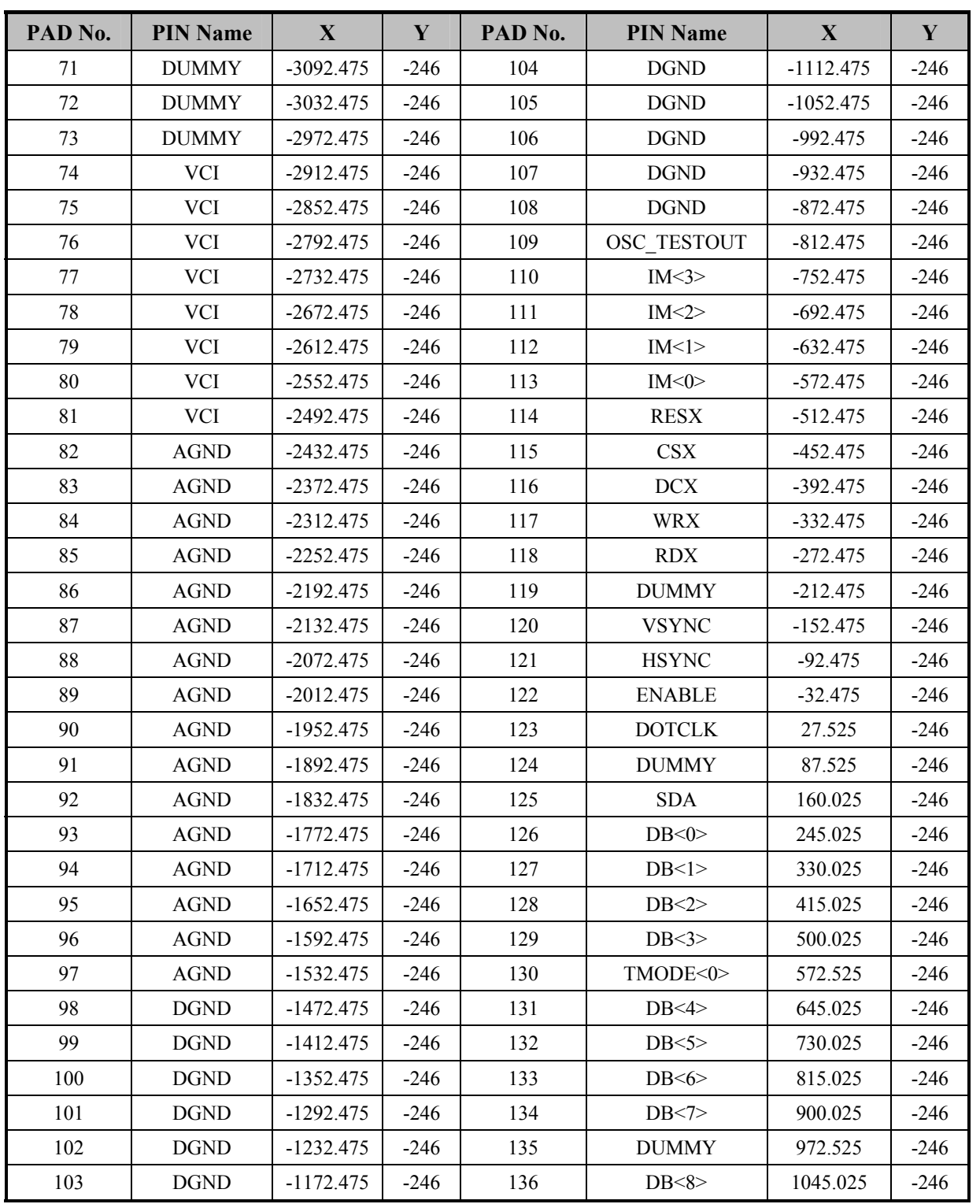

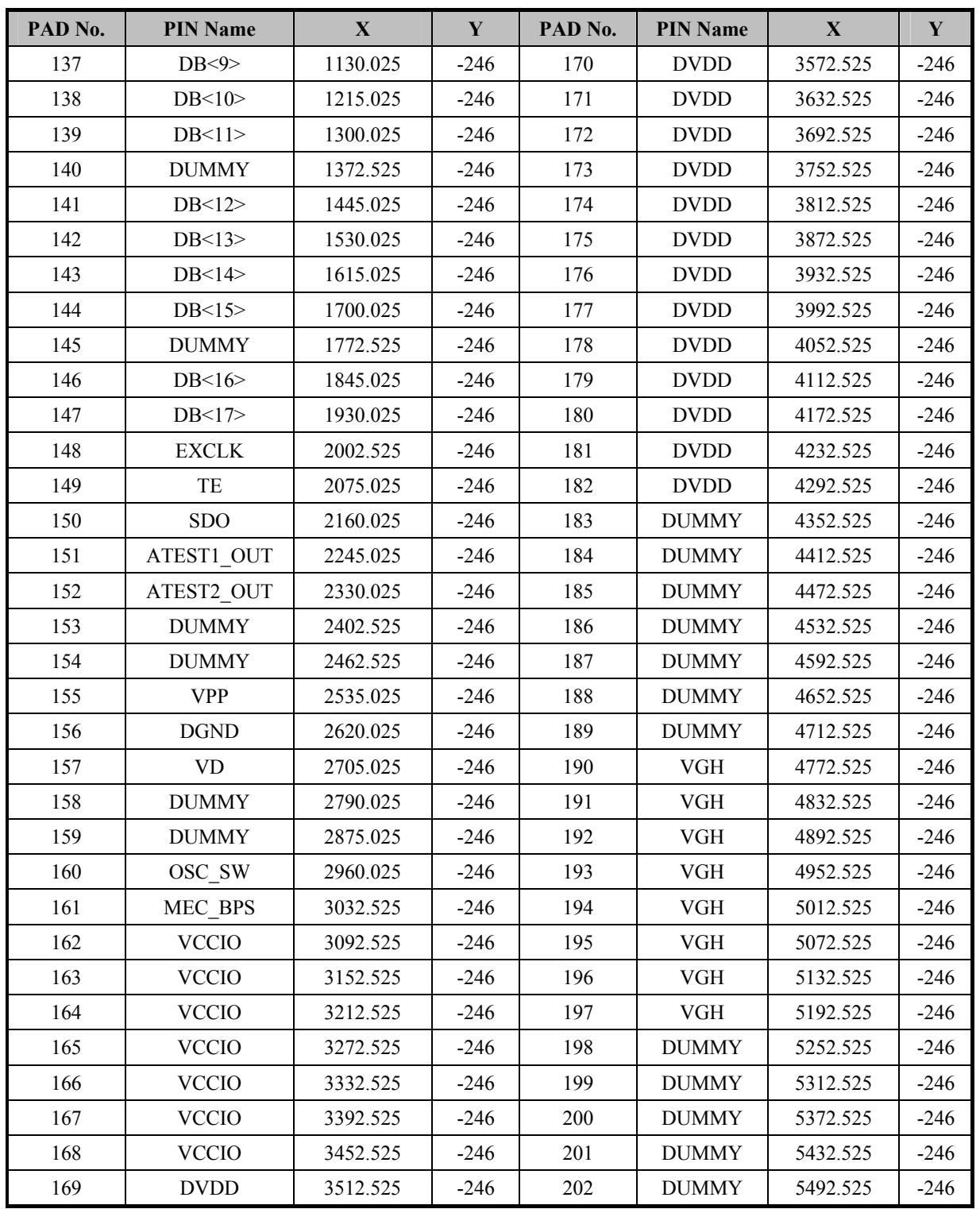

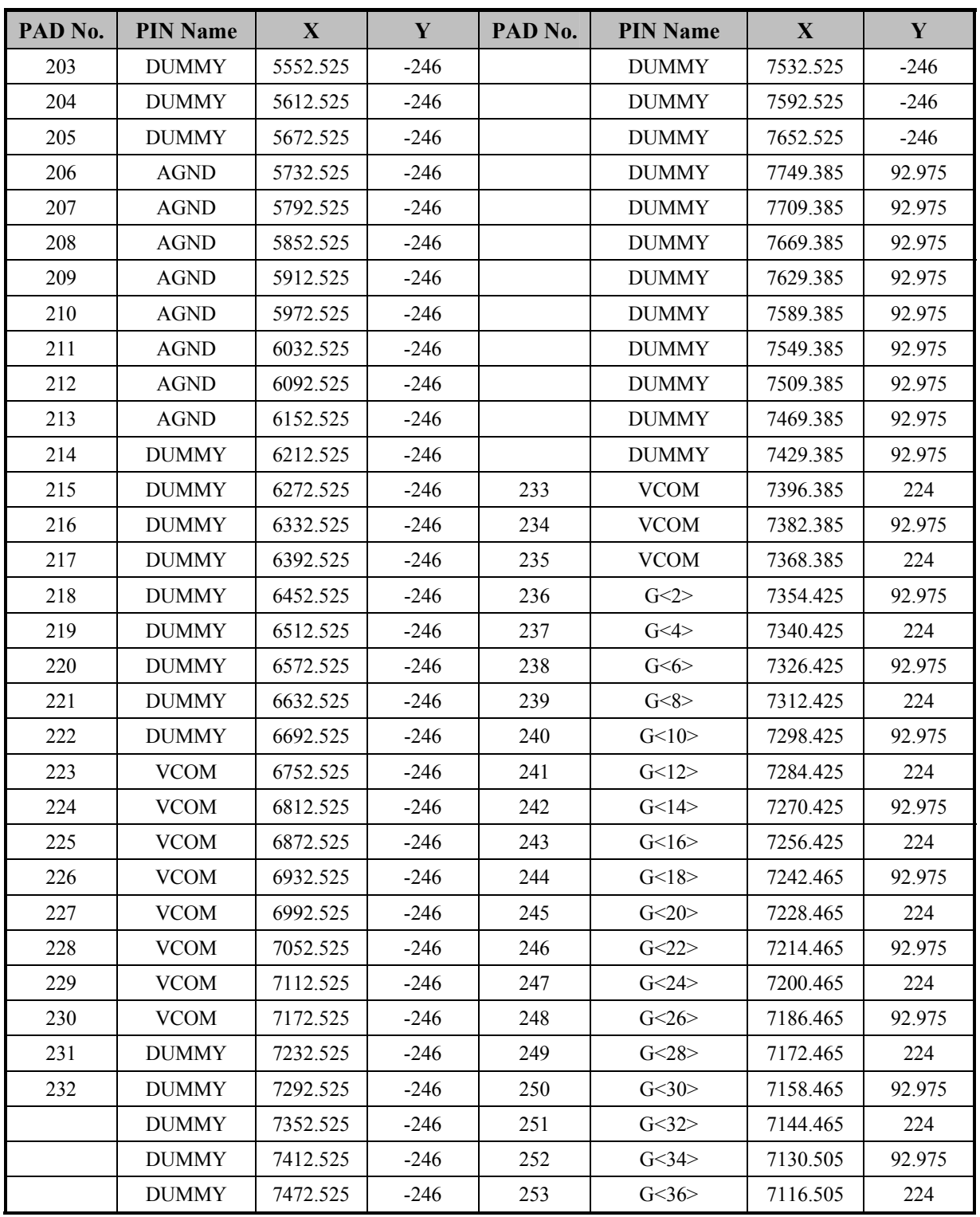

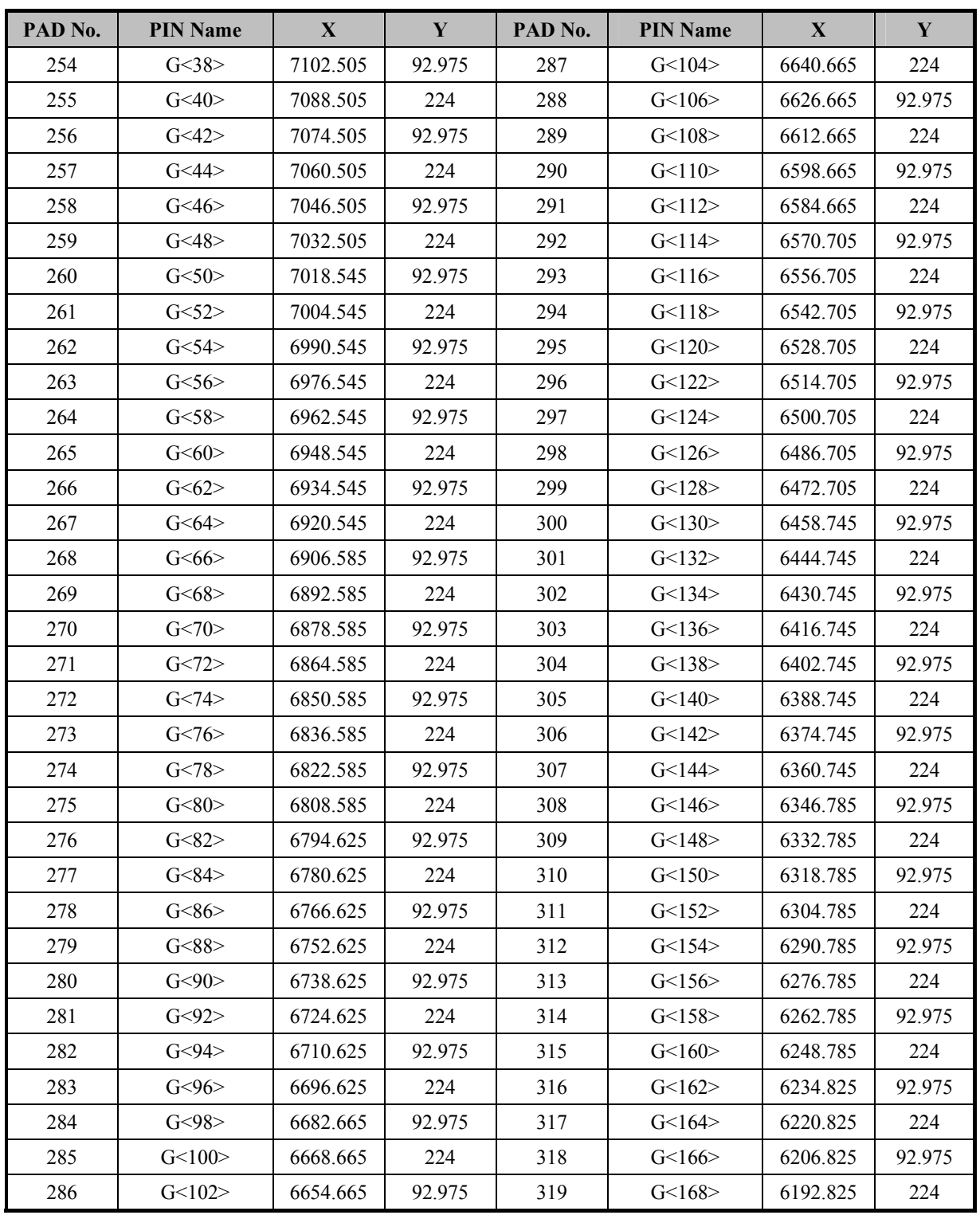

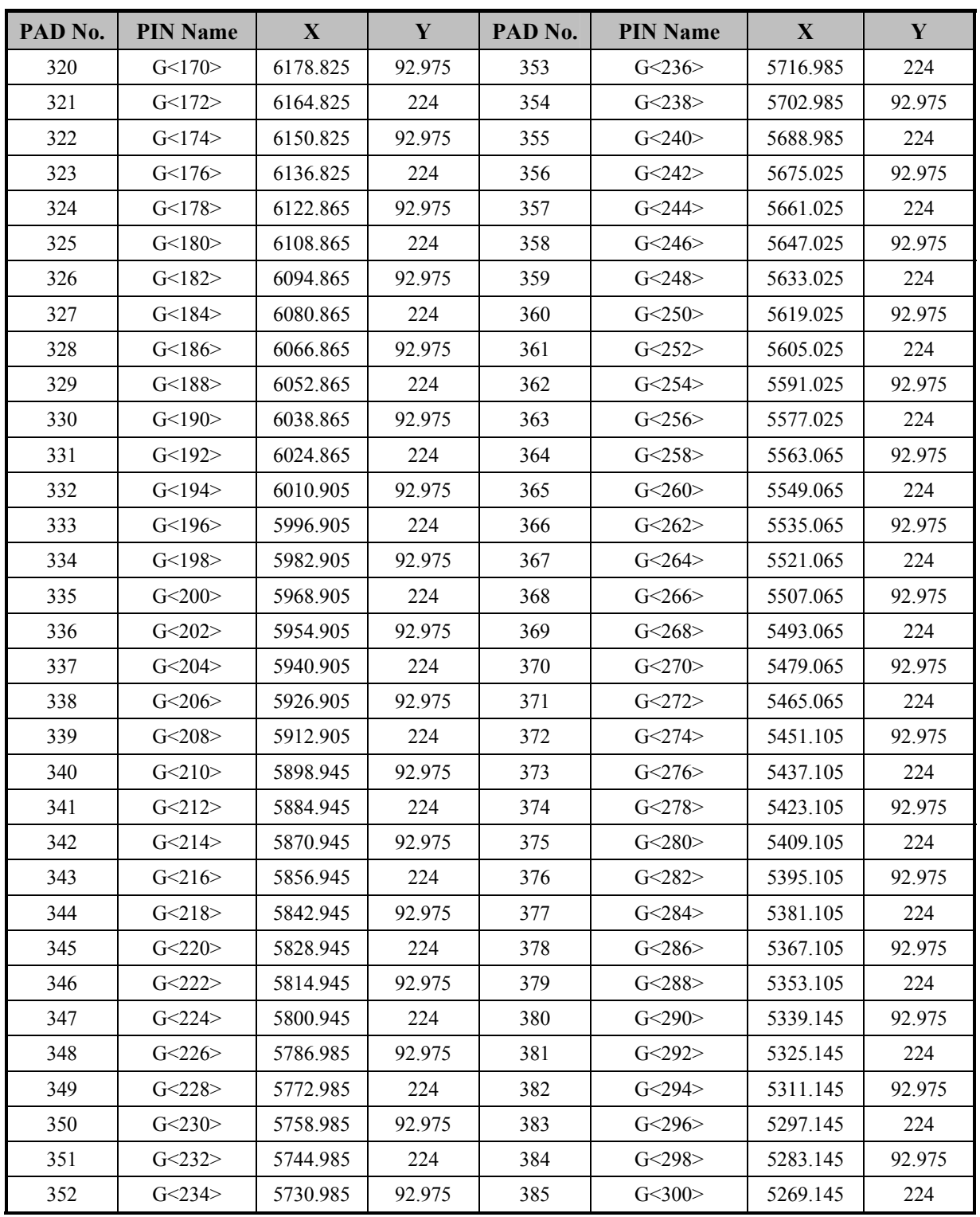

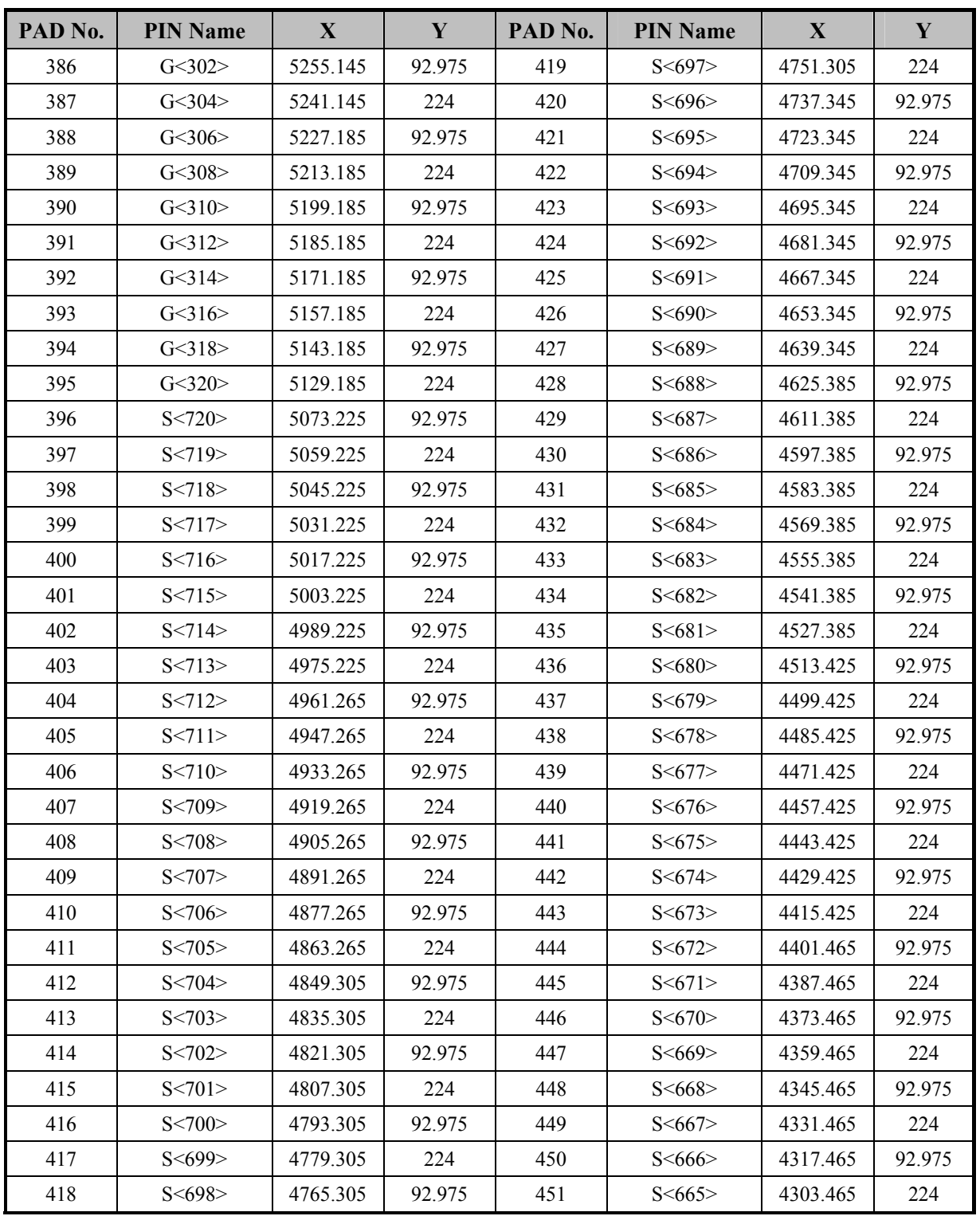

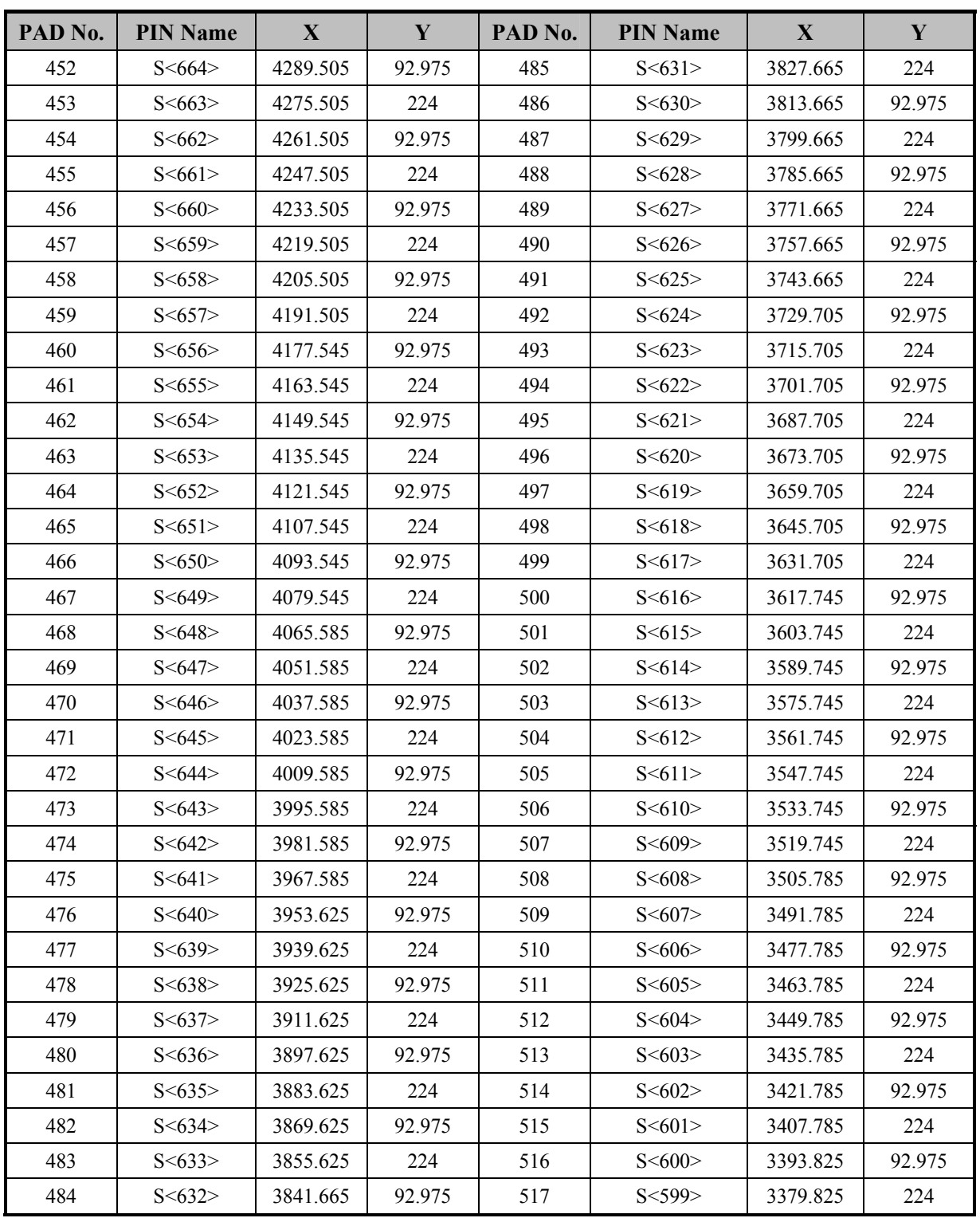

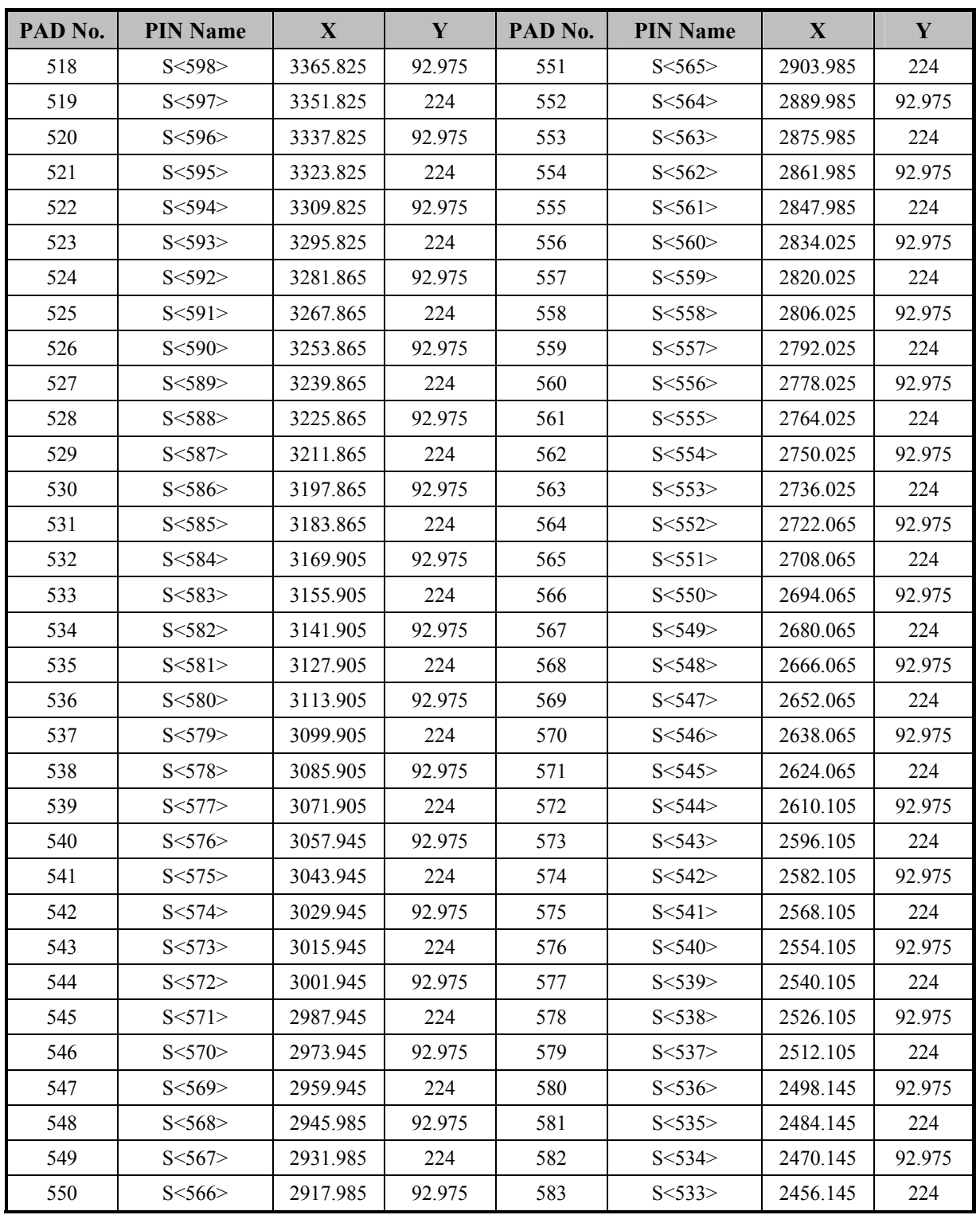

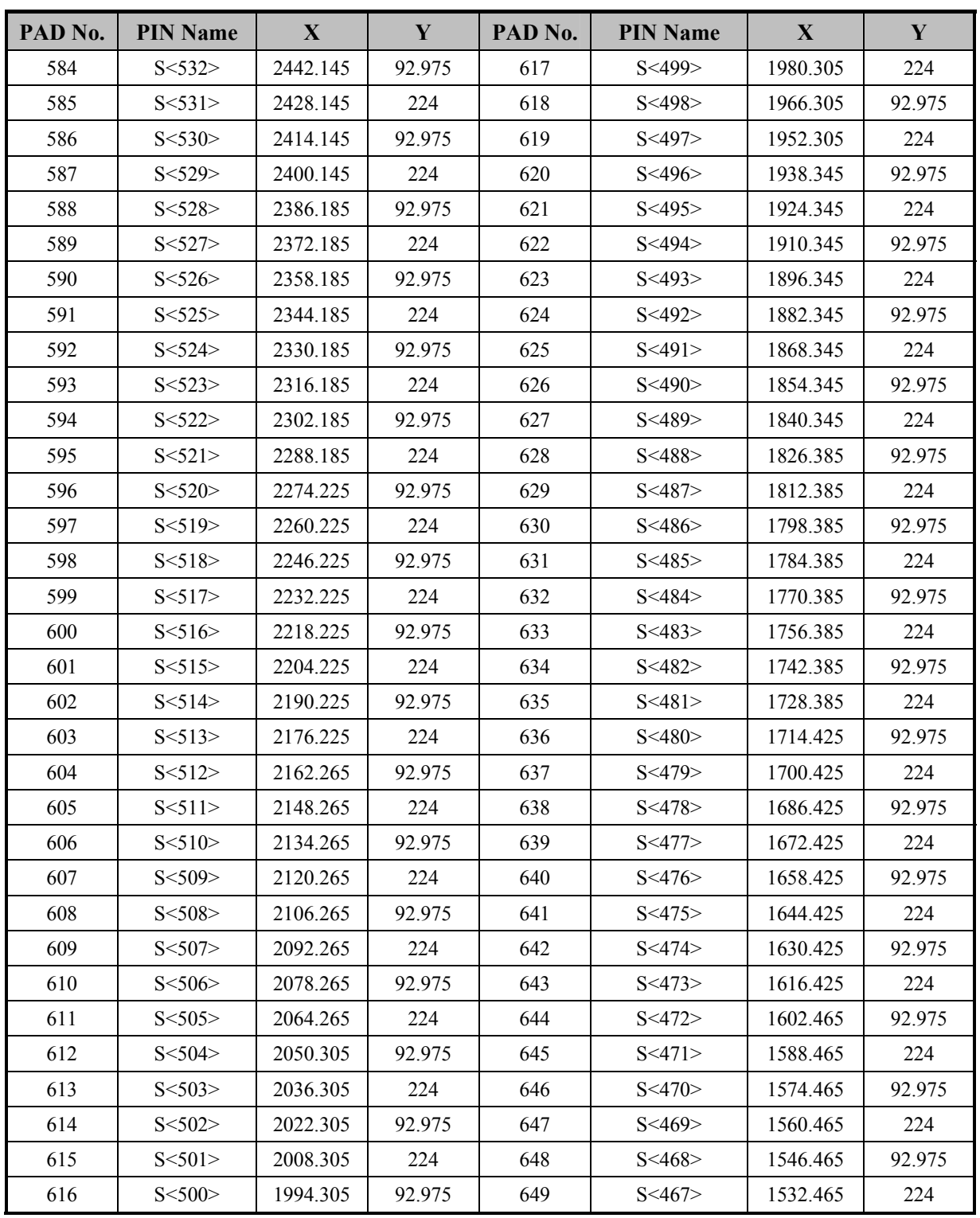

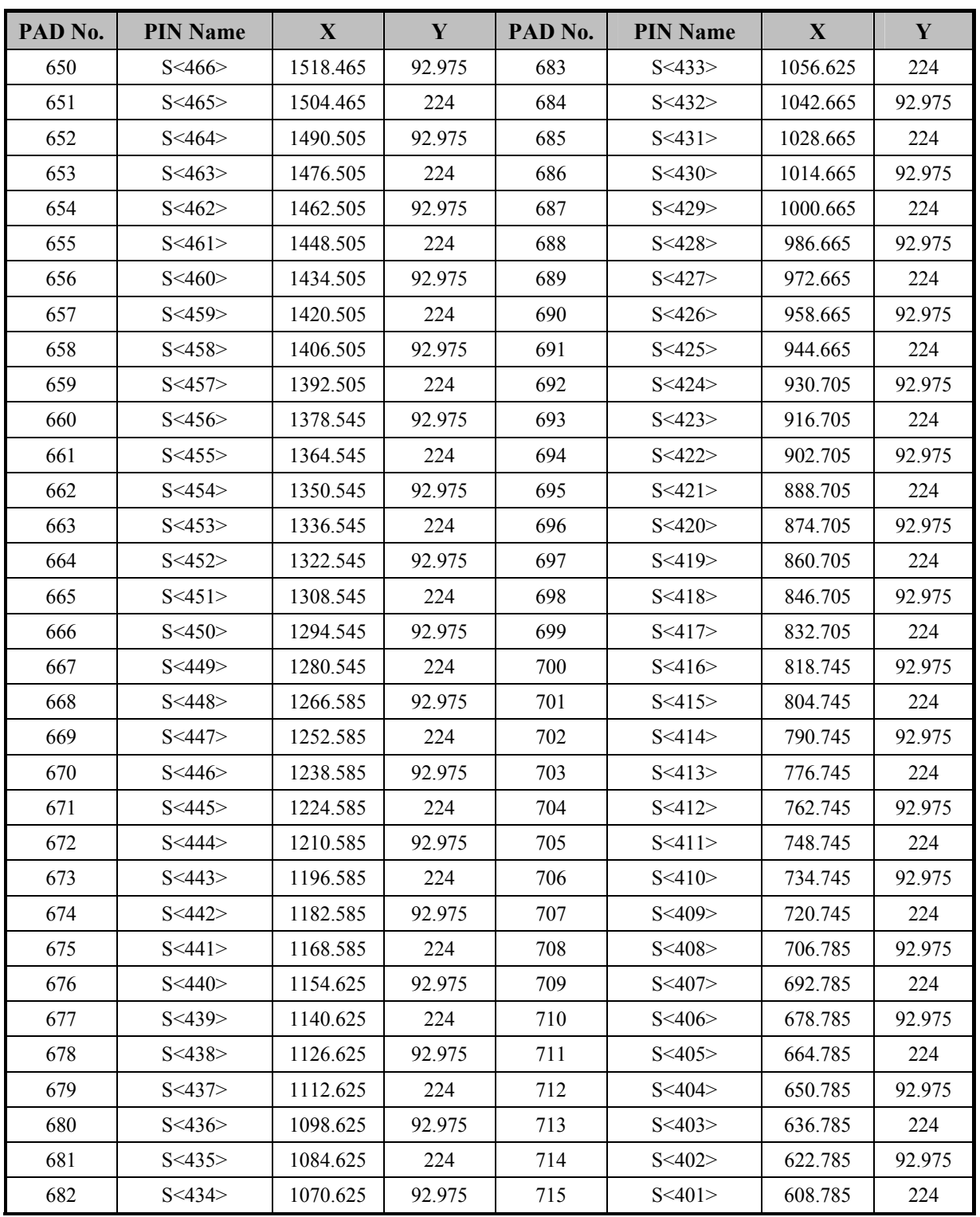

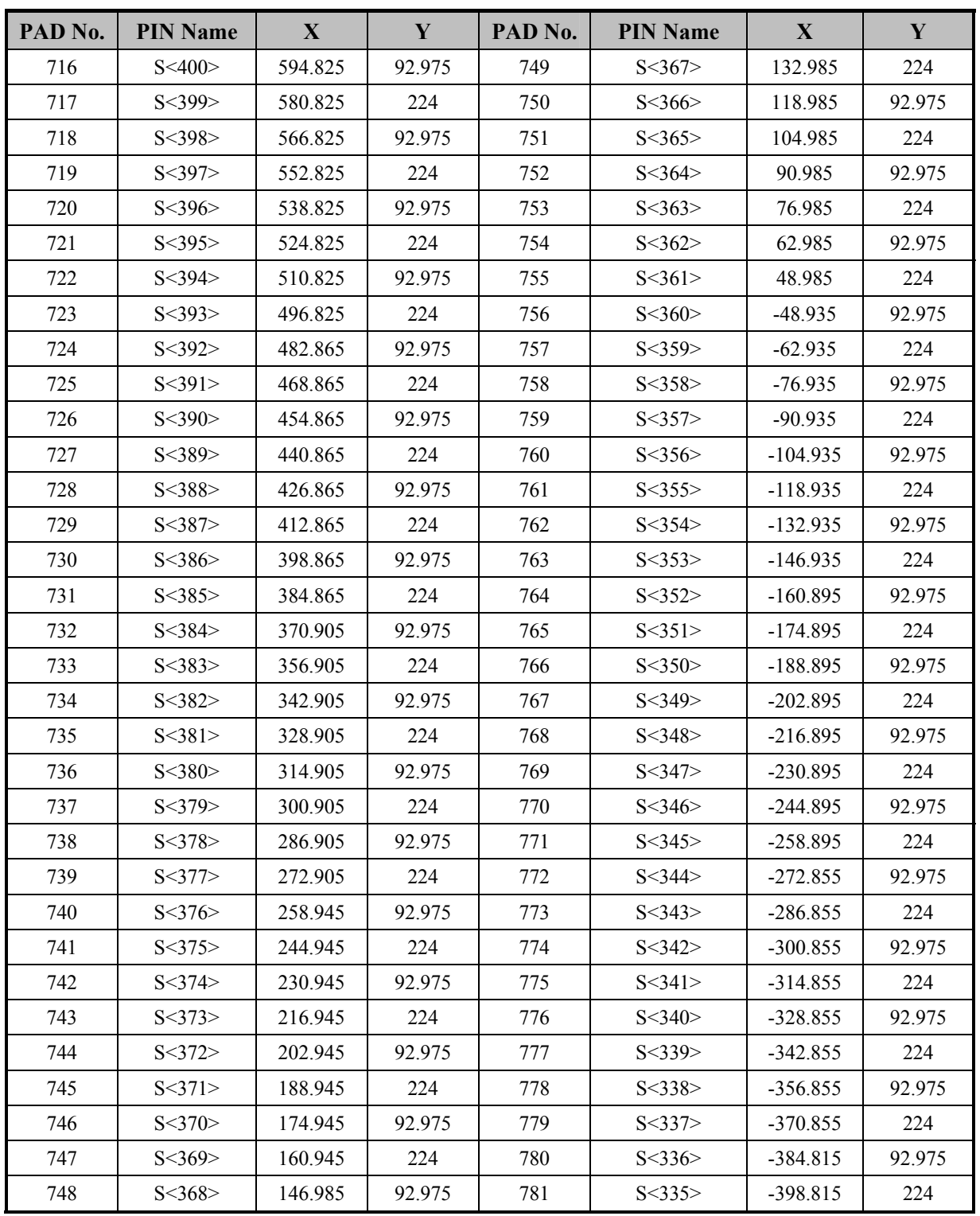

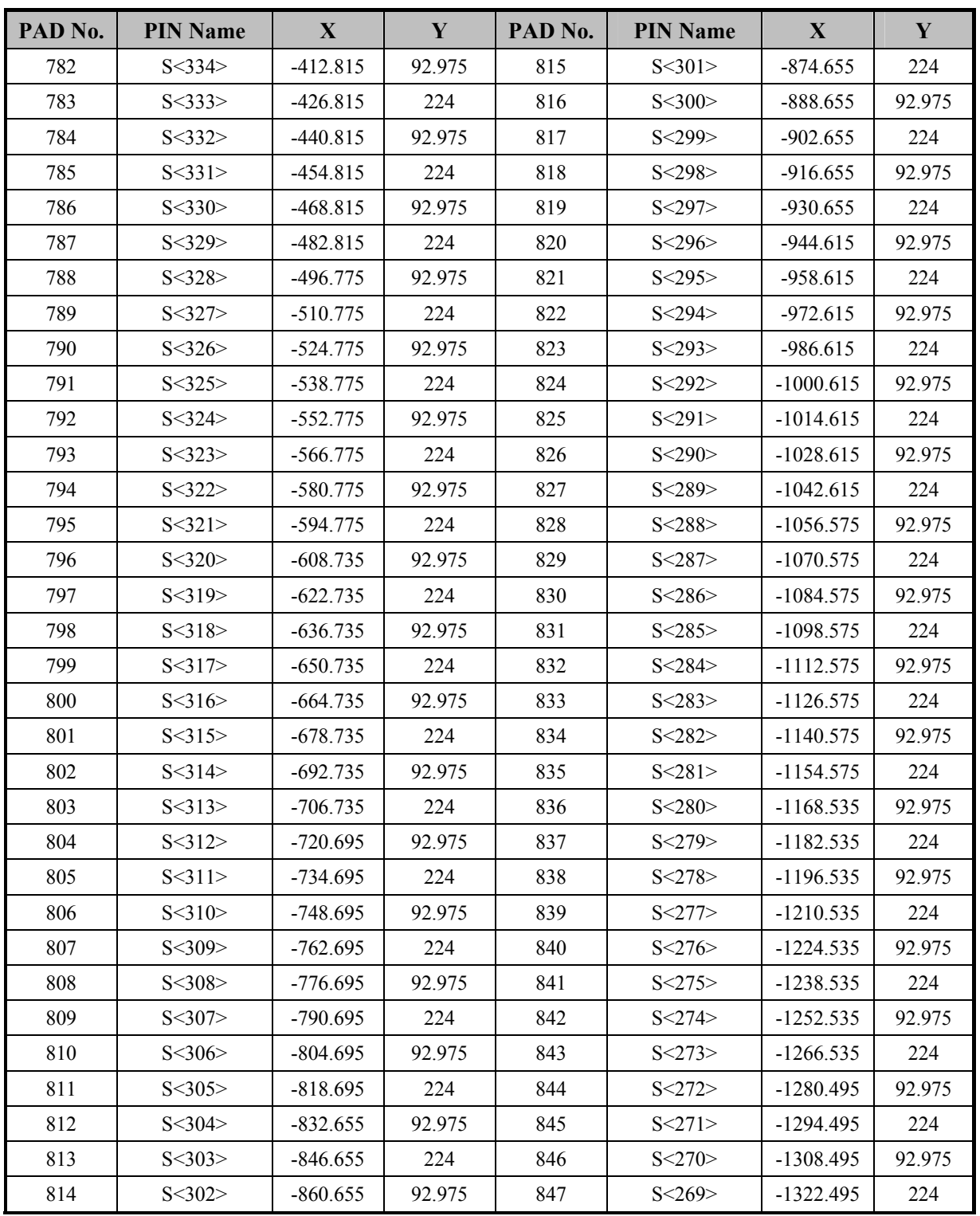

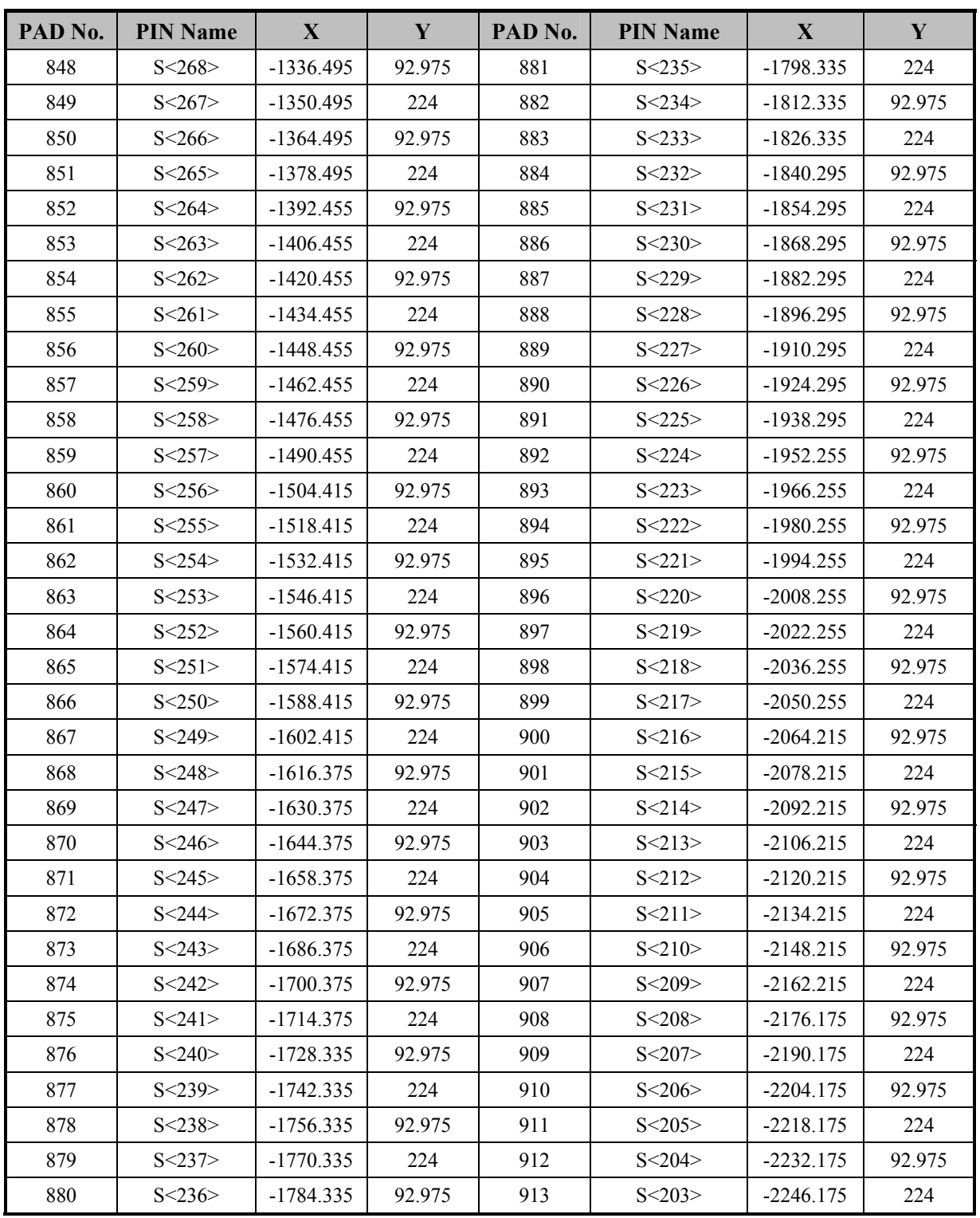

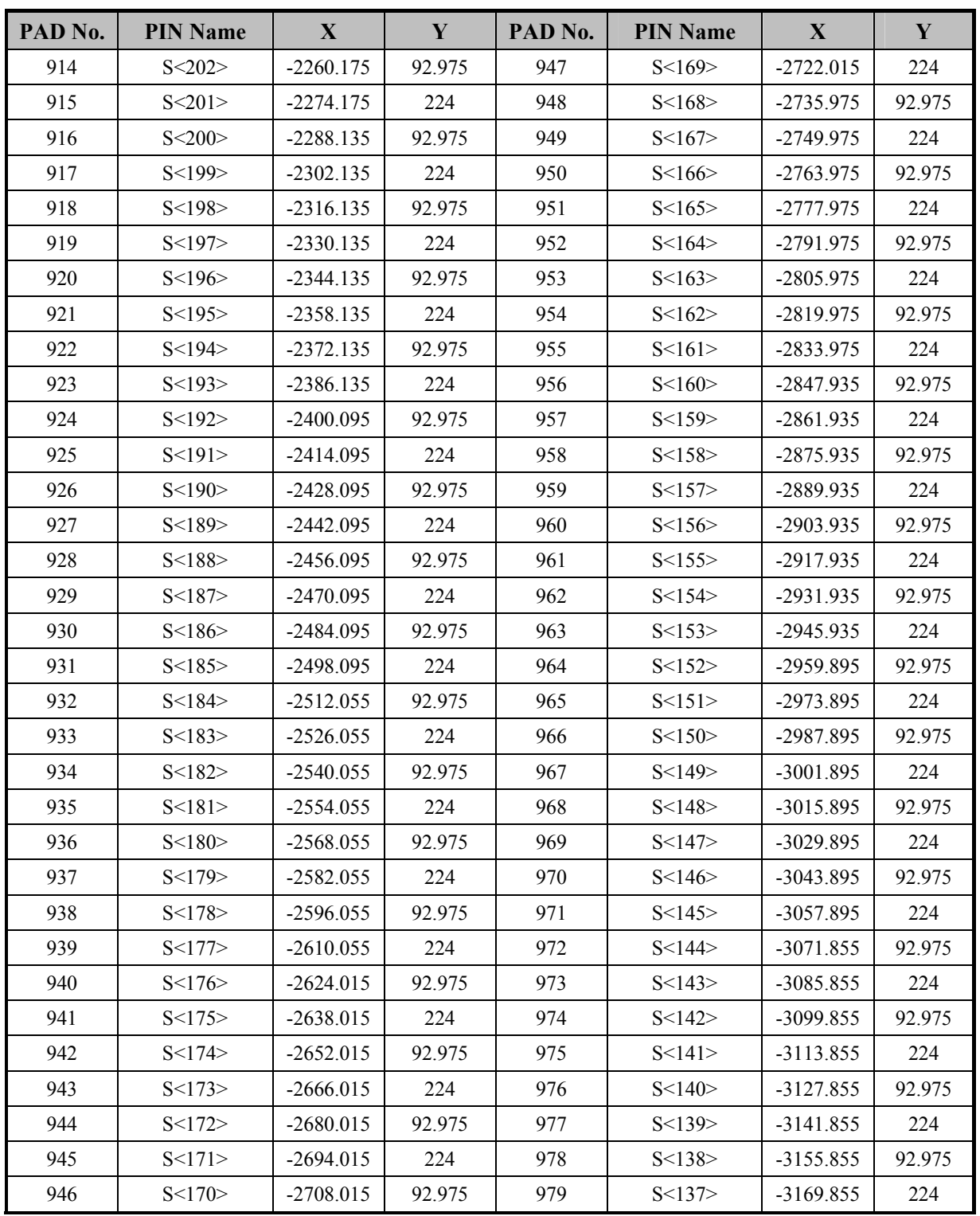

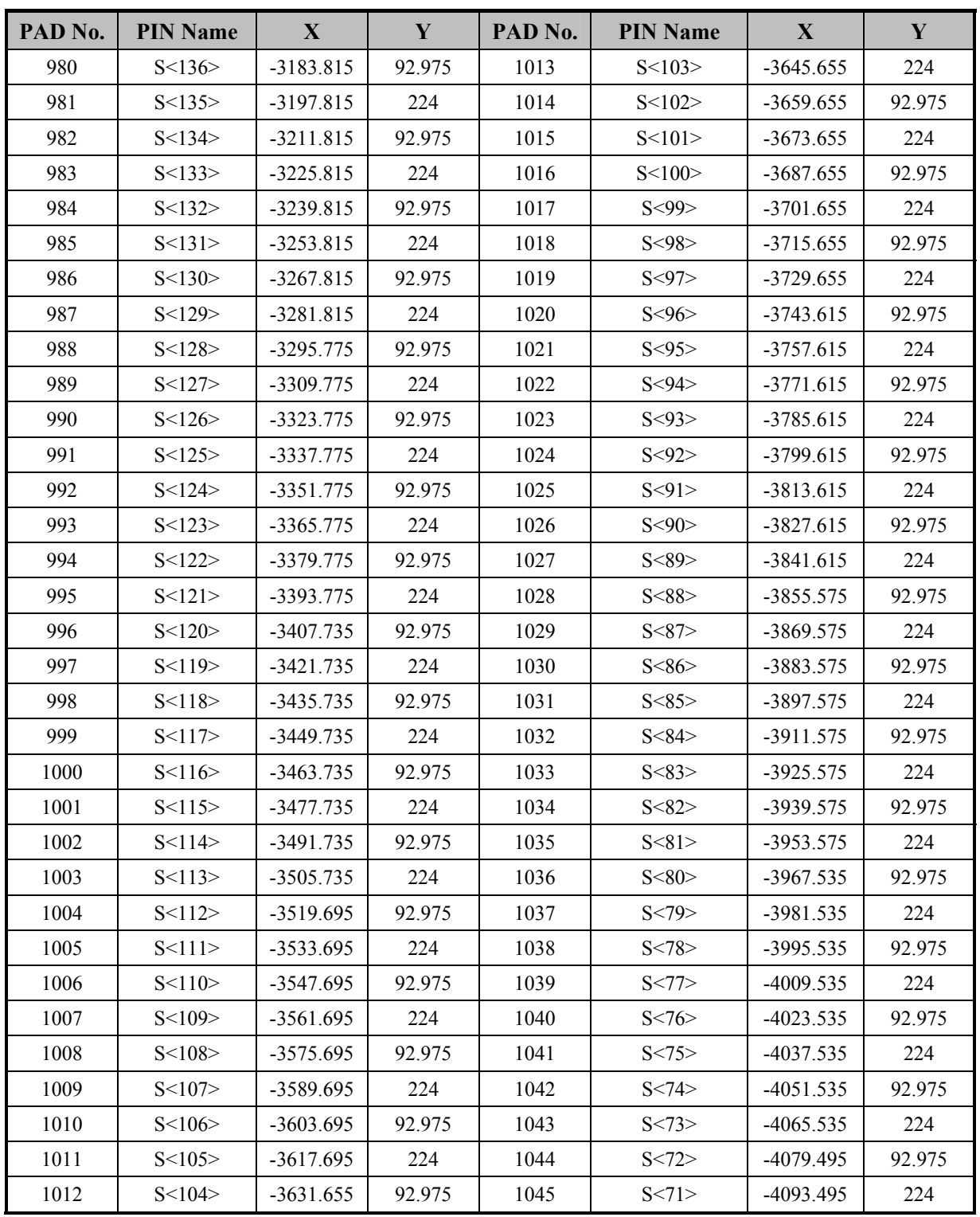

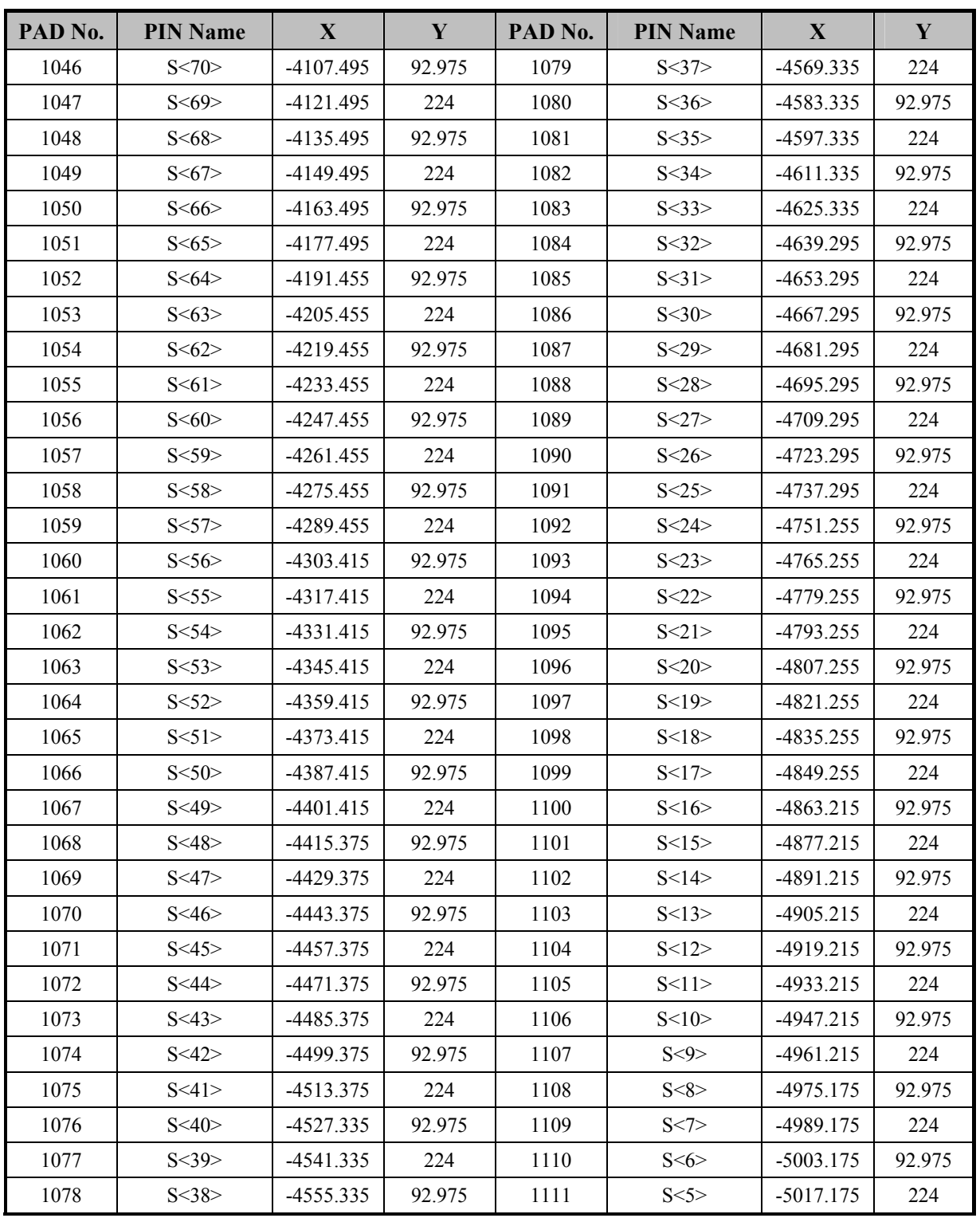

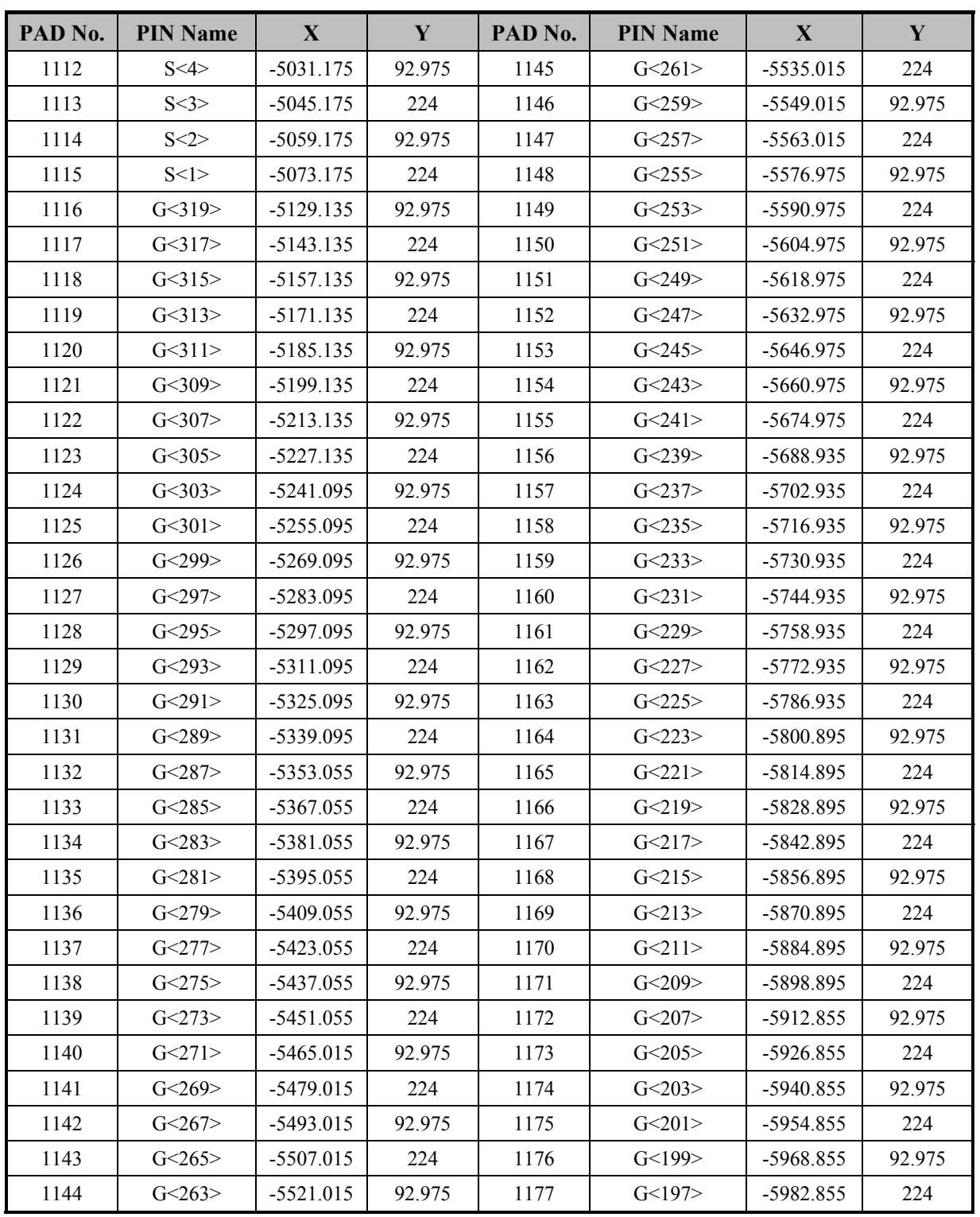

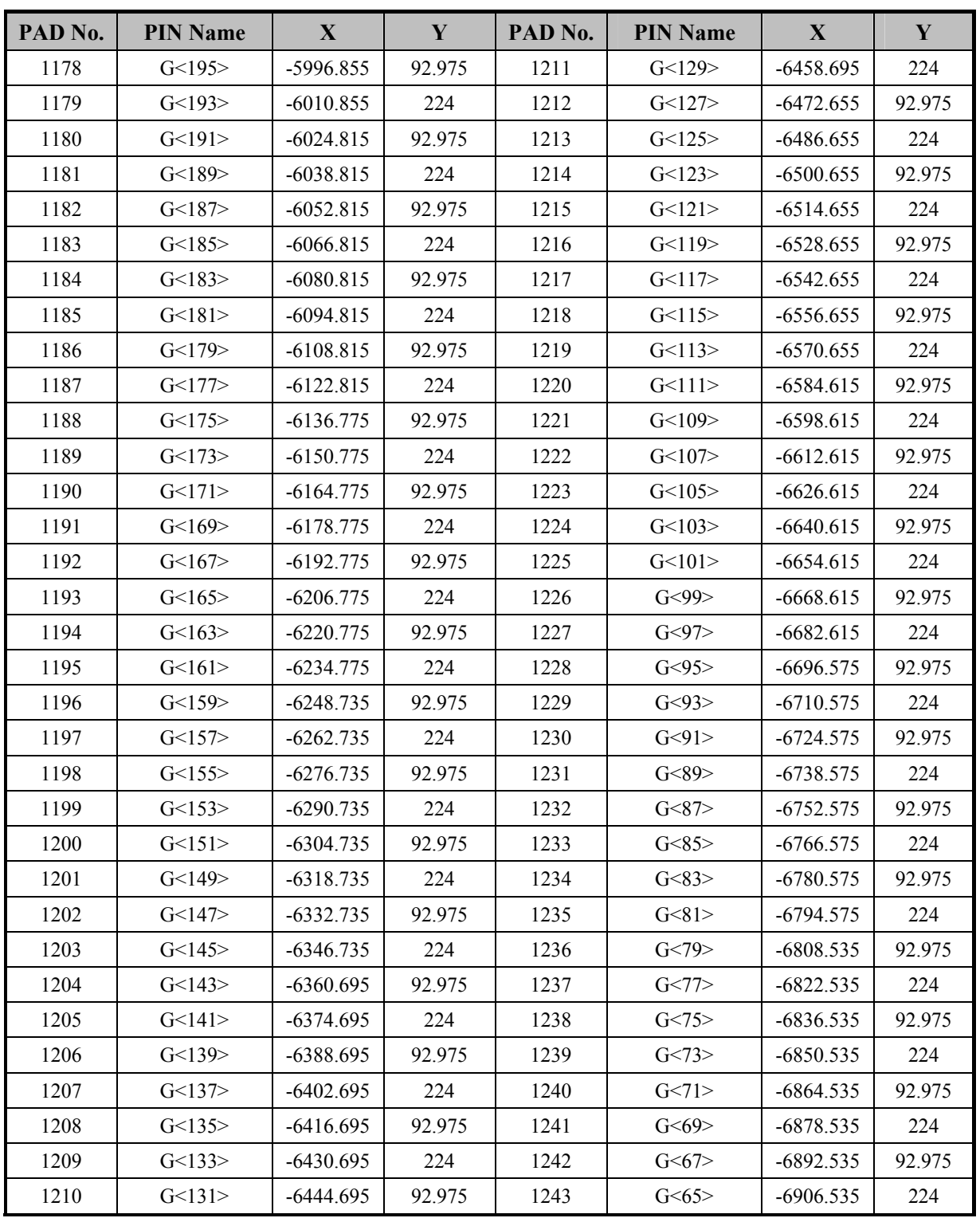

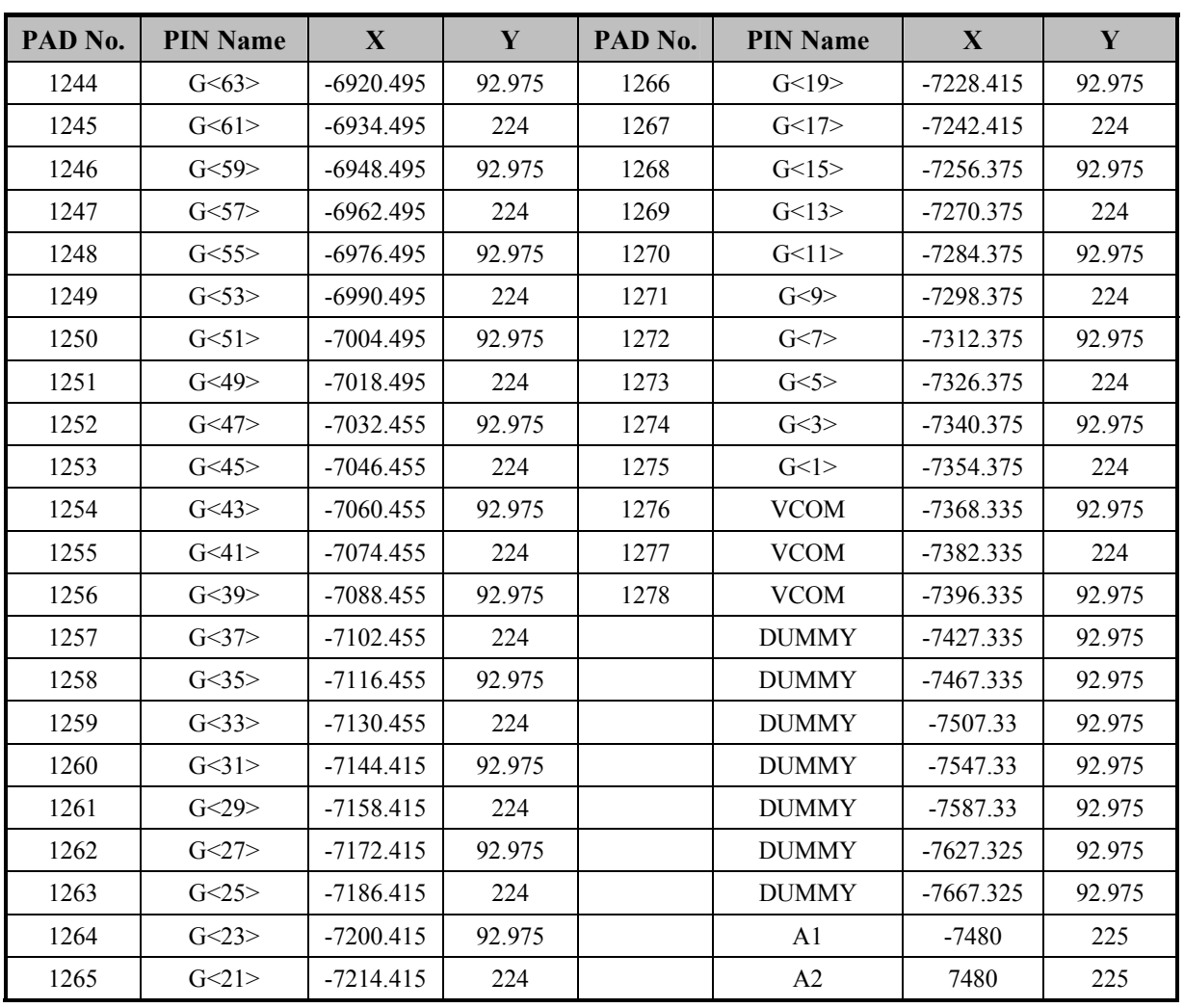
# **7. Command**

## **7.1 Public command**

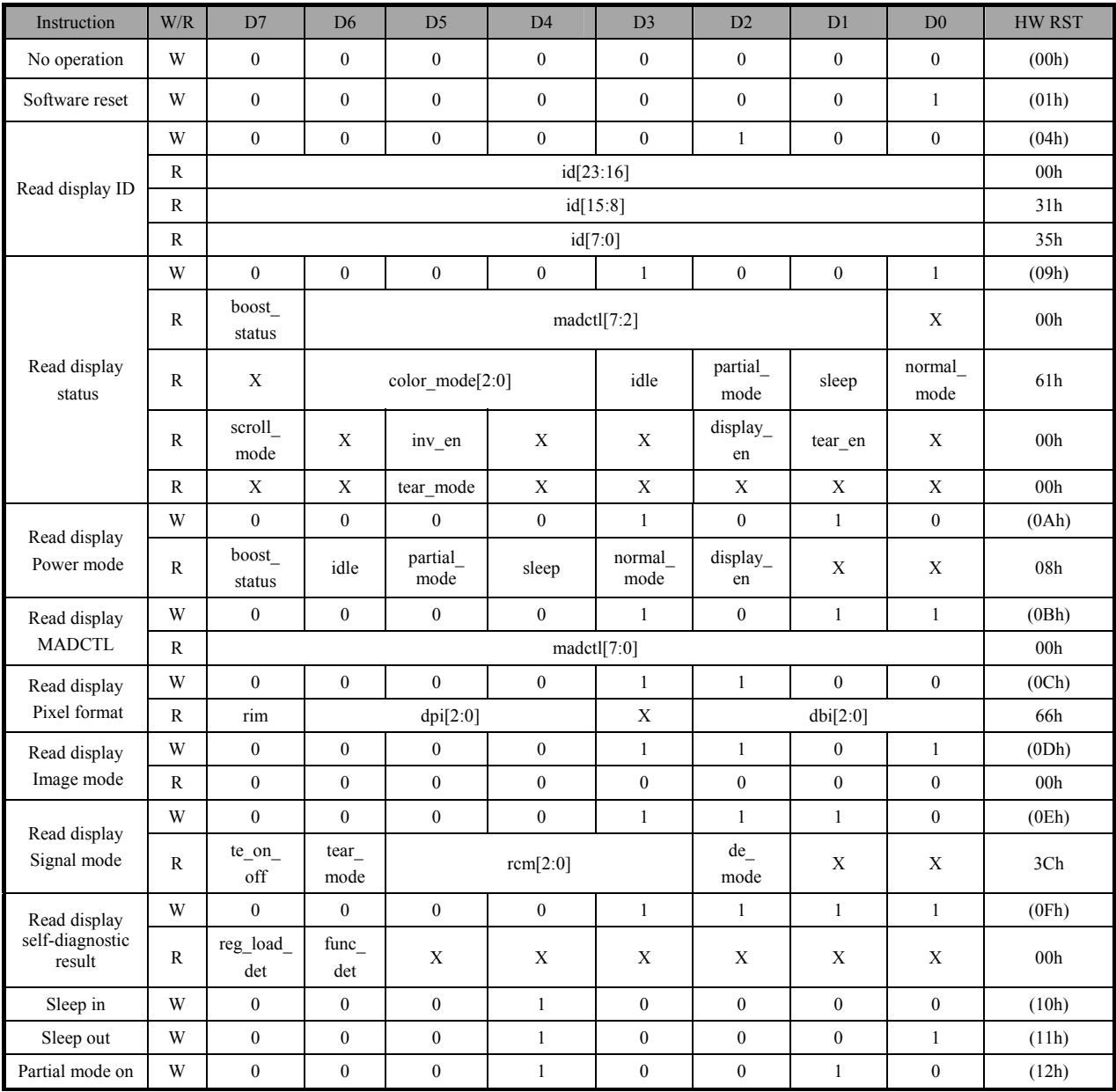

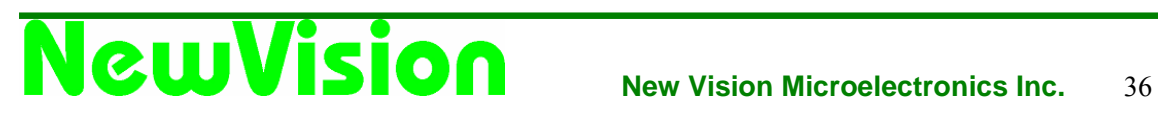

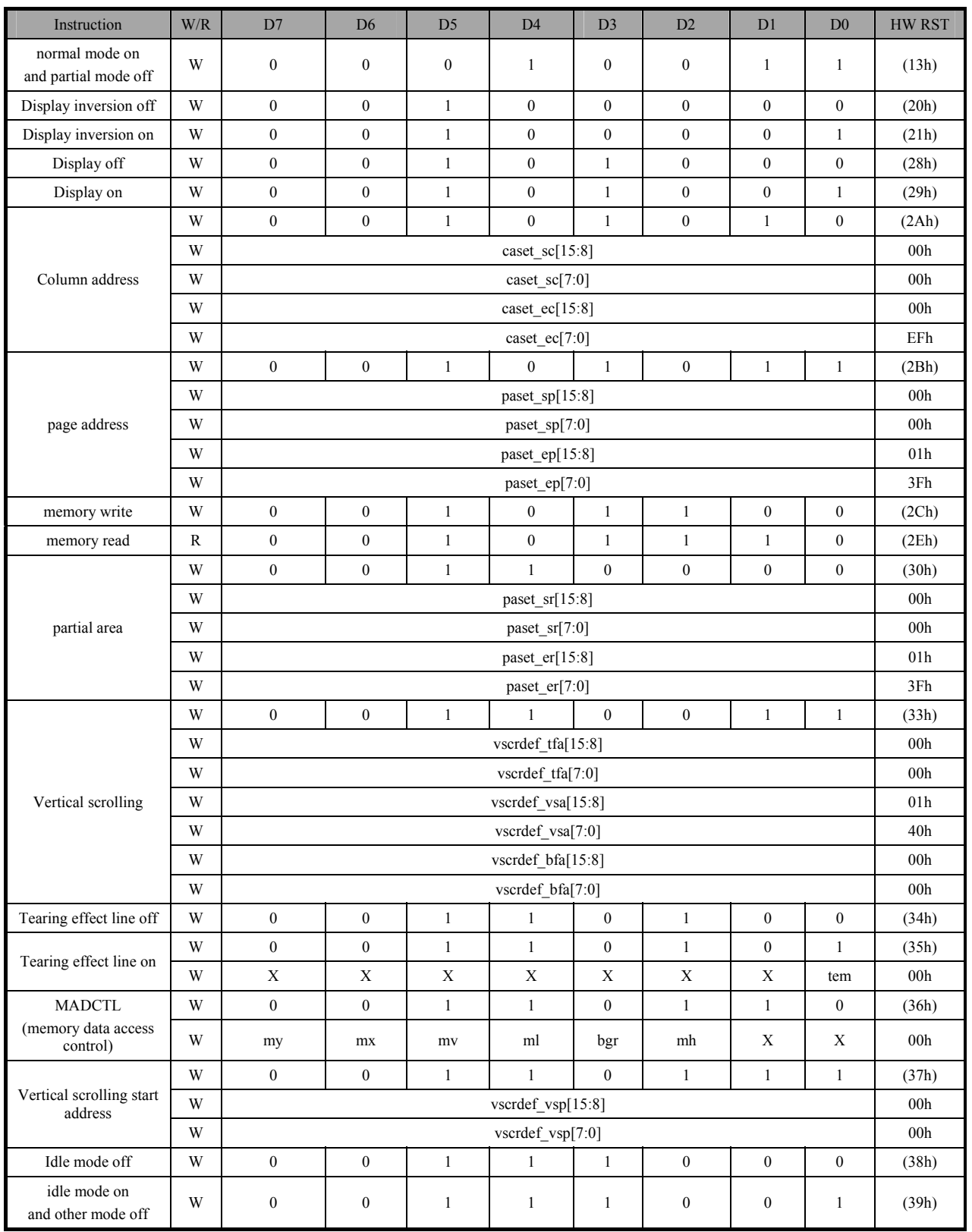

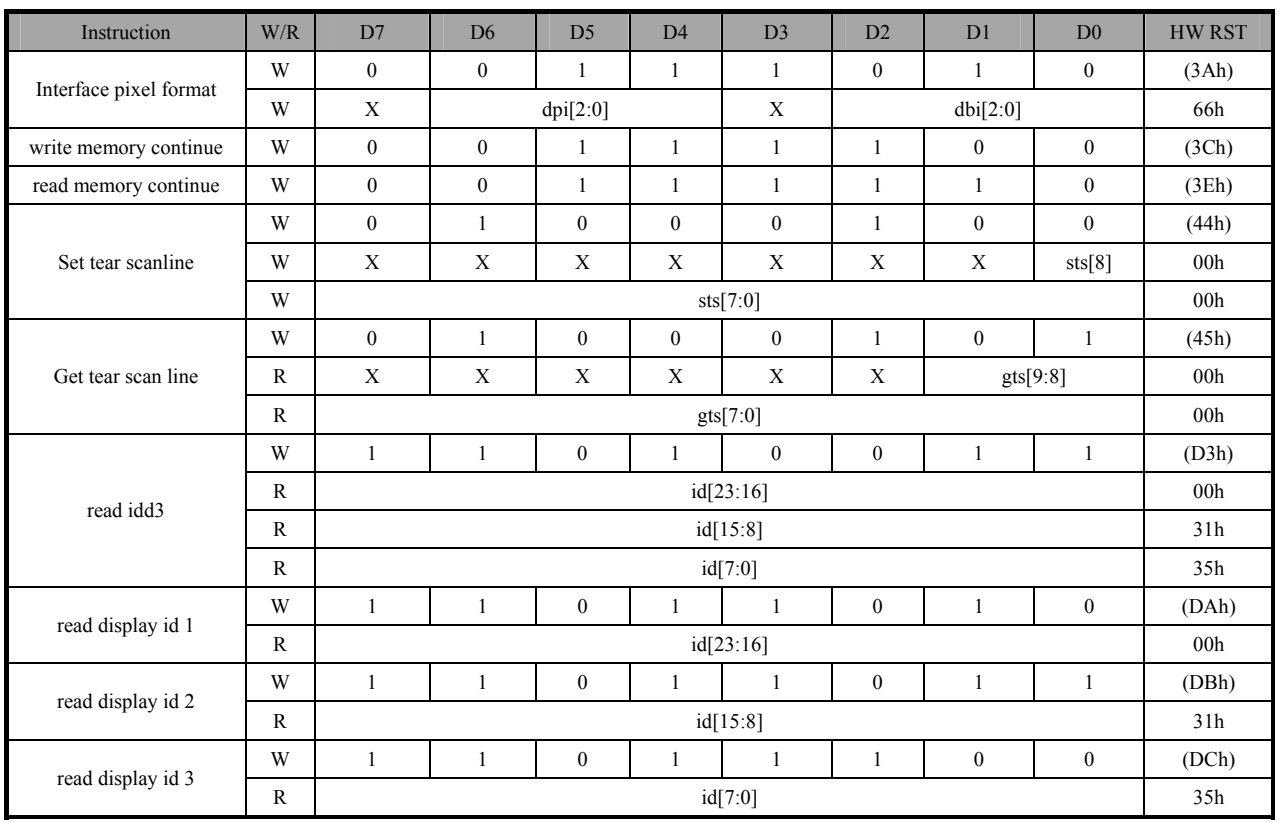

#### **7.1.1 no operation (00h)**

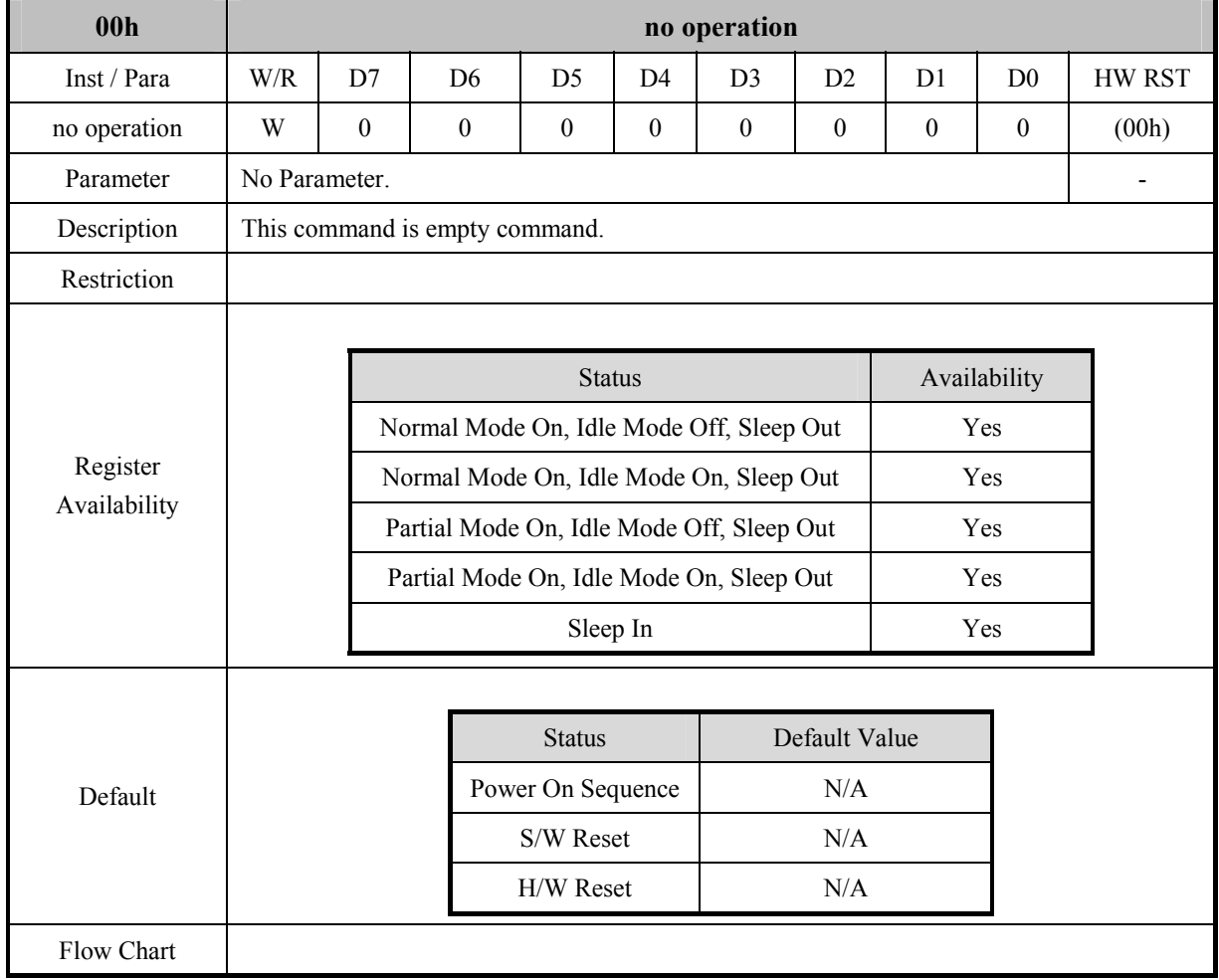

#### **7.1.2 software reset (01h)**

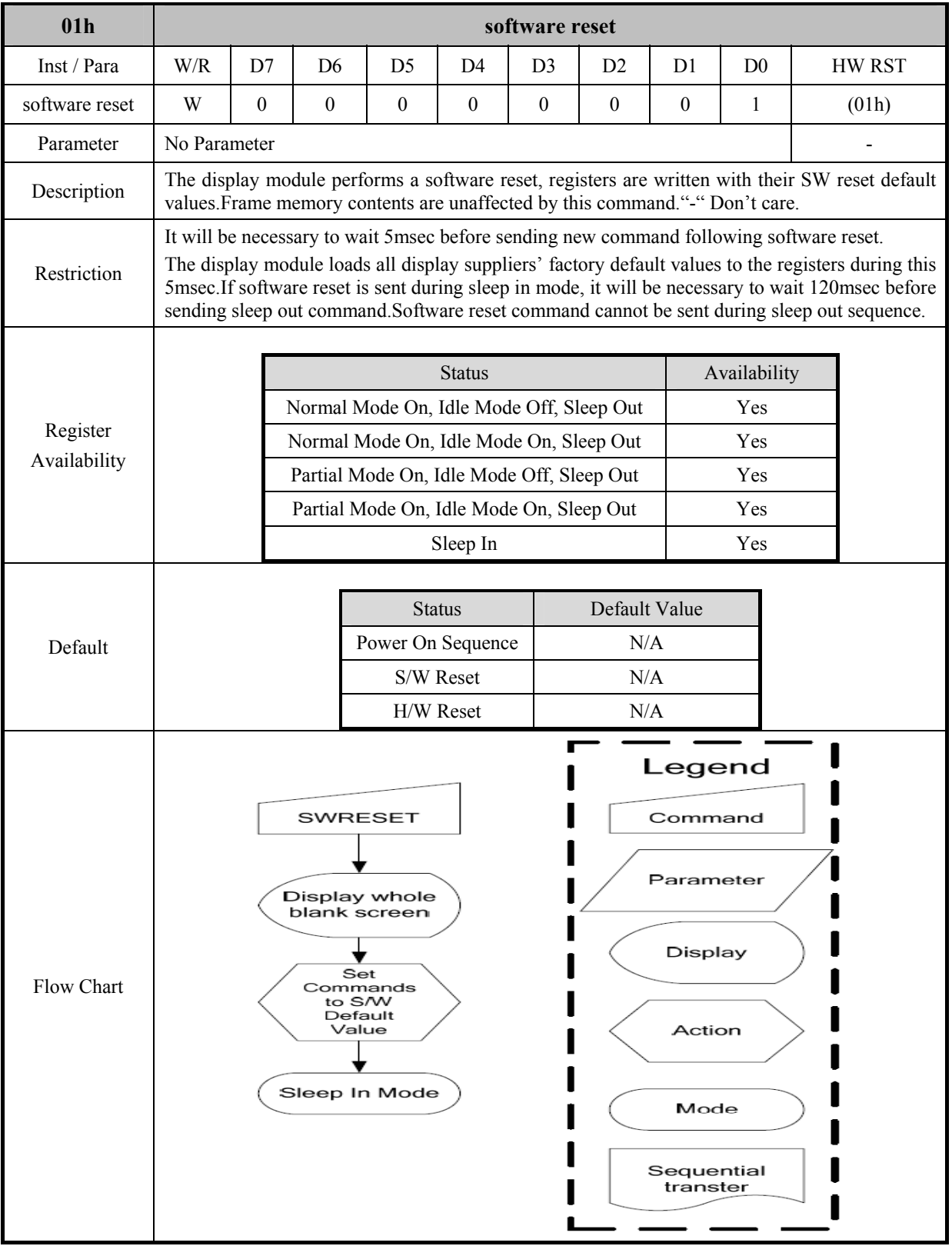

## **7.1.3 read display ID (04h)**

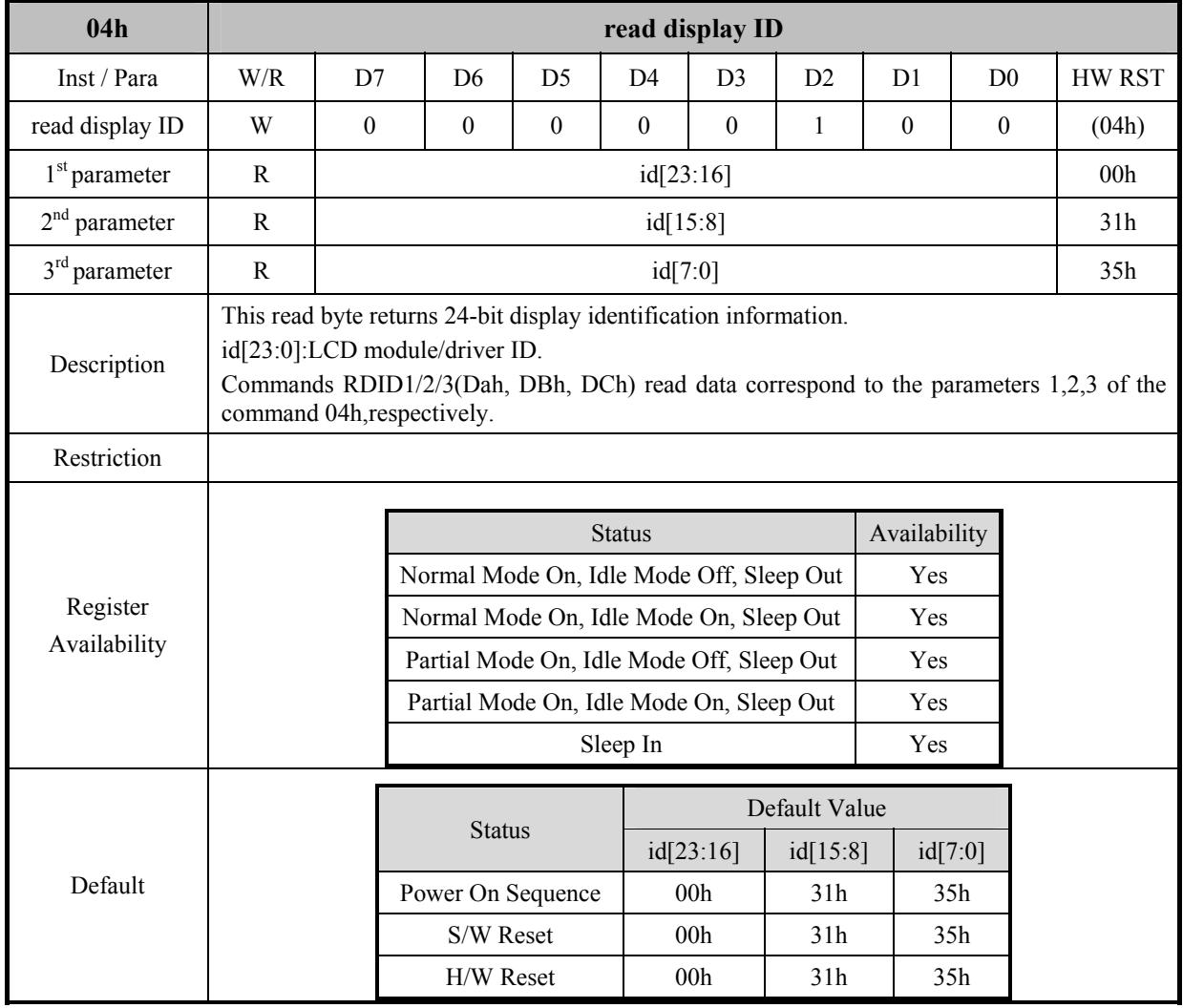

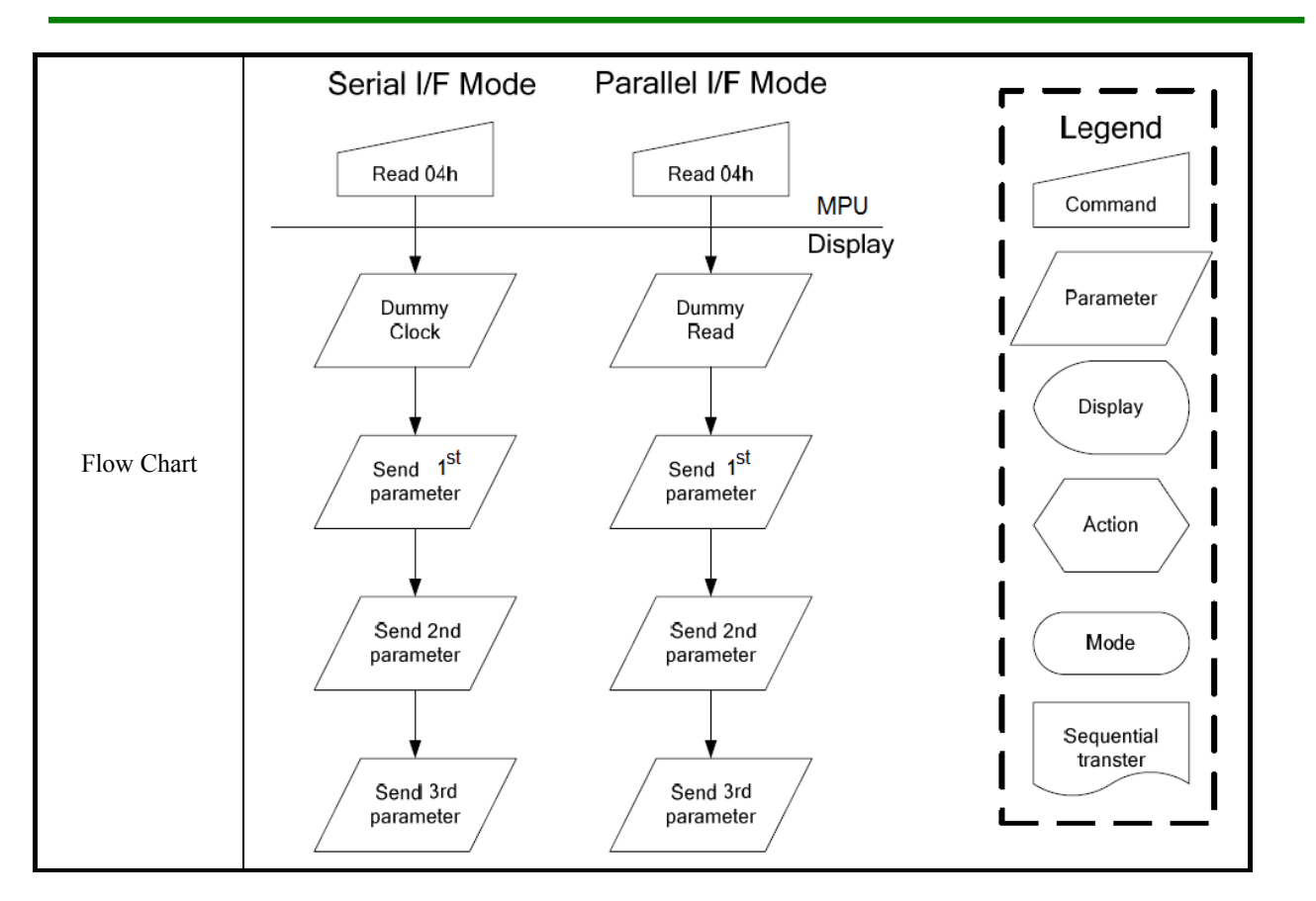

#### **7.1.4 read display status (09h)**

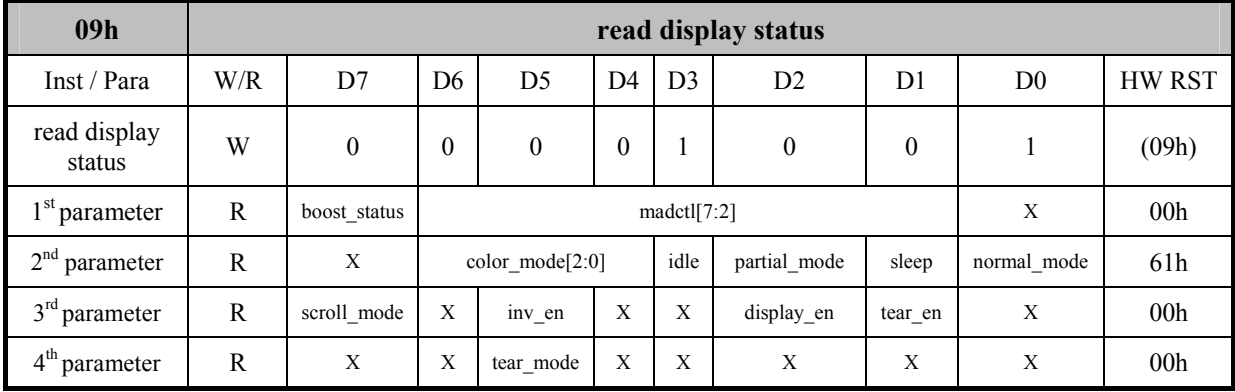

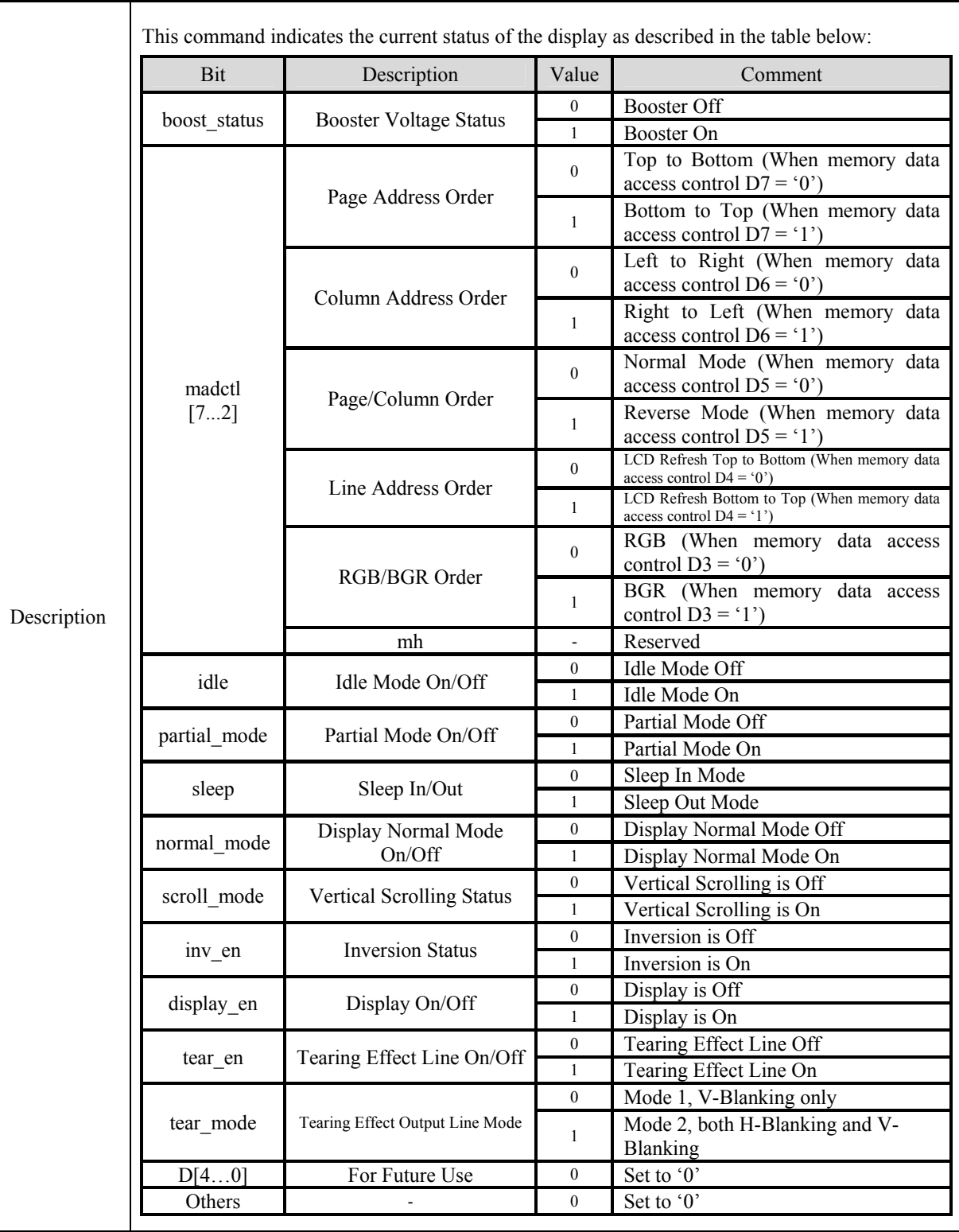

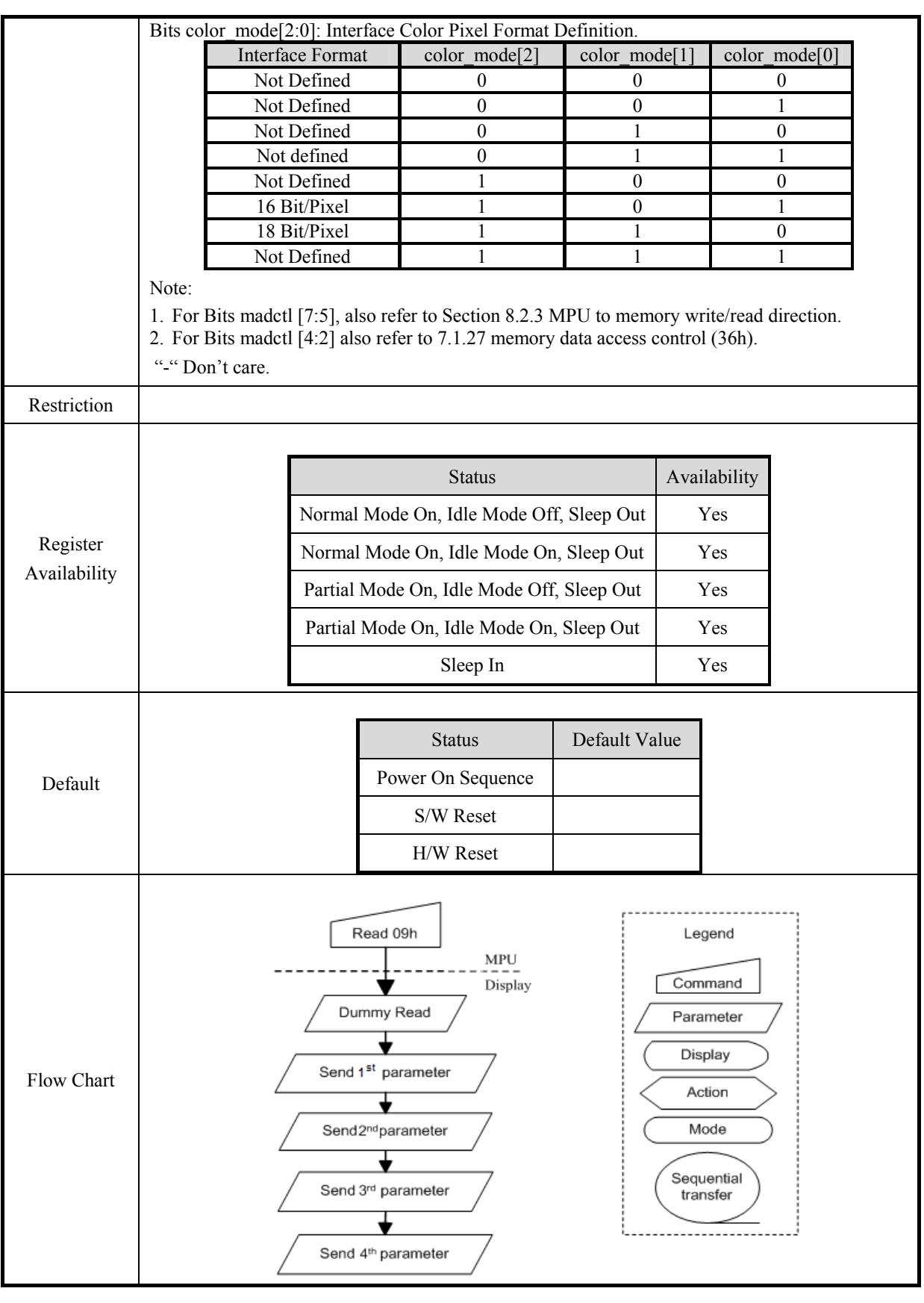

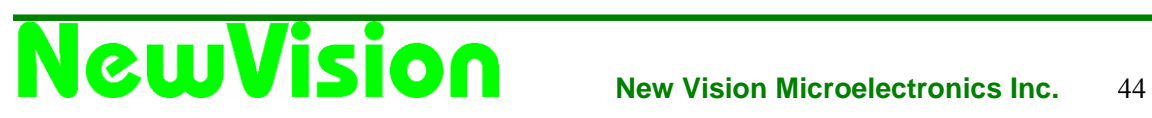

## **7.1.5 read display power mode (0Ah)**

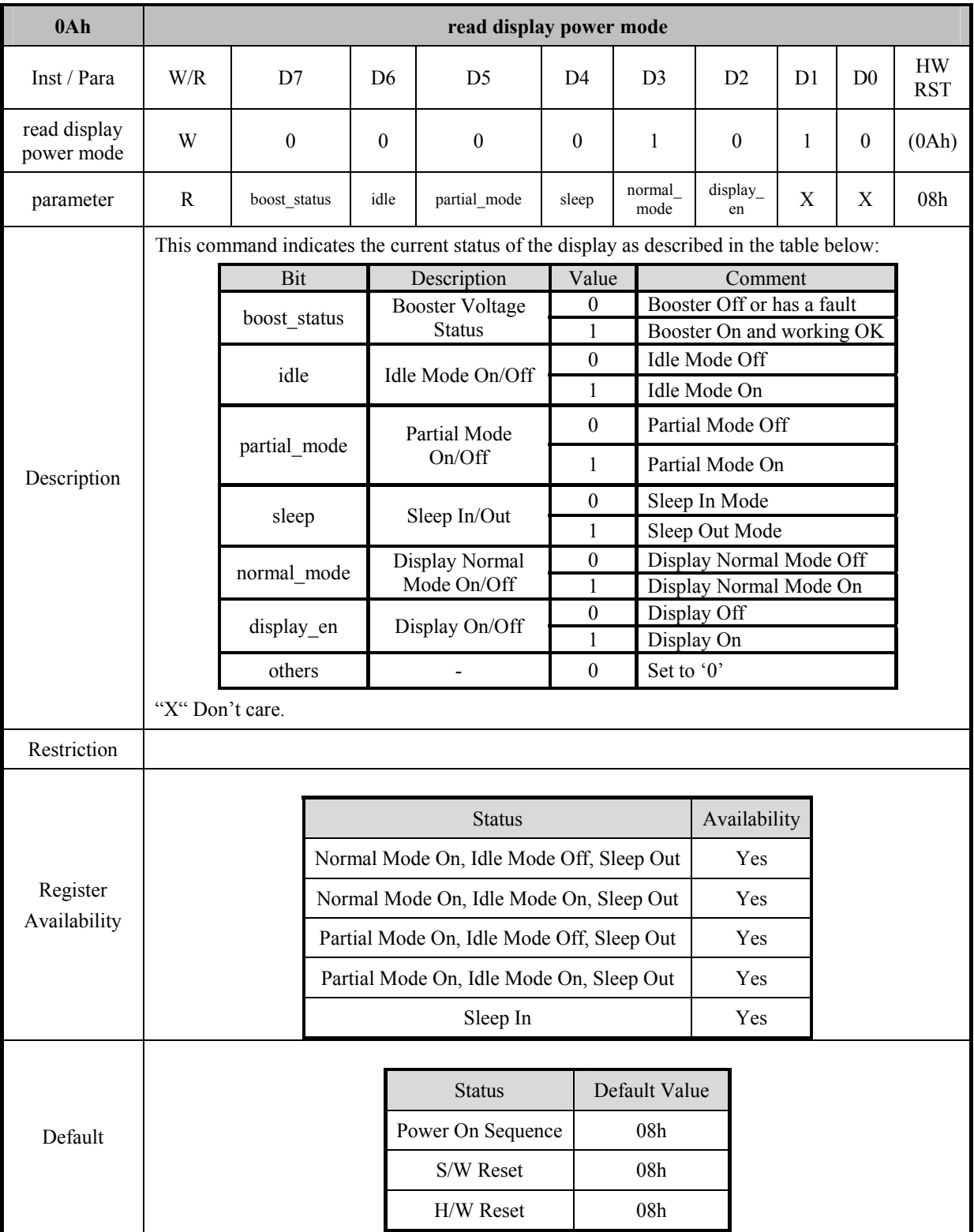

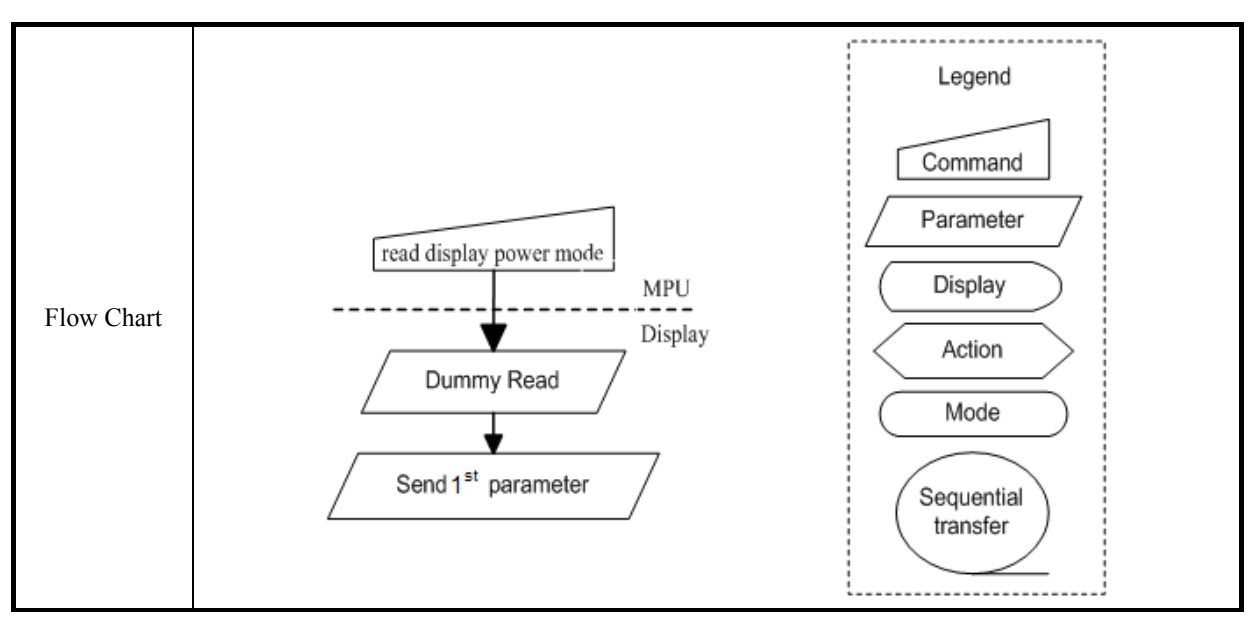

# **7.1.6 read display MADCTL (0Bh)**

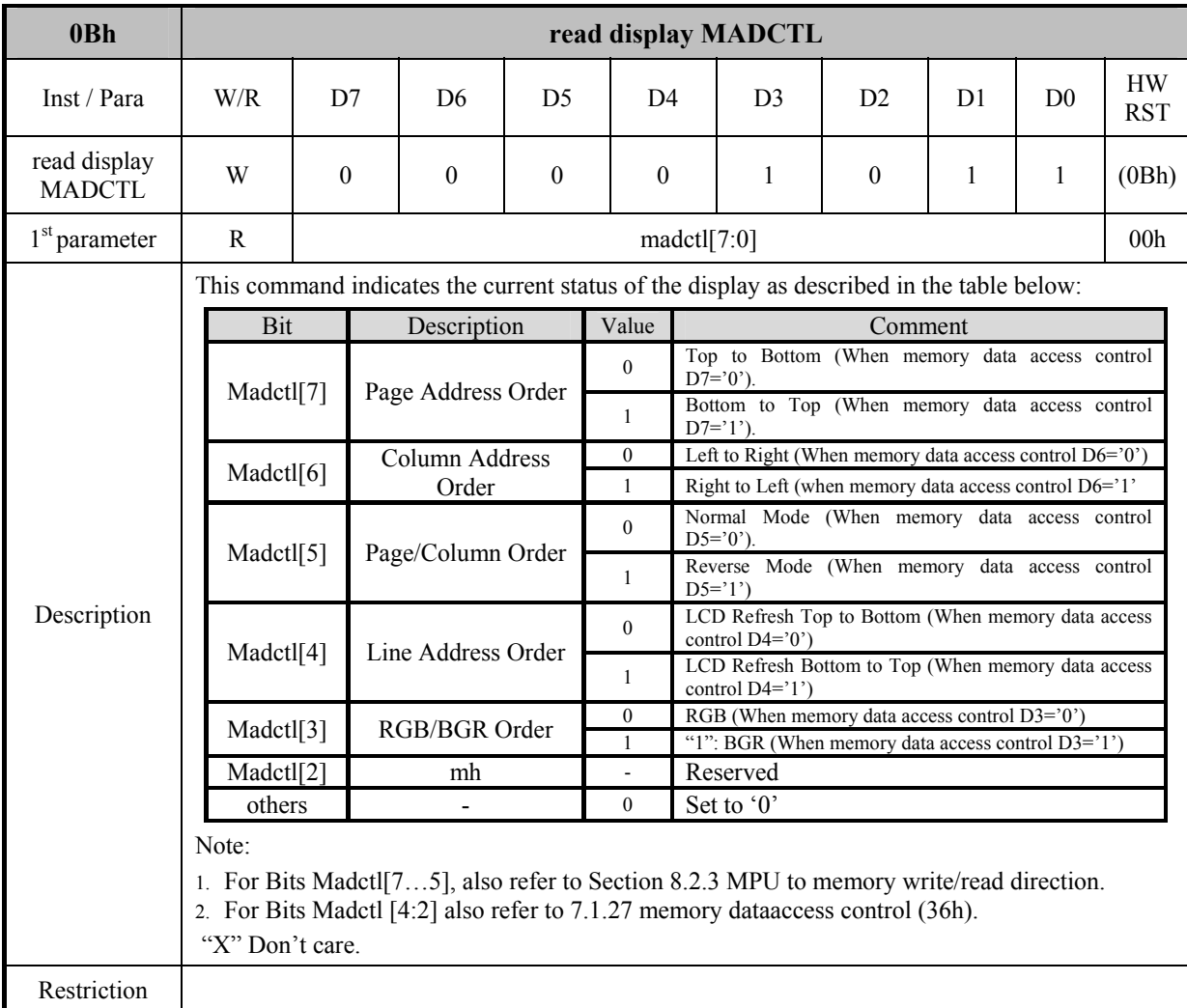

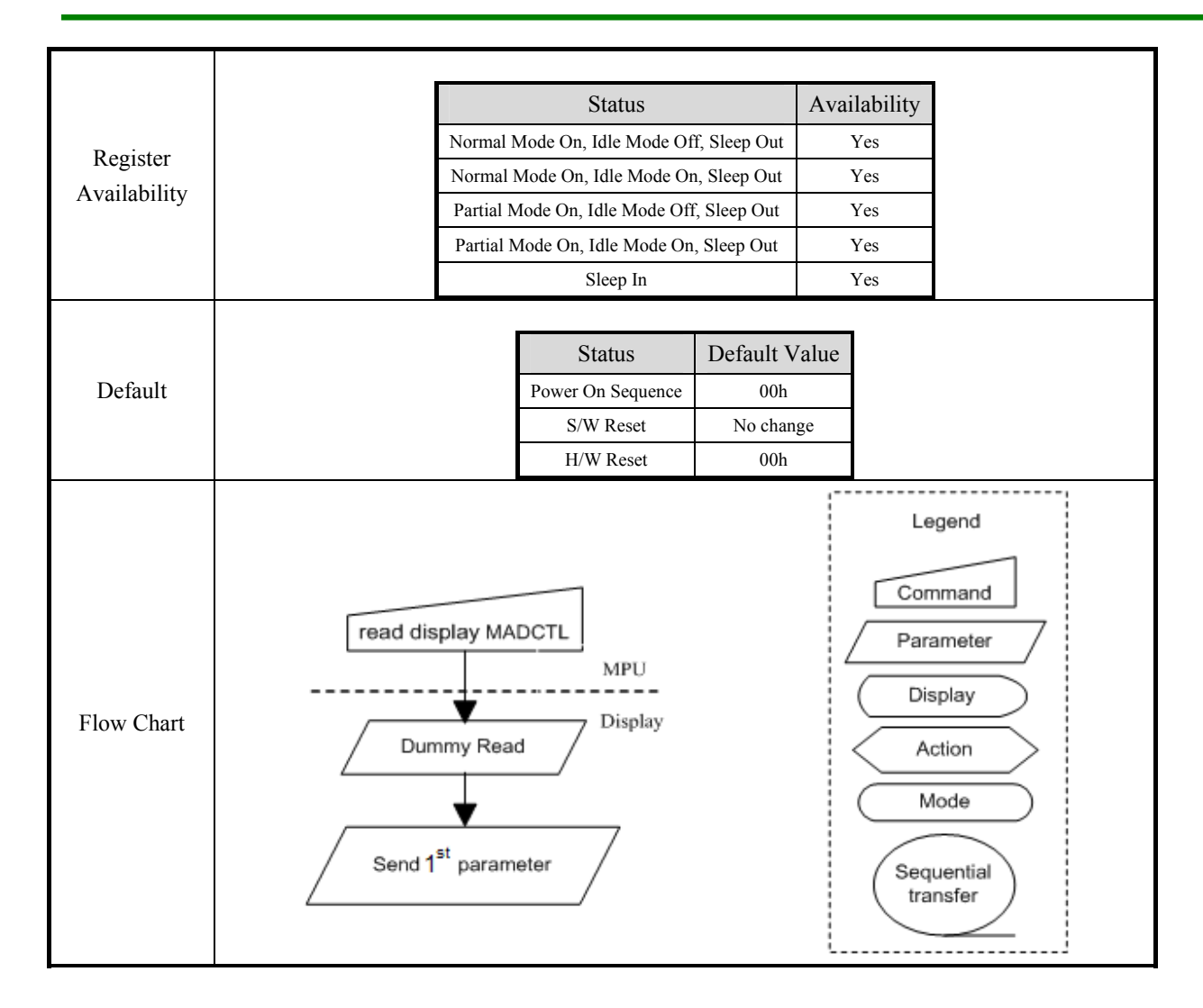

#### **7.1.7 read display pixel format (0Ch)**

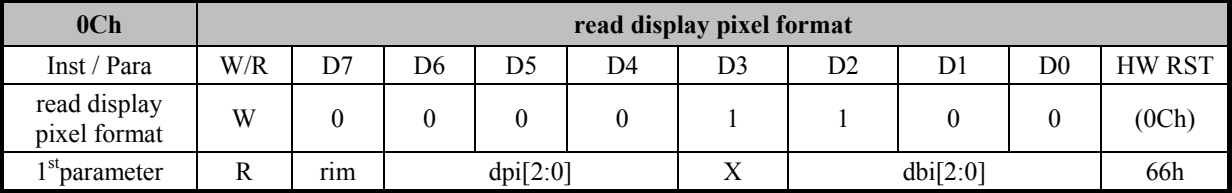

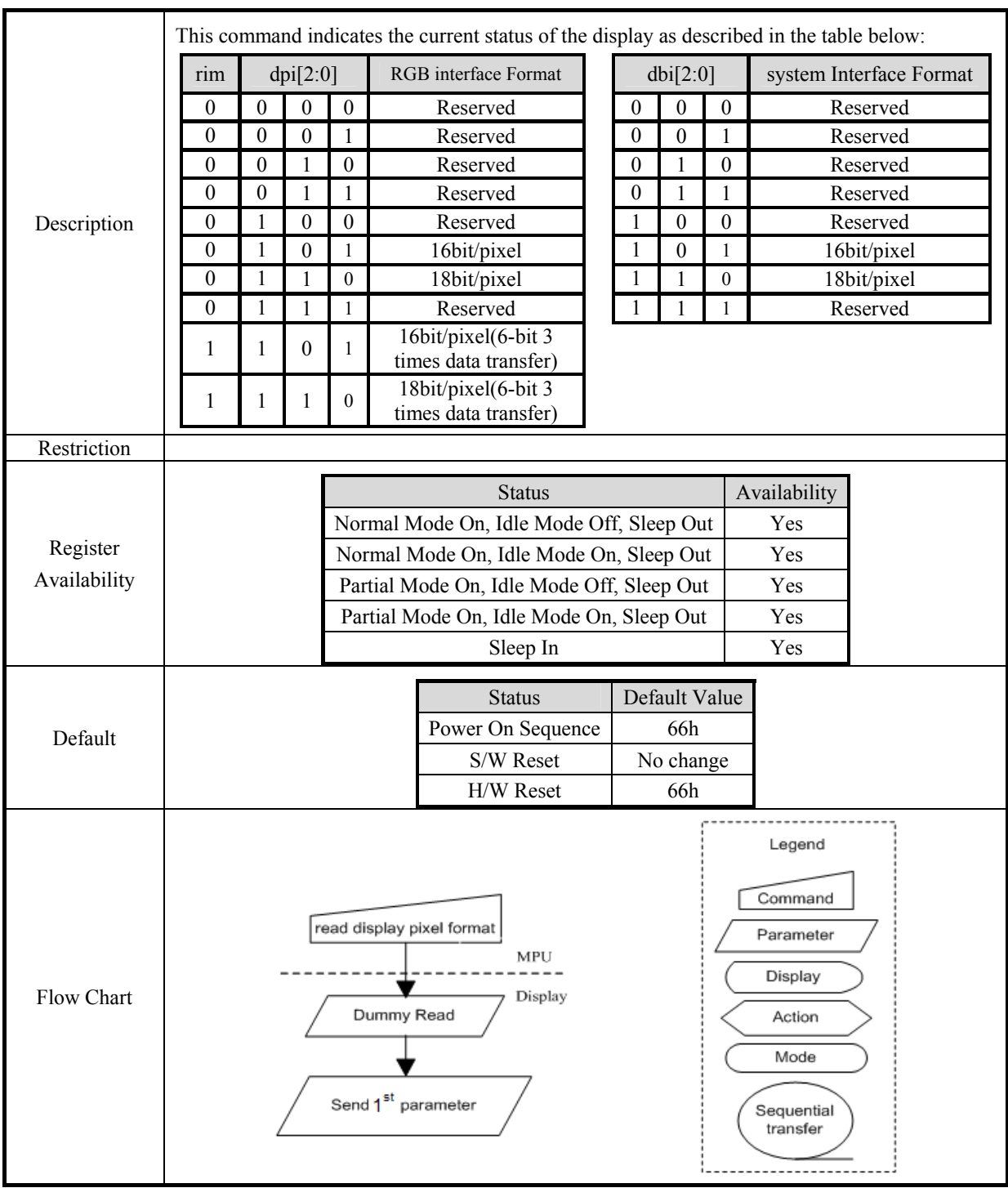

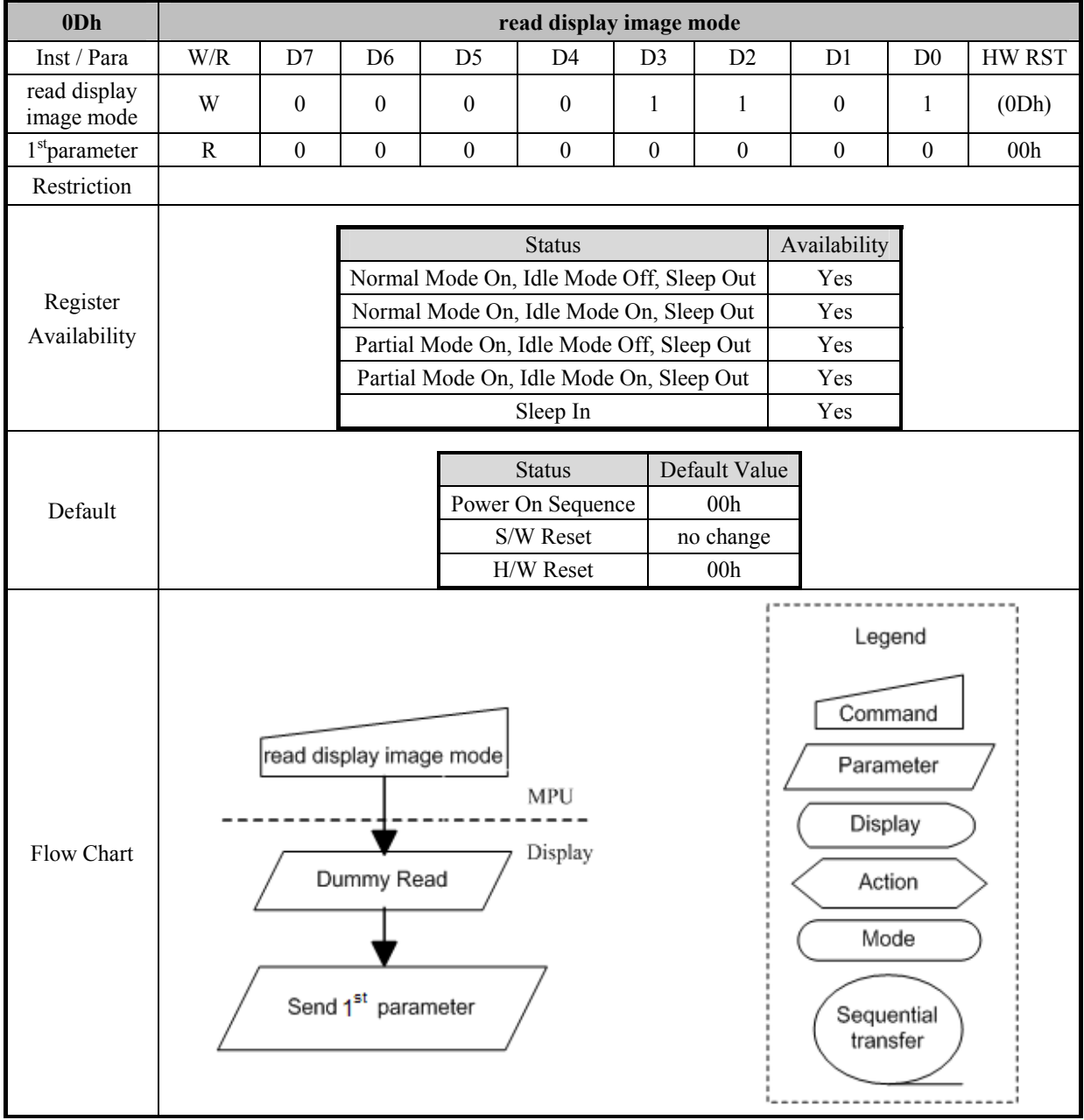

## **7.1.8 read display image mode (0Dh)**

## **7.1.9 read display signal mode (0Eh)**

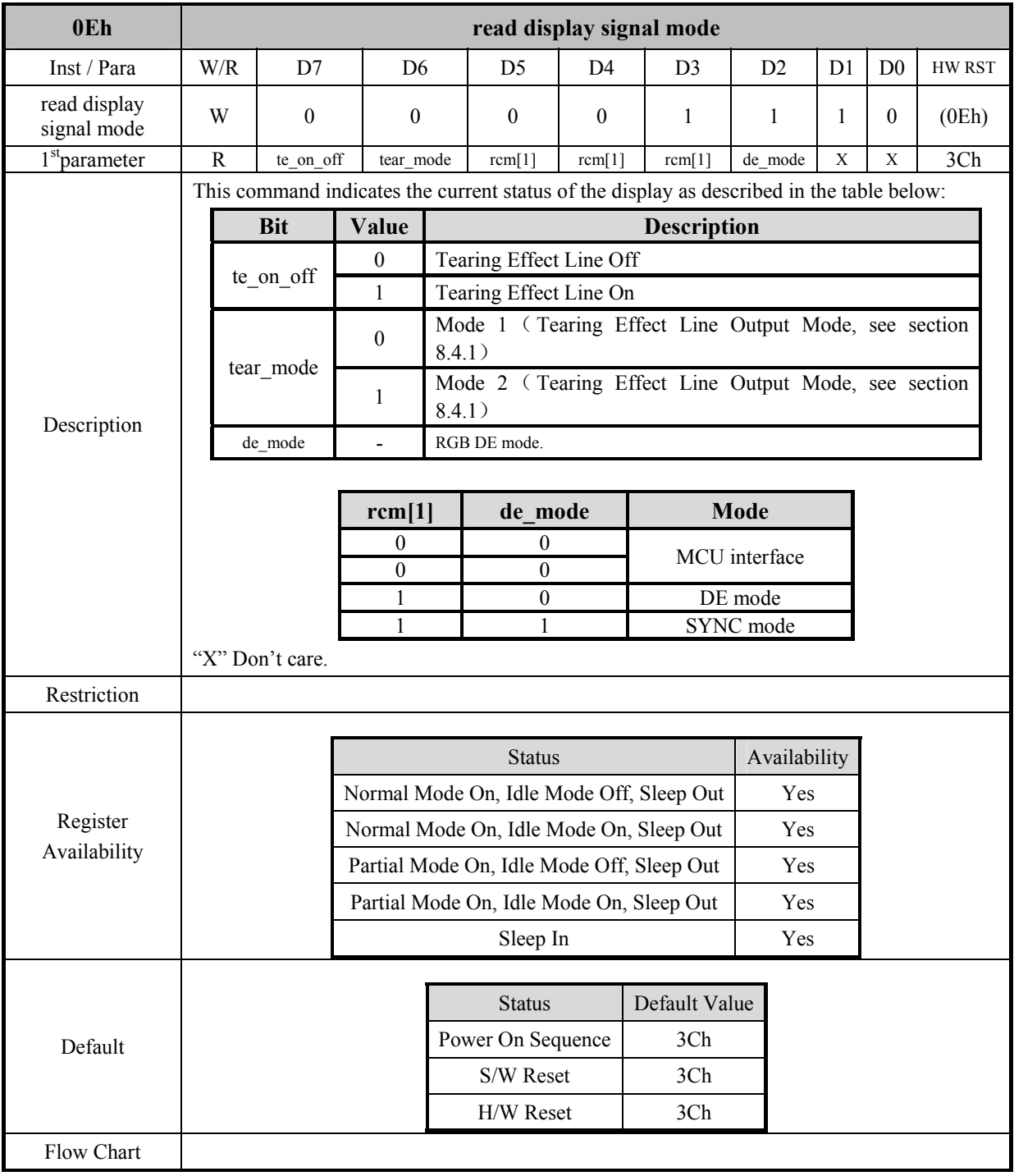

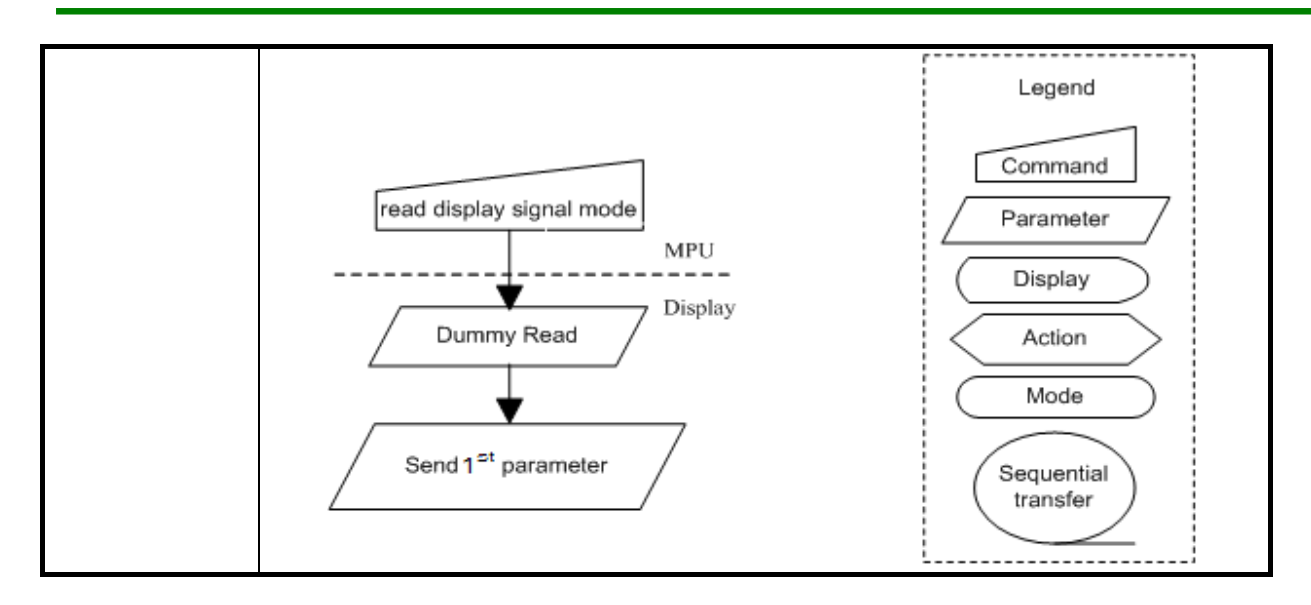

## **7.1.10 read display self-diagnostic result (0Fh)**

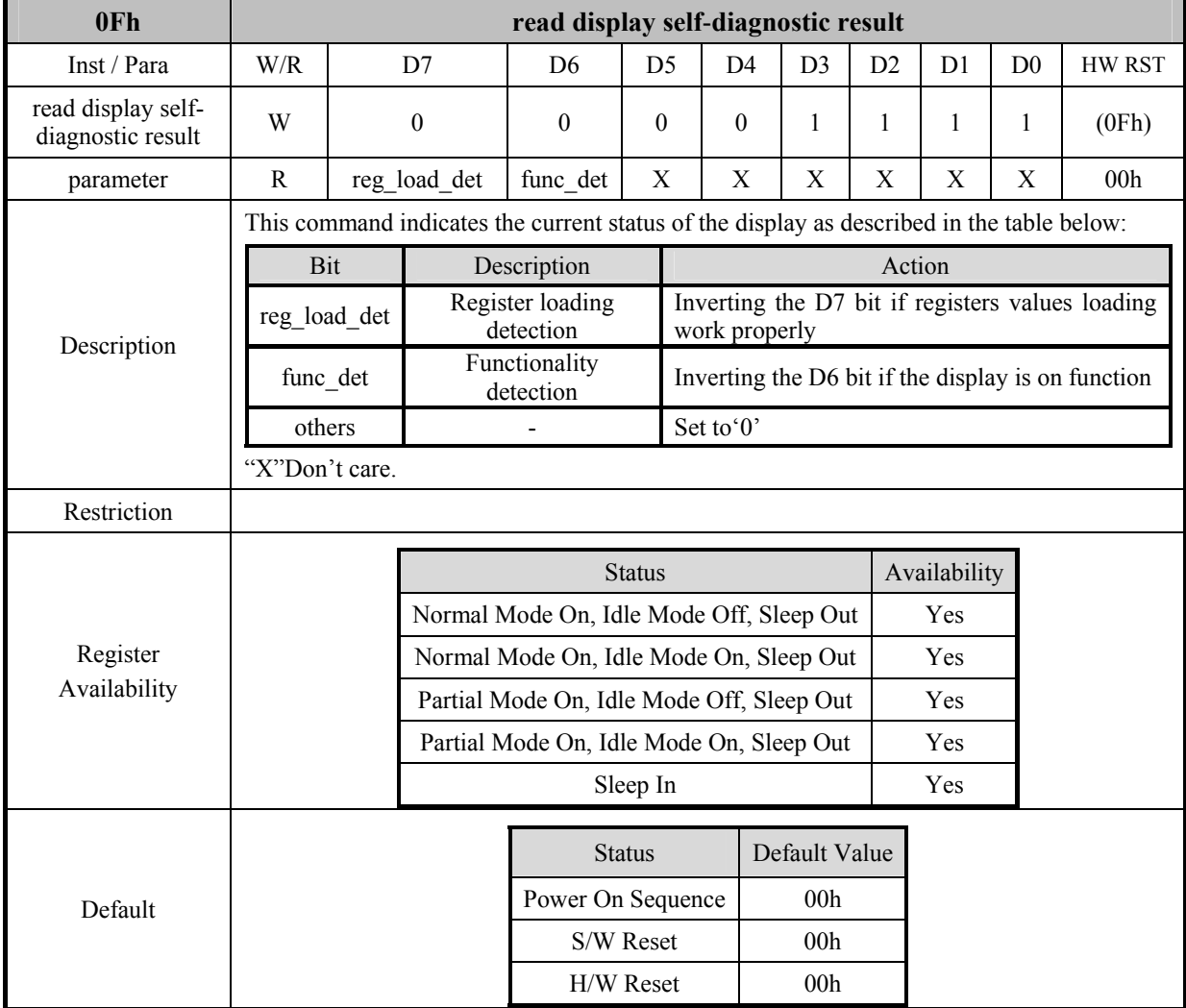

## **7.1.11 sleep in (10h)**

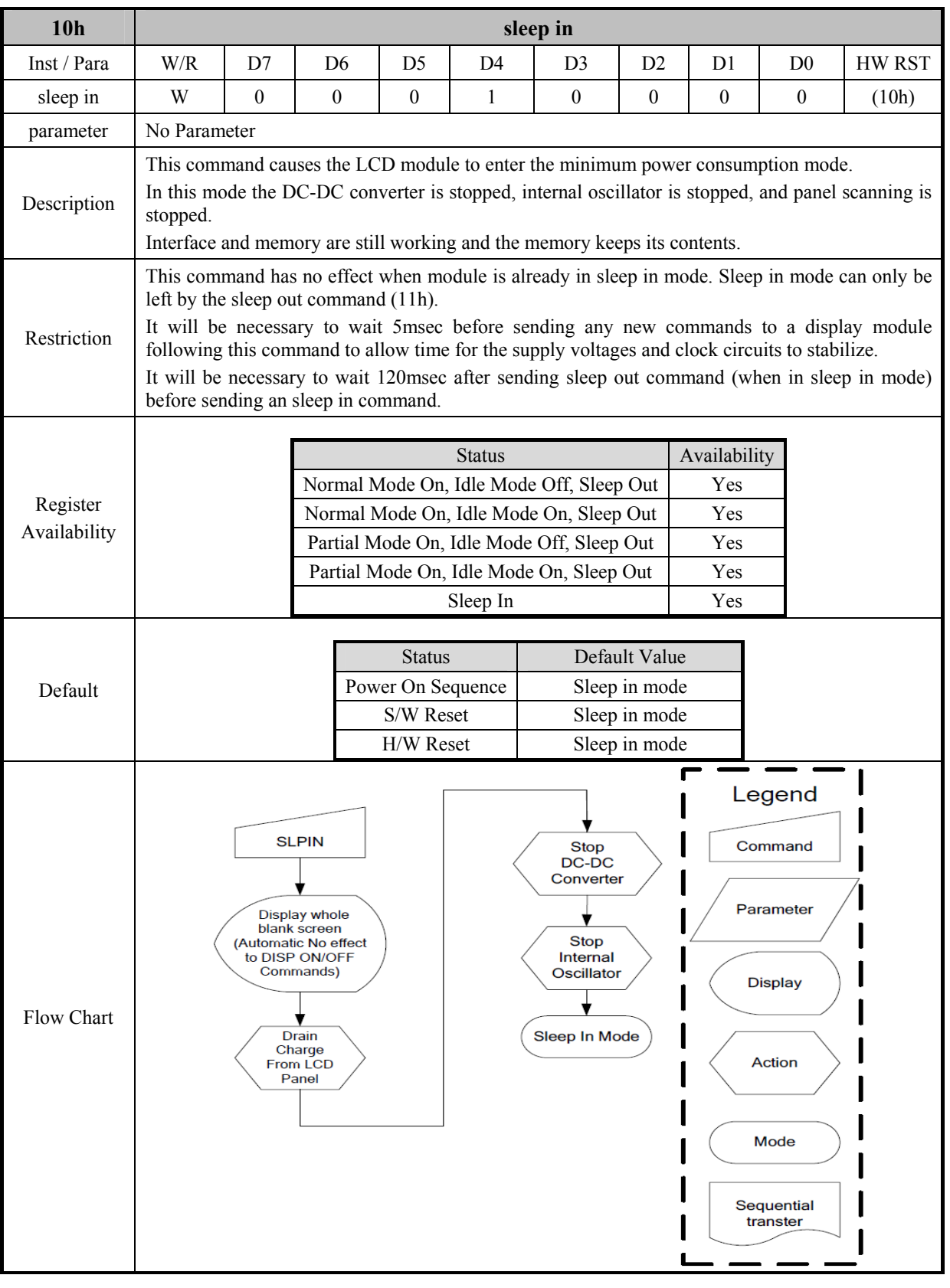

## **7.1.12 sleep out (11h)**

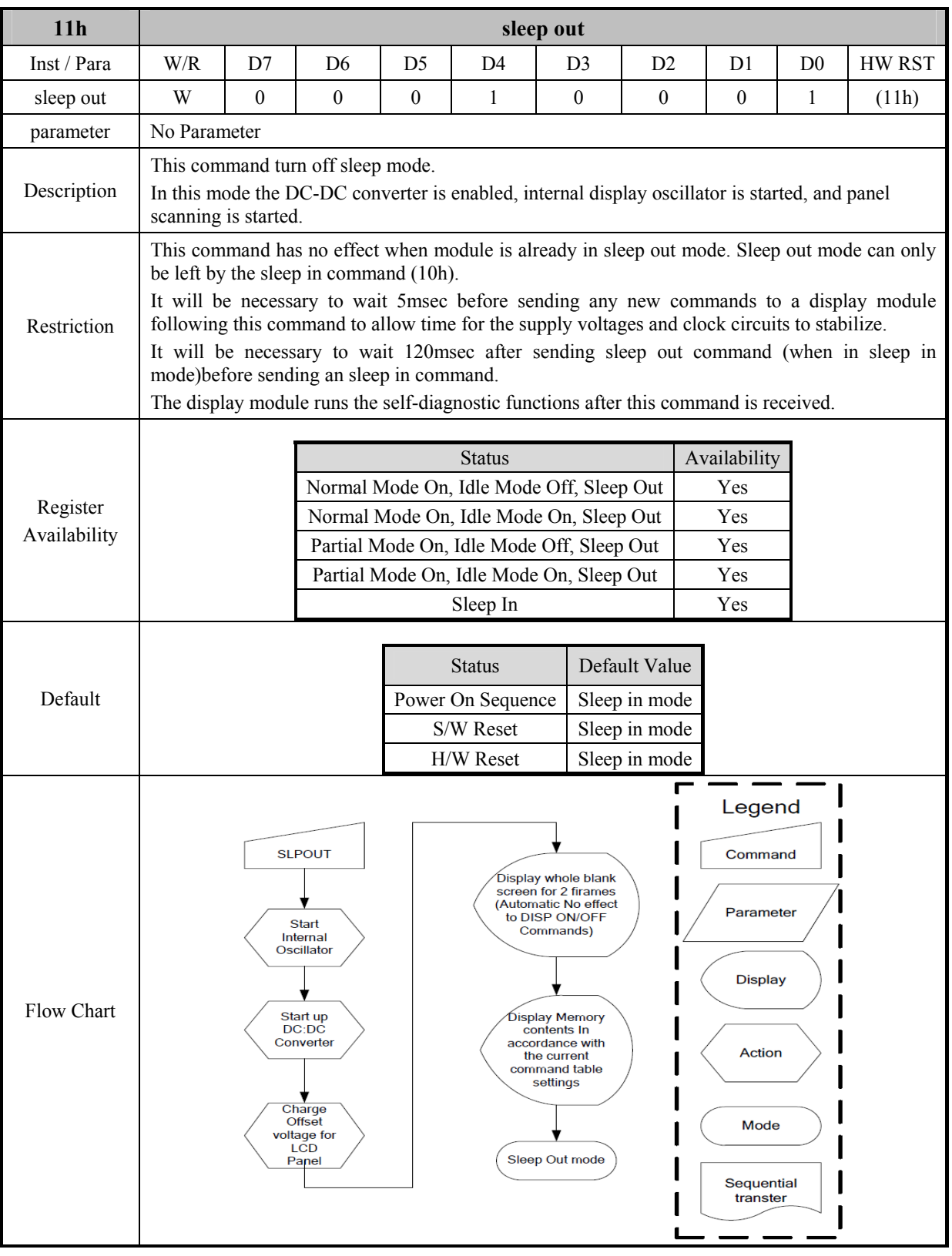

## **7.1.13 partial mode on (12h)**

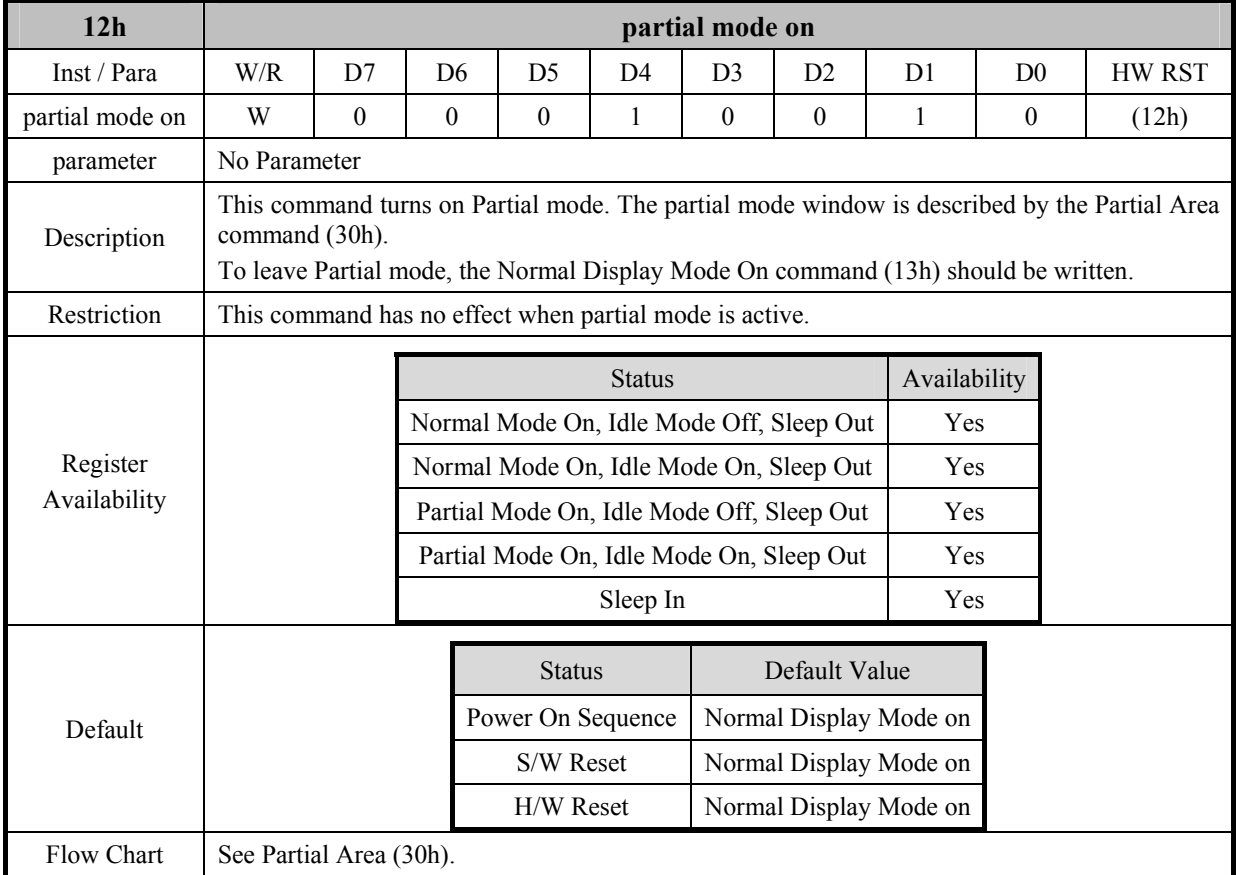

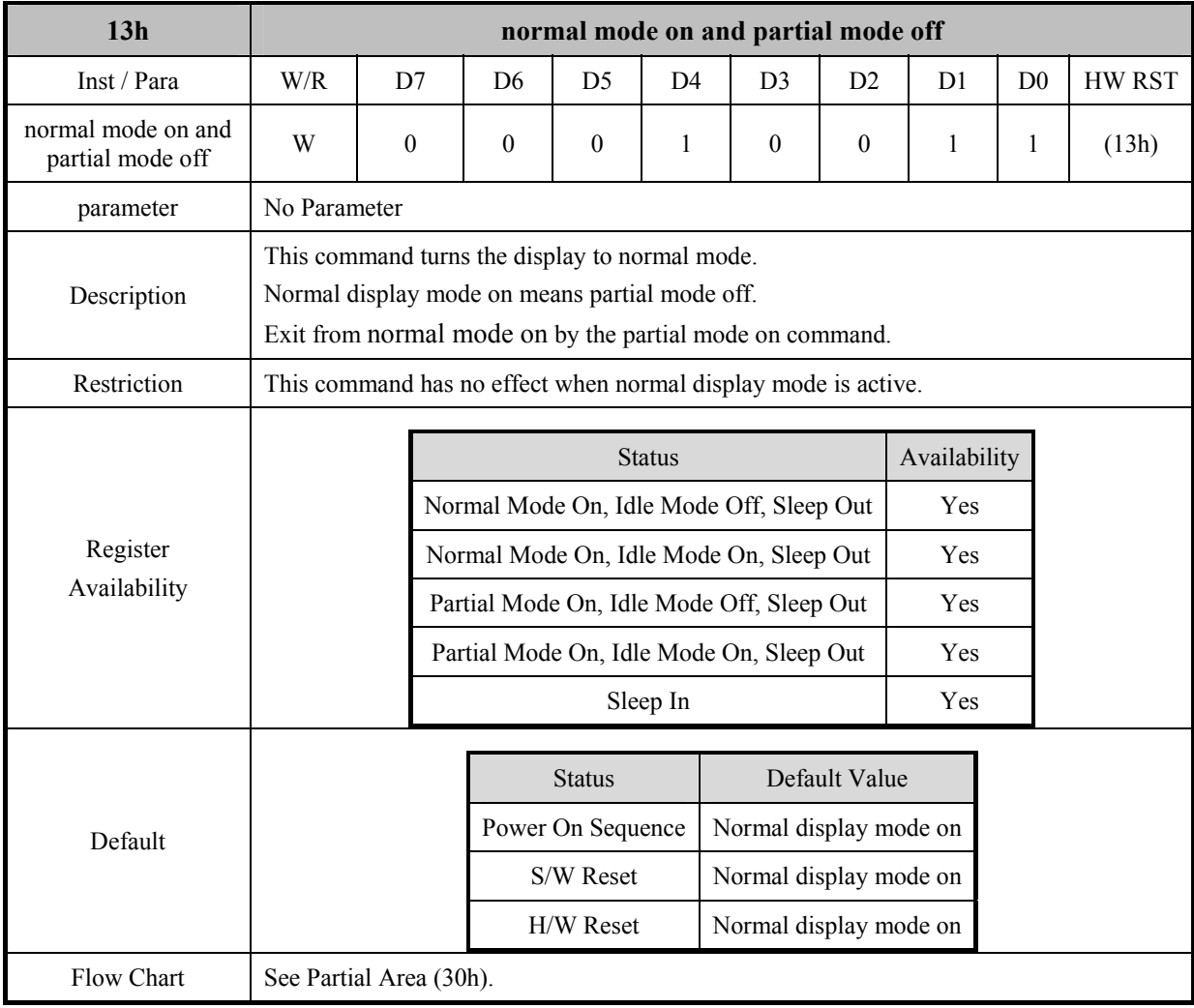

## **7.1.14 normal mode on and partial mode off (13h)**

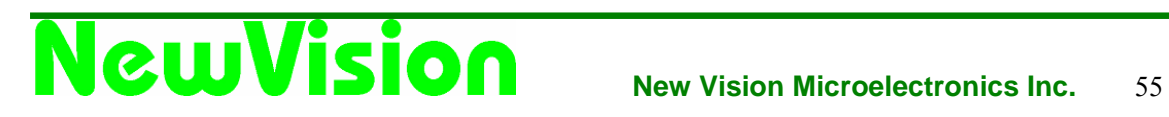

#### **7.1.15 display inversion off (20h)**

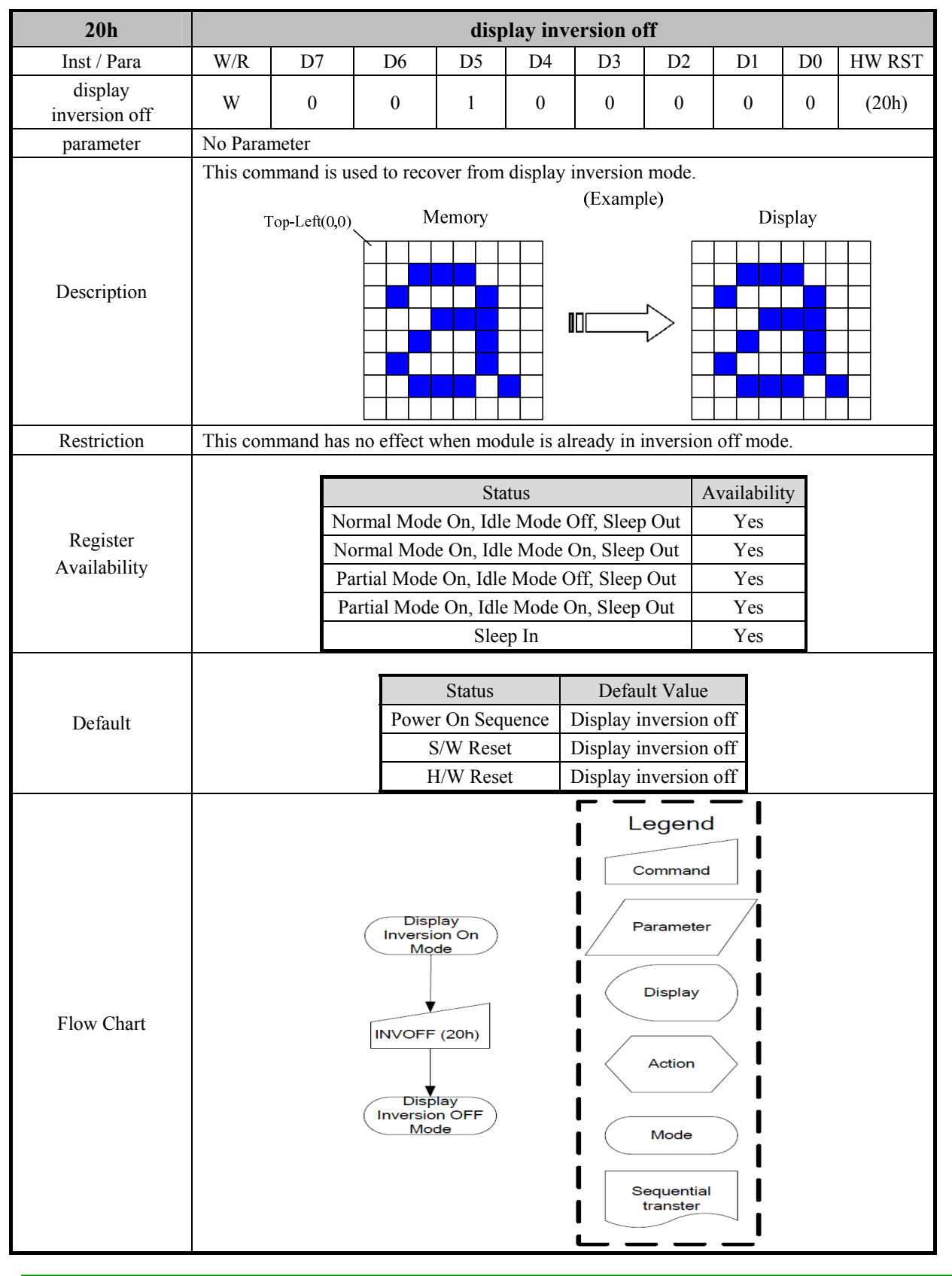

#### **7.1.16 display inversion on (21h)**

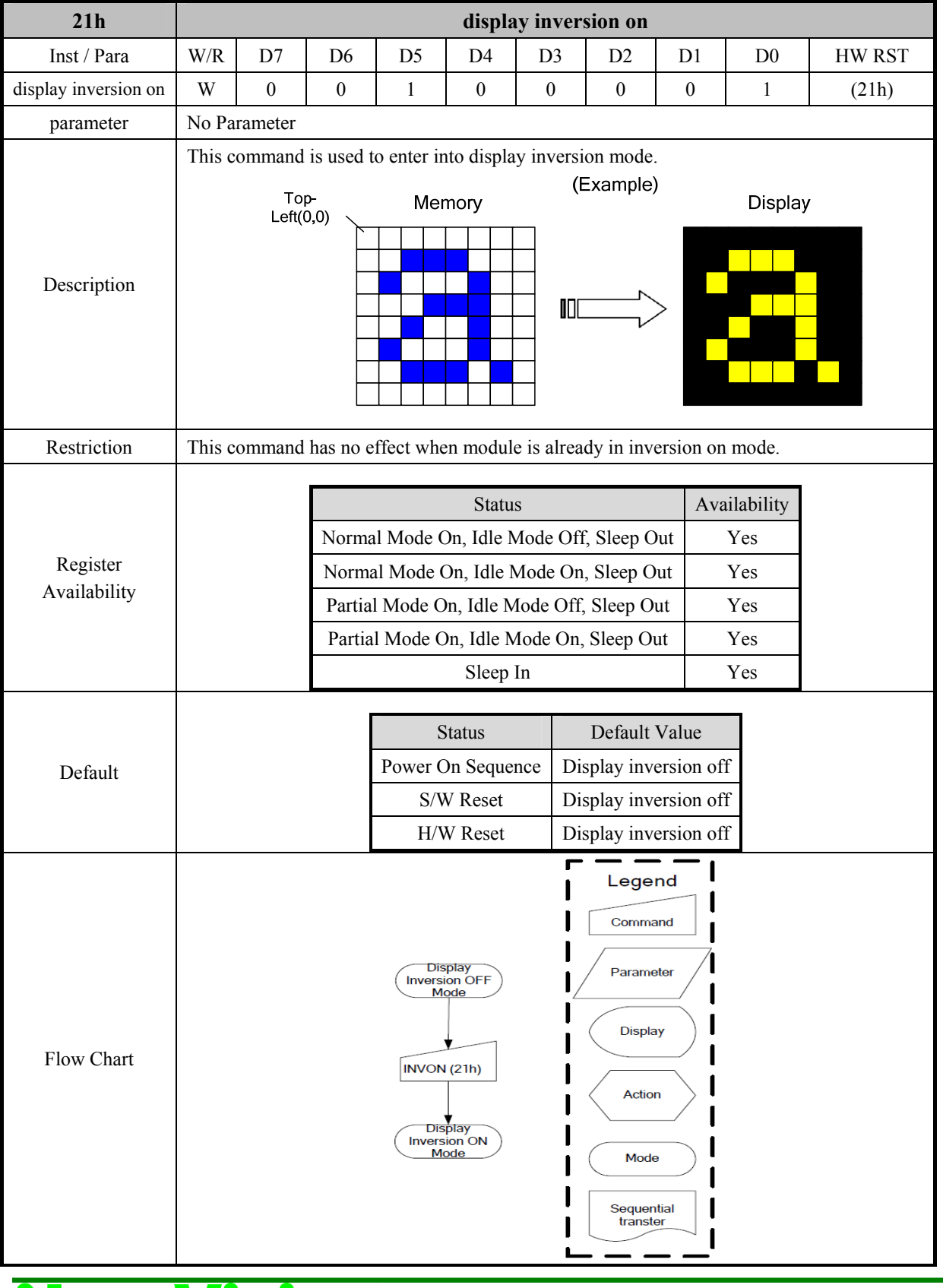

# **7.1.17 display off (28h)**

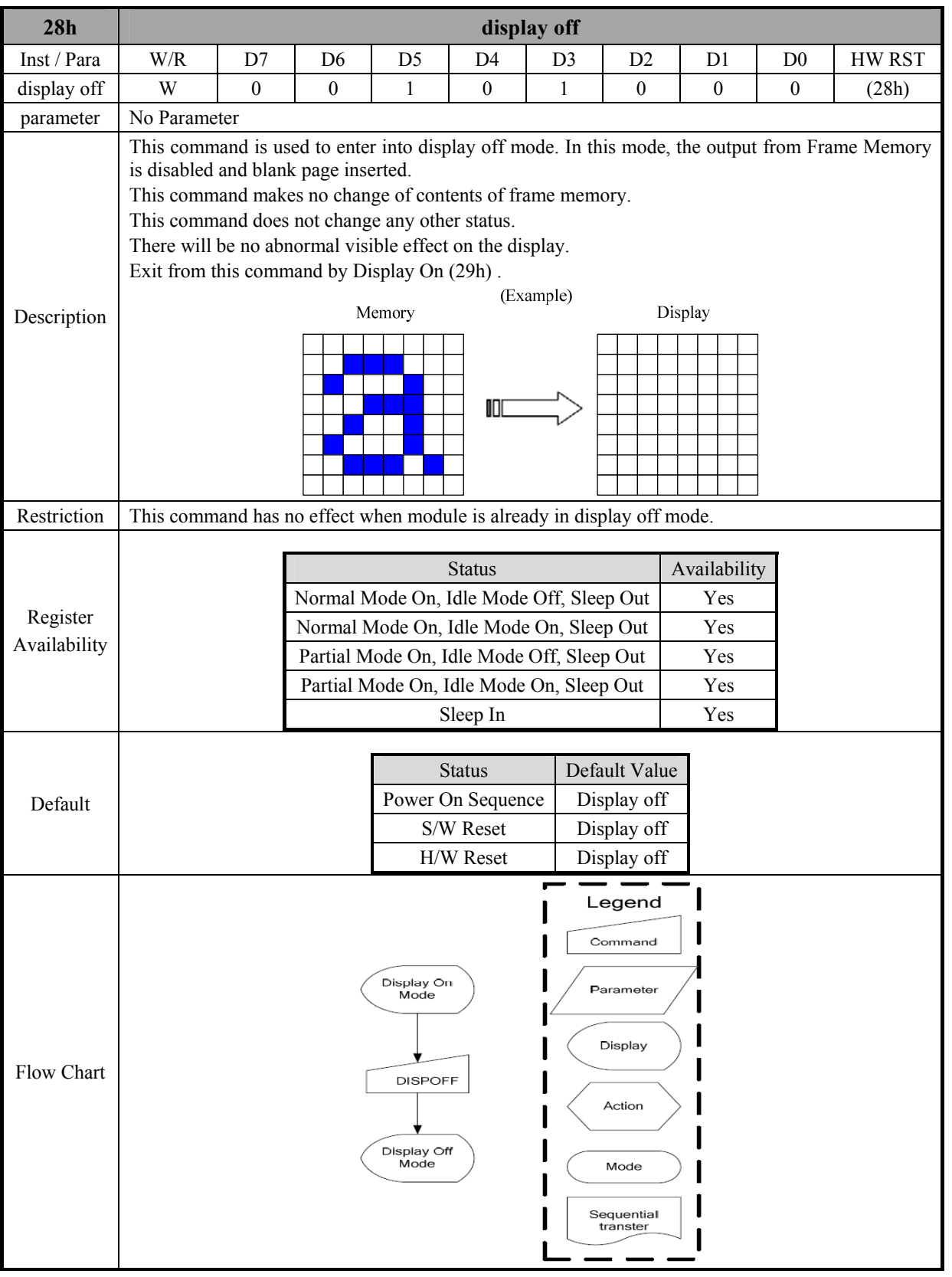

## **7.1.18 display on (29h)**

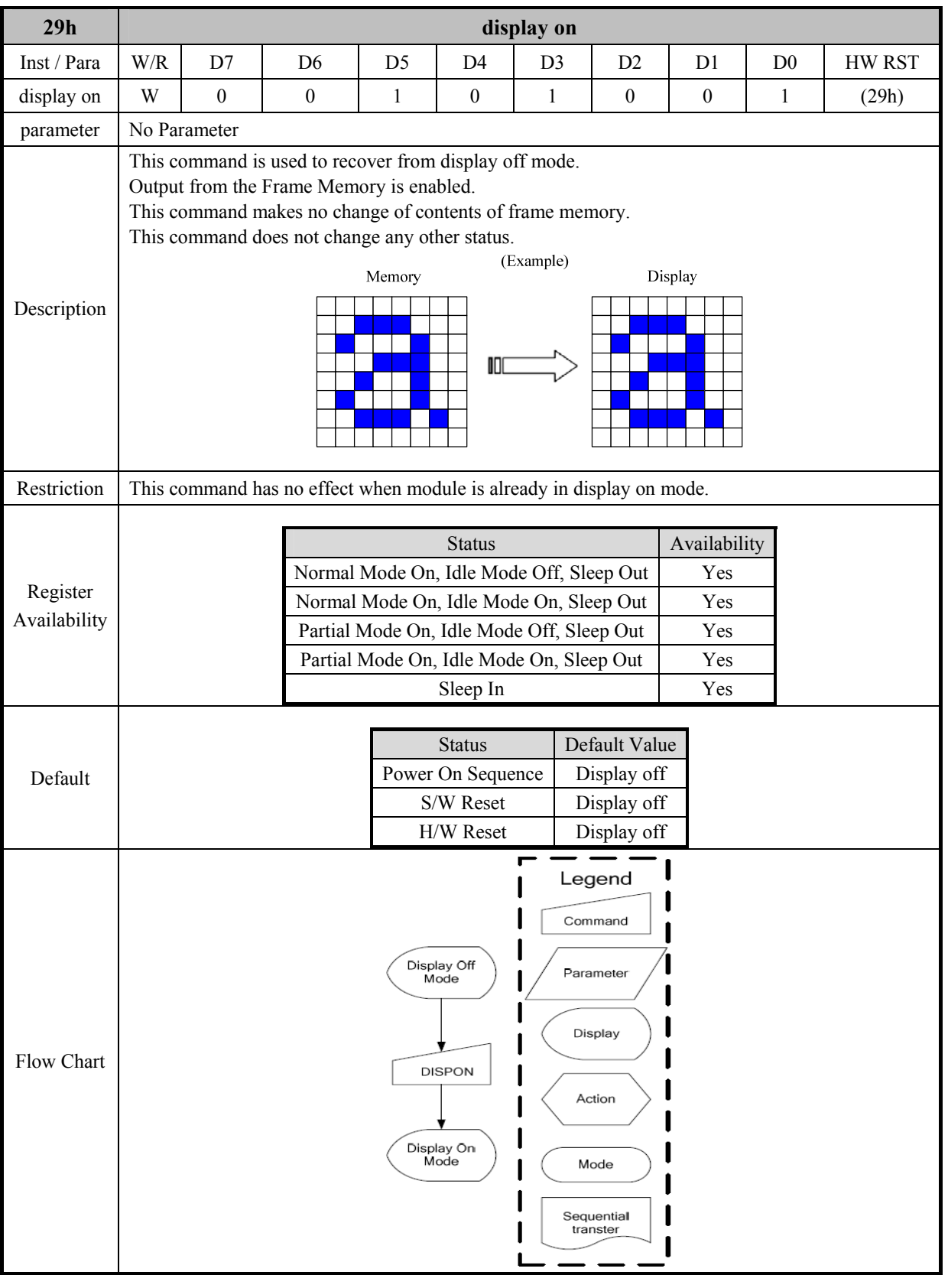

#### **7.1.19 column address (2Ah)**

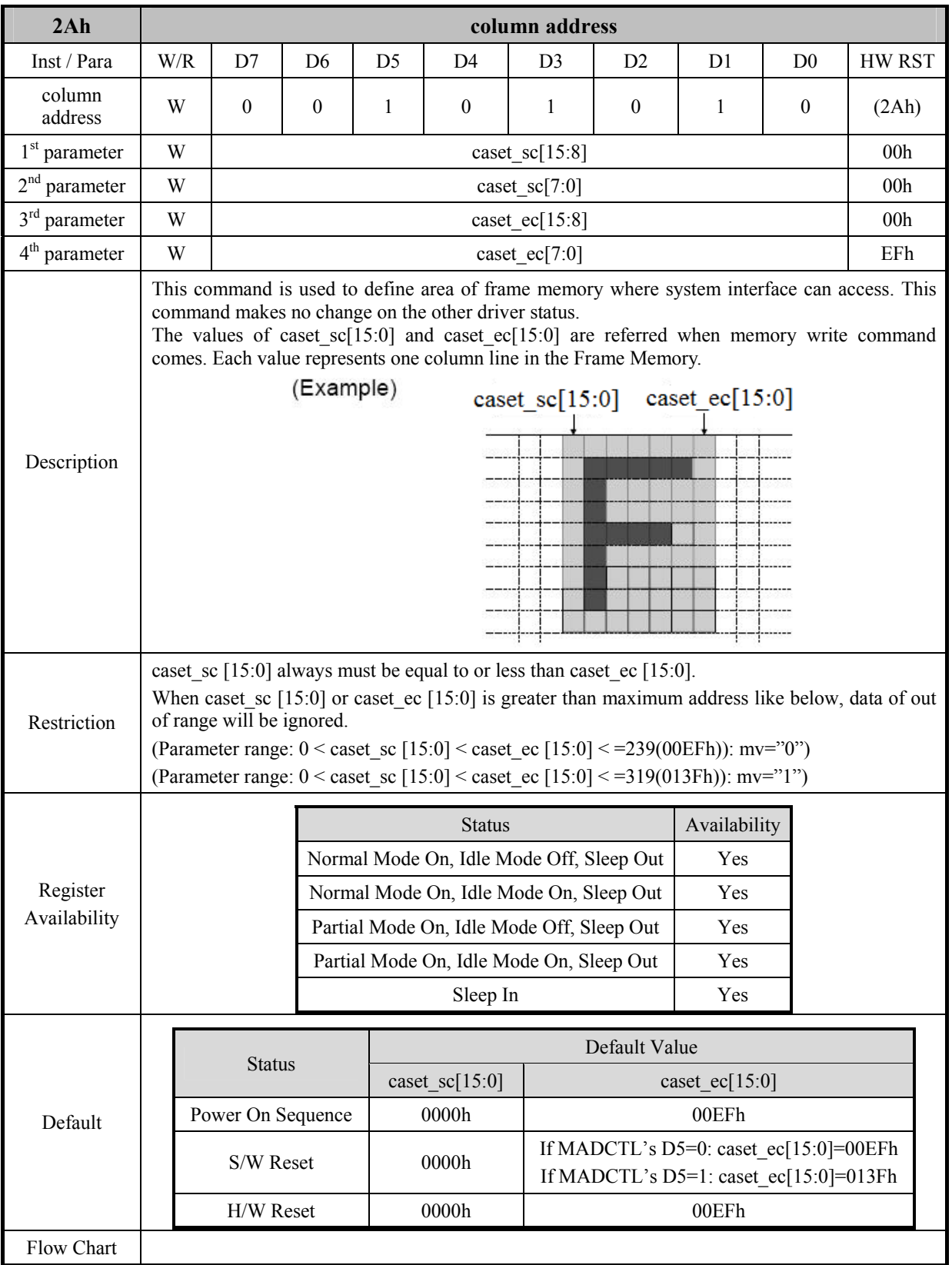

## **7.1.20 page address (2Bh)**

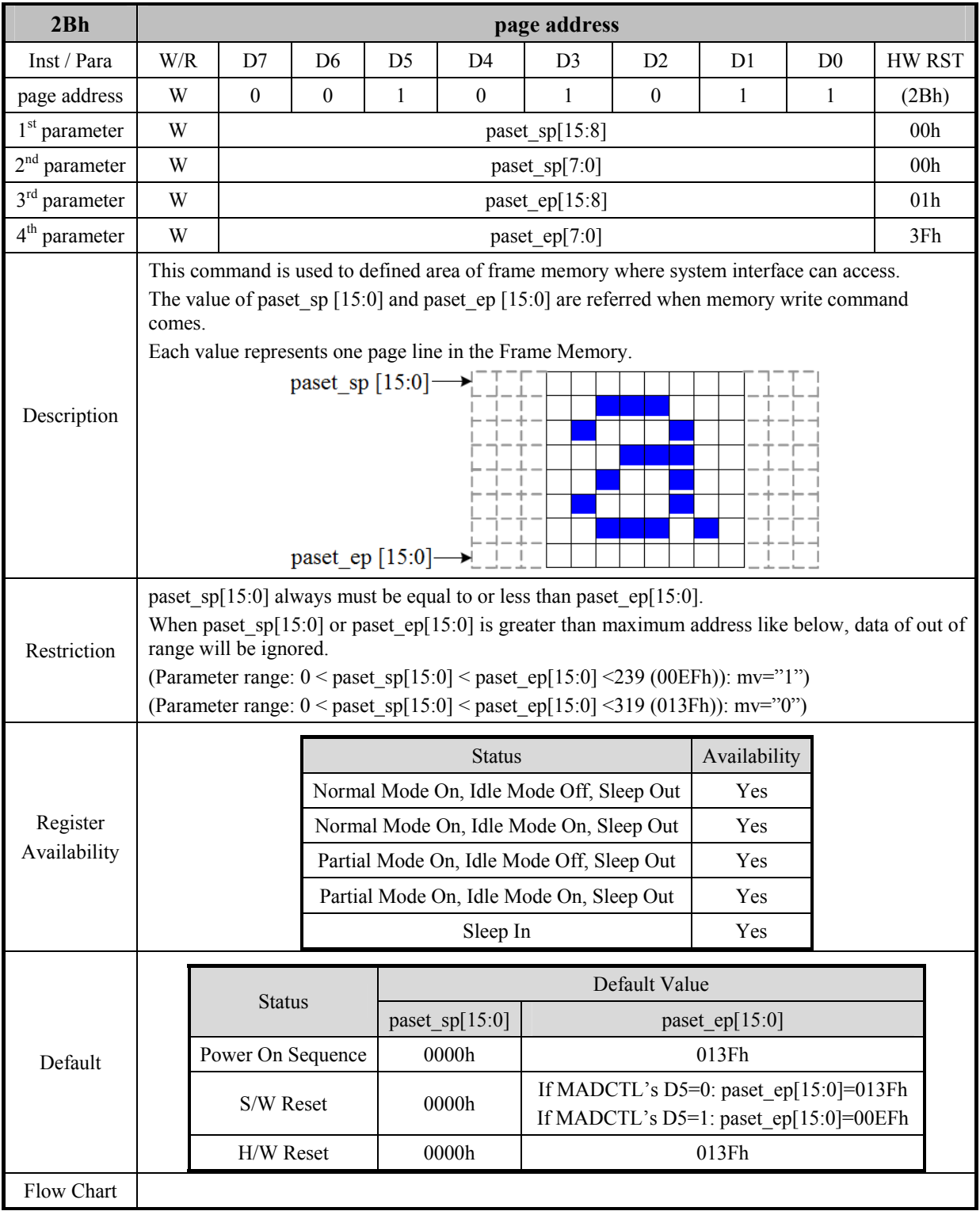

## **7.1.21 memory write (2Ch)**

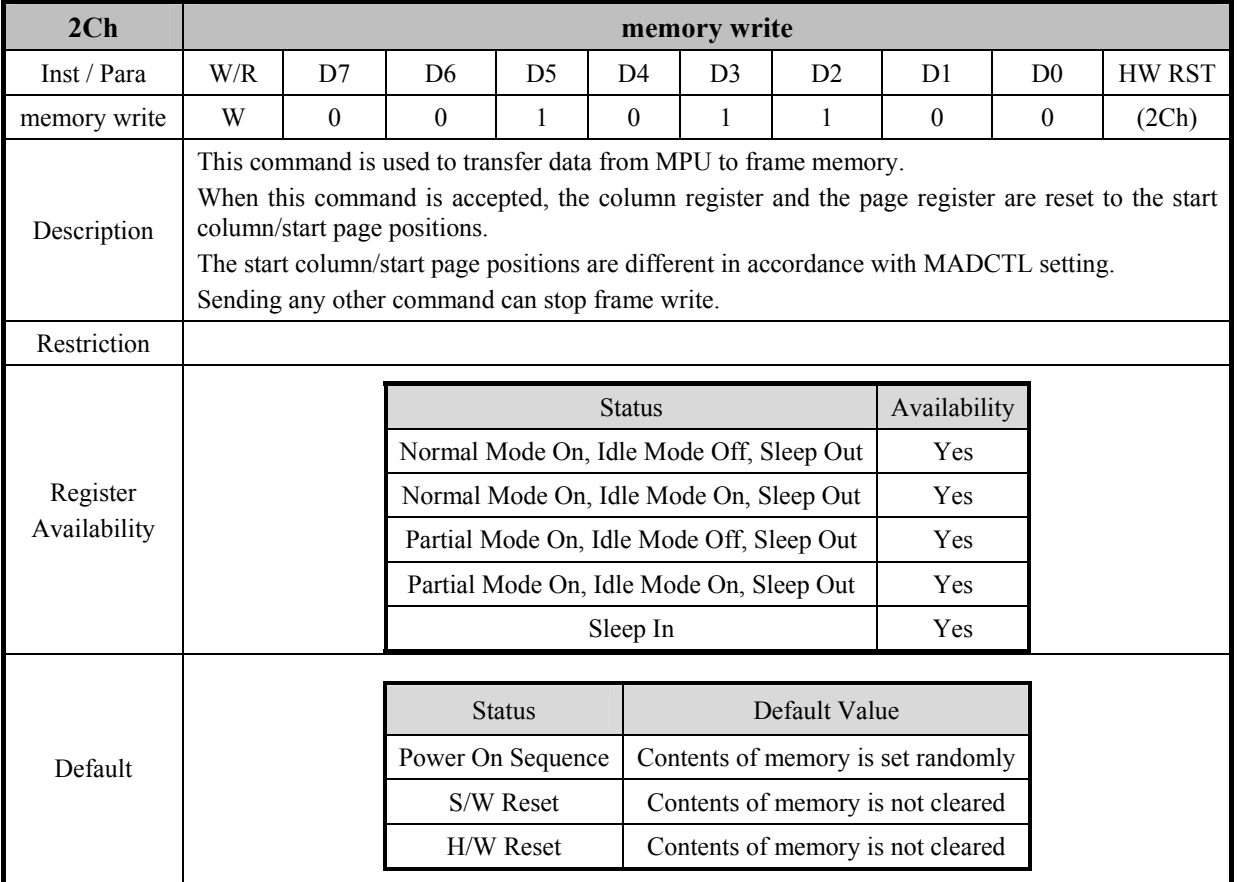

### **7.1.22 memory read (2Eh)**

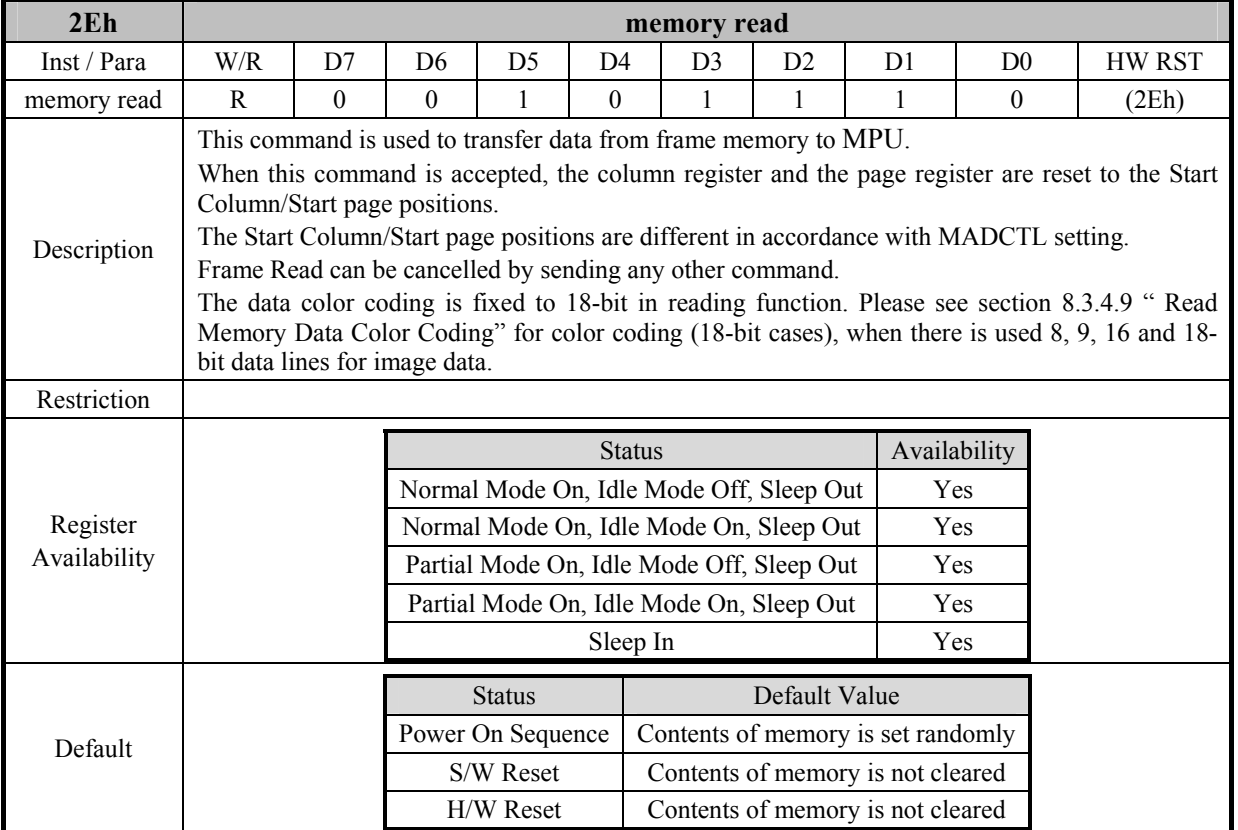

#### **7.1.23 partial area (30h)**

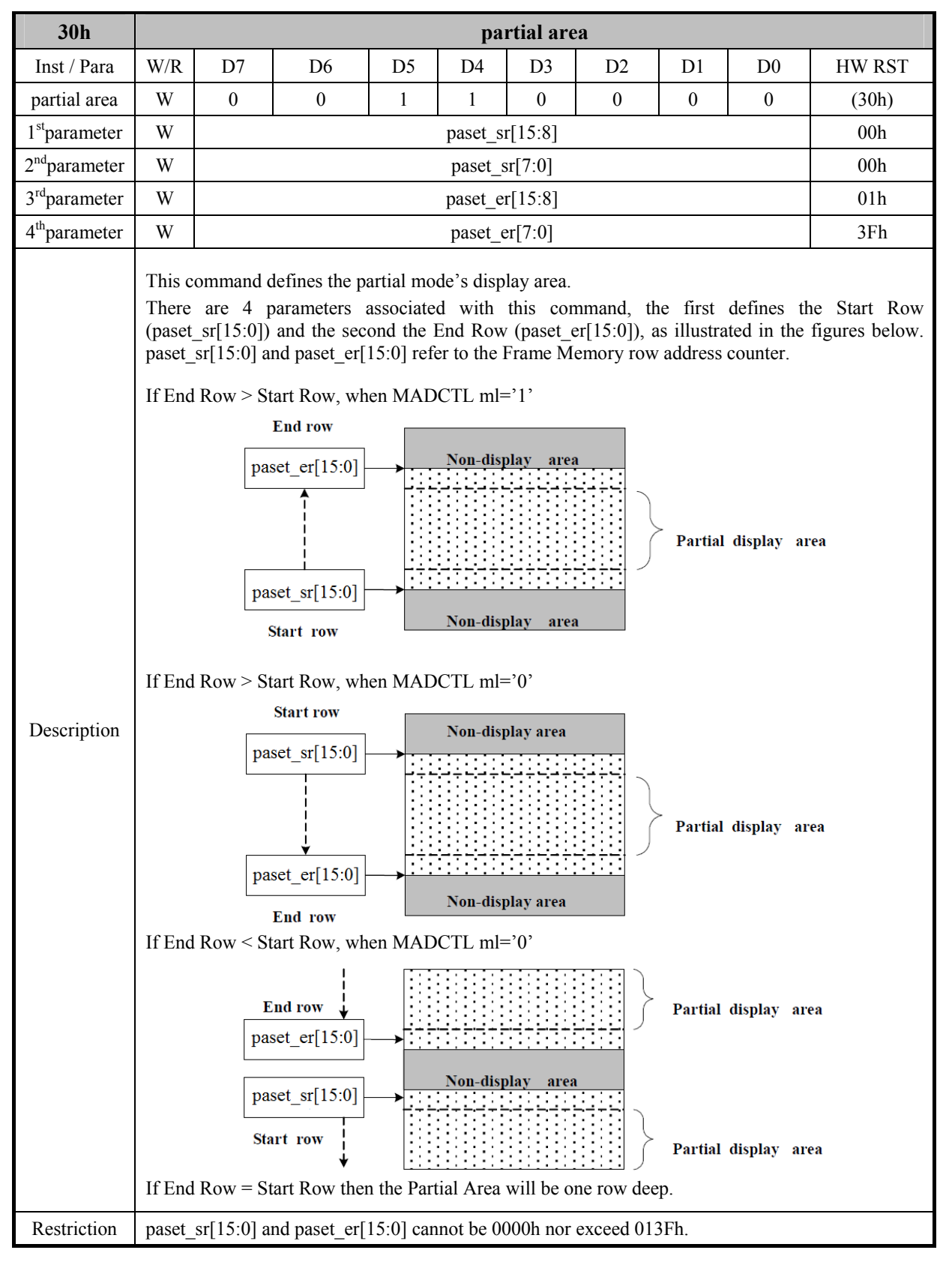

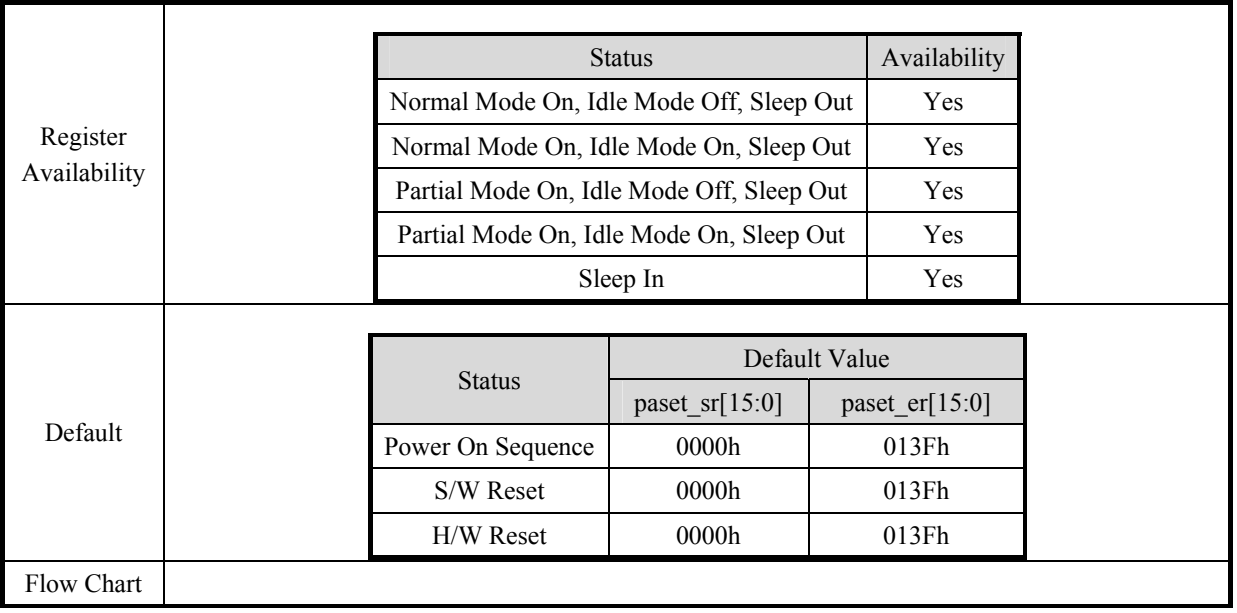

## **7.1.24 vertical scrolling (33h)**

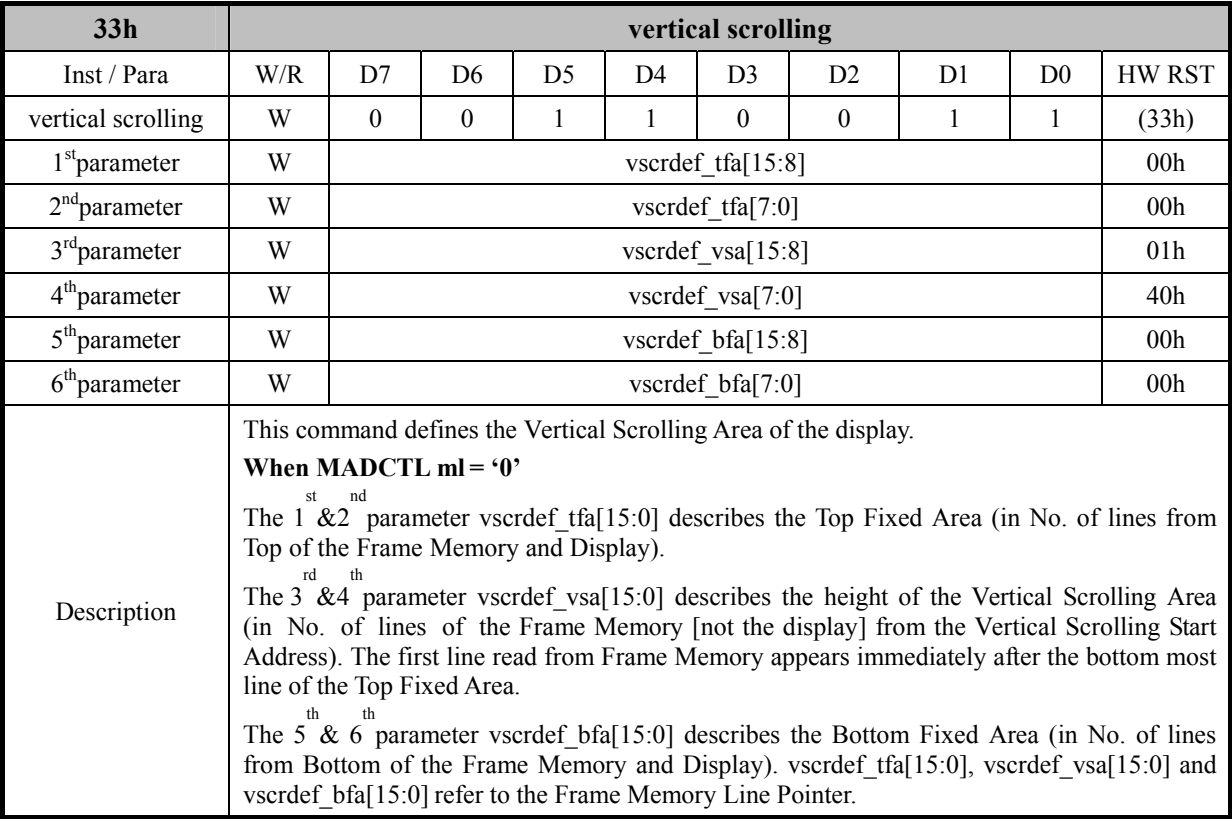

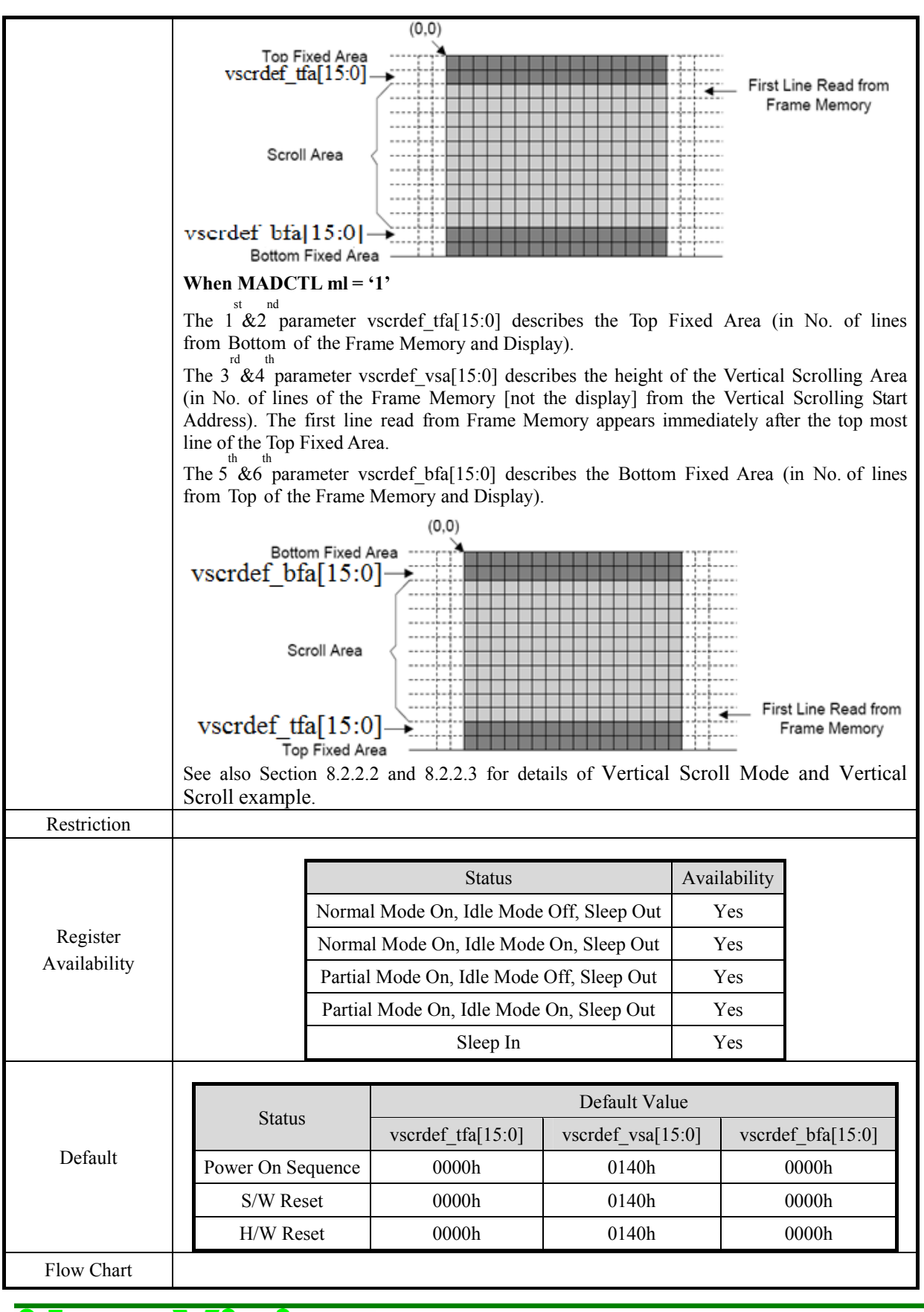

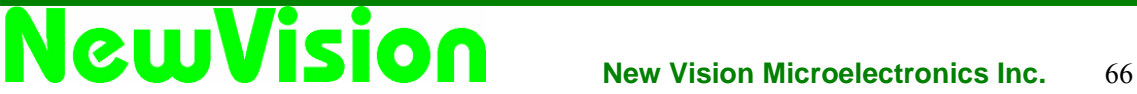

## **7.1.25 tearing effect line off (34h)**

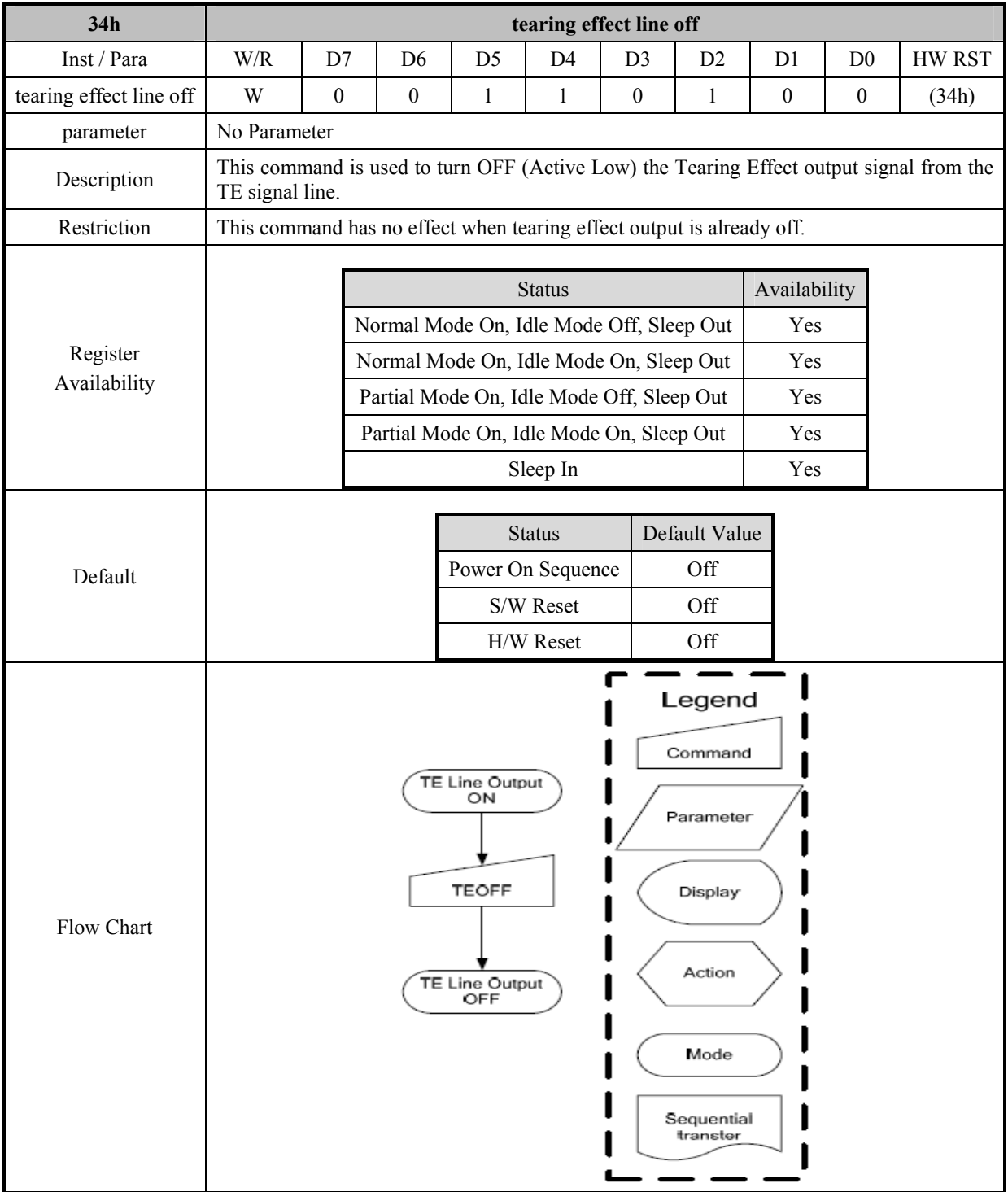

## **7.1.26 tearing effect line on (35h)**

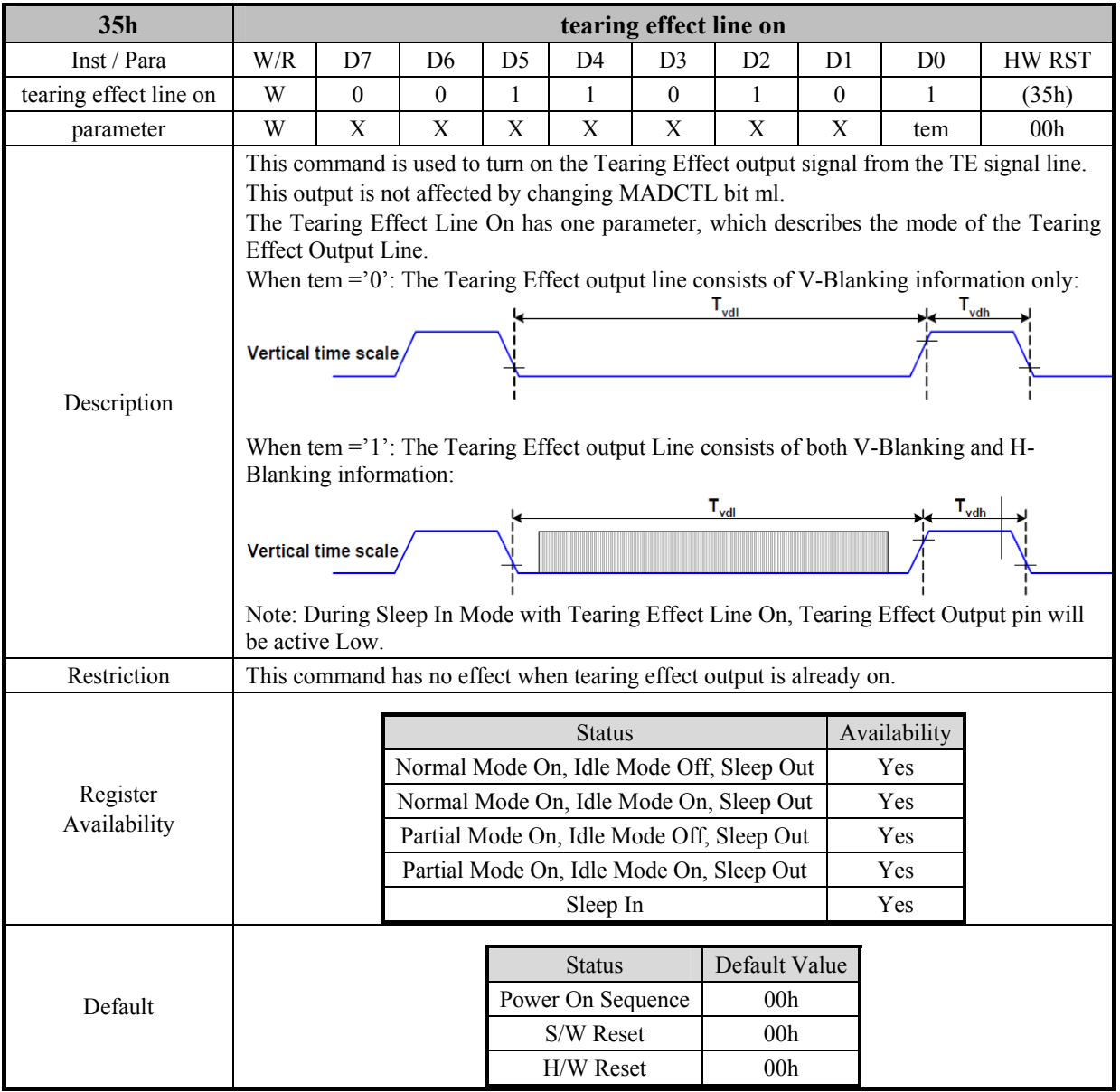

## **7.1.27 MADCTL(memory data access control) (36h)**

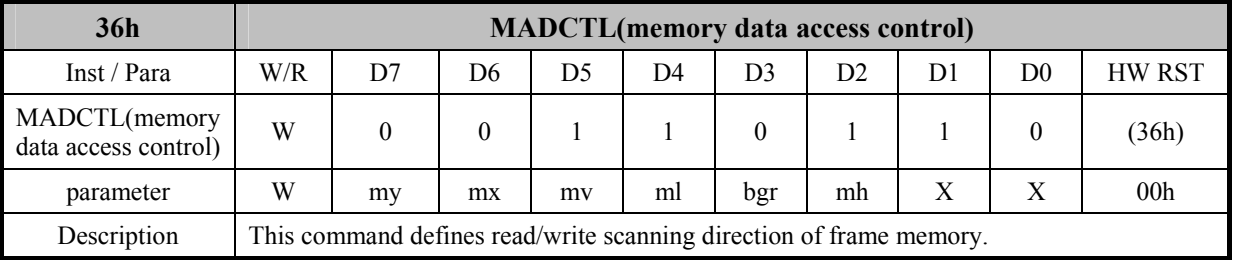

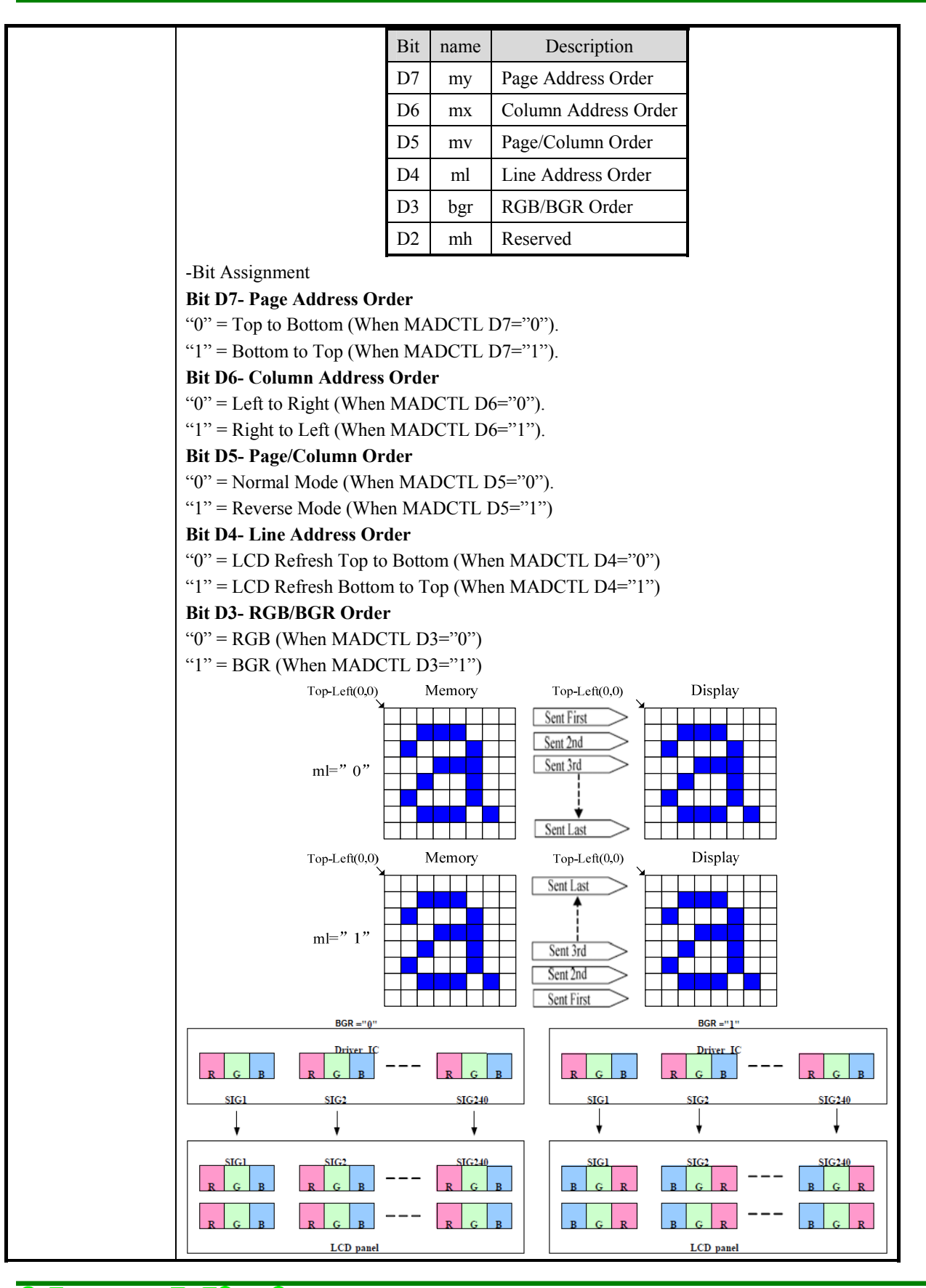

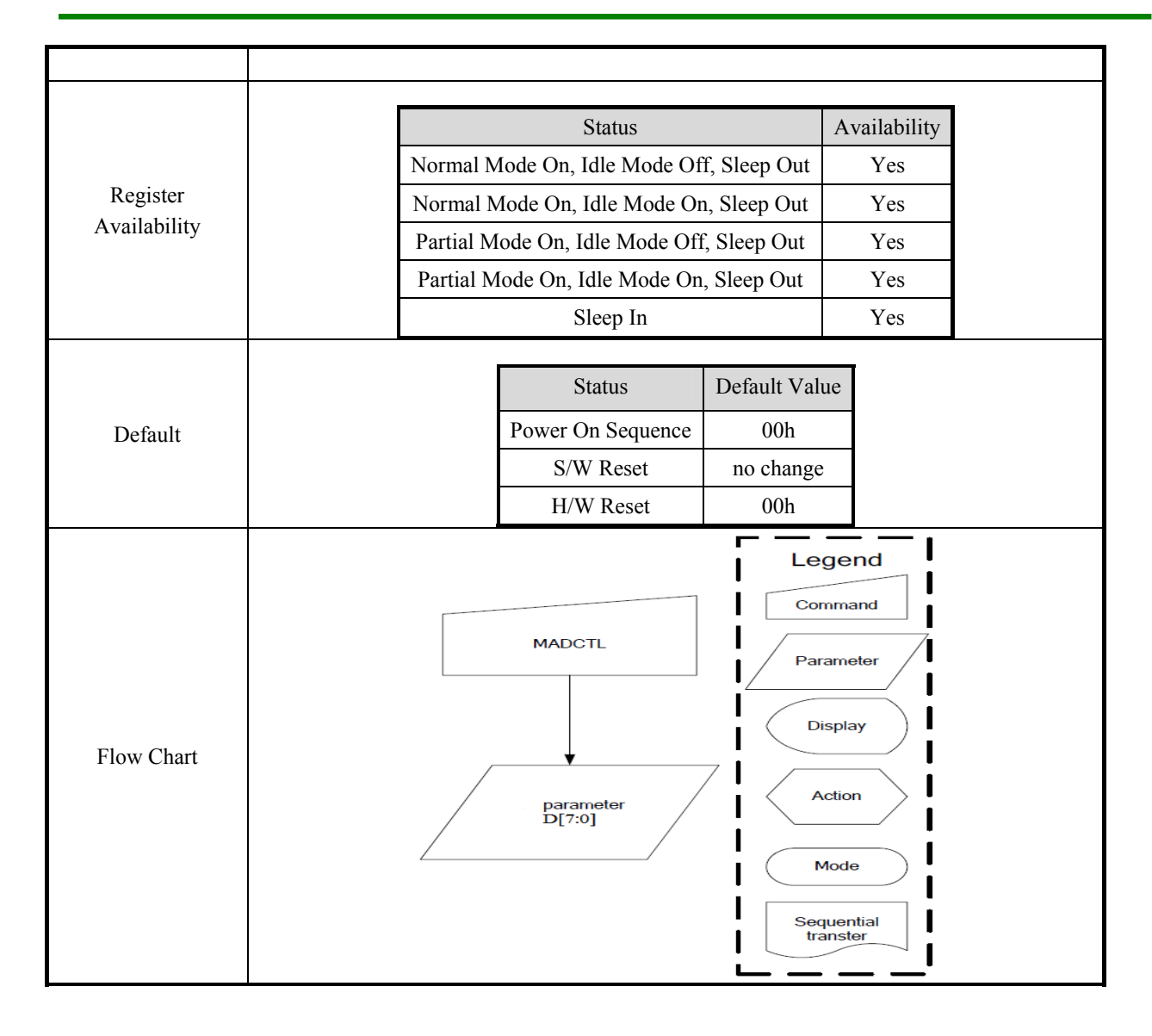

#### **7.1.28 vertical scrolling start address (37h)**

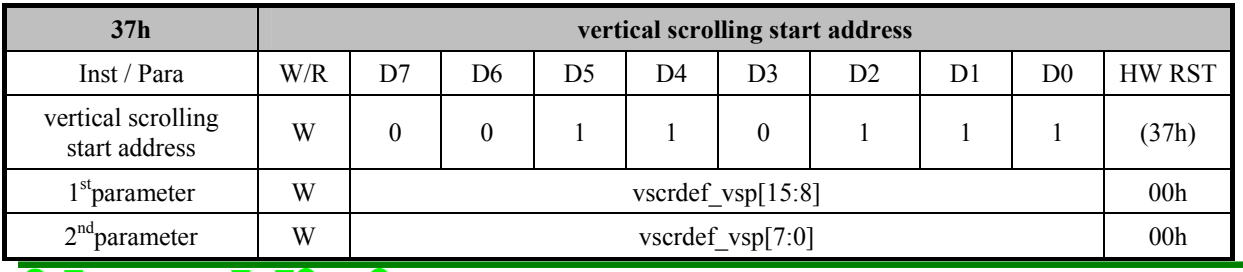

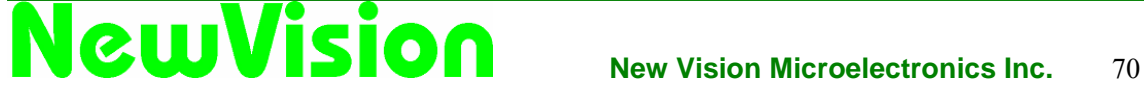

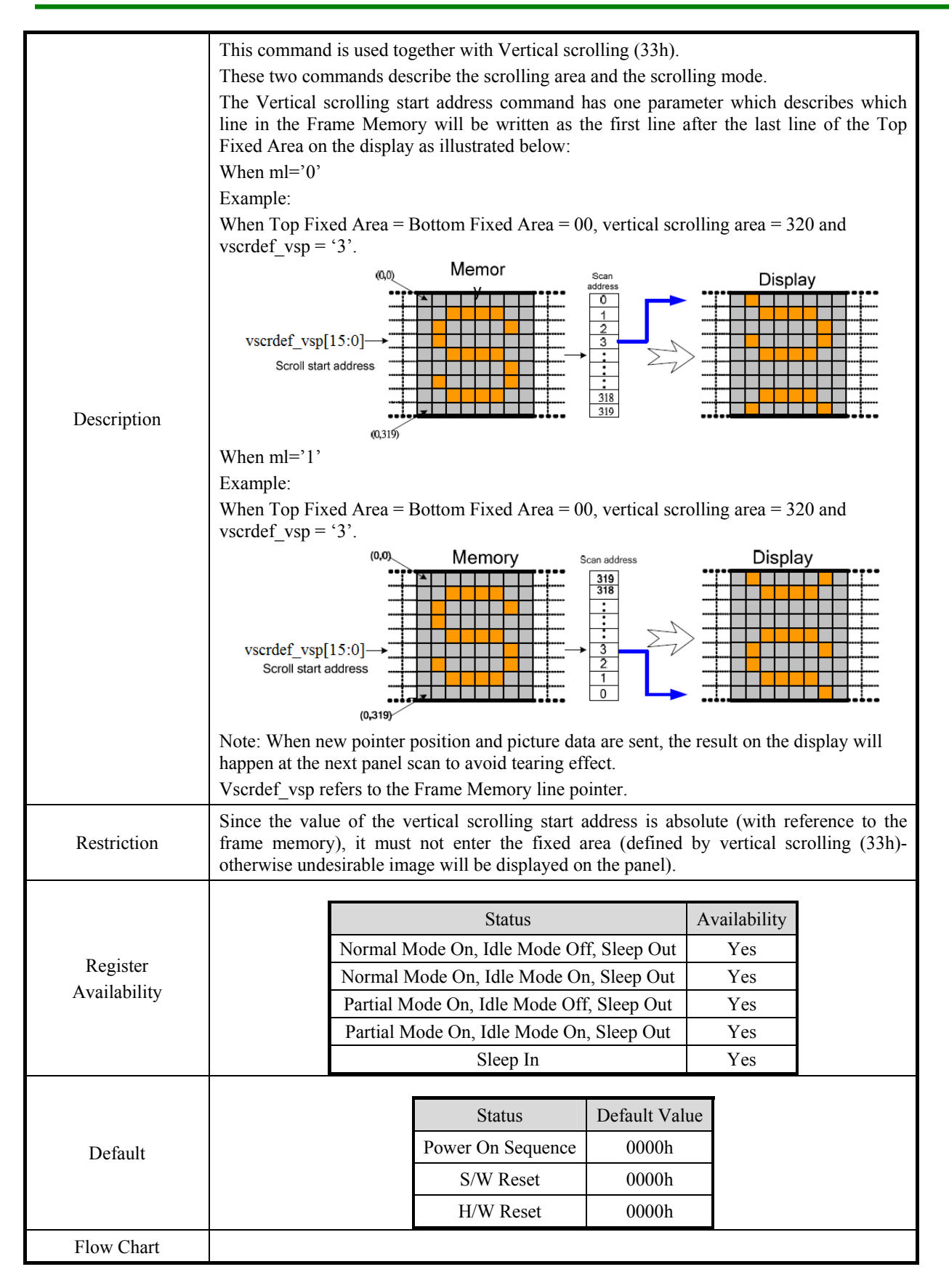
### **7.1.29 idle mode off (38h)**

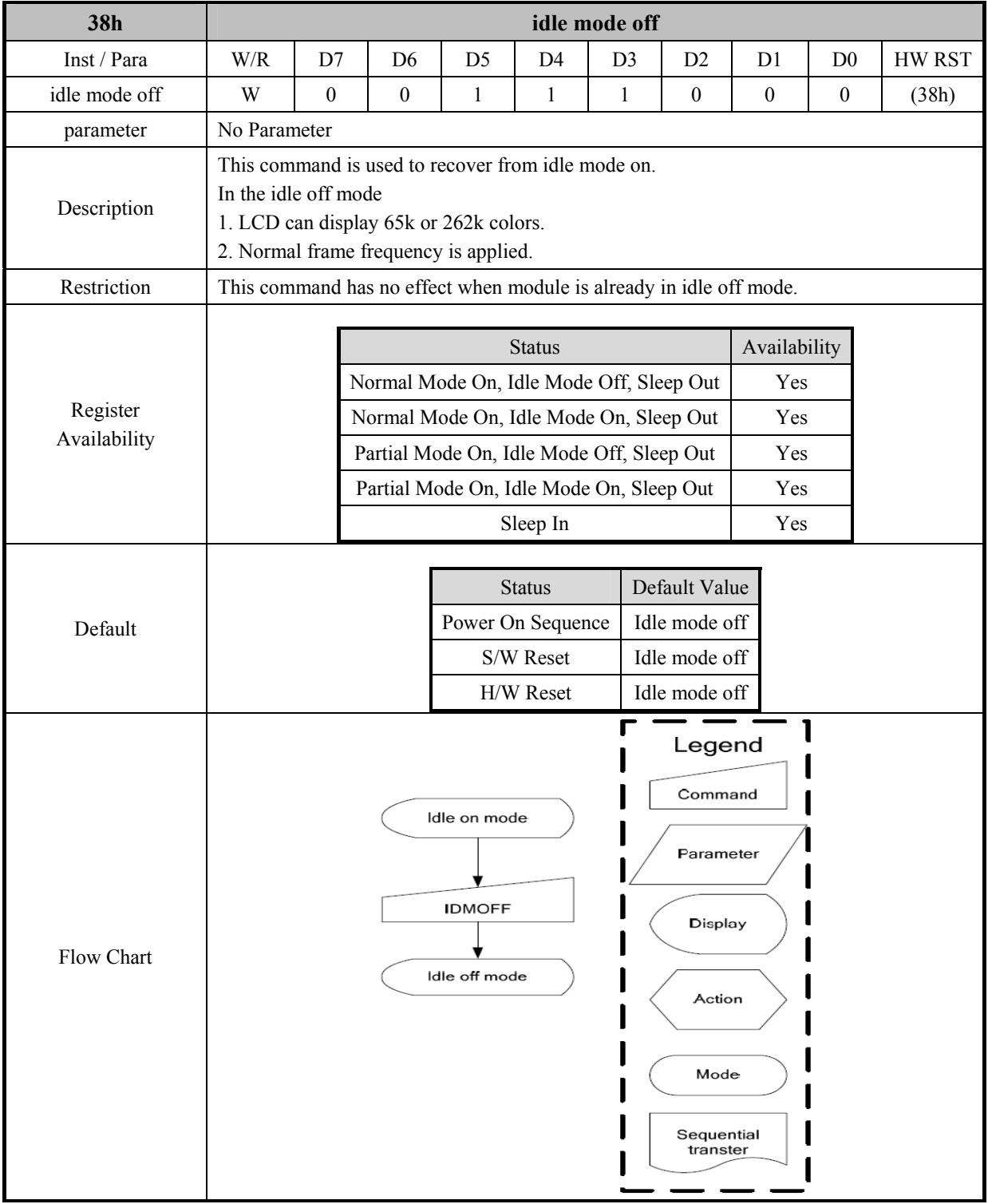

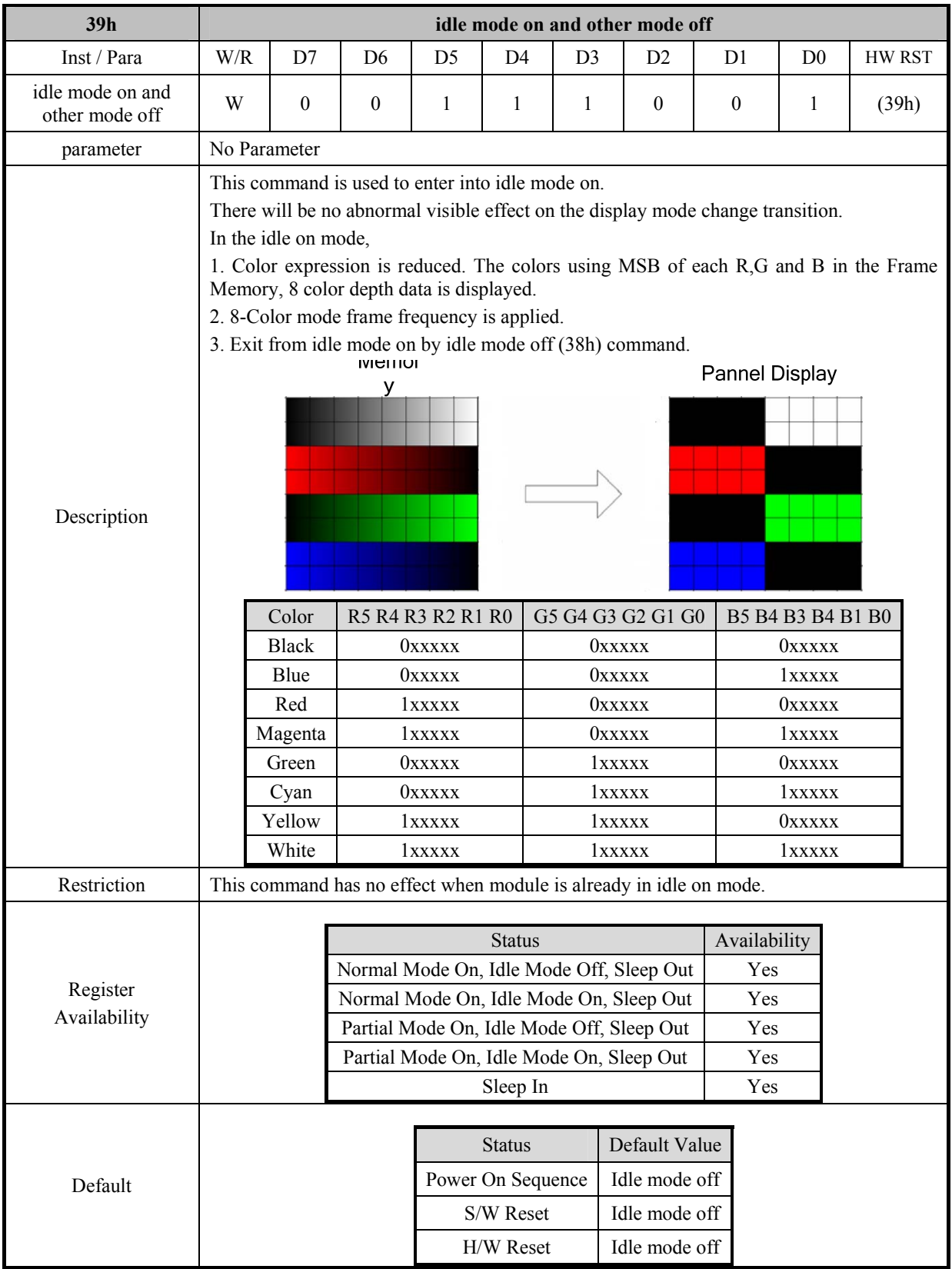

### **7.1.30 idle mode on and other mode off (39h)**

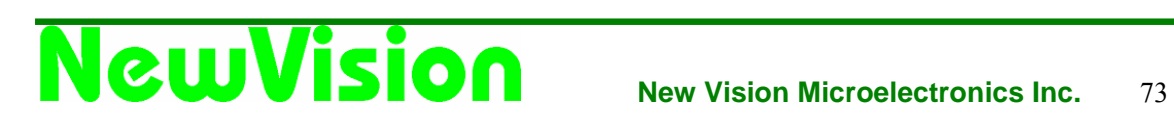

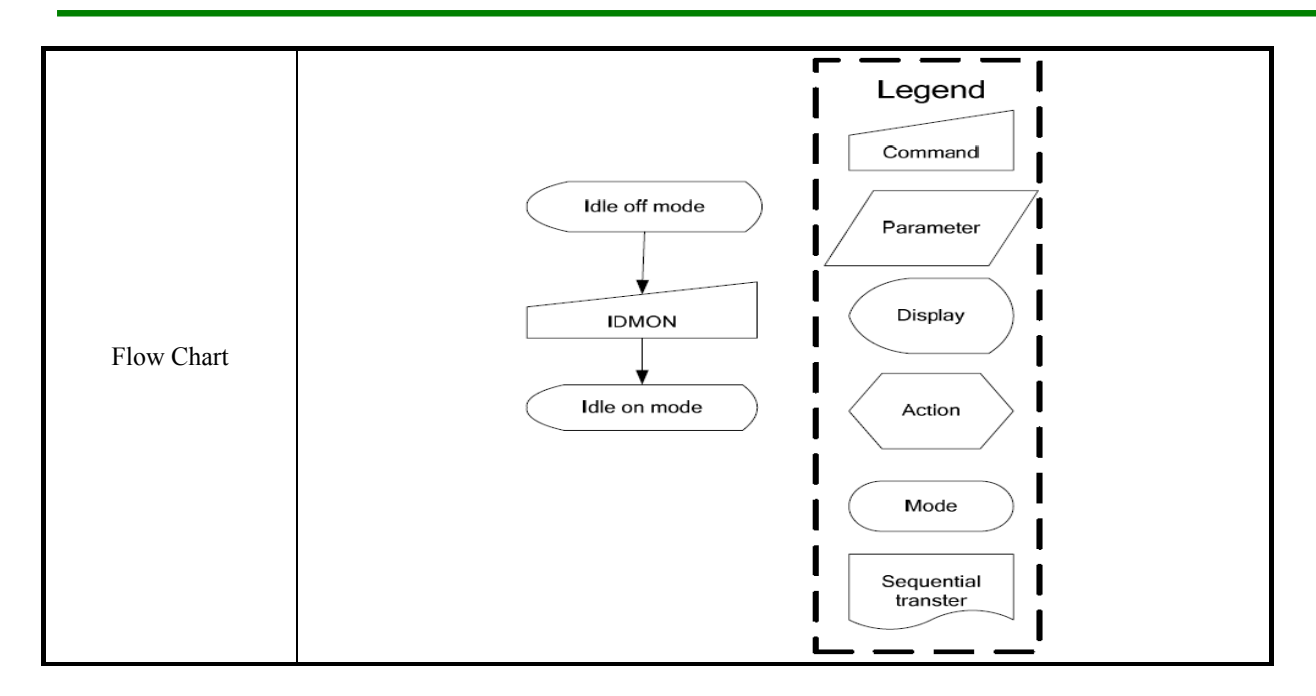

### **7.1.31 interface pixel format (3Ah)**

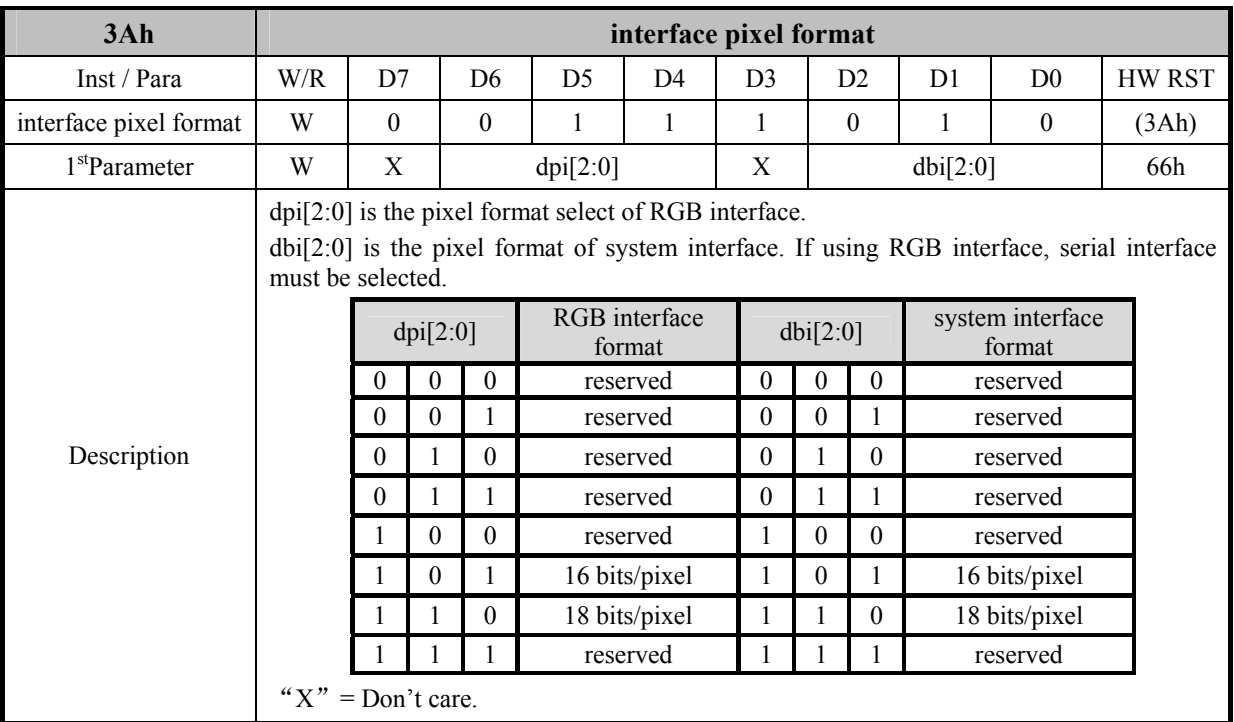

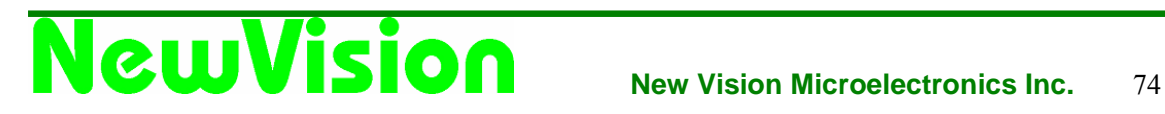

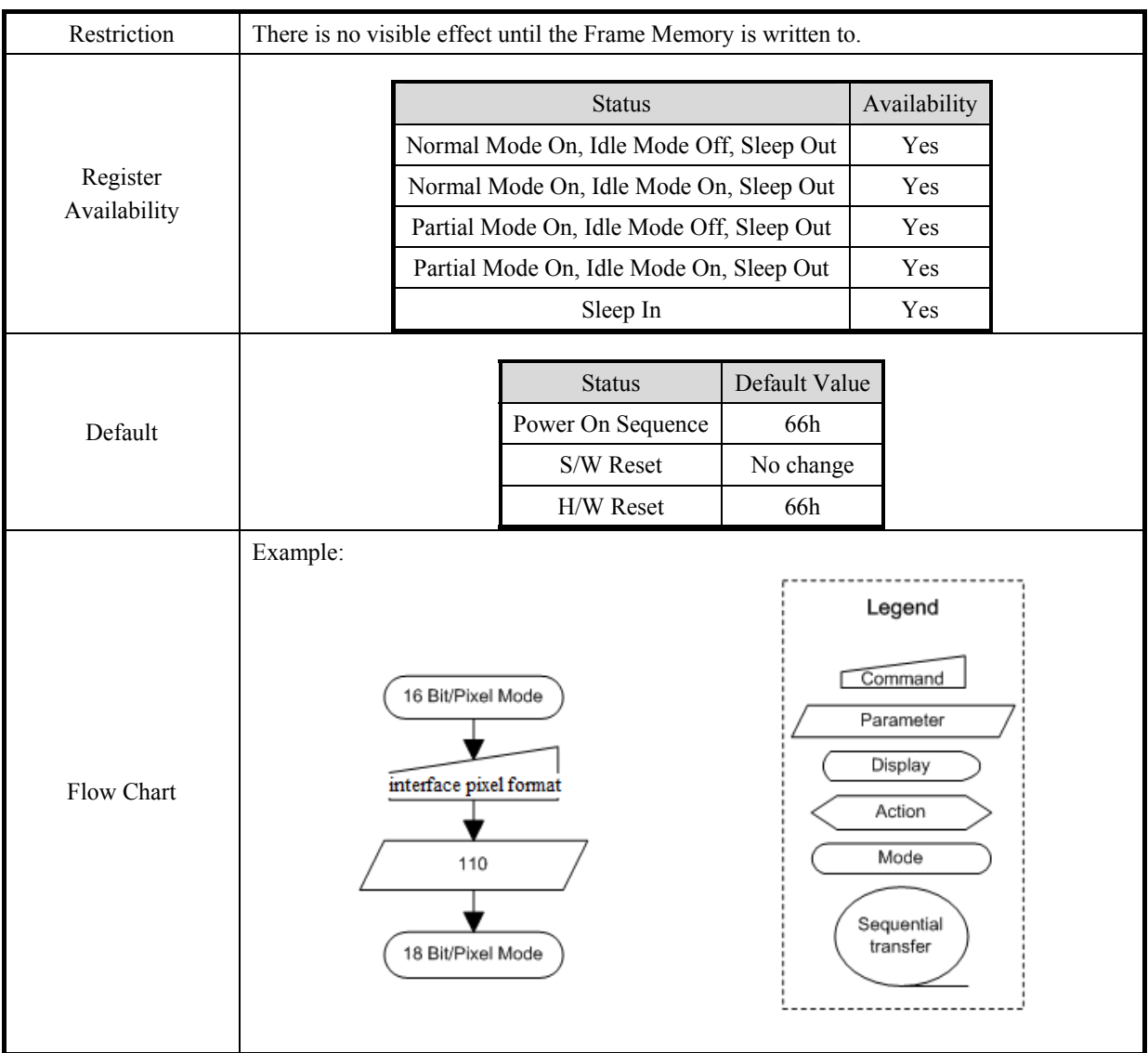

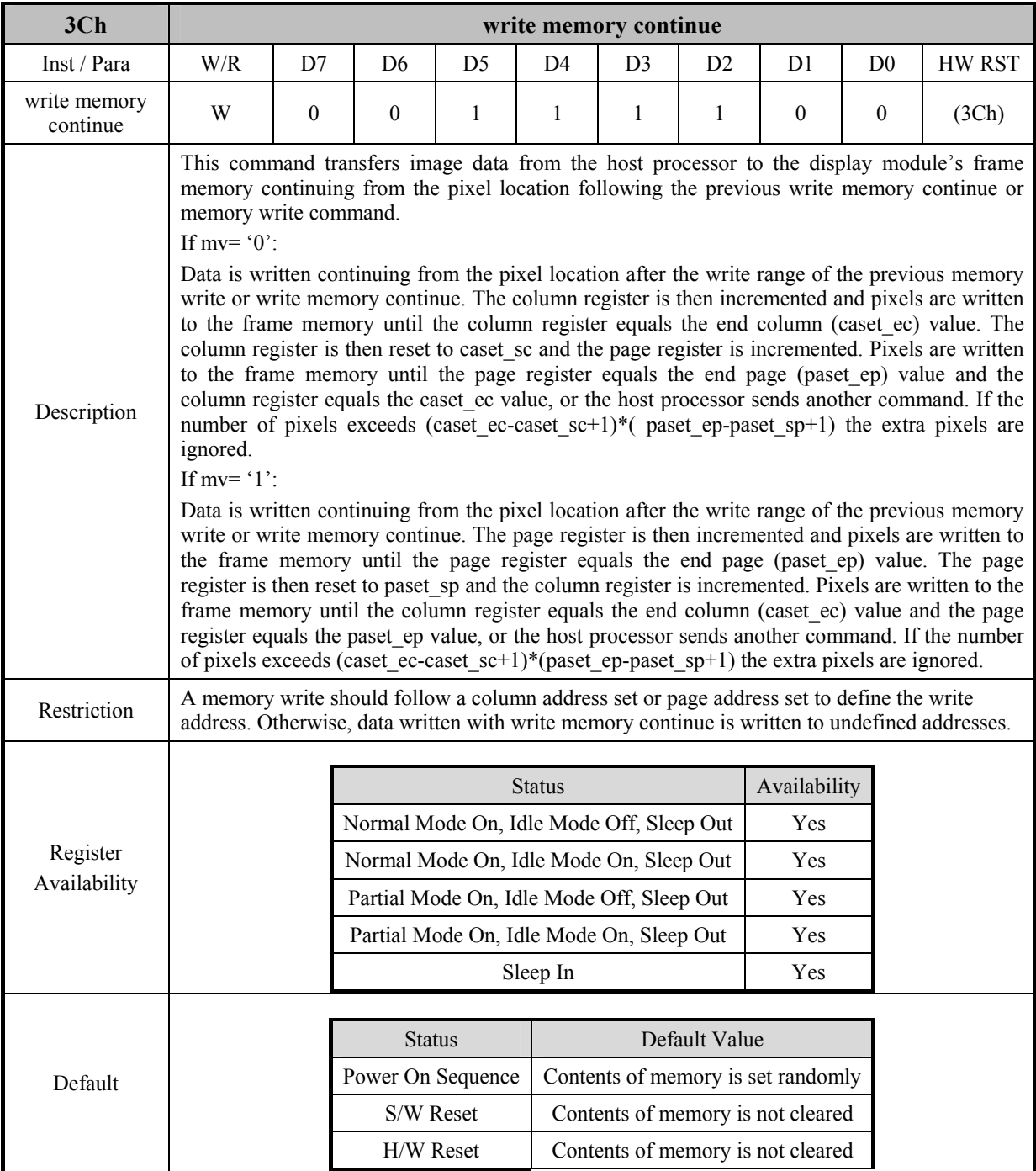

### **7.1.32 write memory continue (3Ch)**

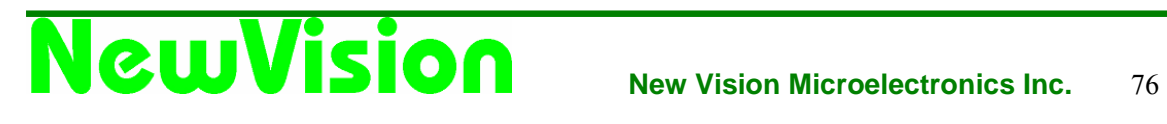

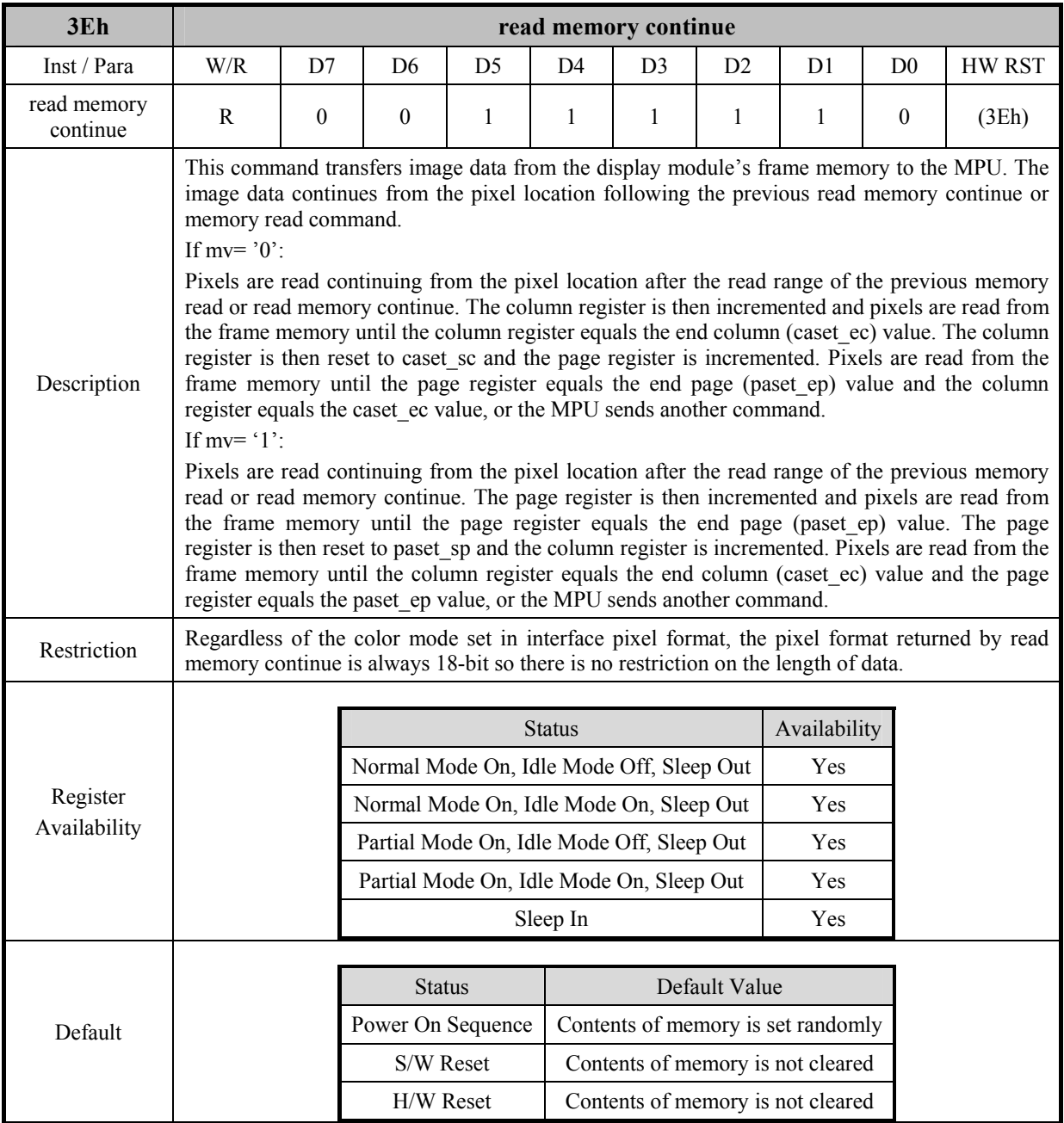

### **7.1.33 read memory continue (3Eh)**

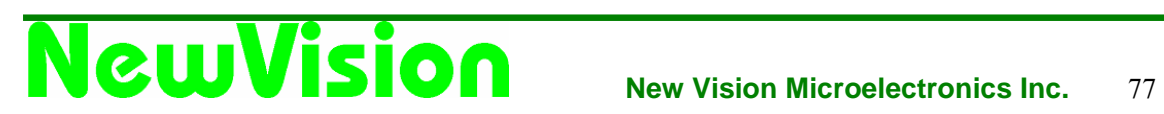

### **7.1.34 set tear scanline (44h)**

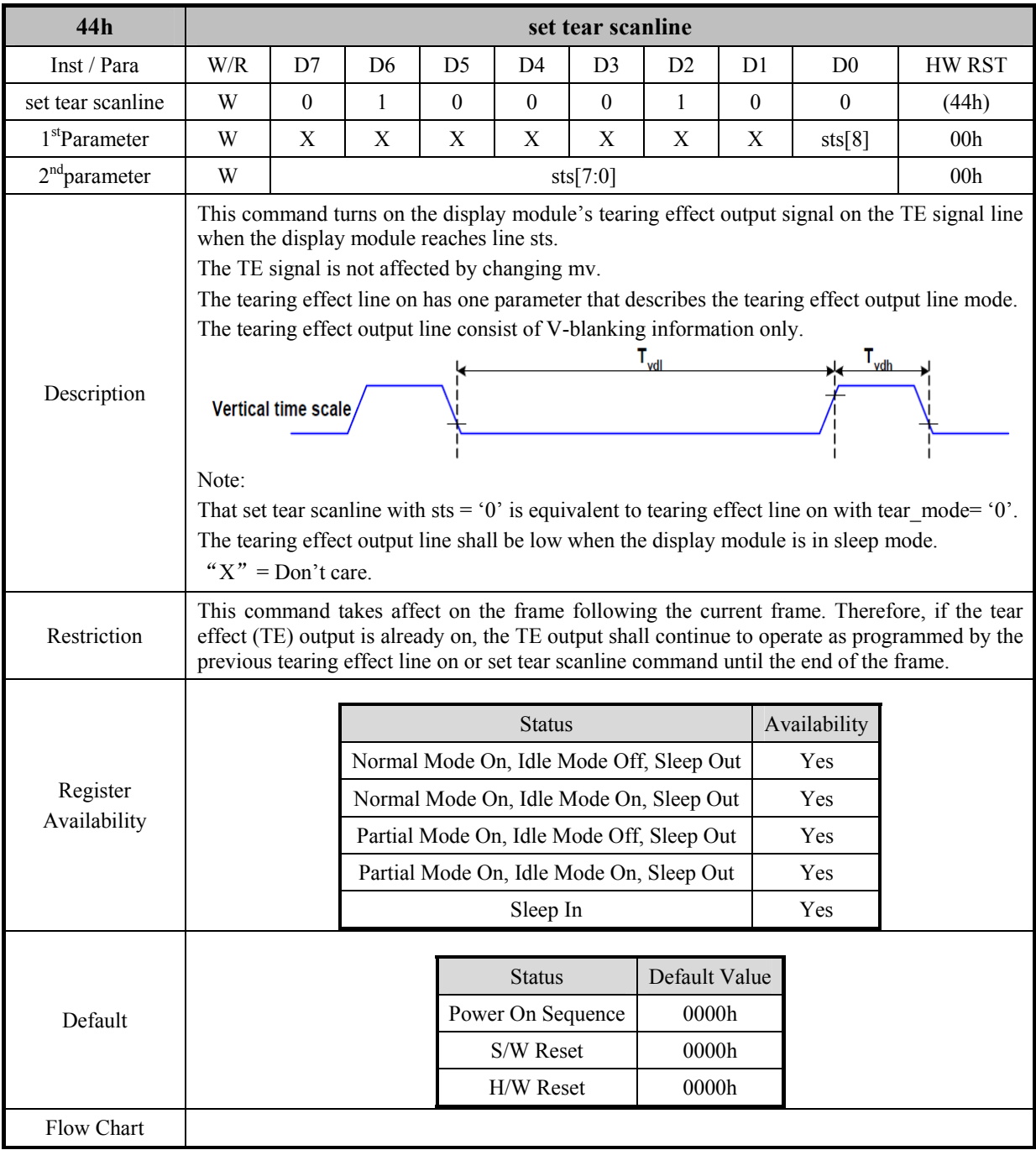

### **7.1.35 get tear scan line (45h)**

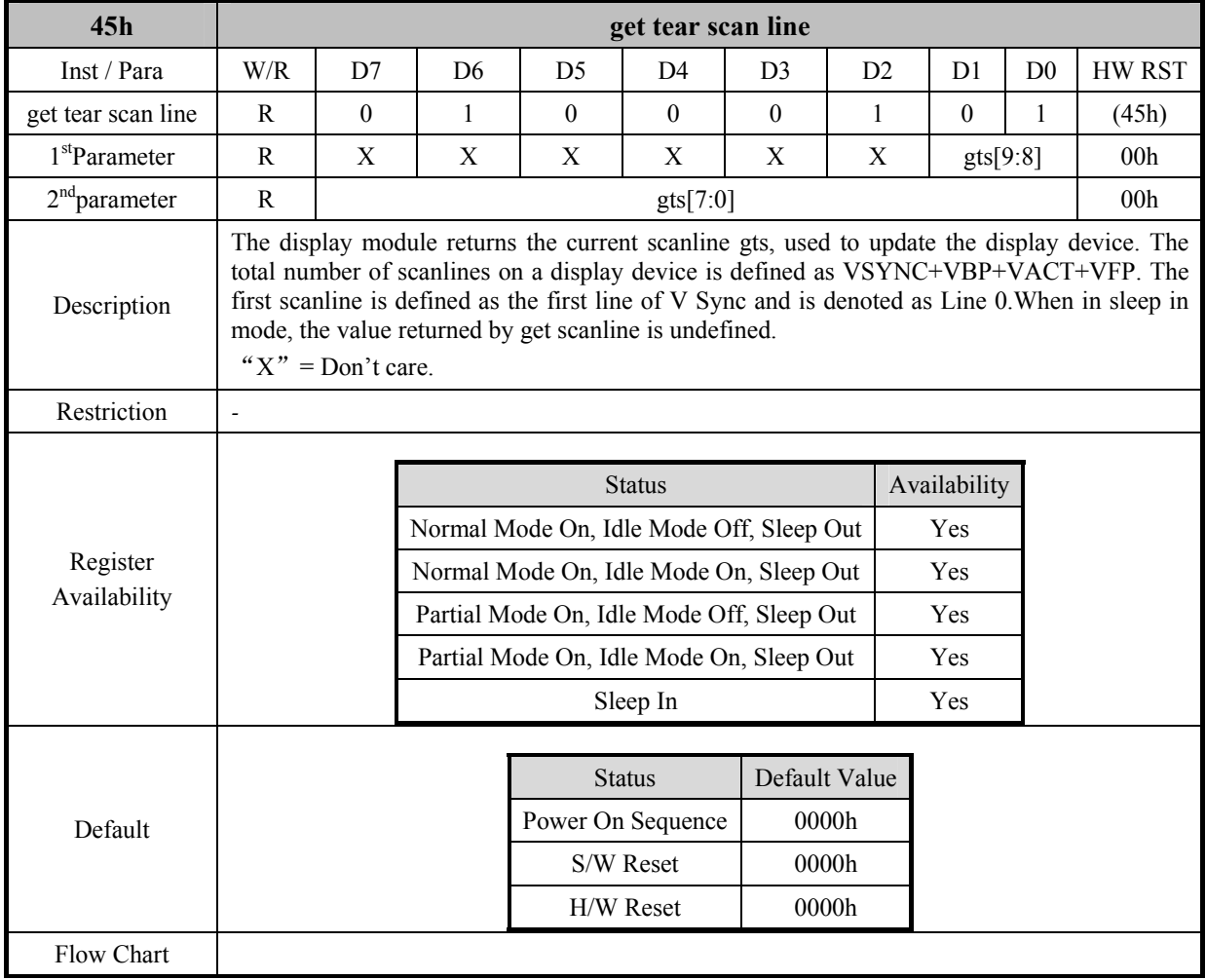

### **7.1.36 read idd3 (D3h)**

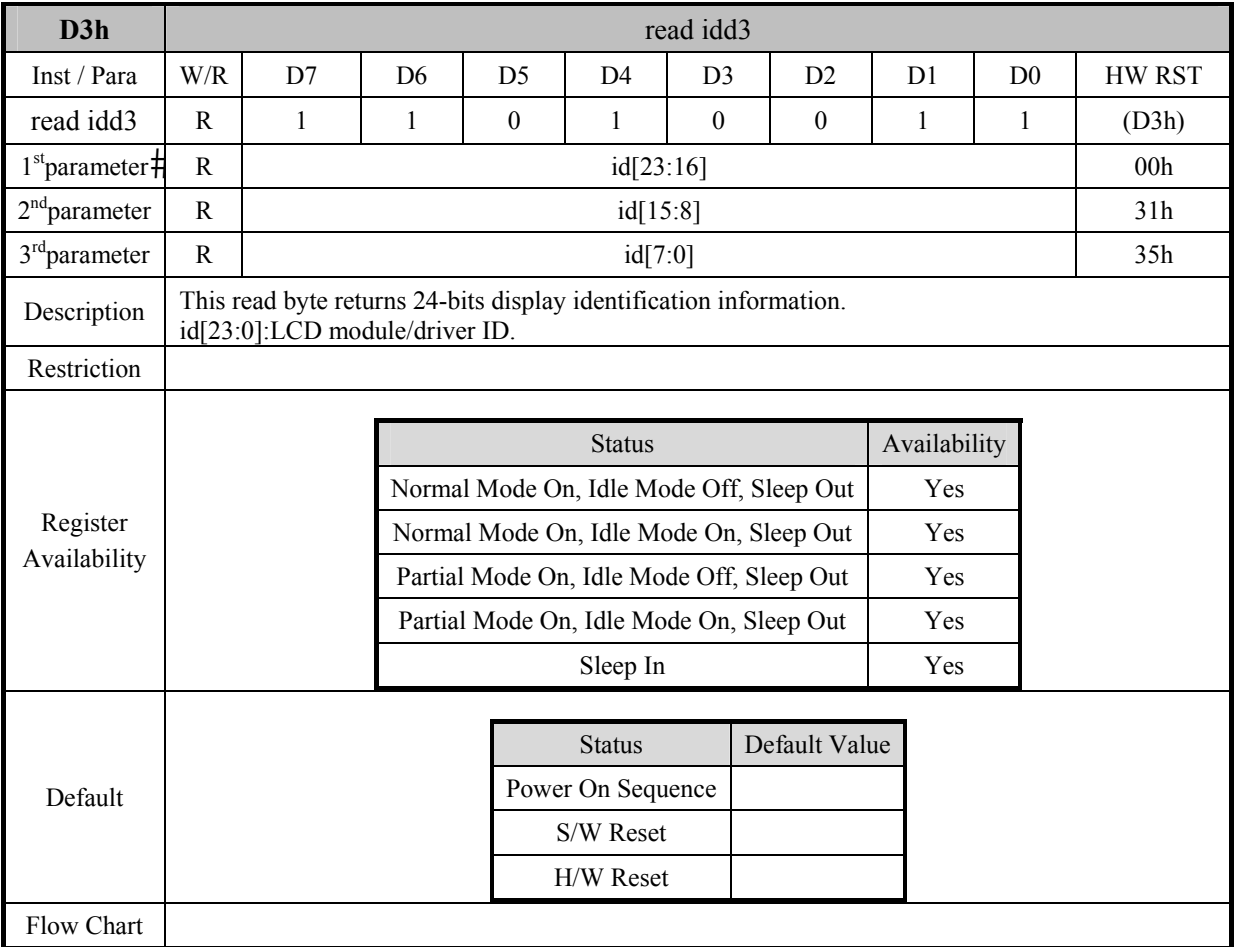

### **7.1.37 read display id 1 (DAh)**

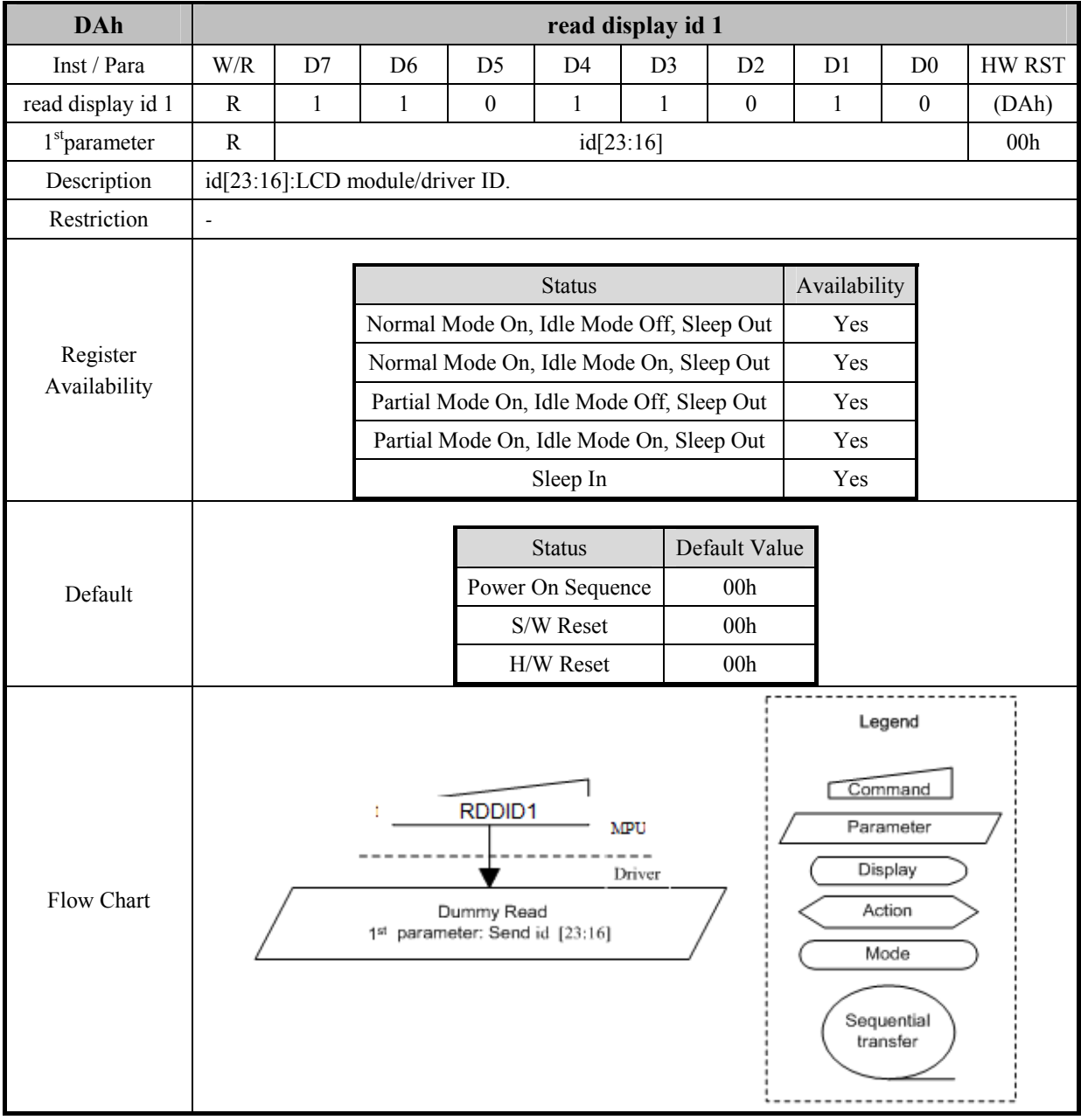

### **7.1.38 read display id 2 (DBh)**

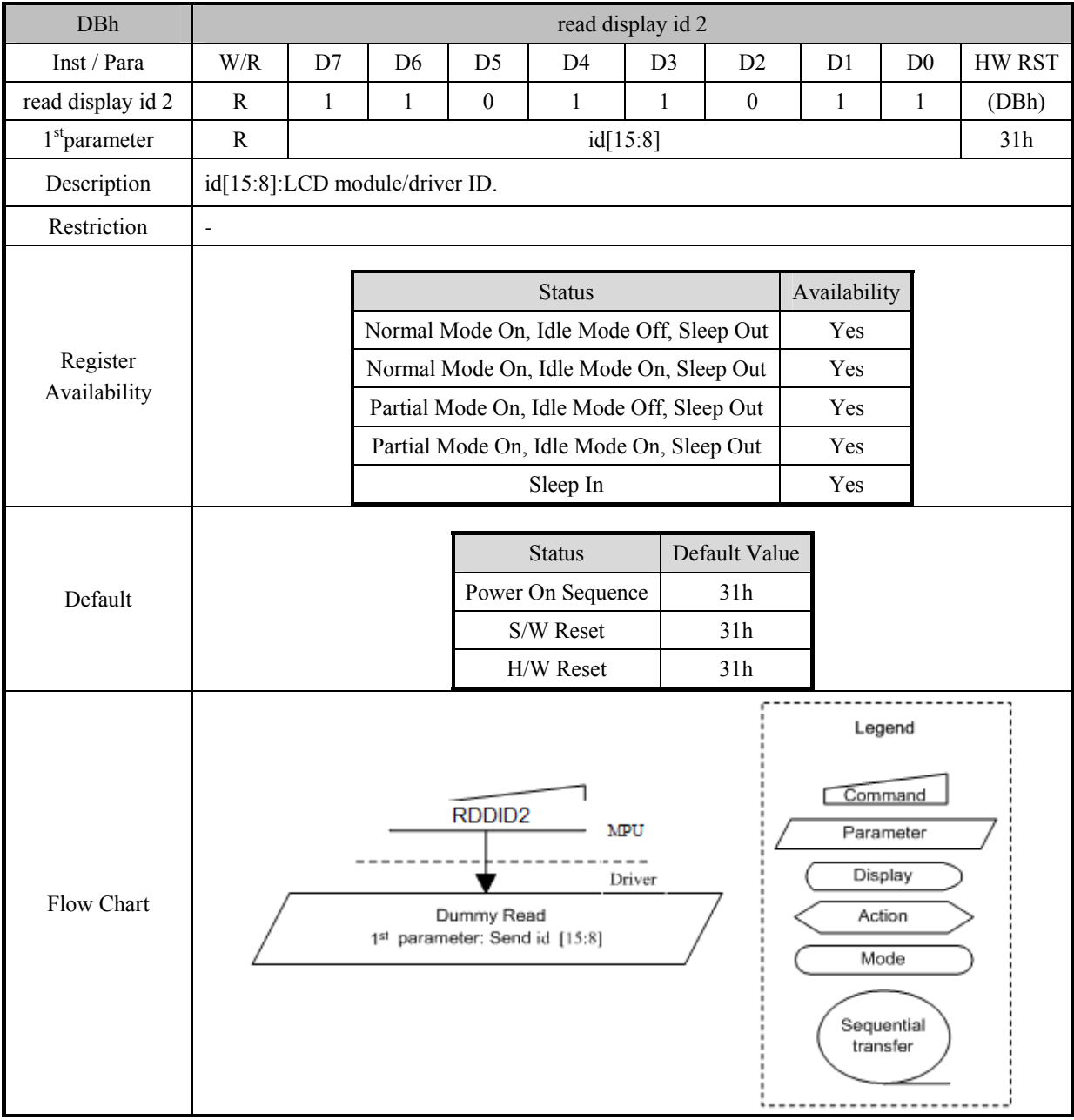

### **7.1.39 read display id 3 (DCh)**

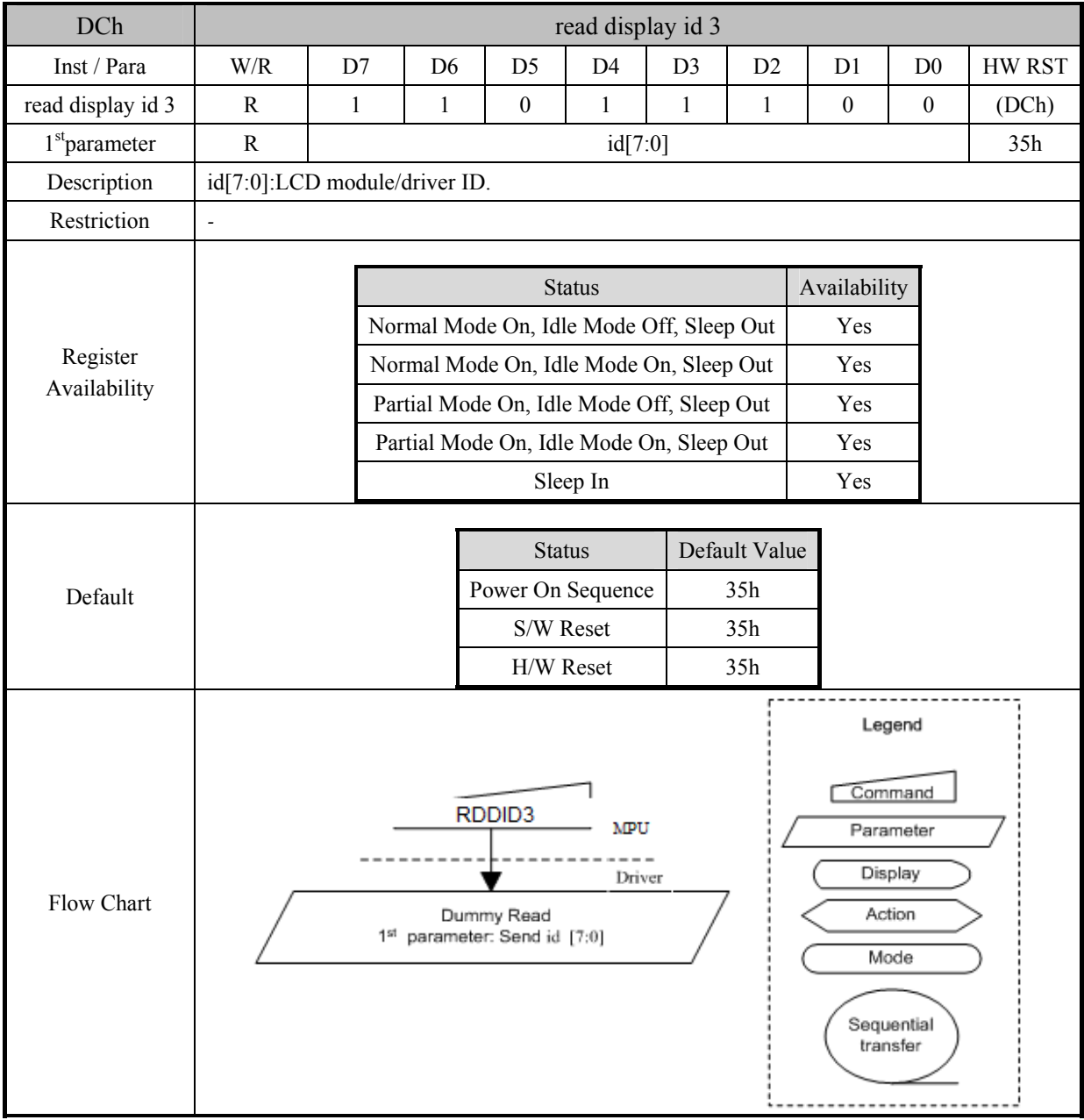

### **7.2 Private command**

When enter read/write private register,need send 06h, 07h to FDh register; When exit read/write private register,need send fah, fbh to FDh register.

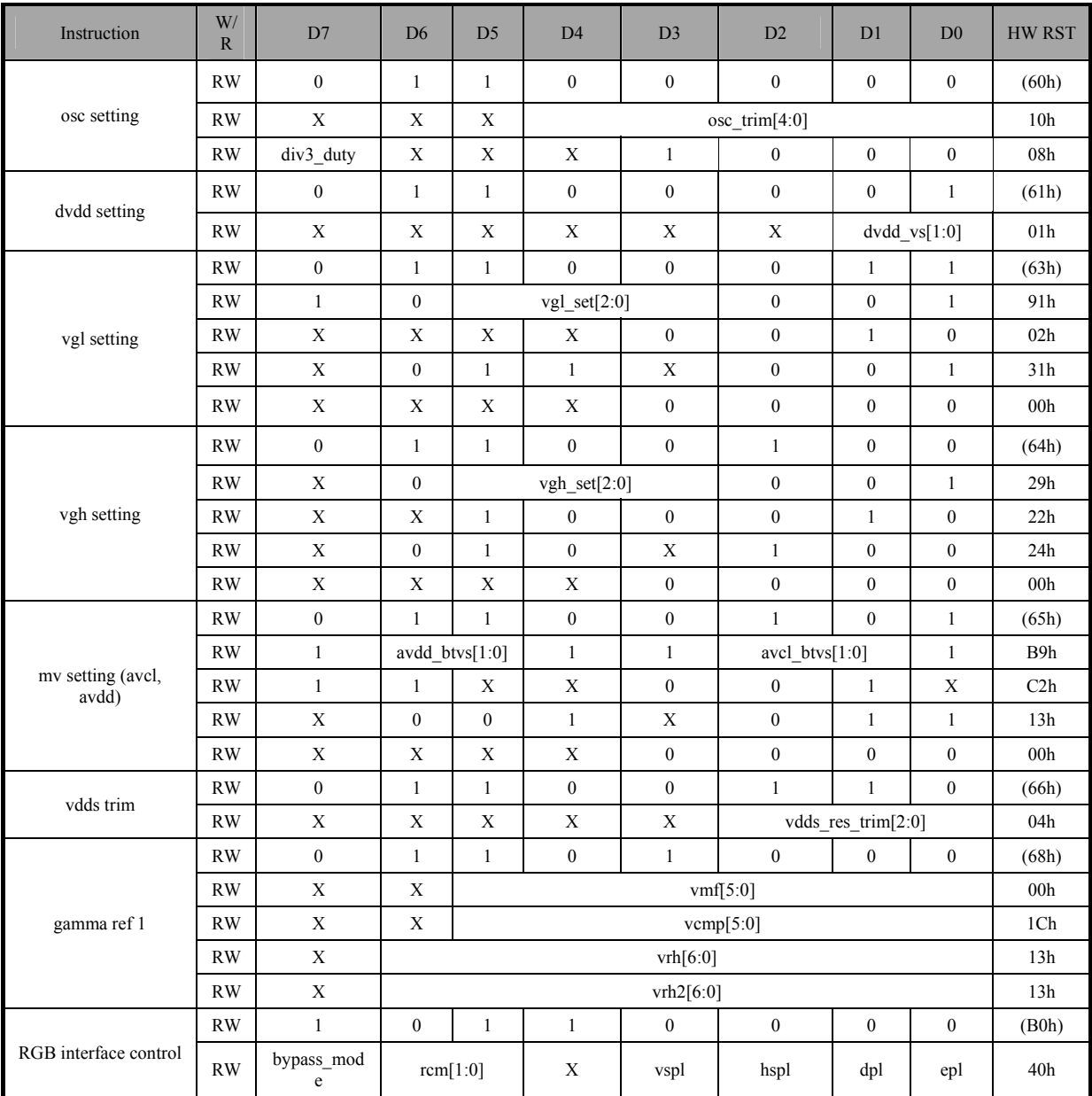

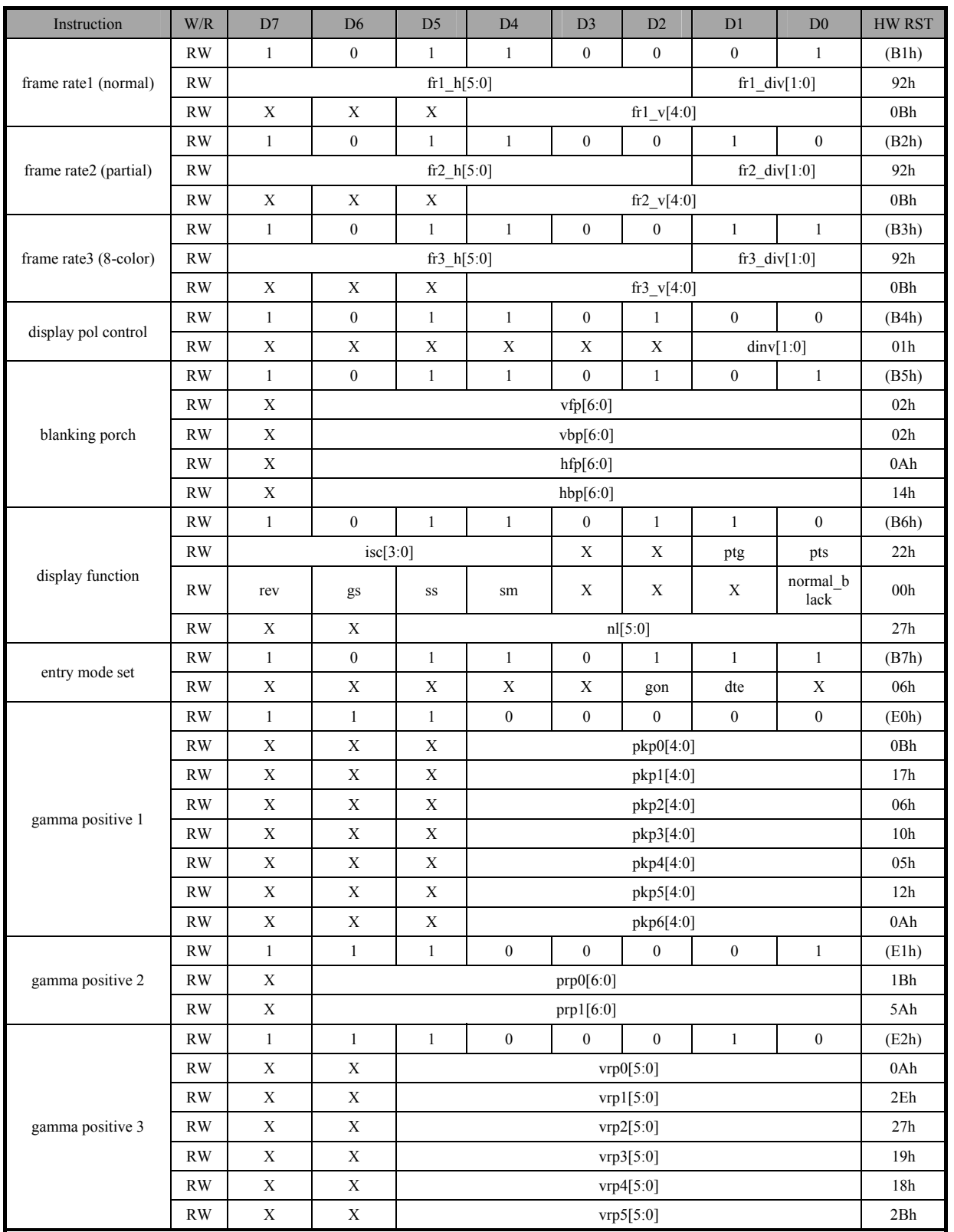

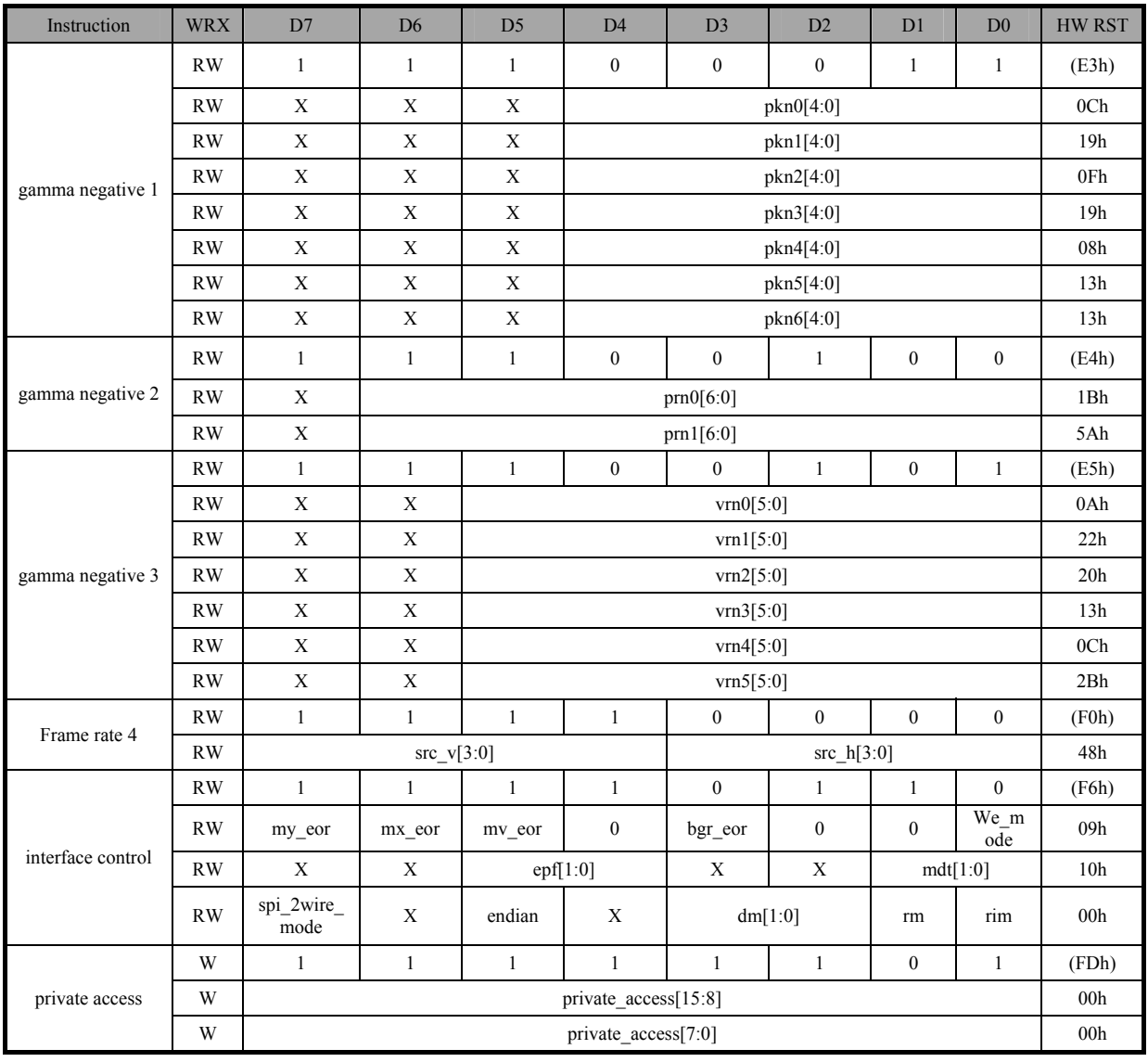

### **7.2.1 osc setting (60h)**

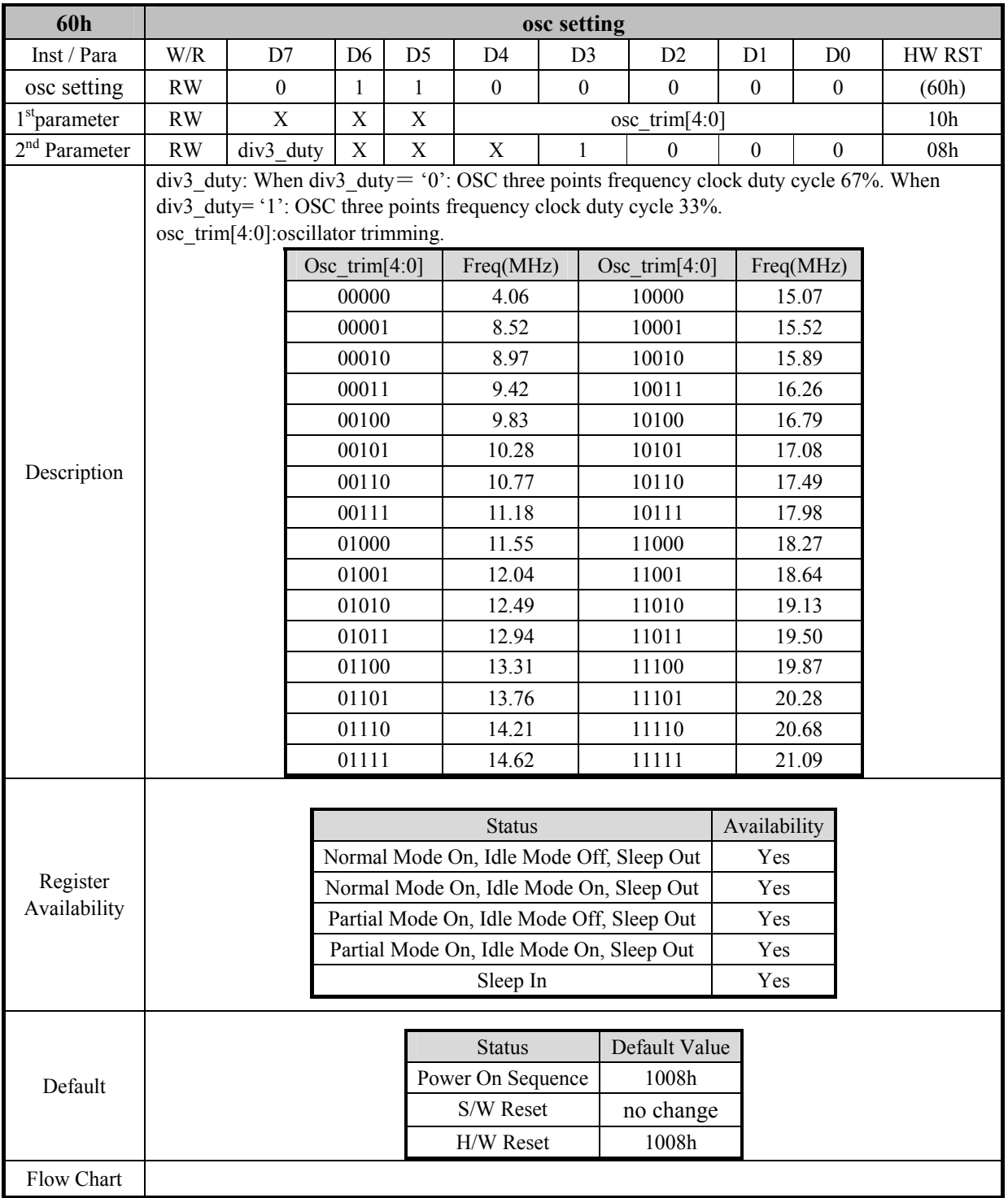

### **7.2.2 dvdd setting (61h)**

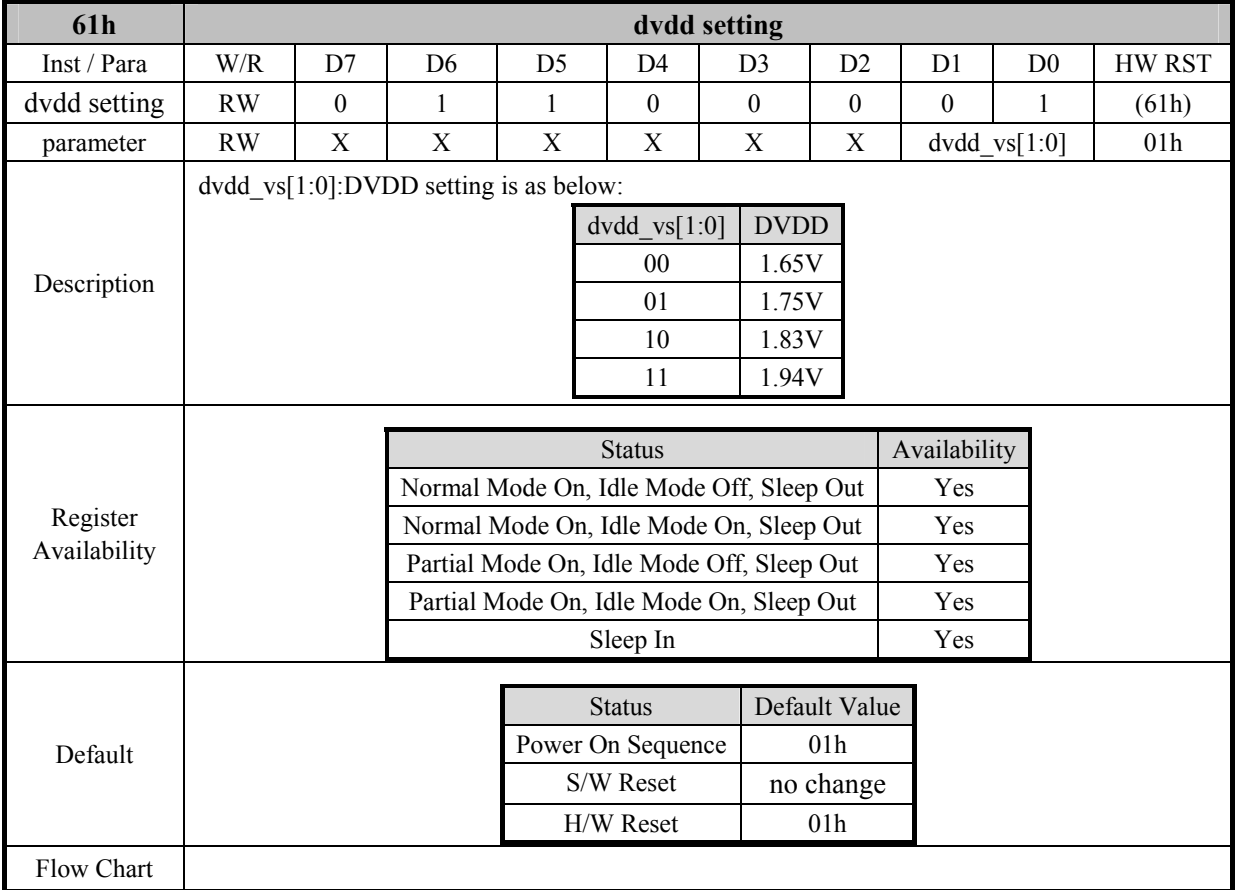

### **7.2.3 vgl setting(63h)**

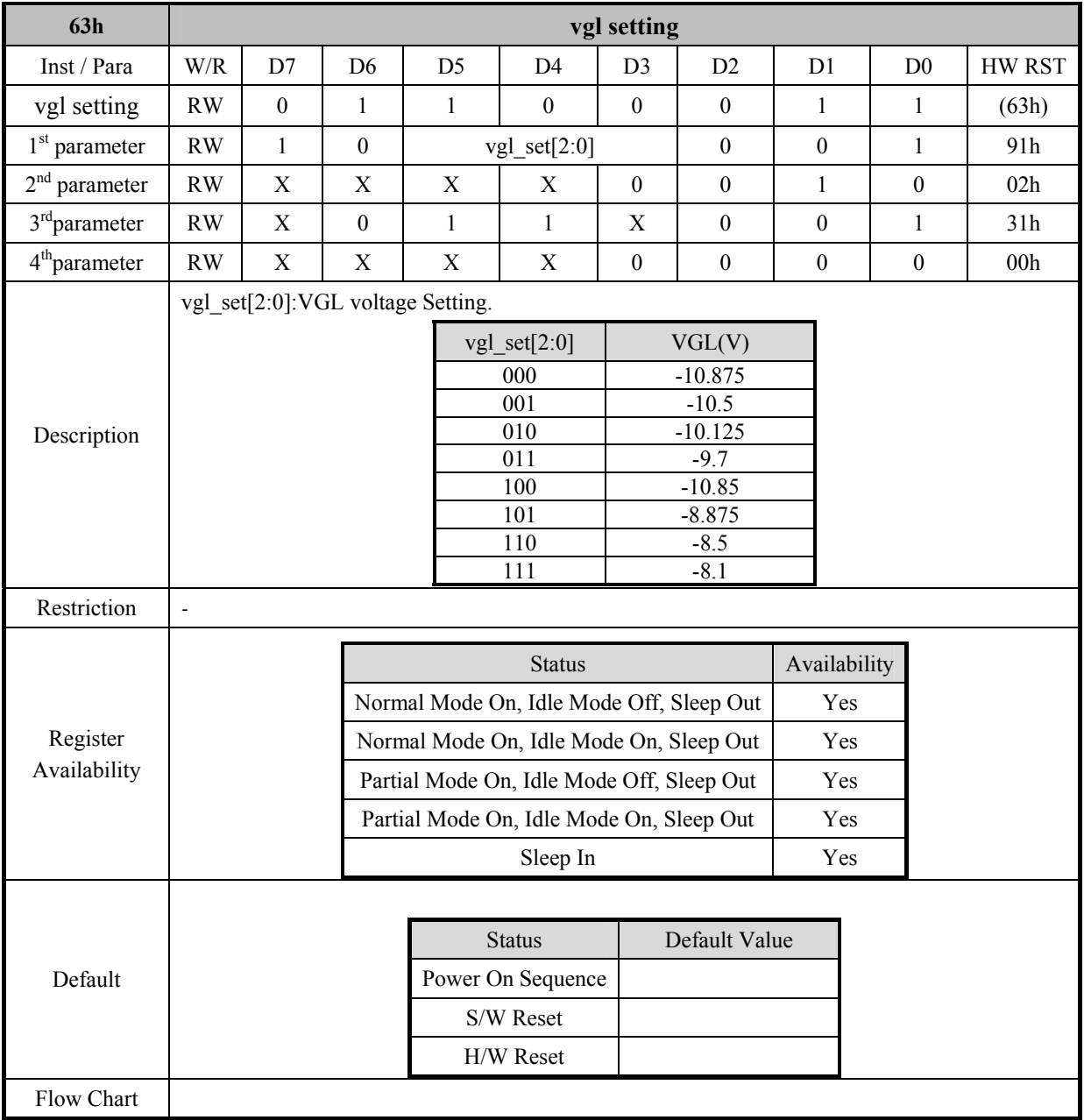

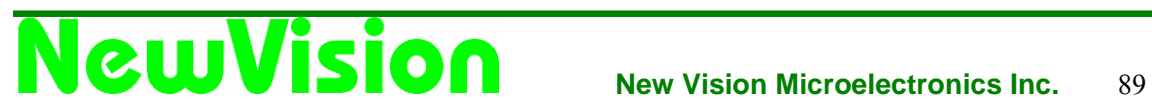

### **7.2.4 vgh setting (64h)**

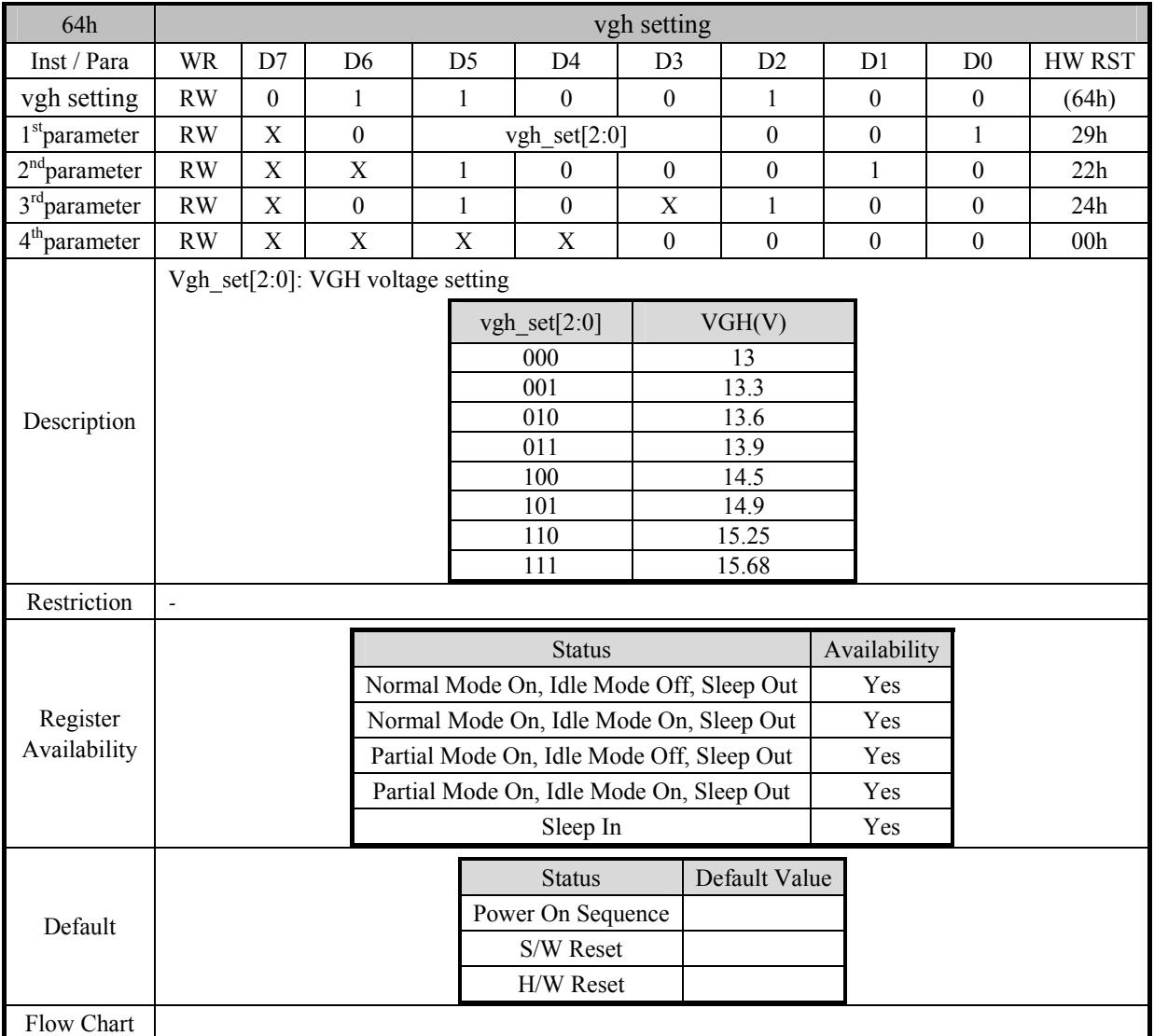

### **7.2.5 mv setting (avcl, avdd) (65h)**

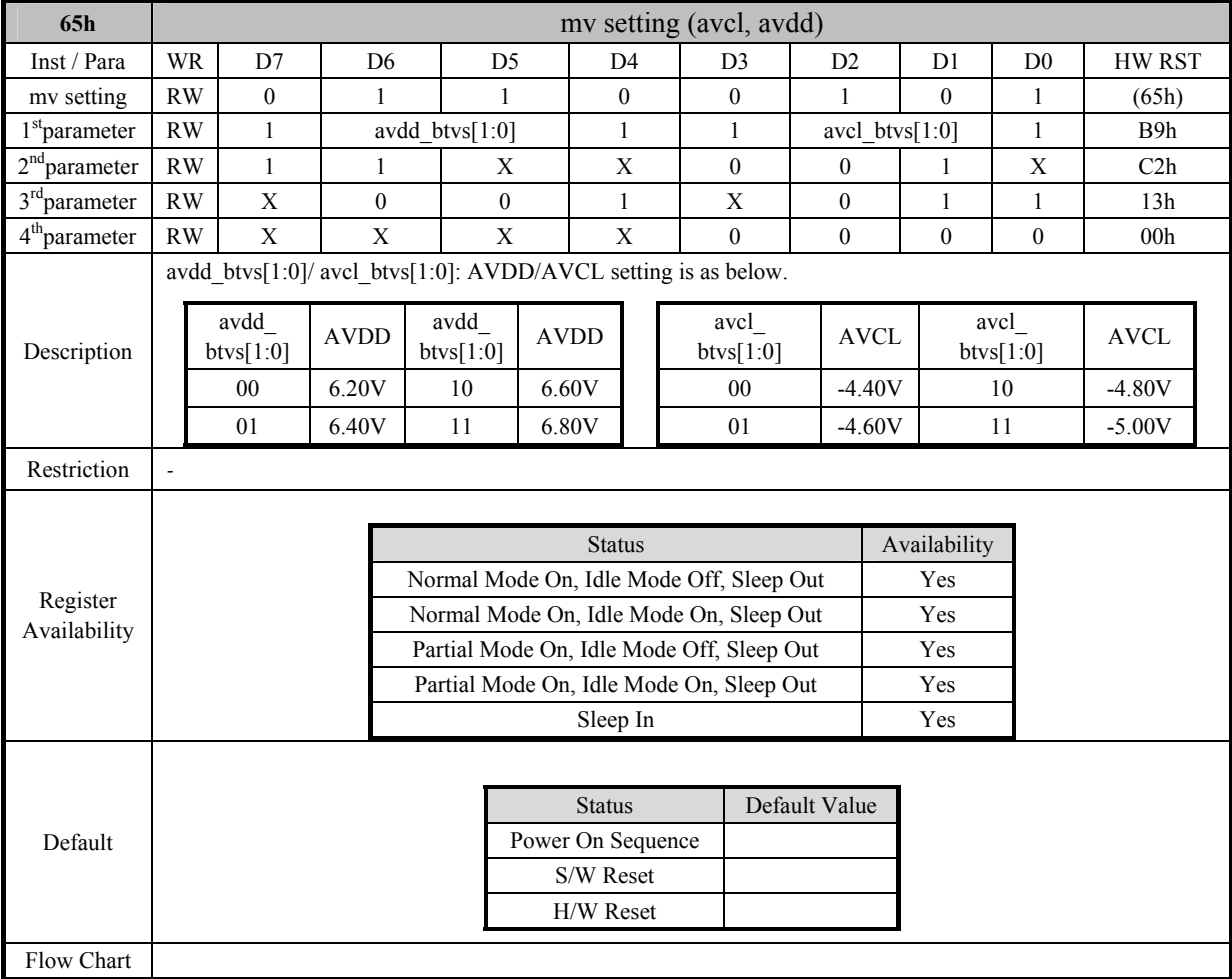

### **7.2.6 vdds trim (66h)**

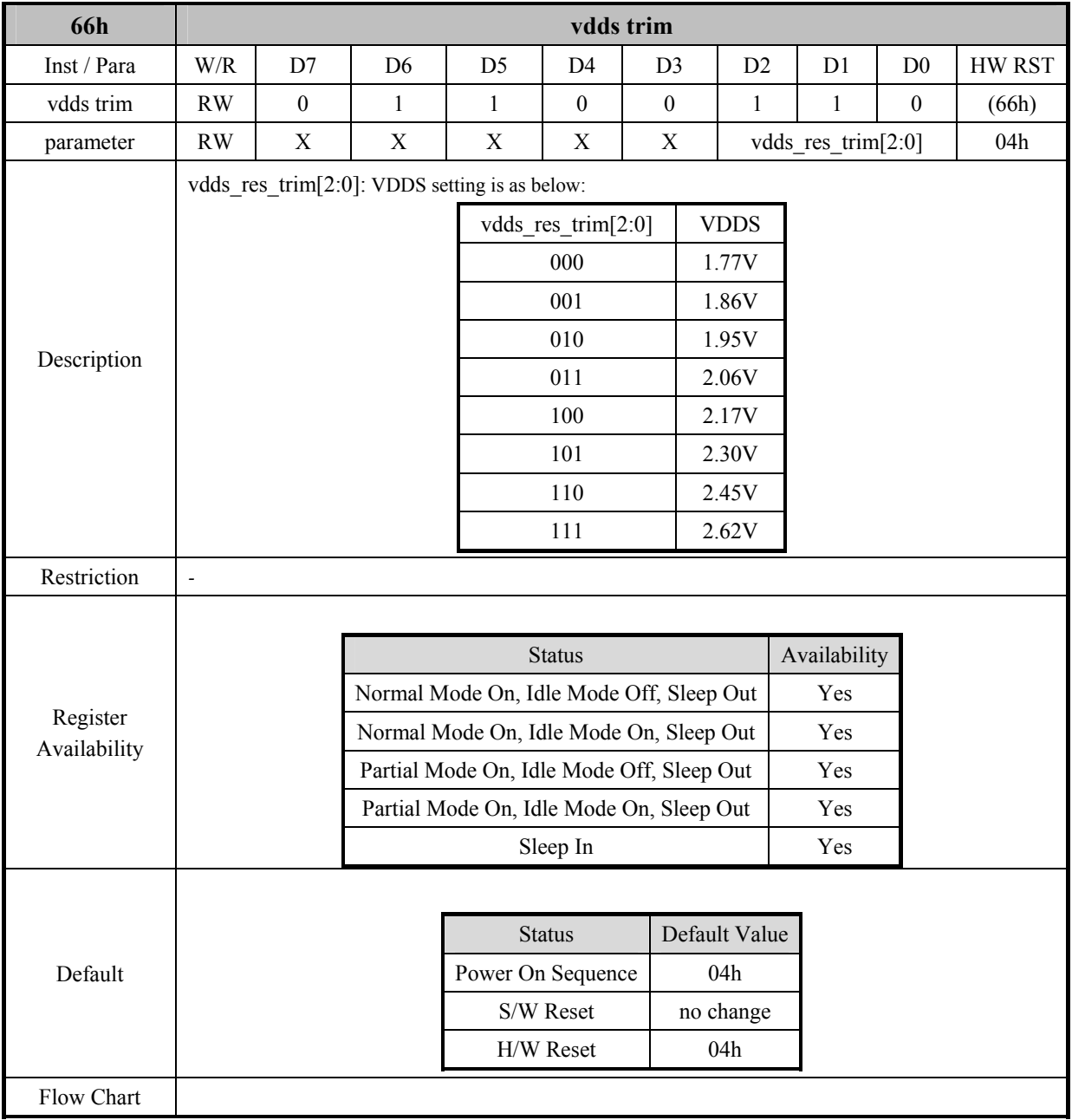

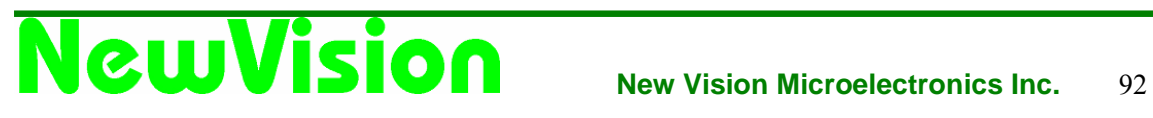

### **7.2.7 gamma ref 1 (68h)**

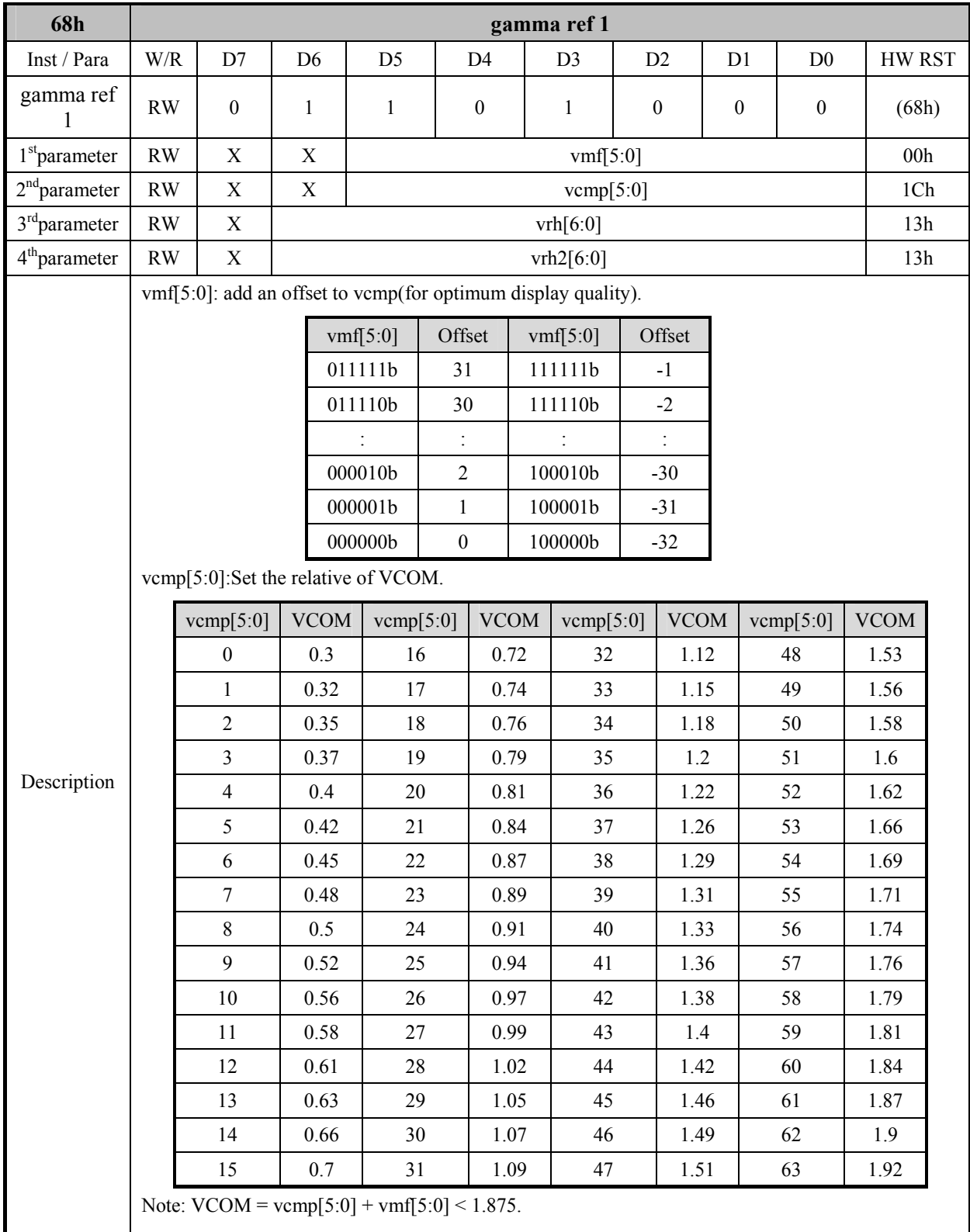

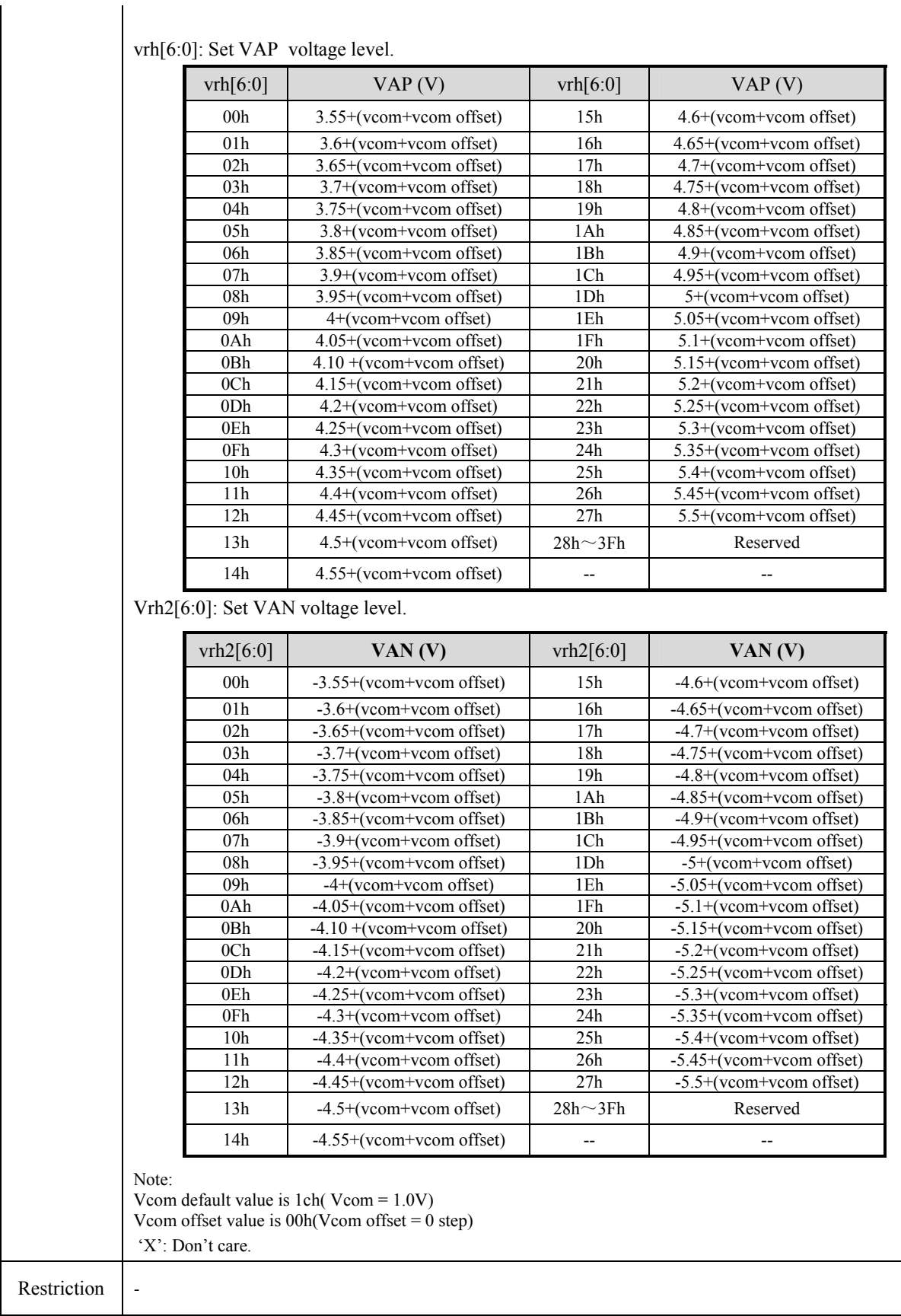

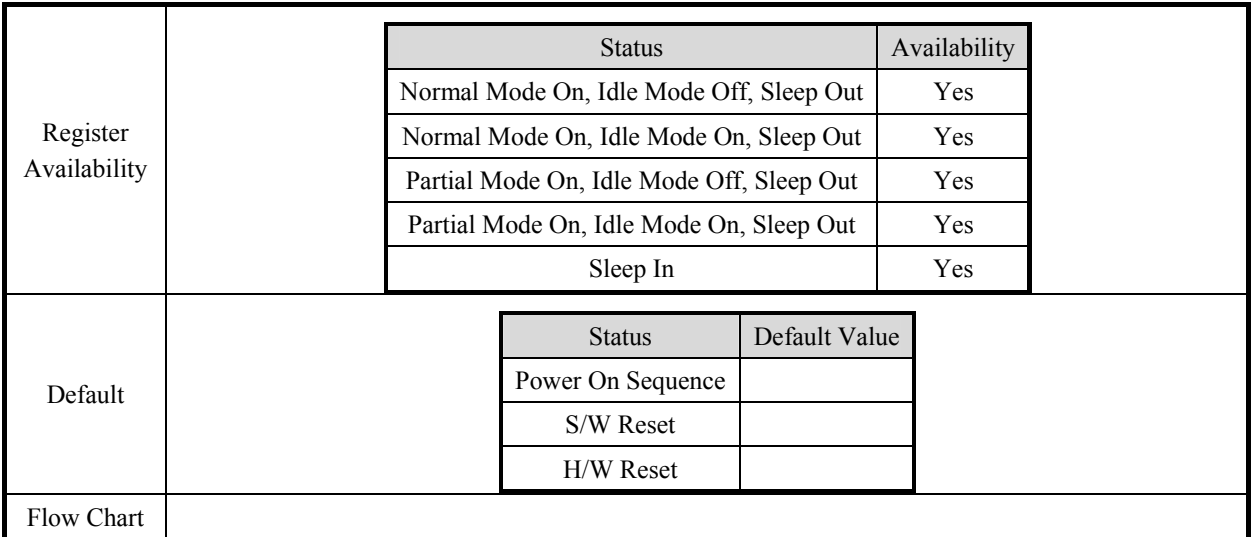

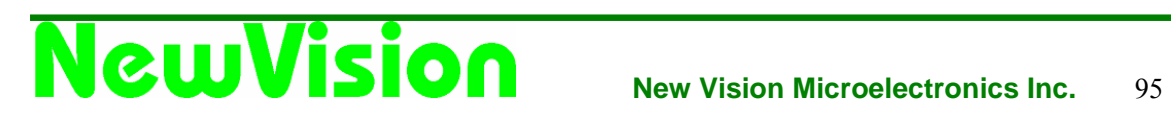

### **7.2.8 RGB interface control (B0h)**

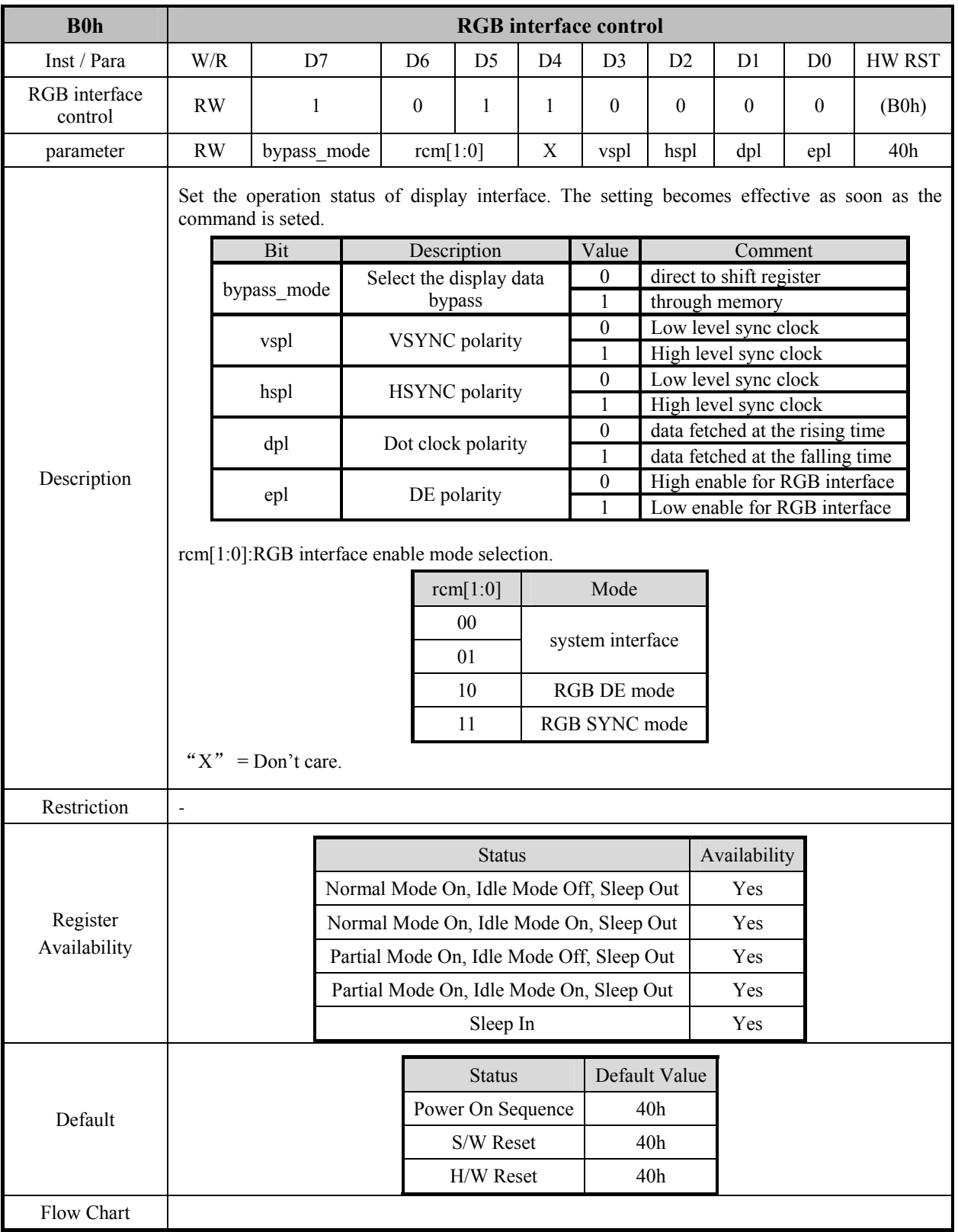

### **7.2.9 frame rate1 (normal) (B1h)**

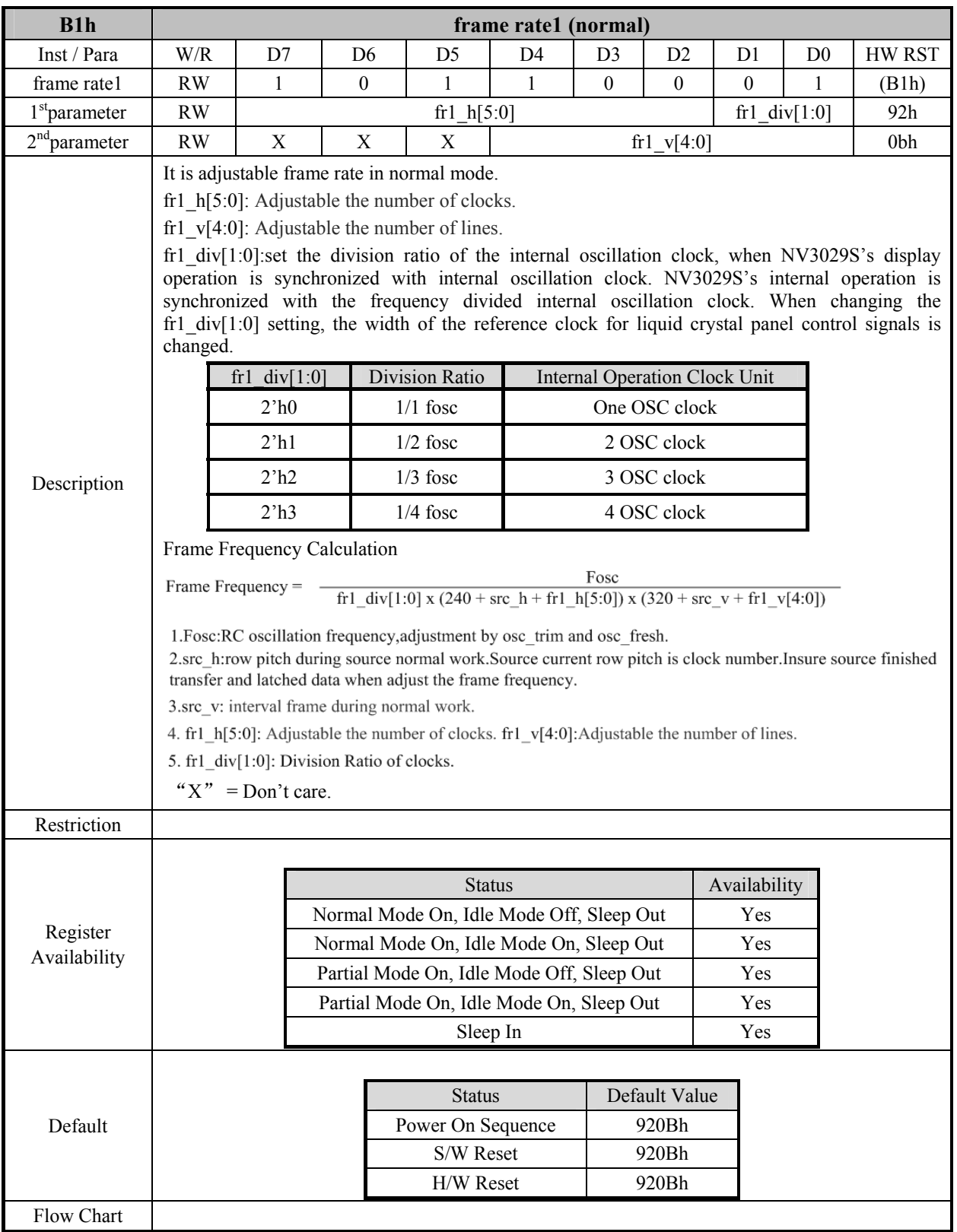

### **7.2.10 frame rate2 (partial) (B2h)**

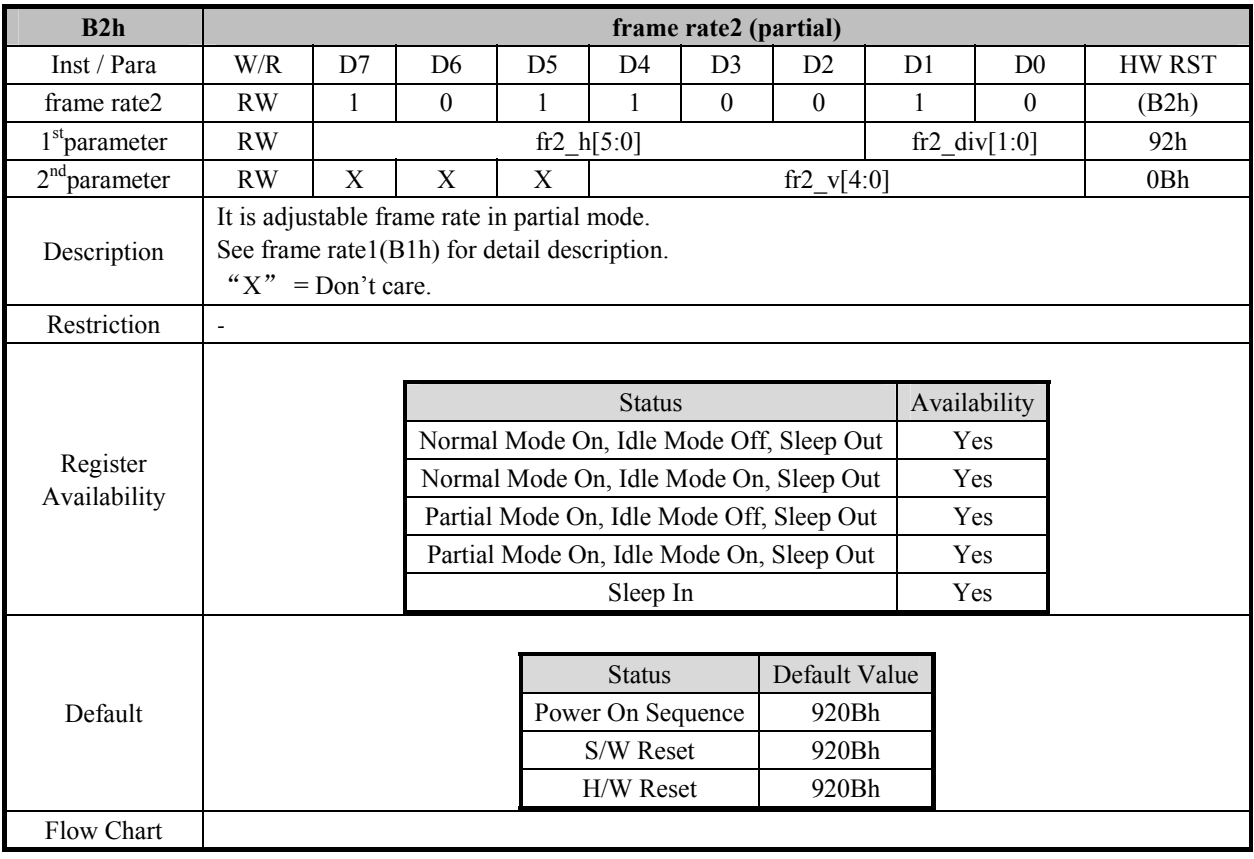

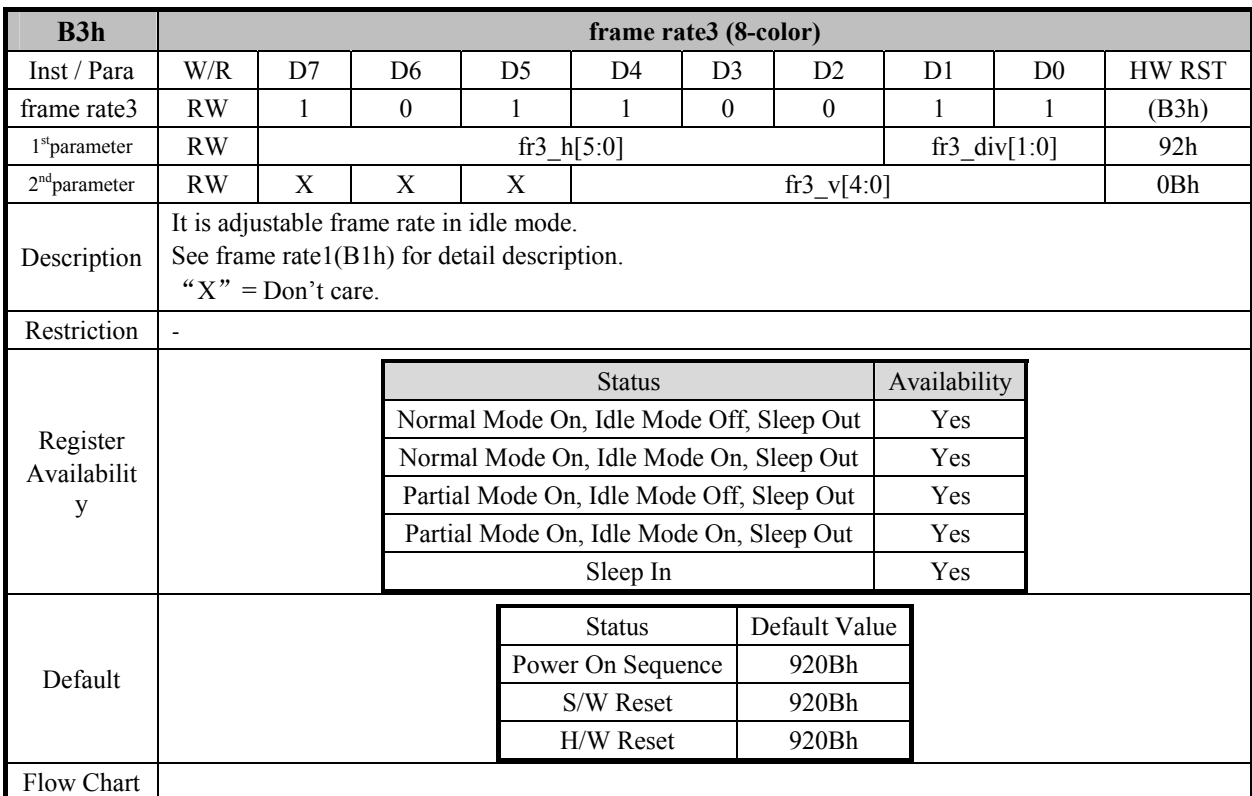

### **7.2.11 frame rate3 (8-color) (B3h)**

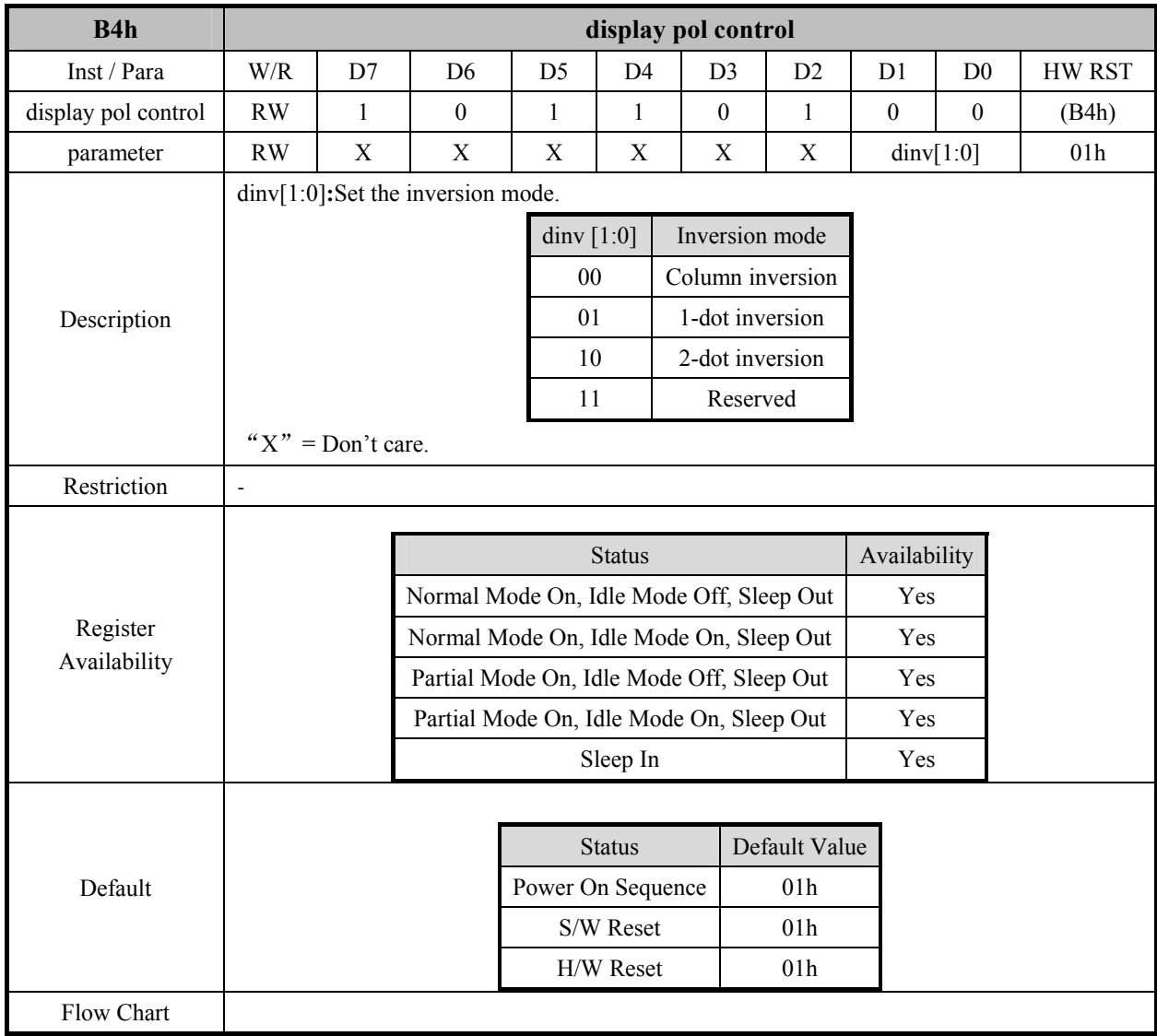

### **7.2.12 display pol control (B4h)**

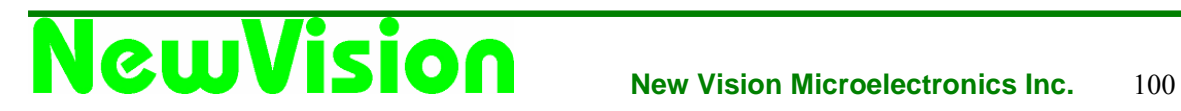

### **7.2.13 blanking porch (B5h)**

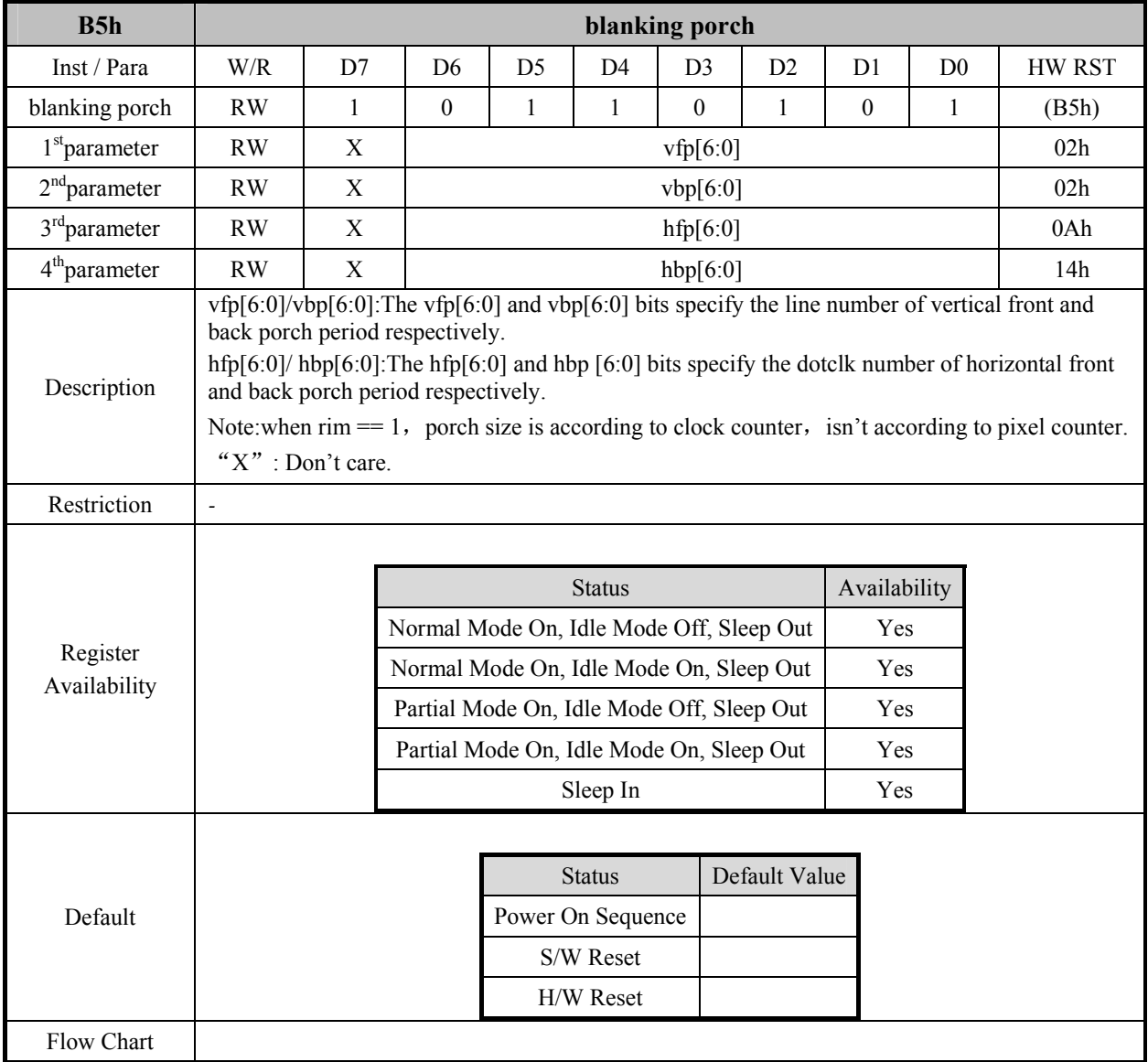

### **7.2.14 display function (B6h)**

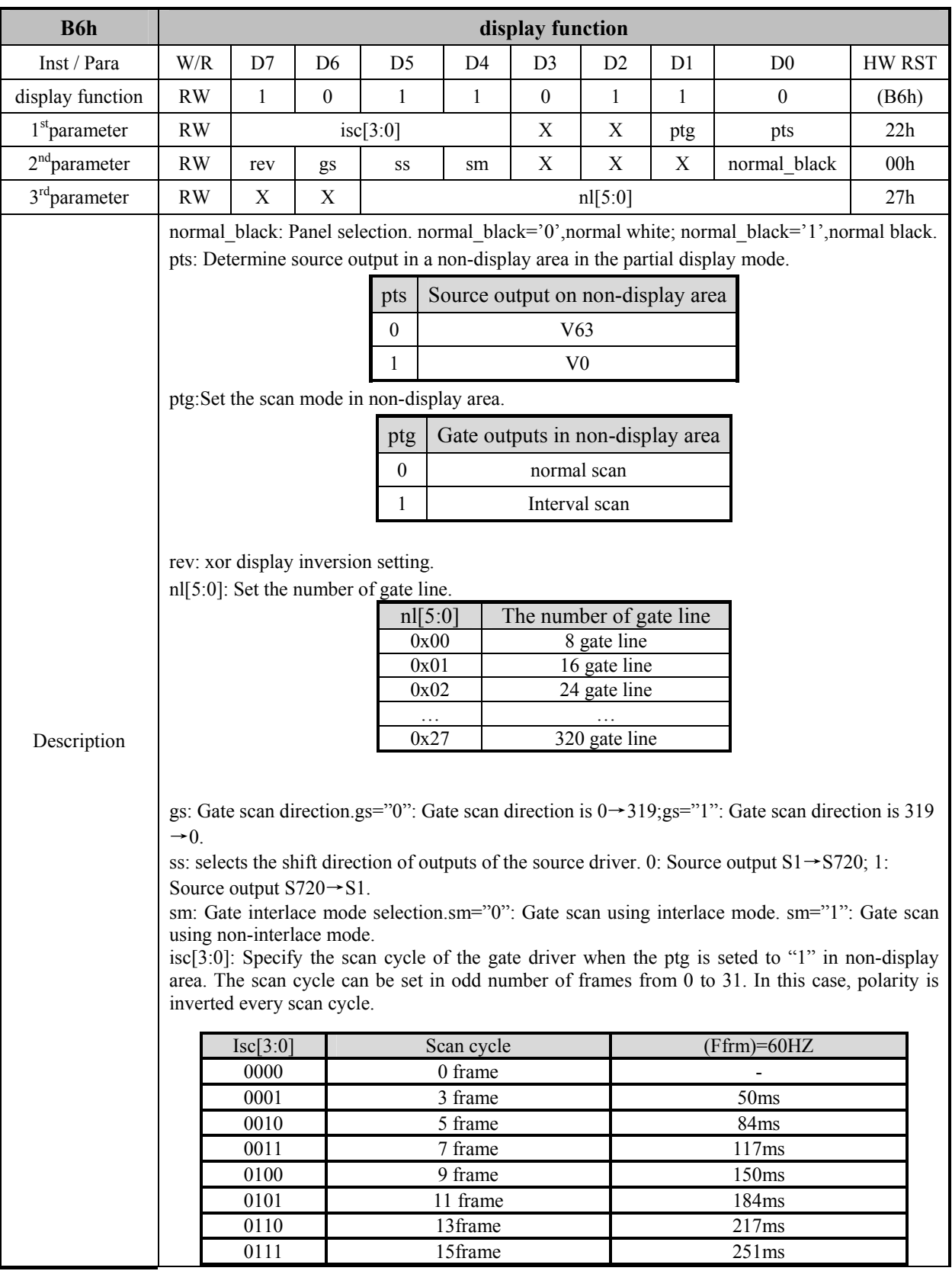

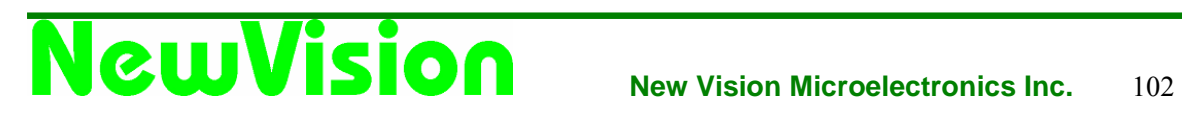

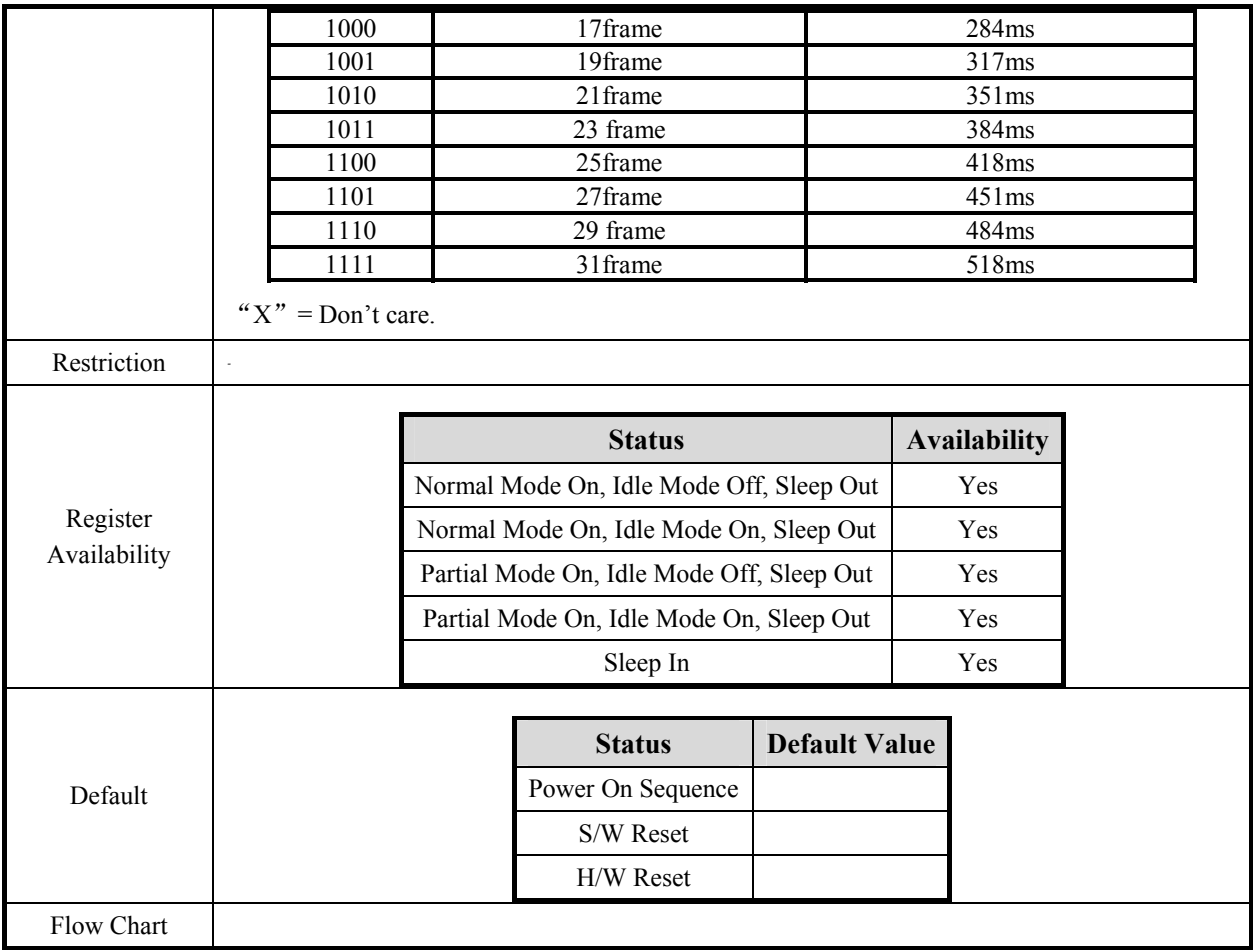

### **7.2.15 entry mode set (B7h)**

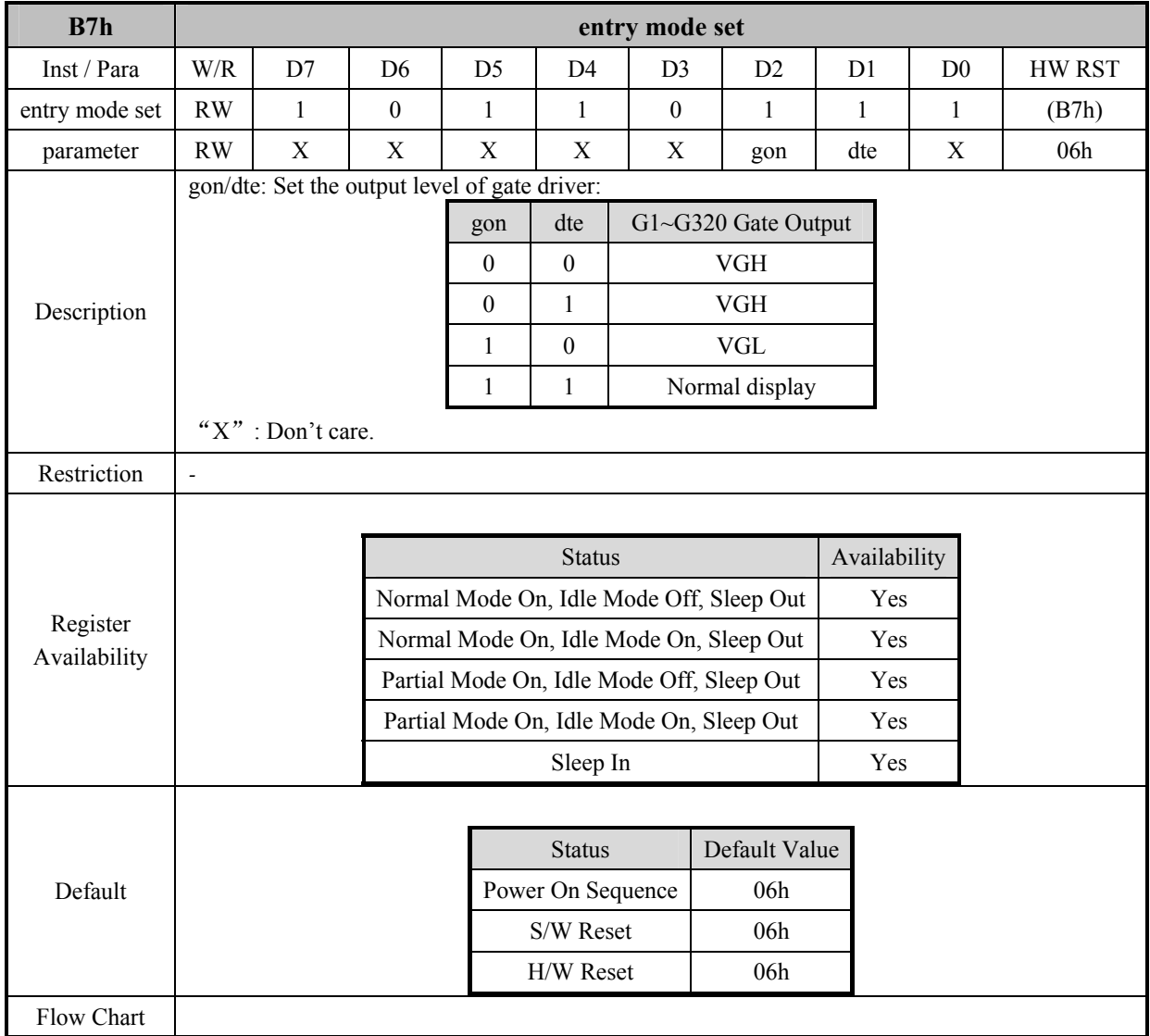

### **7.2.16 gamma positive 1 (E0h)**

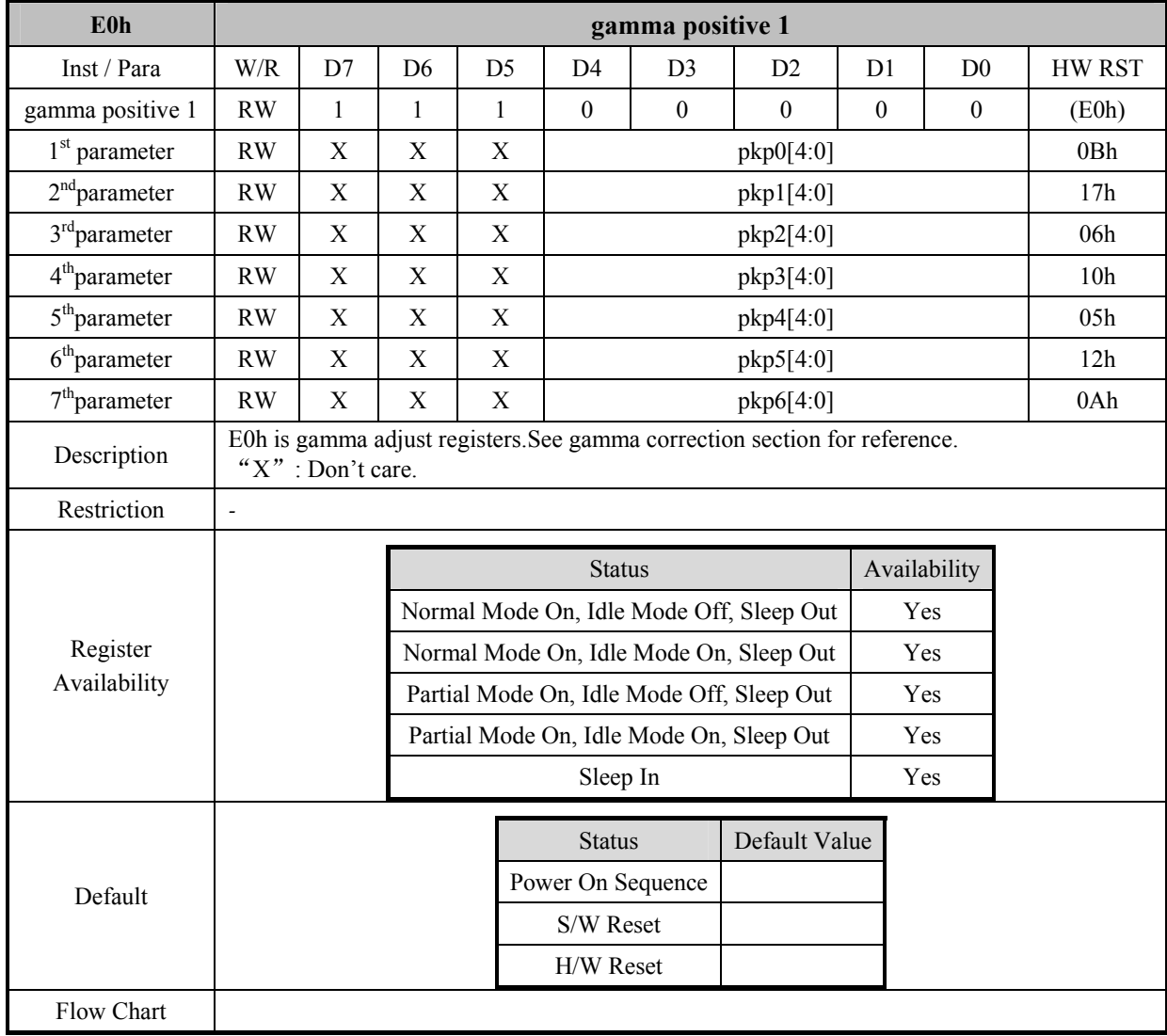

### **7.2.17 gamma positive 2 (E1h)**

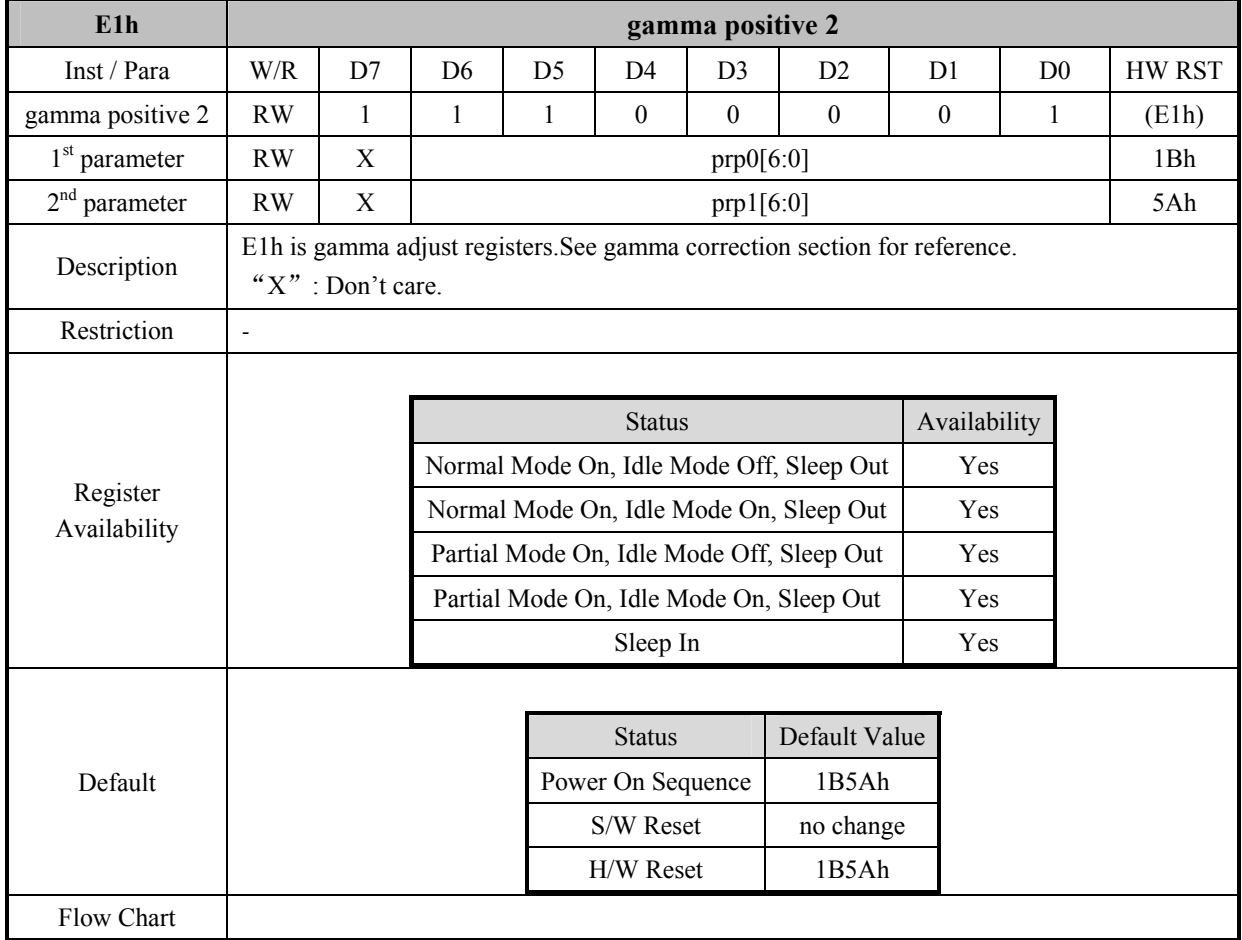

### **7.2.18 gamma positive 3 (E2h)**

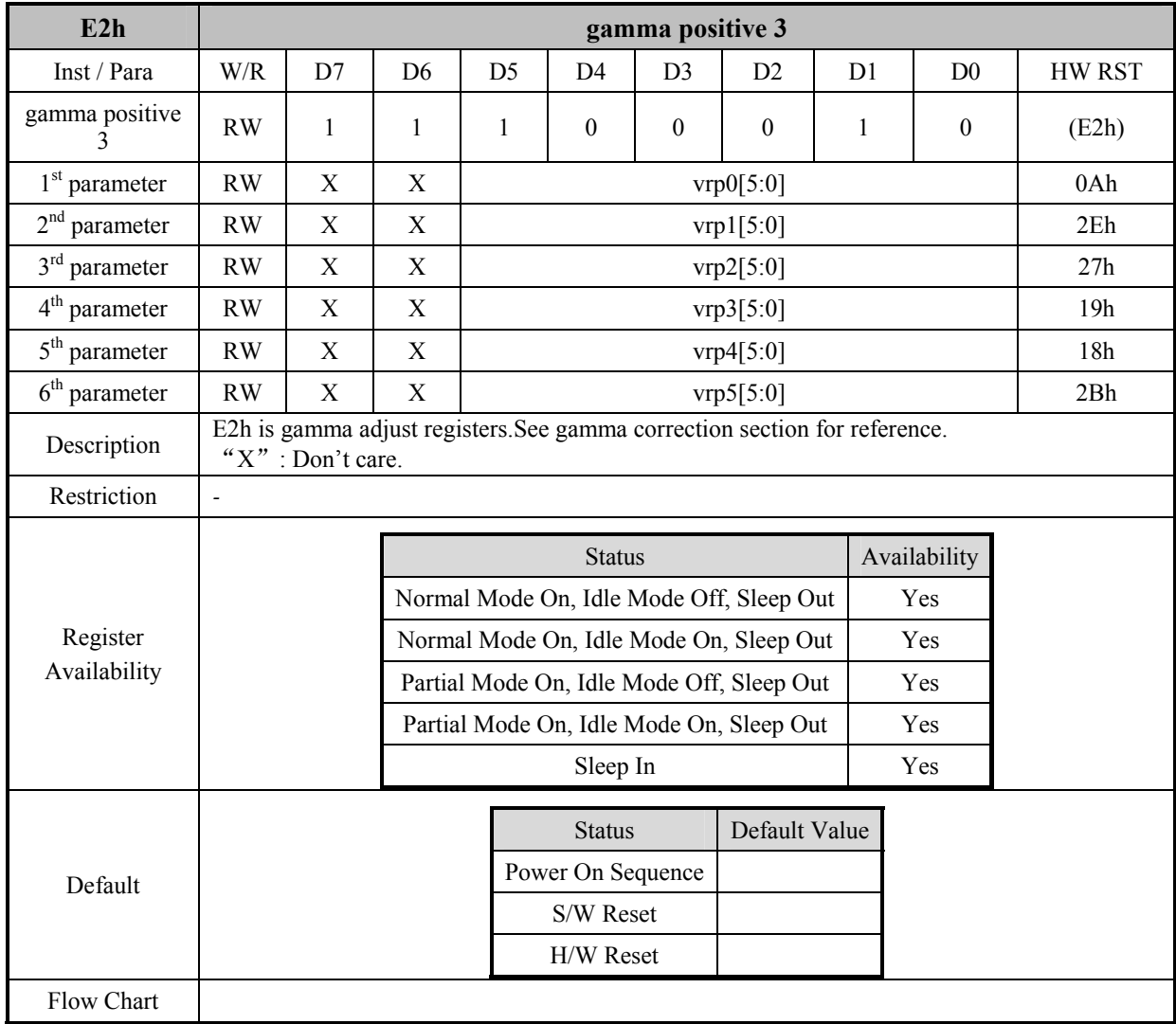
# **7.2.19 gamma negative 1 (E3h)**

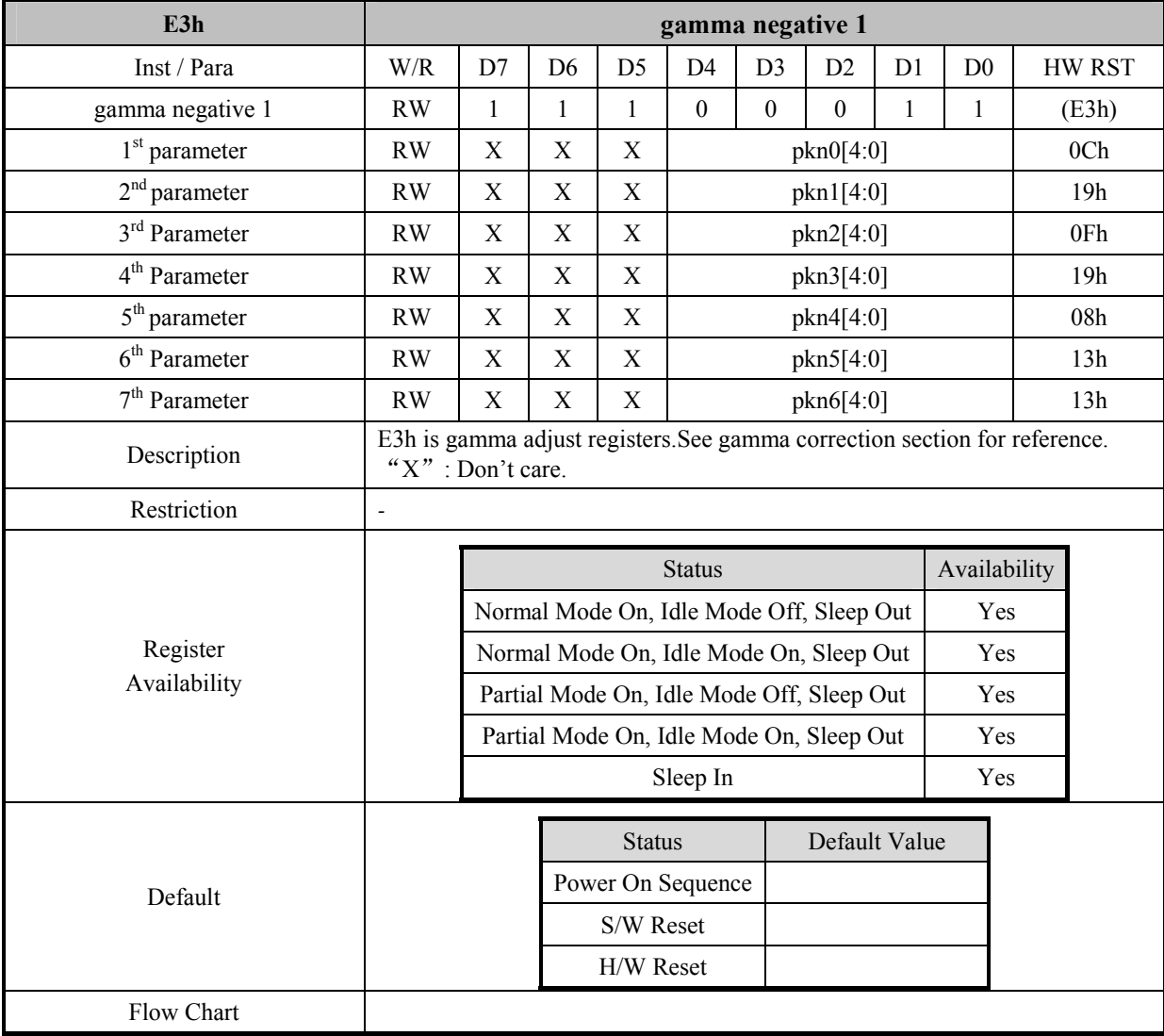

# **7.2.20 gamma negative 2 (E4h)**

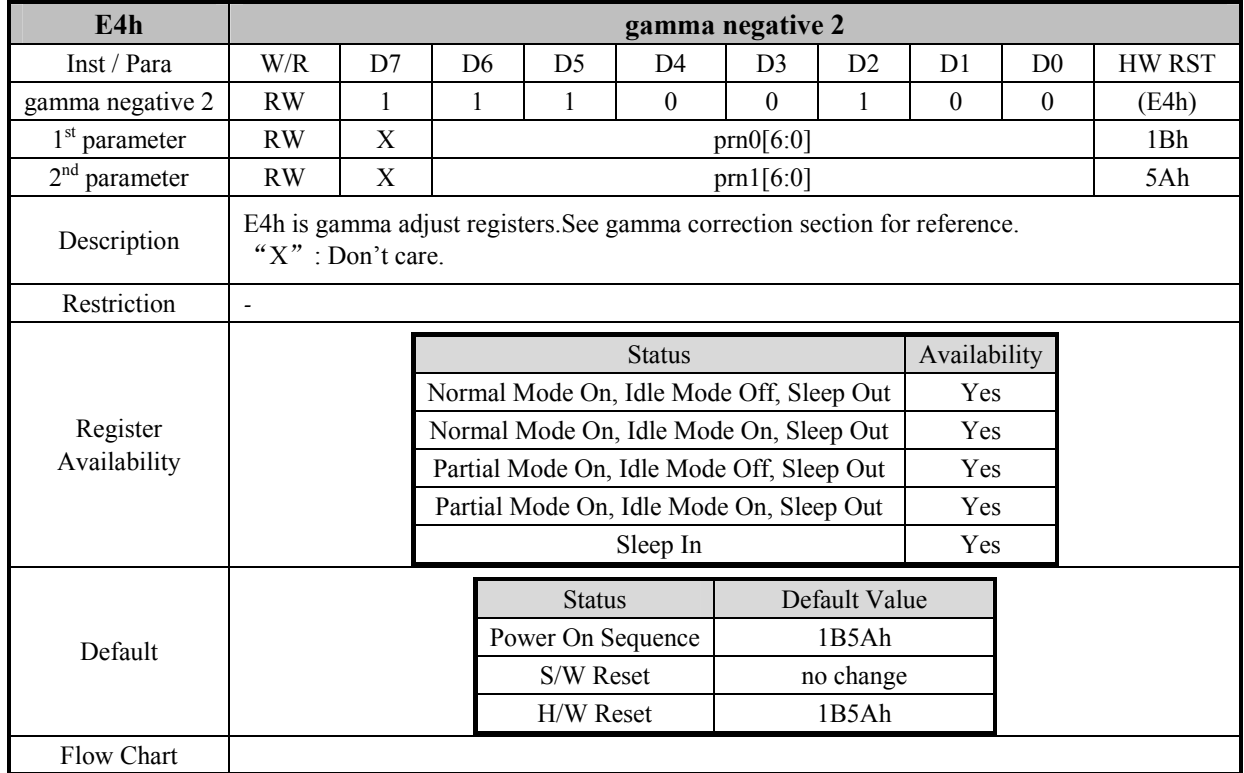

# **7.2.21 gamma negative 3 (E5h)**

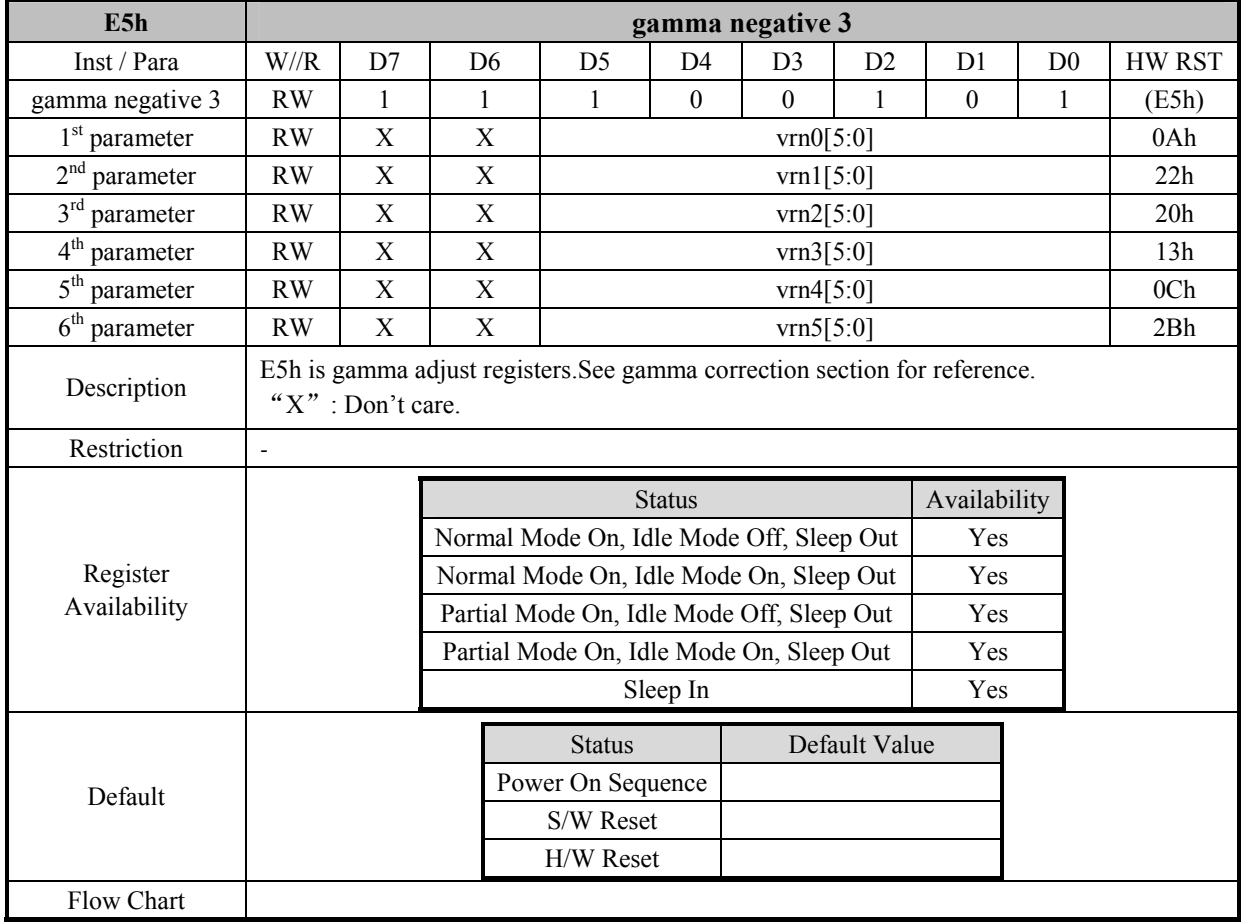

### **7.2.22 Frame Rate 4 (F0h)**

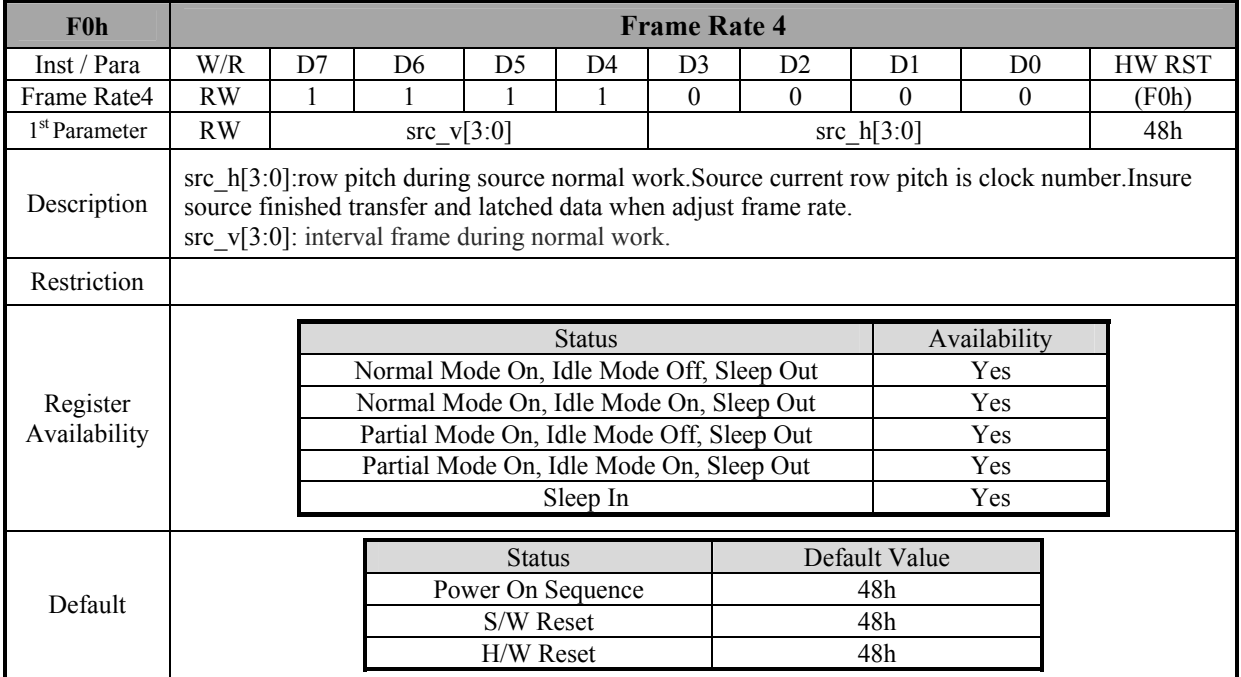

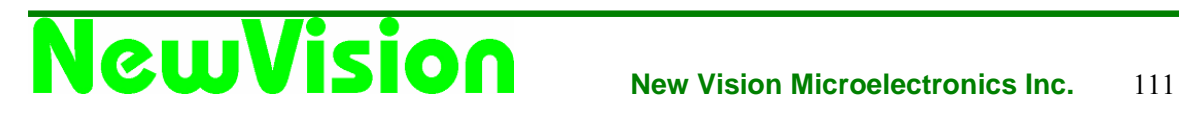

# **7.2.23 Interface control (F6h)**

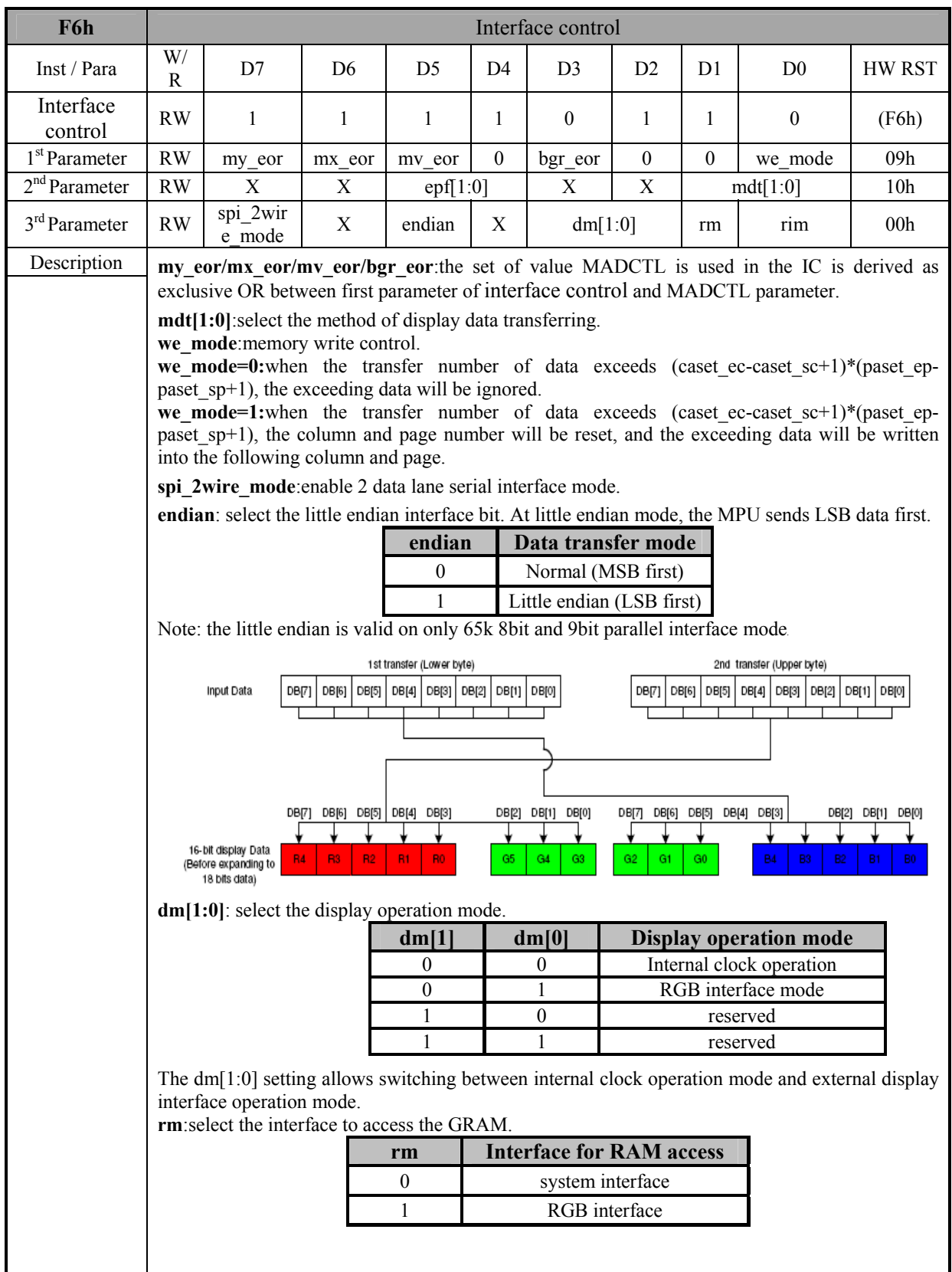

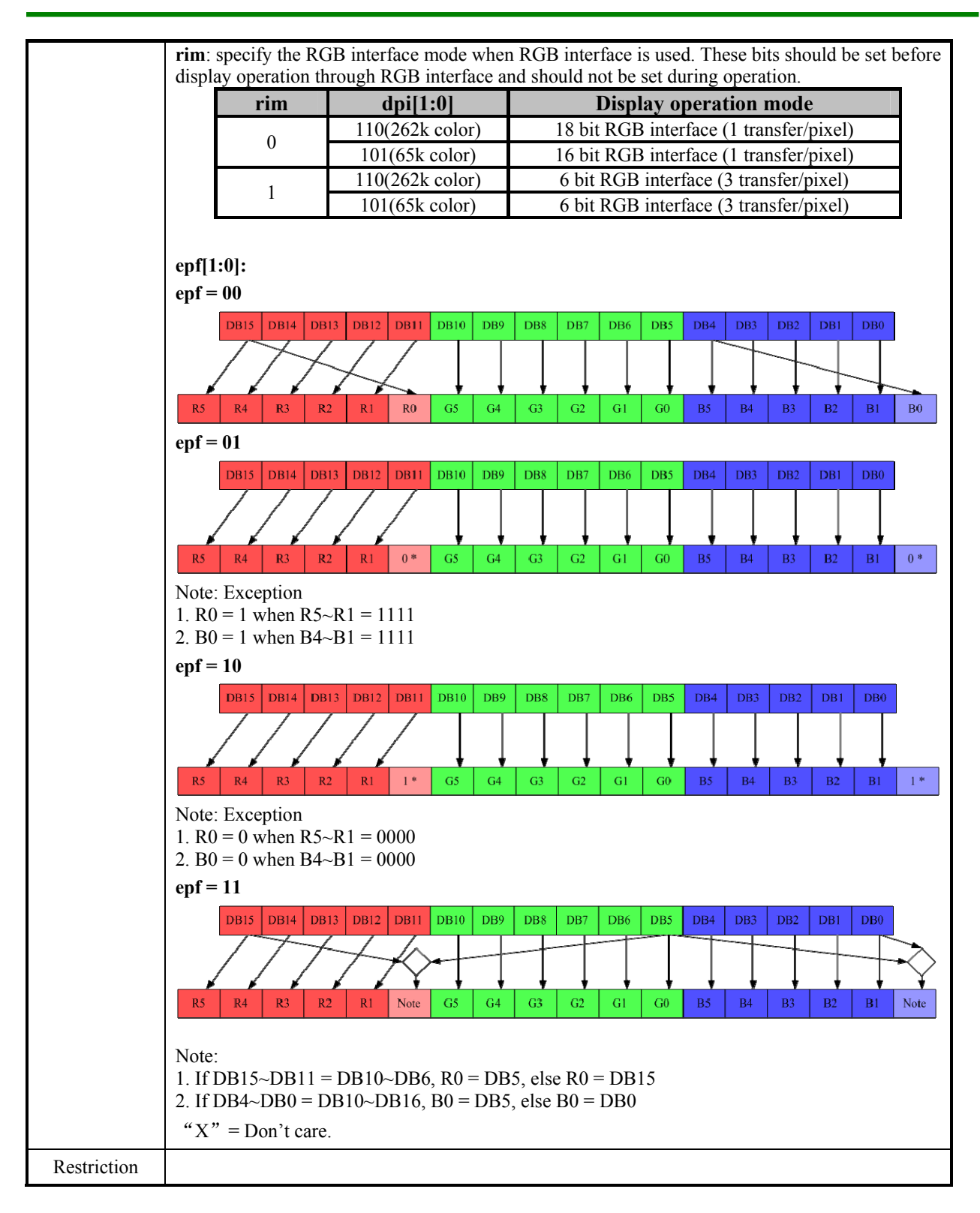

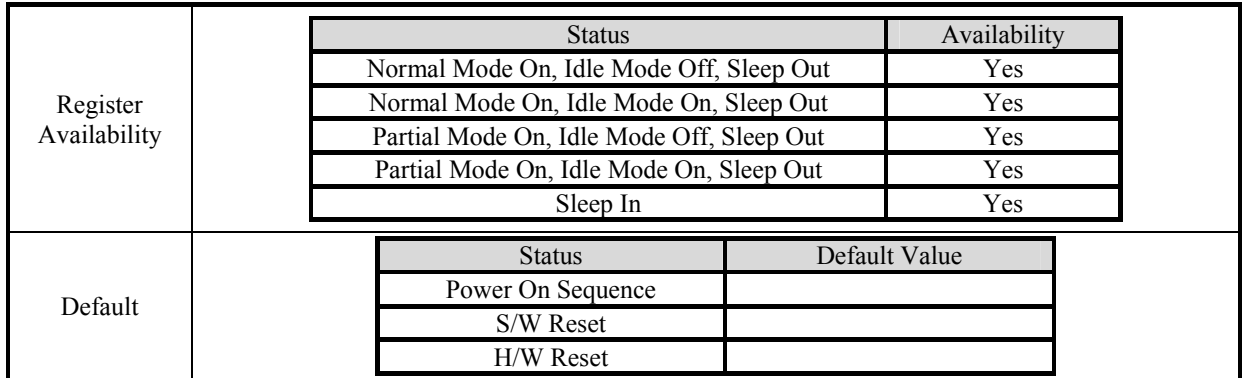

# **7.2.24 Private access (FDh)**

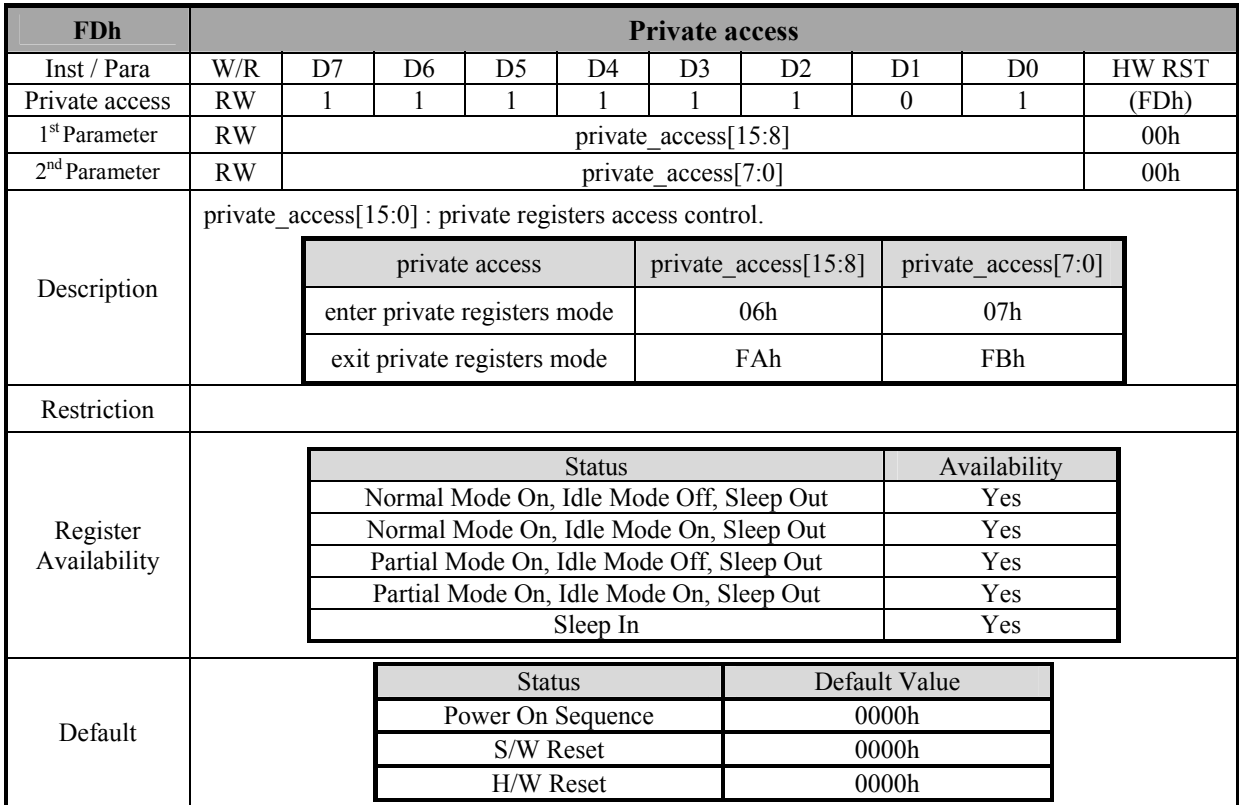

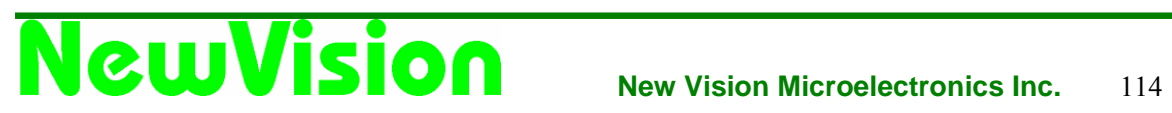

# **8. Functional description**

### **8.1 Interface**

### **8.1.1 Serial Interface**

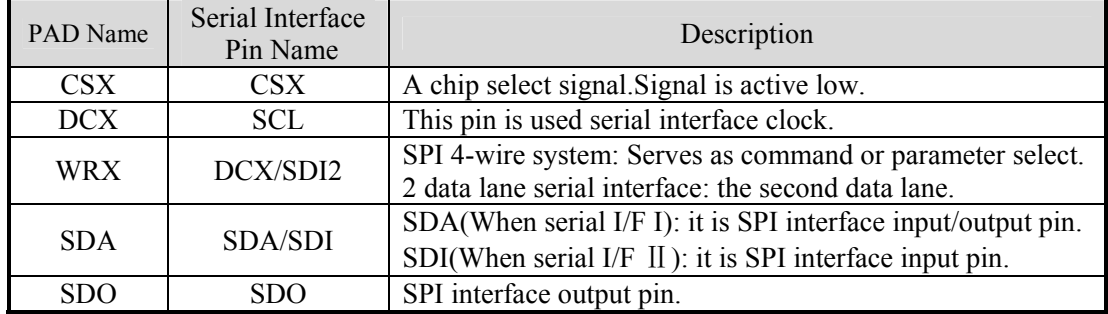

The selection of interface is done by IM [3:0] bits. Please refer to the Table in the following.

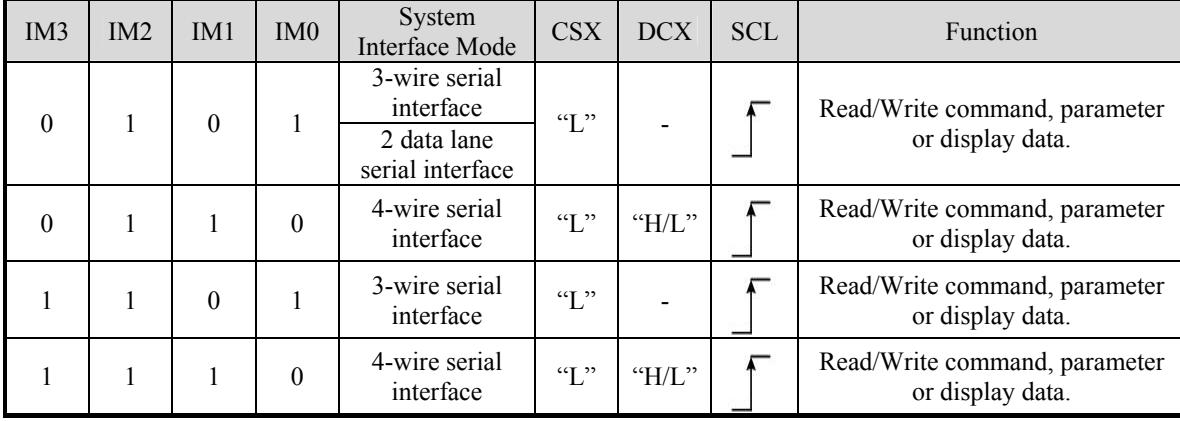

NV3029S supplies 3-wire/ 9-bit and 4-wire/8-bit bi-directional serial interfaces for communication between MPU and NV3029S. The 3-wire serial mode consists of the chip enable input (CSX), the serial clock input (SCL) and serial data Input/Output (SDA or SDA/SDO). The 4-wire serial mode consists of the Data/Command selection input (DCX), chip enable input (CSX), the serial clock input (SCL) and serial data Input/Output (SDA or SDA/SDO) for data transmission. The data bus (D[17:0]), which are not used, must be connected to GND. Serial clock (SCL) is used for interface with MPU only, so it can be stopped when no communication is necessary.

### **8.1.1.1 Write Cycle Sequence**

The write mode of the interface means that MPU writes commands or data to NV3029S. The 3-wire serial data packet contains a data/command select bit (DCX) and a transmission byte. If the DCX bit is "low", the transmission byte is interpreted as a command byte. If the DCX bit is "high", the transmission byte is stored as the display data RAM (Memory write command), or command register as parameter.

Any instruction can be sent in any order to NV3029S and the MSB is transmitted first. The serial interface is initialized when CSX is high status. In this state, SCL clock pulse and SDA data are no effect. A falling edge on CSX enables the serial interface and indicates the start of data transmission. See the detailed data format for 3-/4 wire serial interface.

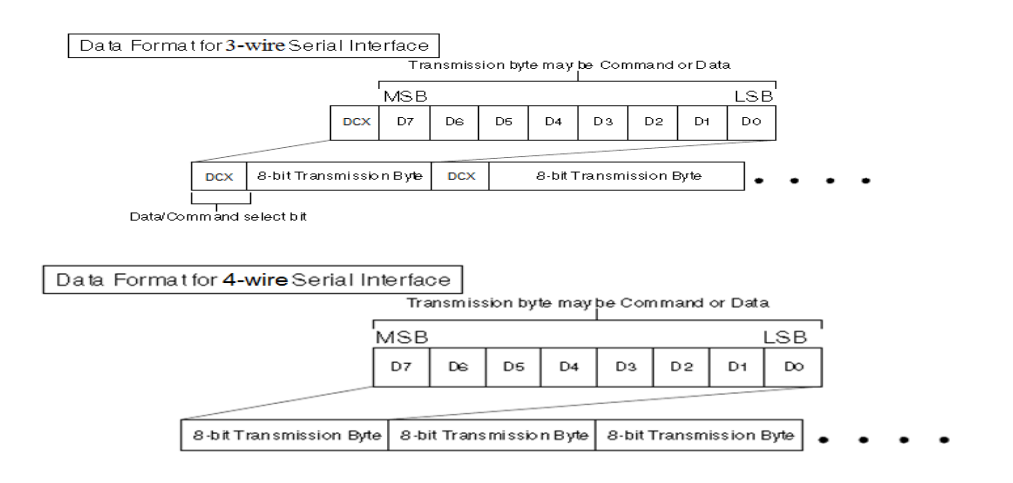

MPU drives the CSX pin to low and starts by setting the DCX bit on SDA. The bit is read by NV3029S on the first rising edge of SCL signal. On the next falling edge of SCL, the MSB data bit (D7) is set on SDA by the MPU. On the next falling edge of SCL, the next bit (D6) is set on SDA. If the optional DCX signal is used, a byte is eight read cycle width. The 3/4-wire serial interface writes sequence described in the figure as below.

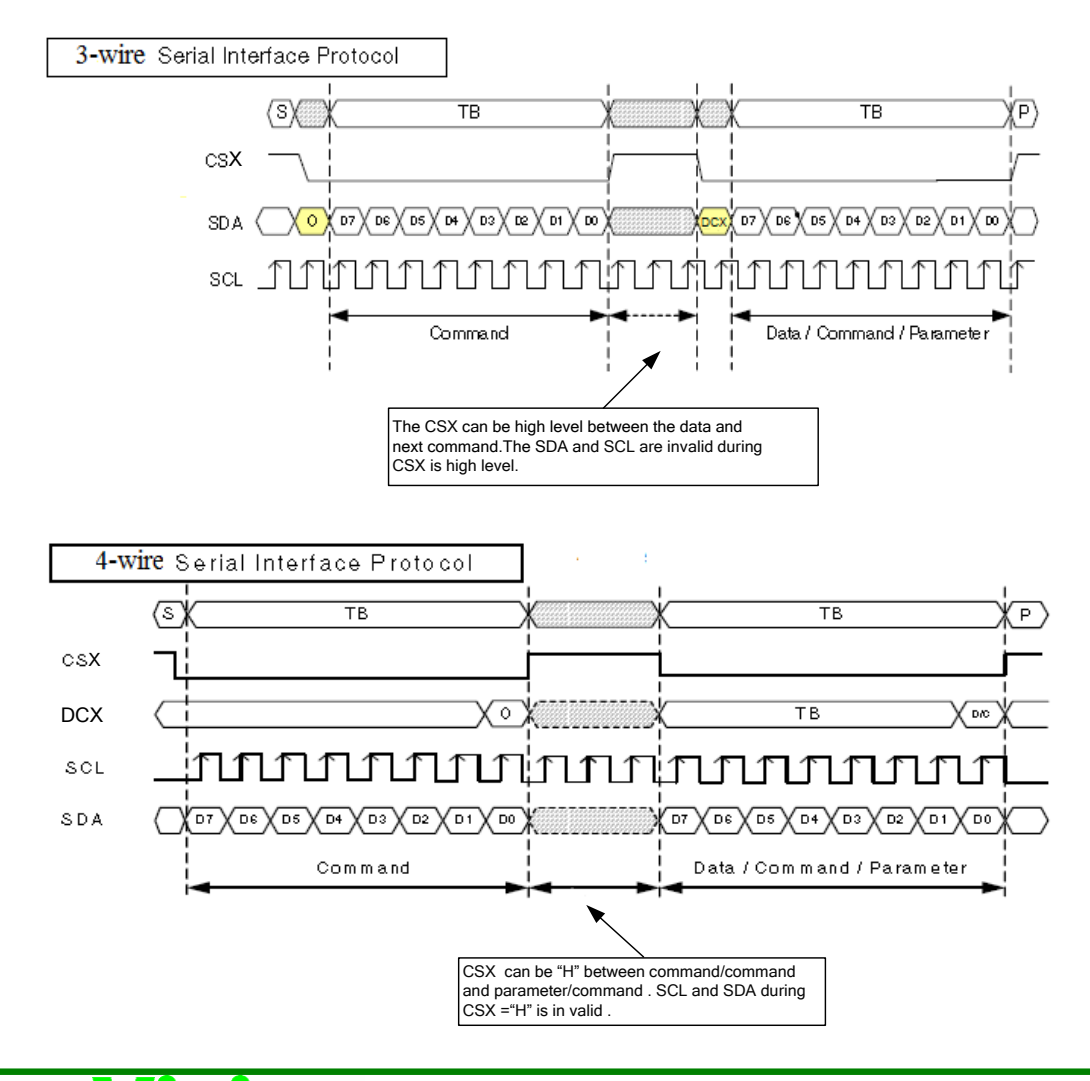

#### **8.1.1.2 Read Cycle Sequence**

The read mode of interface means that the MPU reads register's parameter from NV3029S. The MPU has to send a command (Read ID or register command) and then the following byte is transmitted in the opposite direction. NV3029S latches the SDA (input data) at the rising edges of SCL (serial clock), and then shifts SDA (output data) at falling edges of SCL (serial clock). After the read status command has been sent, the SDA line must be set to tristate and no later than at the falling edge of SCL of the last bit. The read mode has two types of transmitted command data (single/multi-byte) according to command code.

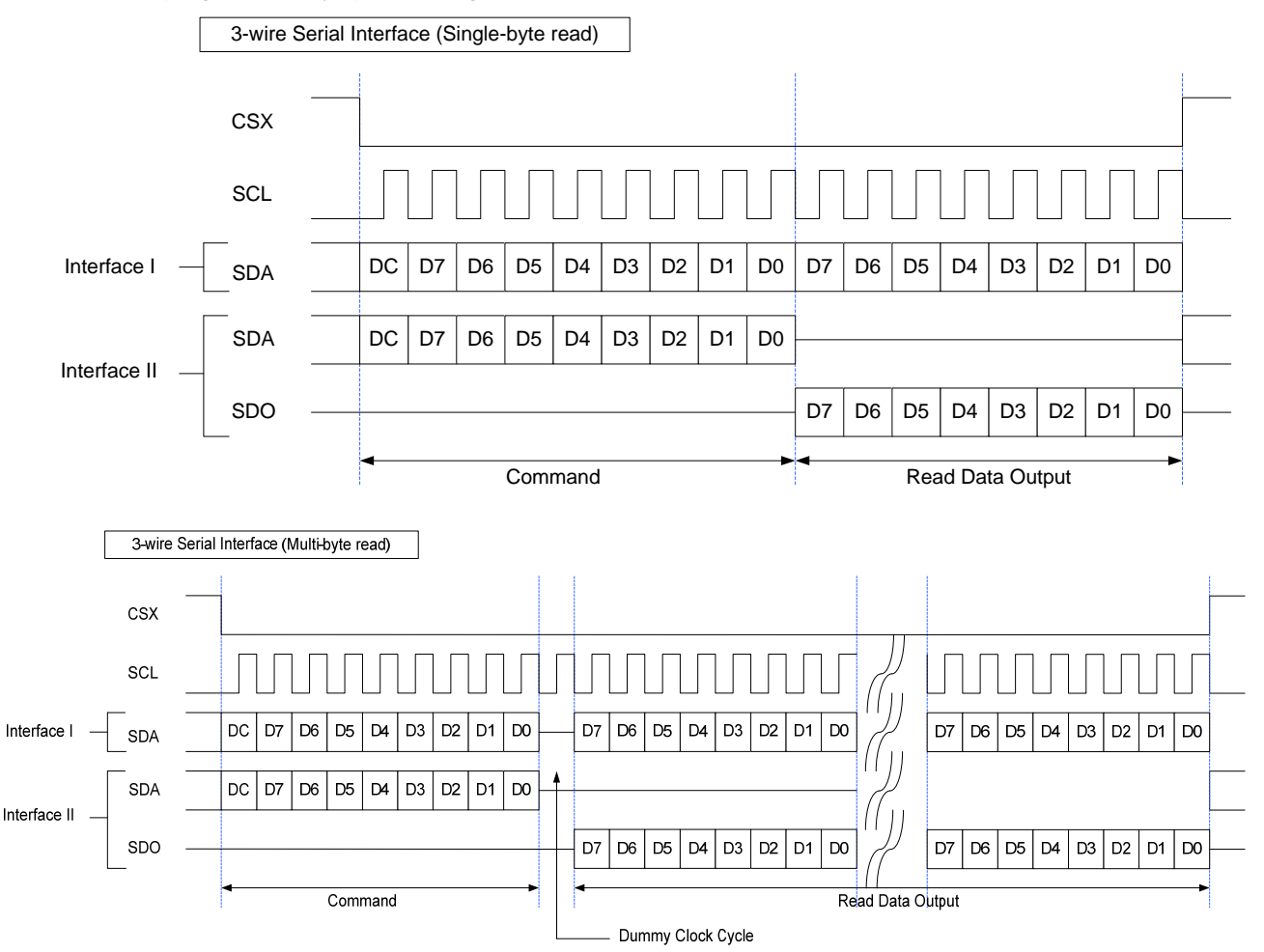

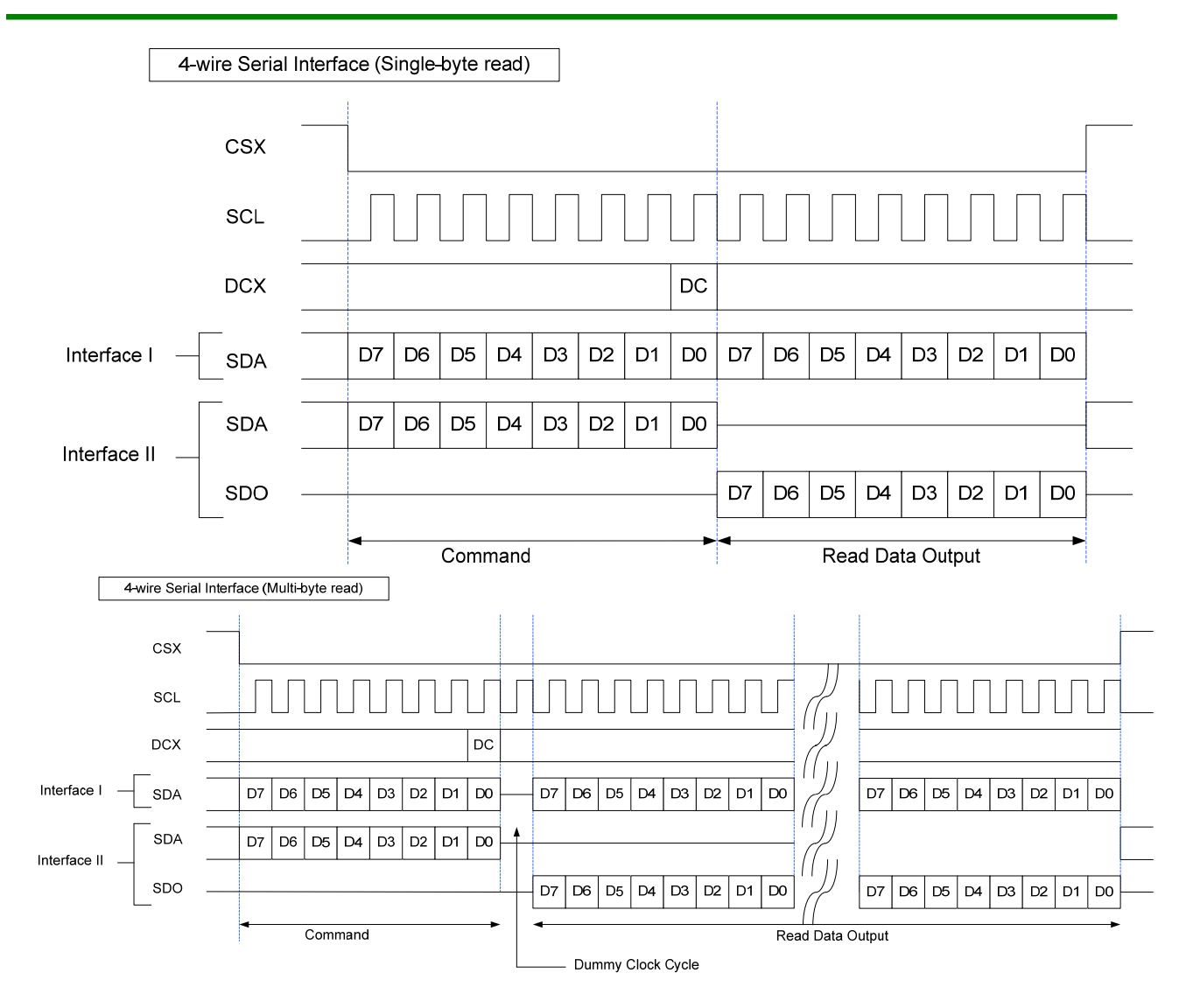

#### **8.1.1.3 Data Transfer Break and Recovery**

If there is a break in data transmission by RESX pulse, while transferring a command or frame memory data or multiple parameter command data, before Bit D0 of the byte has been completed, then the driver will reject the previous bits and have reset the interface such that it will be ready to receive command data again when the chip select pin (CSX) is activated after RESX have been high state.

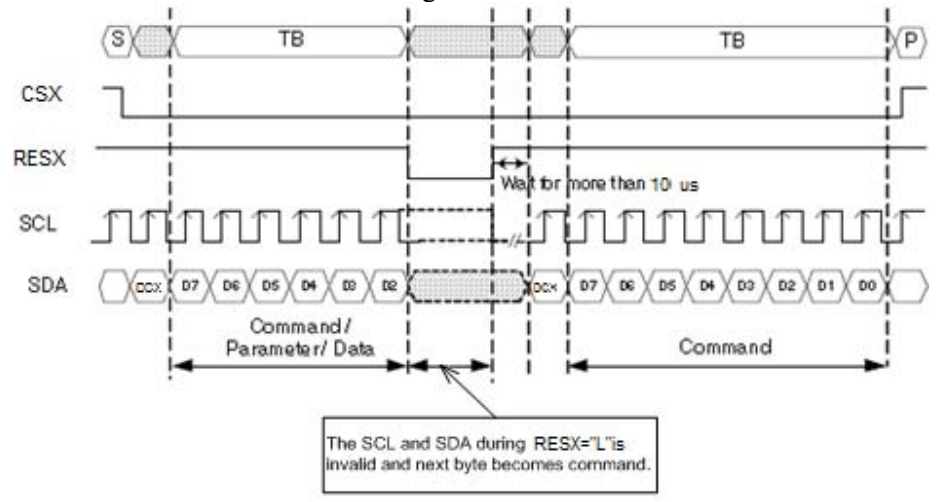

If there is a break in data transmission by CSX pulse, while transferring a command or frame memory data or multiple parameter command data, before Bit D0 of the byte has been completed, then the driver will reject the previous bits and have reset the interface such that it will be ready to receive the same byte re-transmitted when the chip select pin (CSX) is next activated.

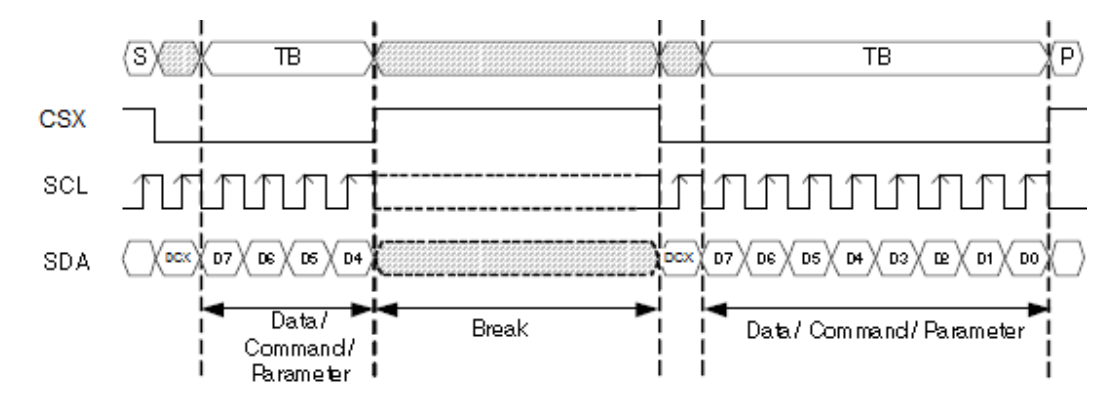

If a two or more parameter command is being sent and a break occurs while sending any parameter before the last one and if the MPU then sends a new command rather than continue to send the remained parameters that was interrupted, then the parameters which had been successfully sent are stored and the parameter where the break occurred is rejected. The interface is ready to receive next byte as shown below.

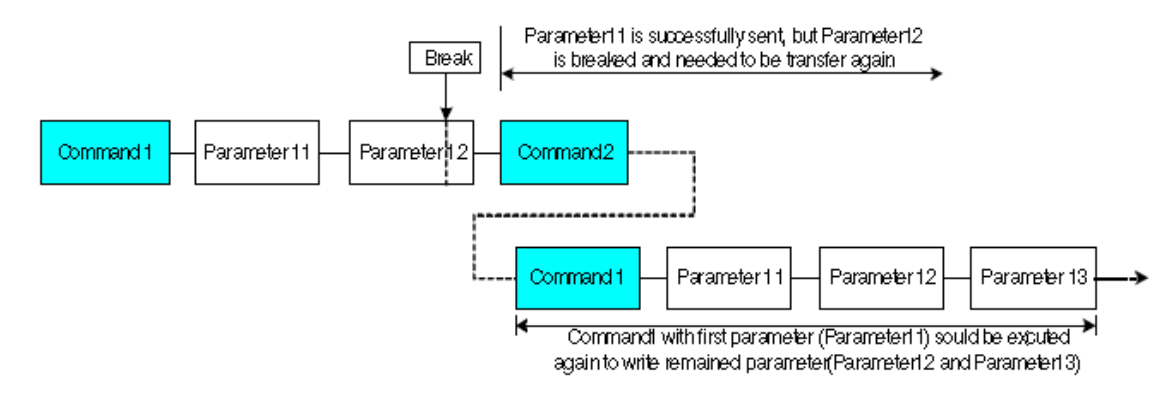

If a two or more parameter command is being sent and a break occurs by the other command before the last one is sent, then the parameters which had been successfully sent are stored and the other parameter of that command remains previous value.

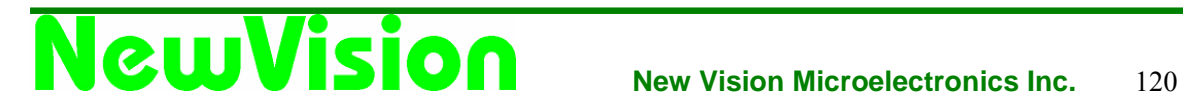

#### **8.1.1.4 Data Transfer Pause**

It will be possible when transferring a command, frame memory data or multiple parameter data to invoke a pause in the data transmission. If the chip select pin (CSX) is released to high state after a whole byte of a frame memory data or multiple parameter data has been completed, then NV3029S will wait and continue the frame memory data or parameter data transmission from the point where it was paused. If the chip select pin is released after a whole byte of a command has been completed, then the display module will receive either the command's parameters (if appropriate) or a new command when the chip select pin is next enabled as shown below.

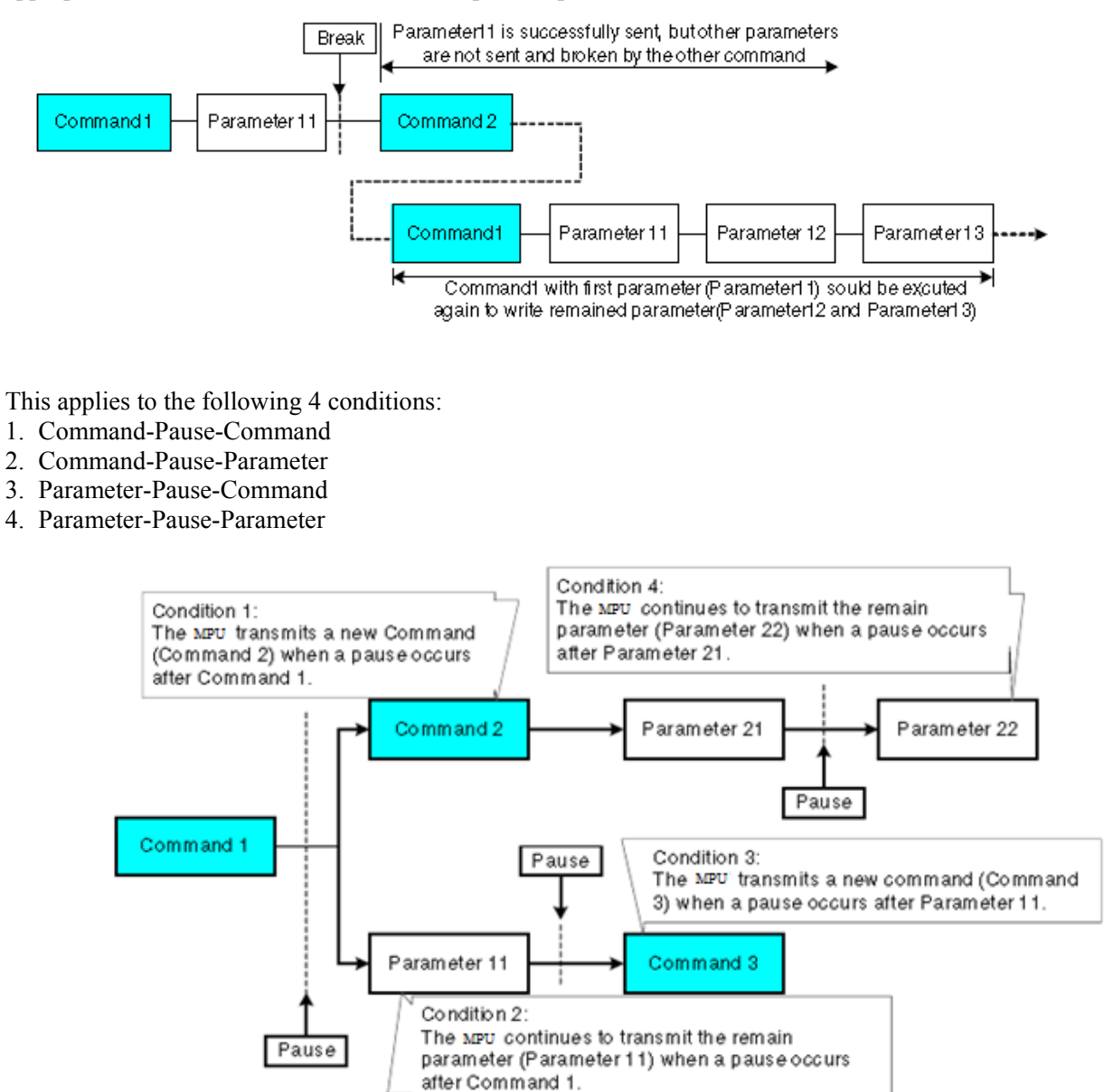

#### **8.1.1.5 2 data lane serial interface**

#### **Interface selection:**

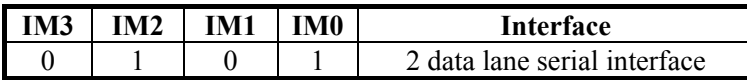

2 data lane serial interface use: CSX (chip enable), DCX (serial clock) and SDA (serial data input/output 1), and WRX (serial data input 2). To enter this interface, register spi\_2wire\_mode, which is located in the 3<sup>rd</sup> parameter of command F6h, should be set.

#### **2 data lane hardware suggestion and Pin description:**

2 data lane serial interface, IM[3:0]=0101

#### 2 data lane serial interface

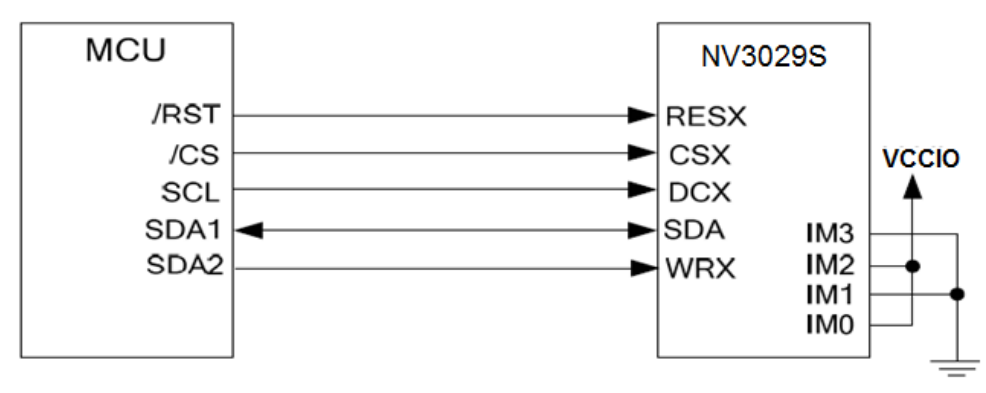

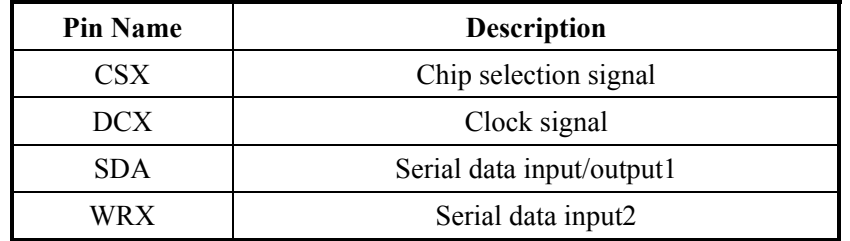

#### **Command write mode:**

The command write protocol of 2 data lane serial interface is the same with the 3-wire serial interface,so users can ignore the input data of WRX.

Any instruction can be sent in any order to the driver. The MSB is transmitted first. The serial interface is initialized when CSX is high. In this state, SCL clock pulse or SDA data have no effect. A falling edge on CSX enables the serial interface and indicates the start of data transmission.

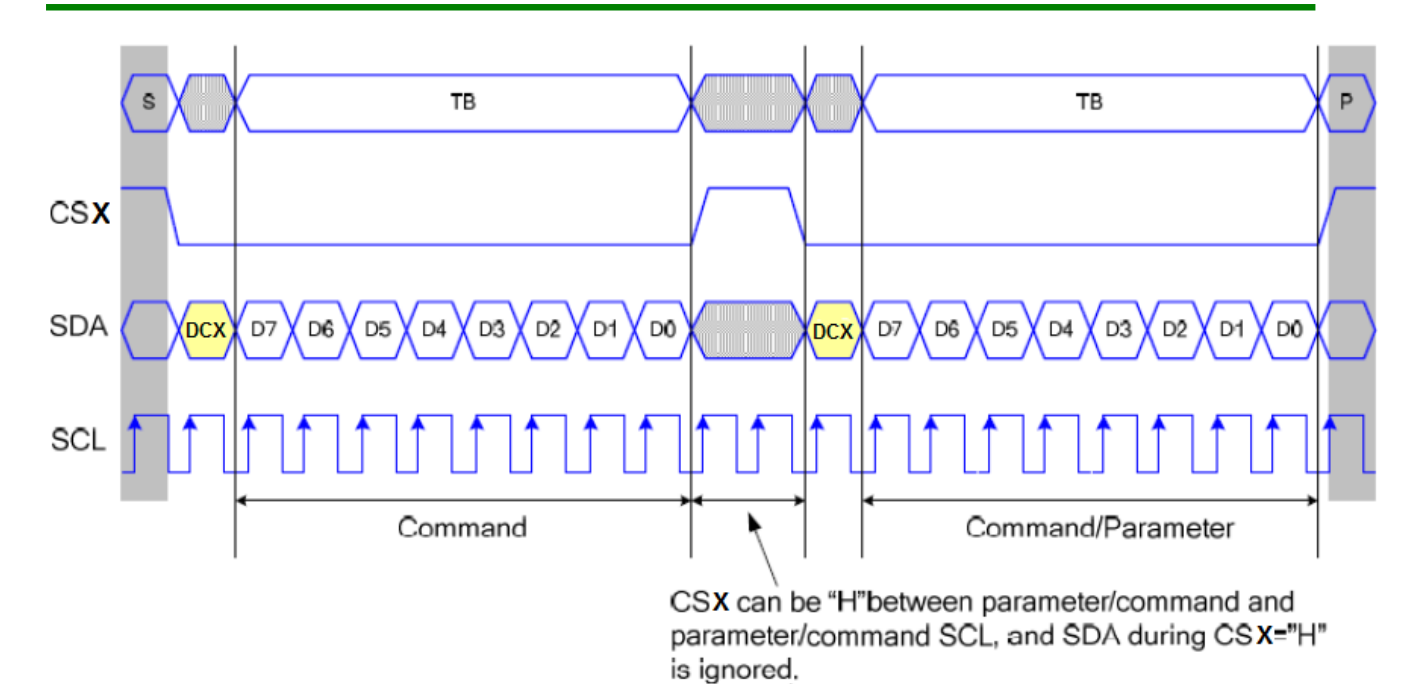

**SRAM write mode:** 

The SRAM write mode of 2 data line serial interface need use SDA pin and WRX pin to be data input pins.

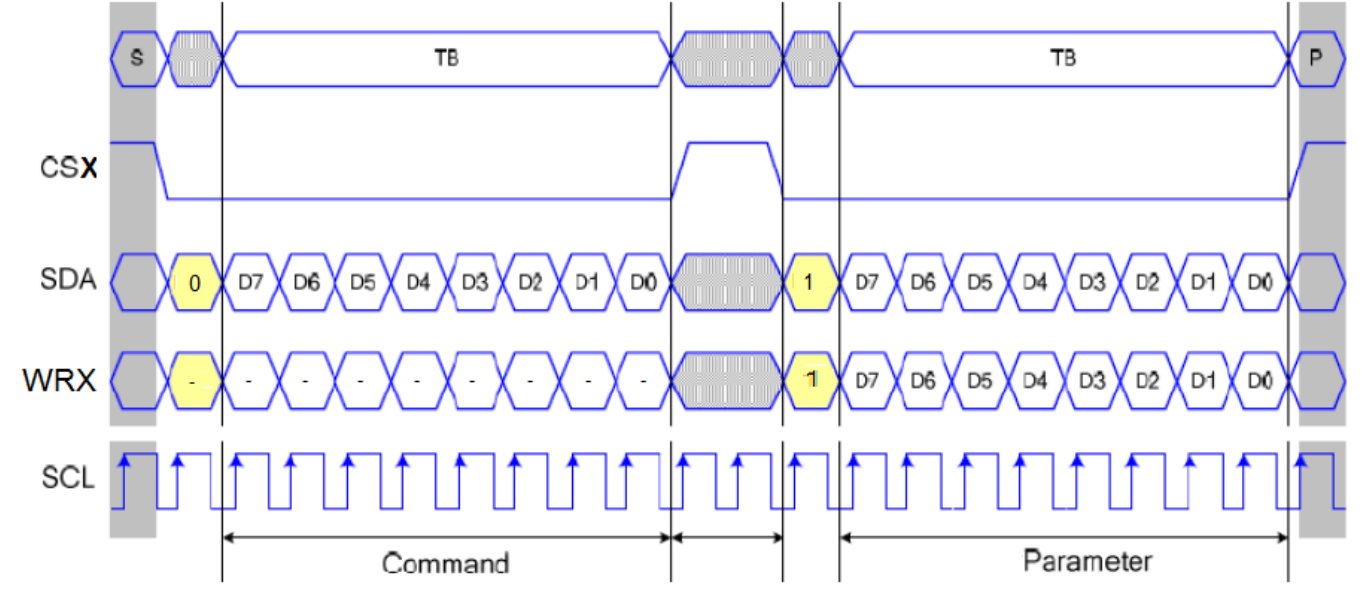

#### **Read function:**

The read mode of 2 data lane serial interface is the same with the 3-wire serial interface and WRX pin can be ignored.

#### **8.1.2 Parallel Interface**

The Module uses a 11-wires 8-data parallel interface (IM0 = Low) or 19-wires 16-bit parallel interface (IM0 = High). The chip-select CSX (active low) enables and disables the parallel interface. RESX (active low) is an external reset signal. WRX is the parallel data write, RDX is the parallel data read and D[7…0] or D[15…0] is parallel data.

The Graphics Controller Chip reads the data at the rising edge of WRX signal. The DCX is data/command flag. When  $DCX = "1"$ , D15 (or D7) to D0 bits are display RAM data or command parameters. When  $DCX = "0" D15$ (or D7) to D0 bits are commands.

#### **8.1.2.1 Write Cycle/Sequence**

The write cycle means that the MPU writes information (command or/and data) to the display via the interface. Each write cycle (WRX high-low-high sequence) consists of 3 control (DCX, RDX, WRX) and 8 (D[7..0]) or 16 (D[15…0]) data signals. DCX bit is a control signal, which tells if the data is a command or a data. The data signals are a command if the control signal is low  $(=0)$  and vice versa it is data  $(=1)$ .

The write cycle is described in the following figure.

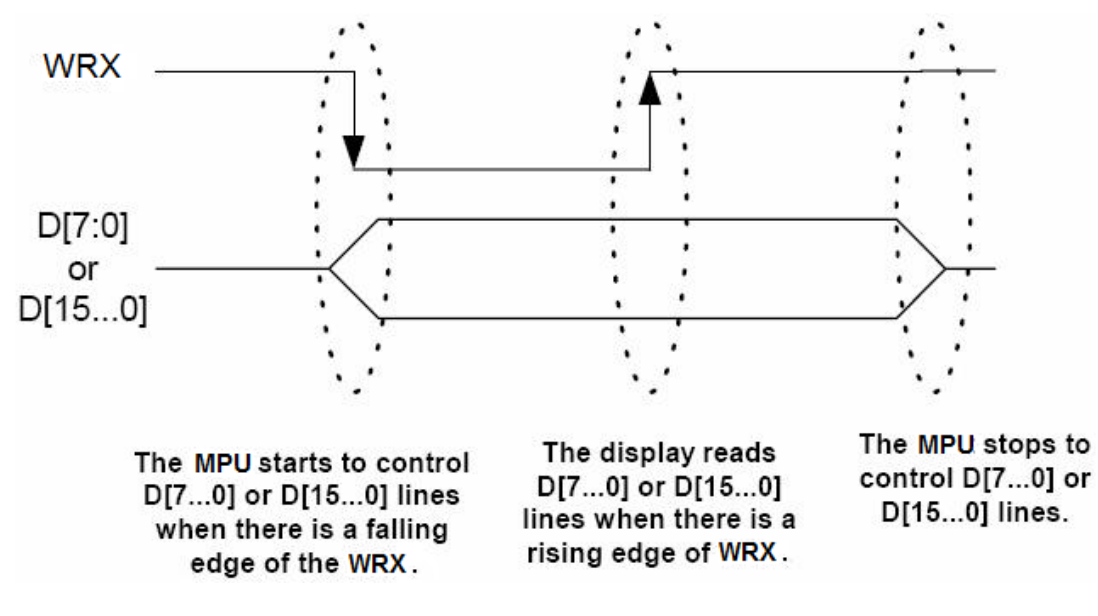

Note: WRX is an unsynchronized signal (it can be stopped).

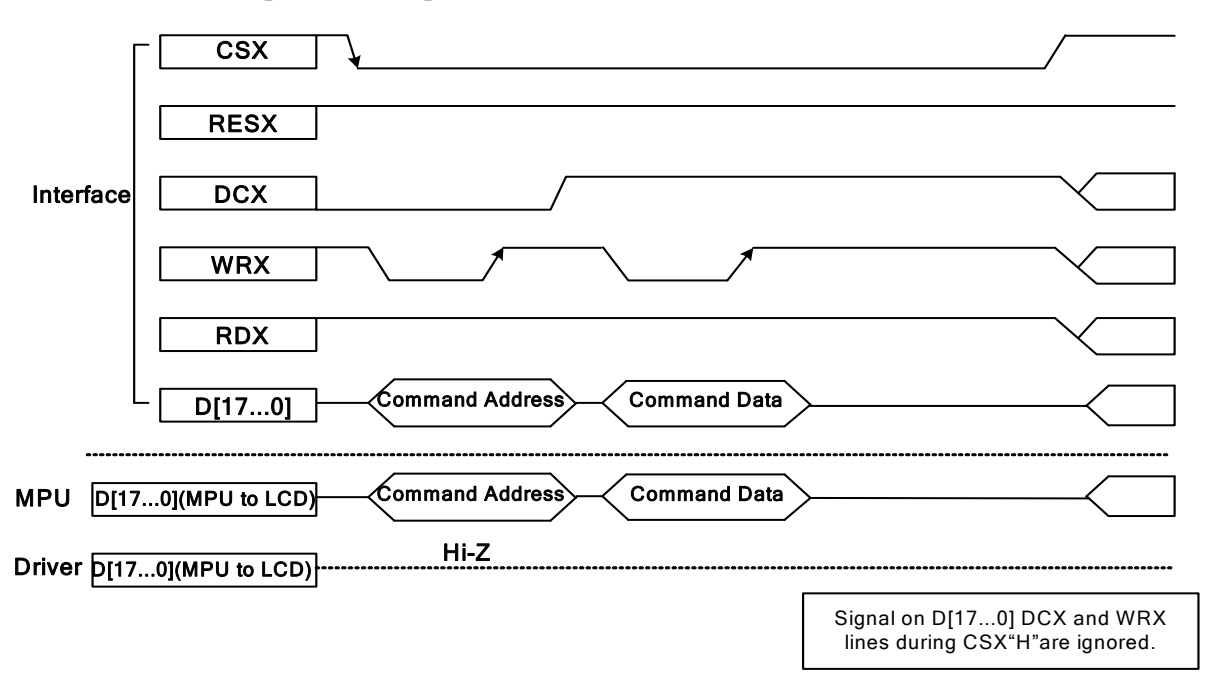

#### **Parallel I/F write Sequence-Example**

#### **8.1.2.2 Read Cycle/Sequence**

The read cycle (RDX high-low-high sequence) means that the MPU reads information from the display via interface. The display sends data (D[7...0] or D[15…0]) to the MPU when there is a falling edge of RDX and the MPU reads data when there is a rising edge of RDX.

![](_page_125_Figure_5.jpeg)

![](_page_125_Figure_6.jpeg)

Note: RDX is an unsynchronized signal (it can be stopped).

#### **Parallel I/F Read Sequence-example**

![](_page_126_Figure_2.jpeg)

Note:

Read Data is only valid when DCX input is set High.

![](_page_126_Picture_5.jpeg)

#### **8.1.2.3 Display Module Data Transfer Break**

If parameter 1 or more parameter command is being sent and a break occurs sending before the last parameter of the command and if the MPU then sends a new command rather than re-transmitting the parameter that was interrupted, then the parameters that were successfully sent are stored and the parameters after the break occurred is rejected if there is a new command as shown in the following example:

#### **Without break**

![](_page_127_Figure_4.jpeg)

Break can be another command or noise pulse.

![](_page_127_Picture_6.jpeg)

### **8.1.2.4 Display Module Data Transfer Pause**

![](_page_128_Figure_2.jpeg)

This applies to the following 4 conditions:

- 1. Command-Pause-Command
- 2. Command-Pause-Parameter
- 3. Parameter-Pause-Command
- 4. Parameter-Pause-Parameter

#### **8.1.2.5 Display Module Data Transfer Modes**

The module has four color modes for transferring data to the display data RAM. These are 16-bit color per pixel, 18-bit color per pixel. The data format is described for each interface. Data can be downloaded to the Frame Memory by 2 methods.

#### **8.1.2.5.1 Method 1**

The image data is sent to the Frame Memory in successive Frame writes, each time the Frame Memory is filled, the Frame Memory pointer is reset to the start point and the next Frame is written.

![](_page_129_Figure_5.jpeg)

#### **8.1.2.5.2 Method 2**

The image data is sent and at end of each Frame Memory download, a command is sent to stop Frame Memory Write. Then Start Memory Write command is sent, and a new Frame downloaded.

![](_page_129_Picture_159.jpeg)

Note:

1. These apply to all Data Transfer Color modes on Parallel interface;

2. The Frame Memory can contain both odd and even number of pixels for both Methods. Only complete pixel data will be stored to the Frame Memory.

![](_page_129_Picture_12.jpeg)

#### **8.1.3 RGB Interface**

#### **8.1.3.1 RGB interface Selection**

The color format selection of RGB Interface for NV3029S is selected by setting the rim and dpi[2:0].

![](_page_130_Picture_101.jpeg)

#### **8.1.3.2 RGB Interface Definition**

The display operation via the RGB interface is synchronized with the VSYNC, HSYNC, and DOTCLK signals. The data can be written only within the specified area with low power consumption by using window address function. The back porch and front porch are used to set the RGB interface timing.

![](_page_130_Figure_7.jpeg)

### Vertical Sync.

DRAM Access Area by RGB Interface

![](_page_131_Picture_165.jpeg)

Please refer to the following table for the setting limitation of RGB interface signals.

### **8.1.3.3 RGB Interface Mode Selection**

NV3029S supports two kinds of RGB interface, DE mode and SYNC mode. Each mode also can select with ram and without ram. The table shown below uses command B0h to select RGB interface mode.

![](_page_131_Picture_166.jpeg)

The following are the functions not available in RGB Input Interface mode.

![](_page_131_Picture_167.jpeg)

In RGB interface mode, the panel controlling signals are generated from DOTCLK, not the internal clock generated from the internal oscillator.

In 6-bit RGB interface mode, each of RGB dots are transferred in synchronization with DOTCLK signals. In other words, one pixel data needs to take three DOTCLKs to transfer.

In 6-bit RGB interface mode, the cycles of VSYNC, HSYNC, ENABLE, DOTCLK signals must be set correctly so that the data transfer is completed in units of pixels.

Switching between the internal operation mode and the external RGB interface mode is prohibited.

### **8.1.3.4 RGB Interface Timing Diagram**

The timing chart of RGB interface DE mode is shown as follows.

![](_page_132_Figure_3.jpeg)

Timing Chart of Signals in RGB Interface DE Mode Note: The setting of front porch and back porch in MPU must match that in IC as this mode.

![](_page_132_Picture_5.jpeg)

![](_page_133_Figure_1.jpeg)

The timing chart of RGB interface SYNC mode is shown as follows.

Timing chart of RGB interface SYNC mode

![](_page_133_Picture_4.jpeg)

### **8.2 Display Data RAM**

#### **8.2.1 Configuration**

The display data RAM stores display dots and consists of 1,382,400 bits  $(240 \times 320 \times 18$  bits). There is no restriction on access to the RAM even when the display data on the same address is loaded to DAC.There will be no abnormal visible effect on the display when there is a simultaneous Panel Read and Interface Read or Write to the same location of the Frame Memory.

![](_page_134_Figure_4.jpeg)

#### **8.2.2 Memory to Display Address Mapping**

#### **8.2.2.1 Normal Display On or Partial Mode On, Vertical Scroll Off**

In this mode, contents of the frame memory within an area where column pointer is 0000h to 00Efh and page pointer is 0000h to 013Fh is displayed.

To display a dot on leftmost top corner, store the dot data at (column pointer, page pointer) =  $(0,0)$ .

![](_page_135_Figure_5.jpeg)

#### **8.2.2.2 Vertical Scroll Mode**

There is a vertical scrolling mode, which is determined by the commands "Vertical Scrolling" (33h) and "Vertical Scrolling Start Address" (37h).

#### **Example 1**

TFA= 2, VSA = 318, BFA = 0 when MADCTL Bit B4 = 0

![](_page_135_Figure_10.jpeg)

#### **Example 2**

TFA=2,VSA=316,BFA=2 when MADCTL bit B4=0

![](_page_136_Figure_3.jpeg)

#### **Example 3**

TFA=2,VSA=316,BFA=4 when MADCTL bit B4=0

|                                 |                                          | 阒<br>歐                            | 을<br>阒                  | 團                           |
|---------------------------------|------------------------------------------|-----------------------------------|-------------------------|-----------------------------|
|                                 | 00 01 02 03 04 05                        | $0W$ $0X$ $0Y$ $0Z$ $\sqrt{00h}$  | 00:01:02 03:04:05:      | :0W:0X:0Y:0Z K00h           |
| fixed<br>area<br>Scroll<br>area | $10 \cdot 11 \cdot 12 \cdot 13 \cdot 14$ | $1W - 1X - 1Y - 1Z$ $\sqrt{01h}$  | 10:11:12:13:14          | $1W - 1X - 1Y - 1Z$ $(01h)$ |
|                                 | 20 21 22 23                              | 2X 2Y 2Z                          | 50 51 52 53             | 5X 5Y 5Z                    |
|                                 | 30 31 32                                 | $\frac{1}{2}$ 3Y $\frac{1}{2}$ 3Z | 60:61:62                | $6Y$ $6Z$<br>Scroll         |
|                                 | 40 41                                    | 4Y<br>Scroll                      |                         |                             |
|                                 | $50 -$                                   | 5Y<br>pointer<br>$= 05H$          |                         | area                        |
|                                 | 240 X 320 X 18 bit                       |                                   | 240 X 320               |                             |
|                                 | Frame memory                             |                                   | 316<br><b>LCD Panel</b> |                             |
|                                 | U0 U1                                    | U0:U1                             | X0 X1                   | lines<br>XY XZ              |
|                                 | $V0$ $V1$                                | : VO : V1                         | $20 \div 21$            | 2Y:2Z                       |
|                                 | : W0 W1:                                 | :WX:WY:WZ                         | 30:31                   | 3Y:3Z                       |
|                                 | X0 X1 X2                                 | XW XX XY XZ (3Dh)                 | 40 41 42                | 4X 4Y 4Z 13Dh               |
|                                 | Y0 Y1 Y2 Y3                              | YW YX YY YZ GEH                   | Y0 Y1 Y2 Y3             | YW YX YY YZ GEN             |
|                                 | Z0 Z1 Z2 Z3 Z4 Z5                        | ZV ZW ZX ZY ZZ 43Fh               | Z0 Z1 Z2 Z3 Z4 Z5       | ZV ZW ZX ZY ZZ 43Fh         |

Note:

When Vertical Scrolling Parameters(TFA+VSA+BFA) **≠** 320, Scrolling Mode is undefined.

#### **8.2.2.3 Vertical Scroll example**

![](_page_137_Figure_2.jpeg)

![](_page_137_Picture_3.jpeg)

#### **8.2.3 MPU to memory write/read direction**

![](_page_138_Figure_2.jpeg)

The data is written in the order illustrated above. The Counter which dictates where in the physical memory the data is to be written is controlled by "Memory Data Access Control" command, Bits B5, B6, B7 as described below.

![](_page_138_Figure_4.jpeg)

![](_page_139_Picture_130.jpeg)

#### **For each image orientation, the controls for the column and page counters apply as below:**

#### **For each image orientation, the controls for the column and page counters apply as below:**

![](_page_139_Picture_131.jpeg)

Note:

 Data is always written to the Frame Memory in the same order, regardless of the Memory Write Direction set by MADCTL bits B7, B6 and B5. The write order for each pixel unit is

![](_page_139_Picture_132.jpeg)

One pixel unit represents 1 column and 1 page counter value on the Frame Memory.

![](_page_139_Picture_9.jpeg)

![](_page_140_Picture_16.jpeg)

This resultant image for each orientation setting is illustrated below:

Example for rotation with B7, B6 and B5 This example is using following values: start page = 0, end page = 40, start column = 0 and end column =  $20$  $=$  Commands: page address set (0,40) and column address set (0,20).

The sent figure is as follows and its sending order is as follows:

![](_page_141_Figure_3.jpeg)

**The sent figure is as follows and its sending order is as follows:** 

![](_page_142_Figure_2.jpeg)

### **8.3 Display Data Format**

NV3029S supplies 18-/16-/9-/8-bit parallel interface with 8080-Ⅰ /8080-Ⅱ series, 3-/4-wire serial interface and 6-/16- 18-bit parallel RGB interface. The parallel interface and serial interface mode can be selected by external pins IM [3:0] and RGB interface mode can be selected by software command parameters rcm[1:0].

### **8.3.1 3-wire Serial Interface**

The 3-wire/9-bit serial bus interface of NV3029S can be used by setting external pin as IM [3:0] to "0101" for serial interface I or IM [3:0] to "1101" for serial interface II. The shown figure is the example of 3-wire SPI interface.

# 3-wire Serial interface I

![](_page_143_Figure_6.jpeg)

3-wire Serial interface II

![](_page_143_Figure_8.jpeg)
In 3-wire serial interface, different display data format is available for two color depths supported by the LCM listed below:

- 1. -65k colors, RGB 5, 6, 5 –bits input.
- 2. -262k colors, RGB 6, 6, 6 –bits input.

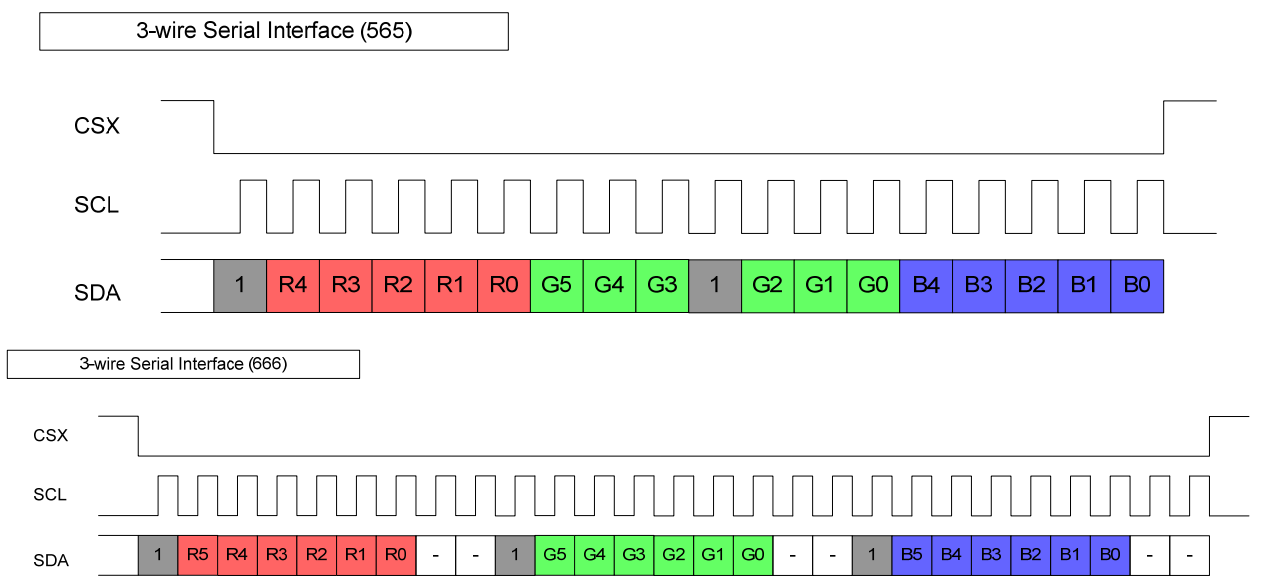

#### **8.3.2 4-wire Serial Interface**

The 4-wire/8-bit serial bus interface of NV3029S can be used by setting external pin as IM [3:0] to "0110" for serial interface I or IM [3:0] to "1110" for serial interface II. The shown figure is the example of 4-wire SPI interface.

#### 4-wire Serial interface I

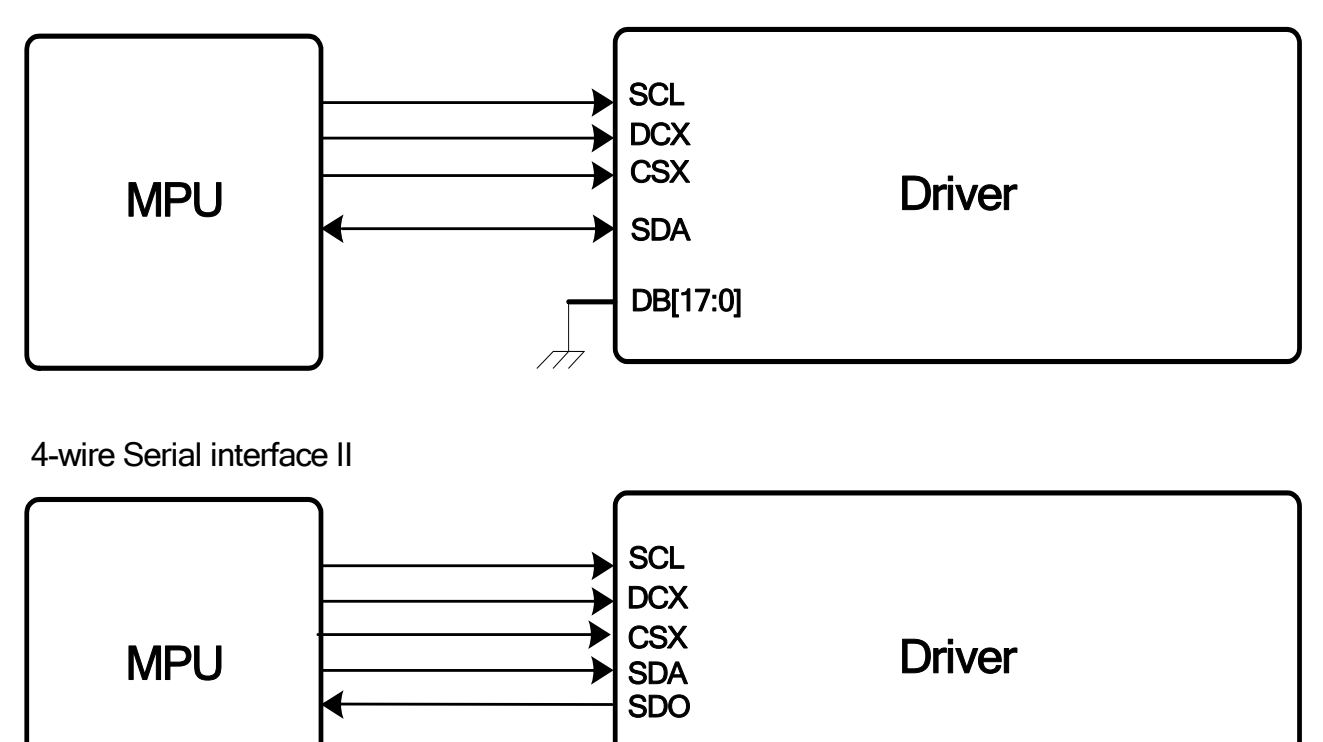

DB[17:0]

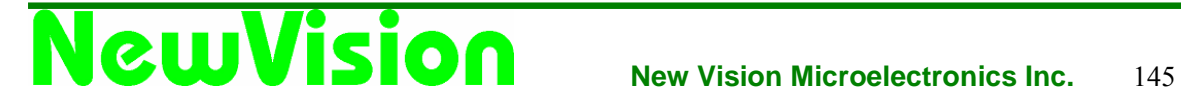

In 4-wire serial interface, different display data format is available for two color depths supported by the LCM listed below:

1. -65k colors, RGB 5, 6, 5 –bits input.

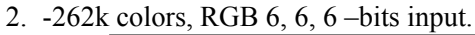

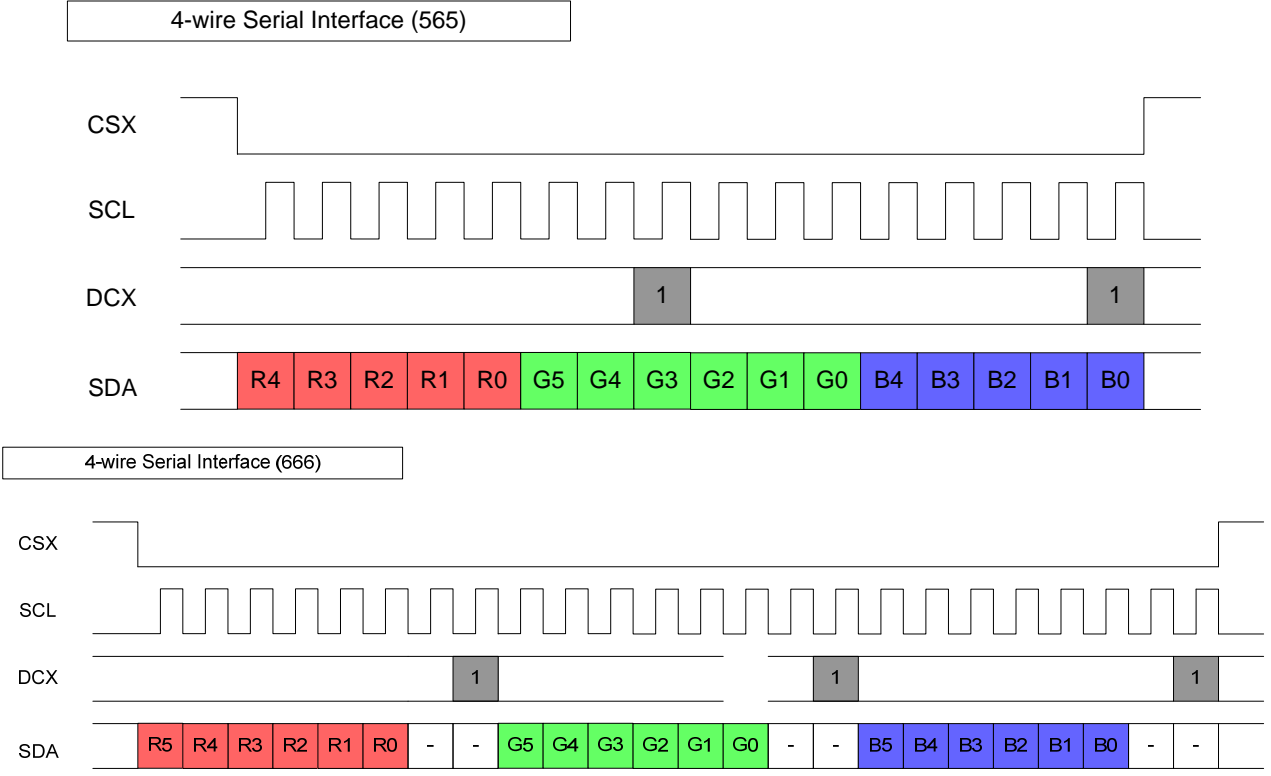

#### **8.3.3 2 data lane serial interface**

1) RGB565

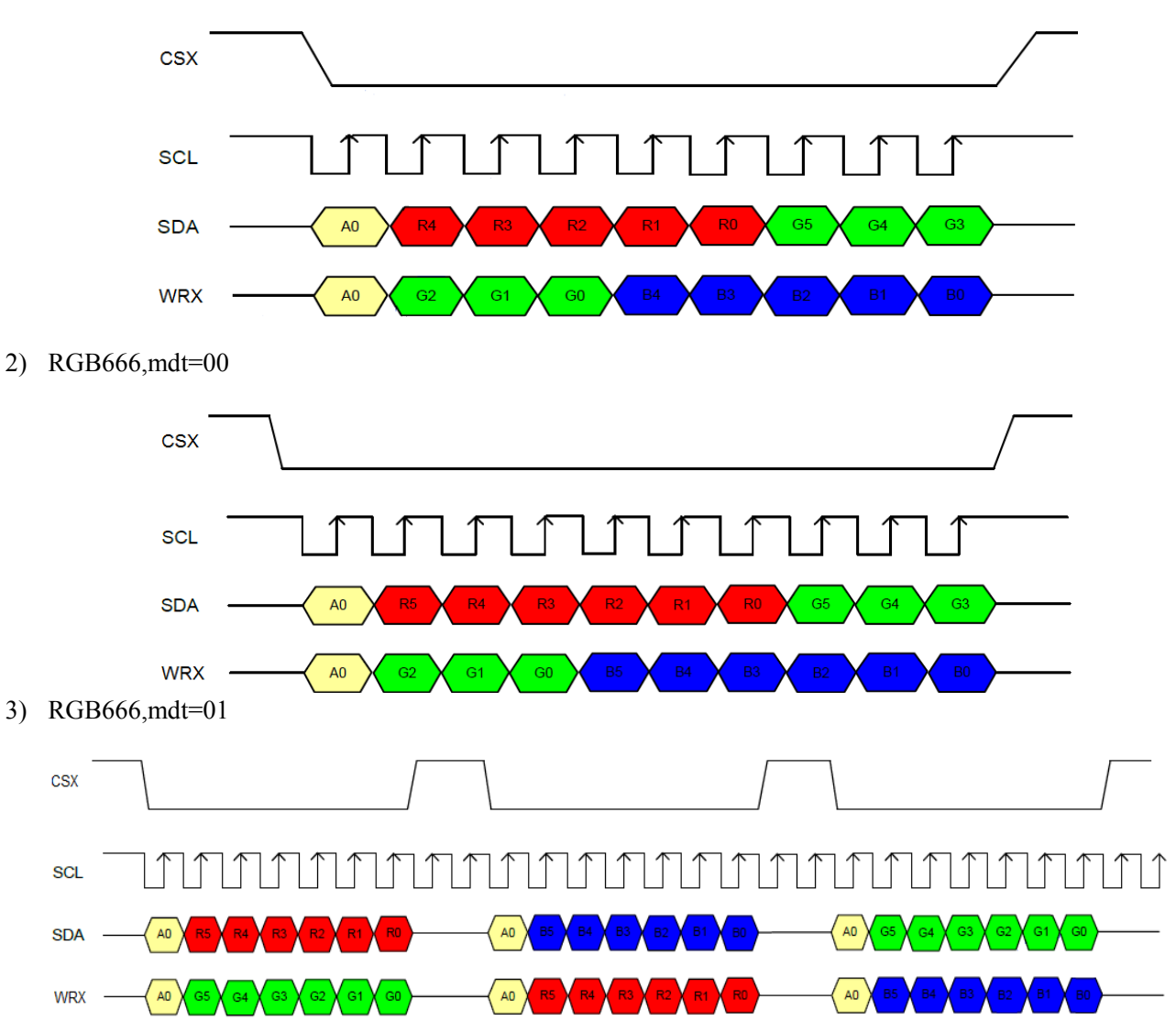

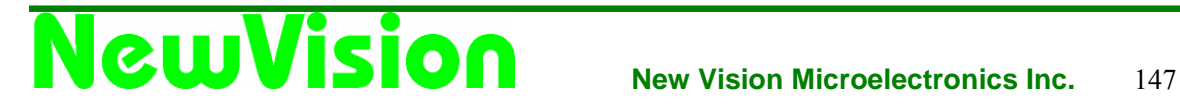

#### **8.3.4 Parallel Interface**

#### **8.3.4.1 8080-**Ⅰ **series 8-bit Parallel Interface**

The 8080- I series 8-bit parallel interface of NV3029S can be used by setting IM[3:0]="0000b". Different display data formats are available for two Colors depth supported by listed below.

- 65k colors, RGB 5,6,5-bit input.

- 262k colors, RGB 6,6,6-bit input.

#### **8.3.4.1.1 16-bit/pixel**

There is 1pixel (3 sub-pixels) per 2-byte

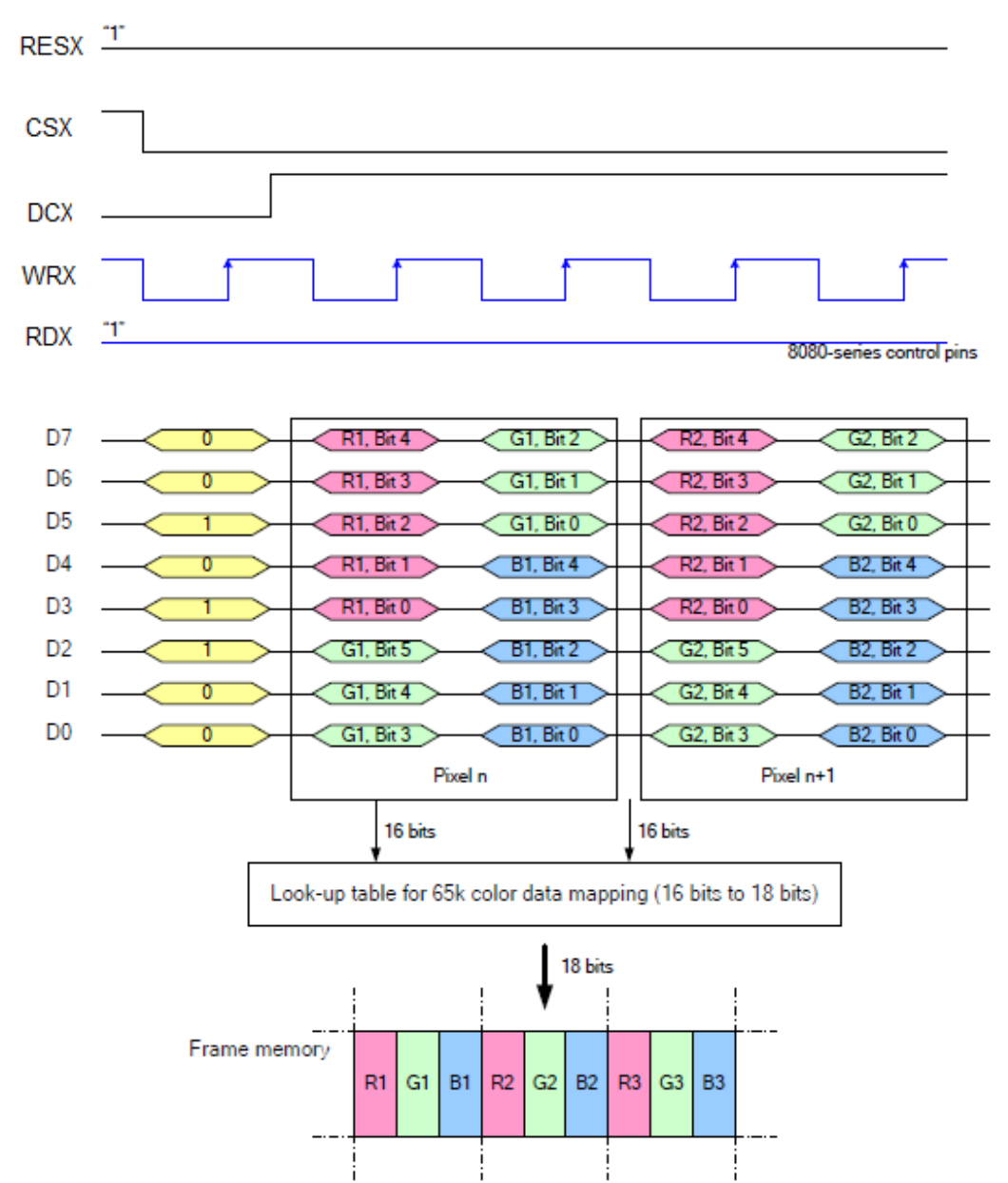

Note 1: The data order is as follows, MSB=D15, LSB=D0 and picture data is MSB=Bit 5, LSB=Bit 0 for Green, and MSB=Bit 4, LSB=Bit 0 for Red and Blue data.

Note 2: 2-times transfer is used to transmit 1 pixel data with the 16-bit color depth information. Note  $3: -1$  = Don't care – Can be set to '0' or '1'.

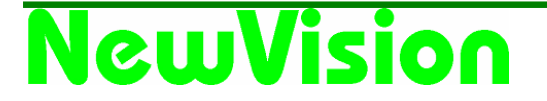

#### **8.3.4.1.2 18-bit/pixel**

There is 1pixel (3 sub-pixels) per 3-bytes.

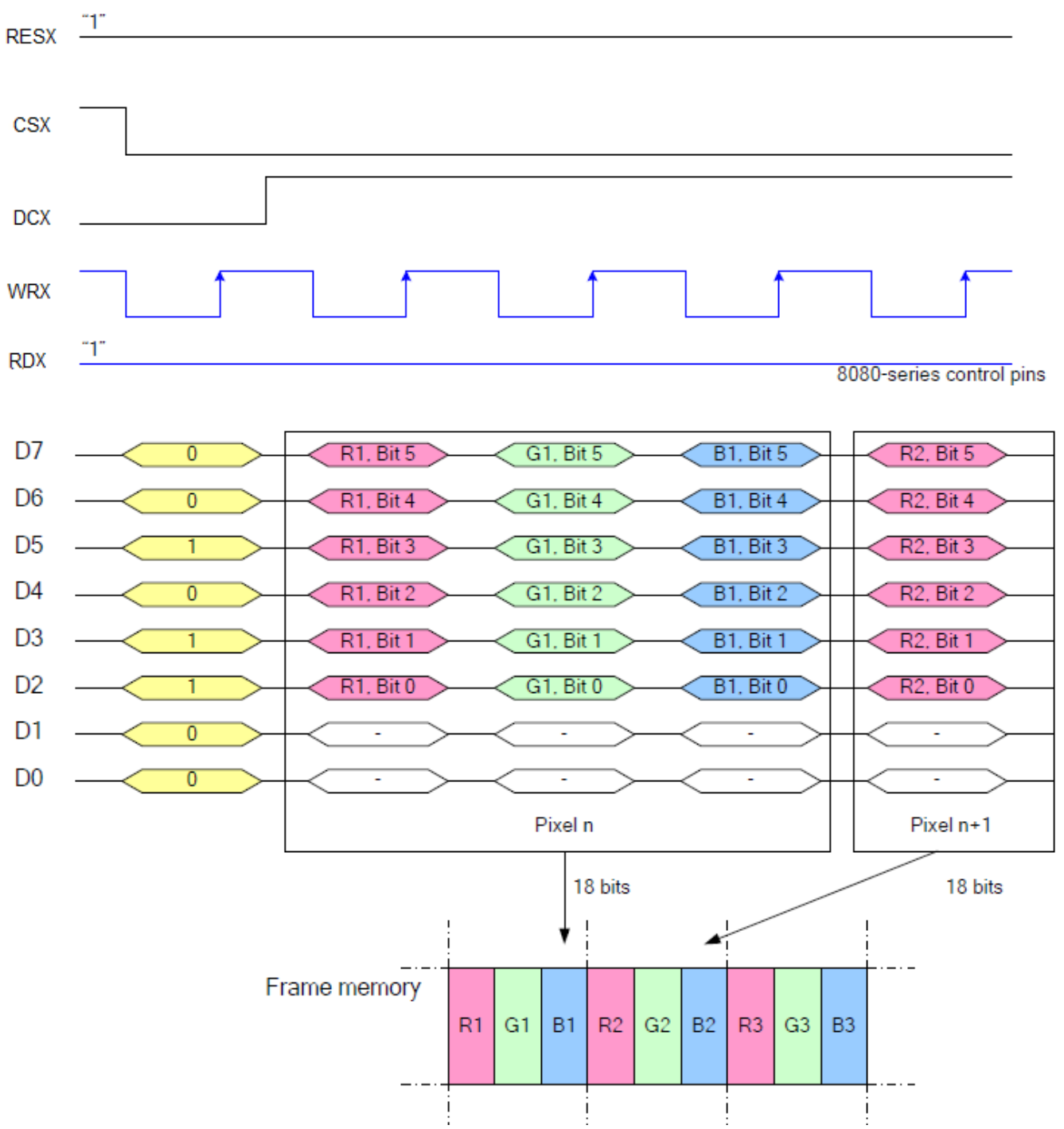

Note 1: The data order is as follows, MSB=D7, LSB=D0 and picture data is MSB=Bit 5, LSB=Bit 0 for Red, Green and Blue data.

Note 2: 3-times transfer is used to transmit 1 pixel data with the 18-bit color depth information.

Note  $3$ : '-' = Don't care – Can be set to '0' or '1'.

#### **8.3.4.2 8080-**Ⅱ **series 8-bit Parallel Interface**

The 8080-Ⅱ series 8-bit parallel interface of NV3029S can be used by setting IM[3:0]="1001b". Different display data formats are available for two Colors depth supported by listed below.

- 65k colors, RGB 5,6,5-bit input.

- 262k colors, RGB 6,6,6-bit input.

#### **8.3.4.2.1 16-bit/pixel**

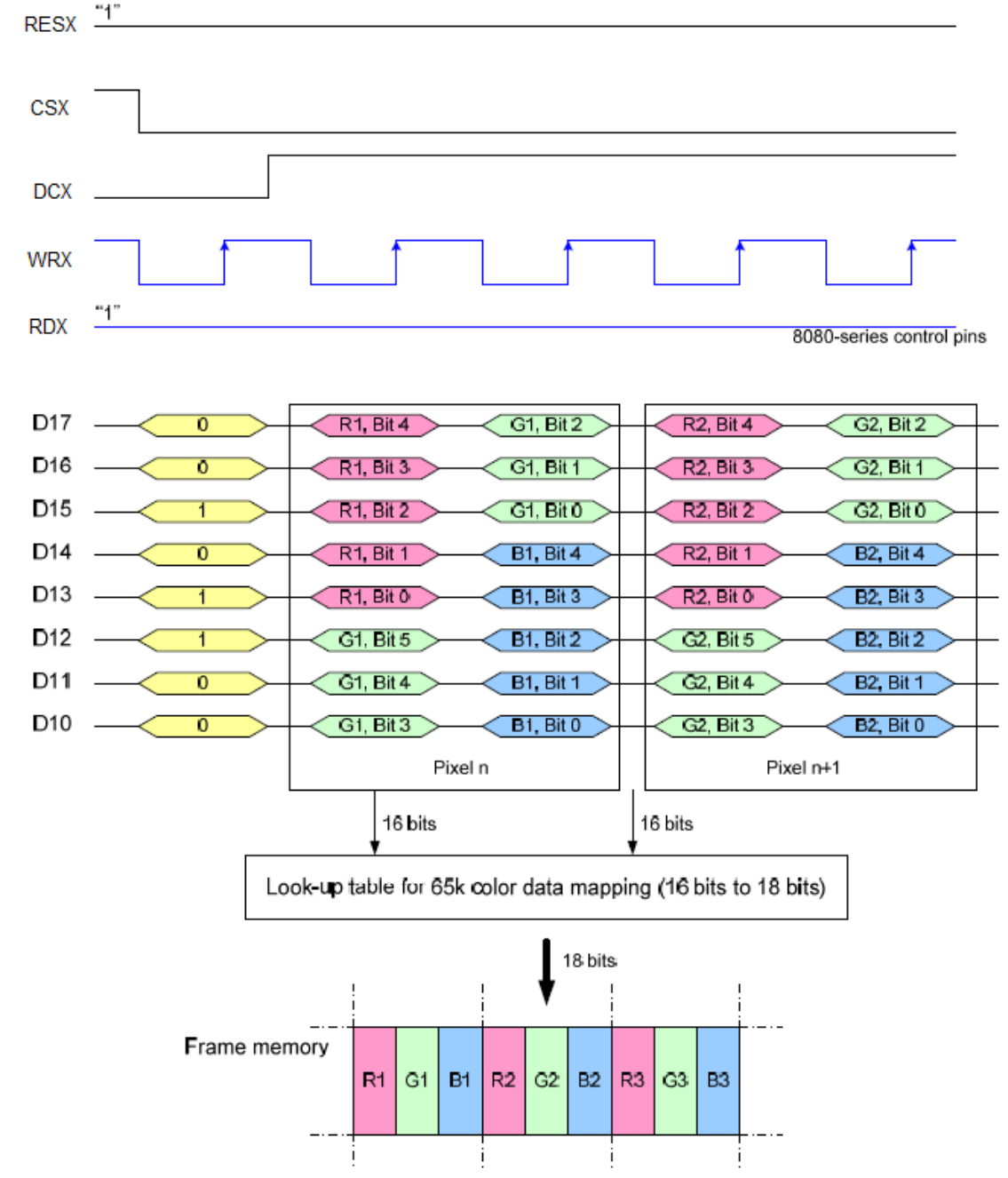

Note 1: The data order is as follows, MSB=D17, LSB=D10 and picture data is MSB=Bit 5, LSB=Bit 0 for Green, and MSB=Bit 4, LSB=Bit 0 for Red and Blue data.

Note 2: 2-times transfer transmit 1 pixel data with the 16-bit color depth information. Note  $3$ : '-' = Don't care – Can be set to '0' or '1'.

### **lawVision**

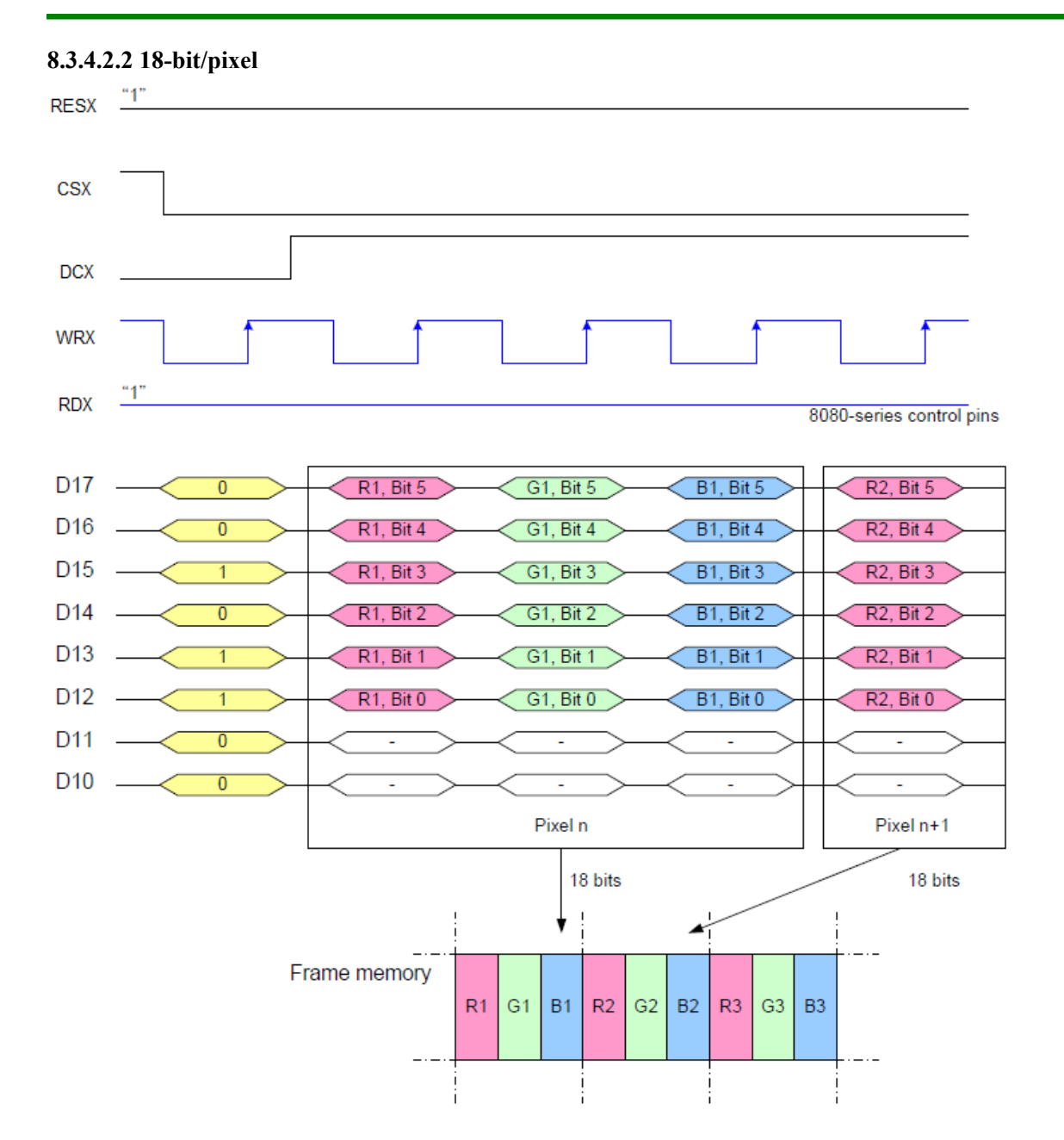

Note 1: The data order is as follows, MSB=D17, LSB=D10 and picture data is MSB=Bit 5, LSB=Bit 0 for Red, Green and Blue data.

Note 2: 3-times transfer is used to transmit 1 pixel data with the 18-bit color depth information.

Note  $3$ : '-' = Don't care – Can be set to '0' or '1'

#### **8.3.4.3 8080-**Ⅰ **series 16-Bit Parallel Interface**

The 8080- I series 16-bit parallel interface of NV3029S can be used by setting IM[3:0]="0001b". Different display data formats are available for two colors depth supported by listed below.

- 65k colors, RGB 5,6,5-bit input

- 262k colors, RGB 6,6,6-bit input

#### **8.3.4.3.1 16-bit/pixel**

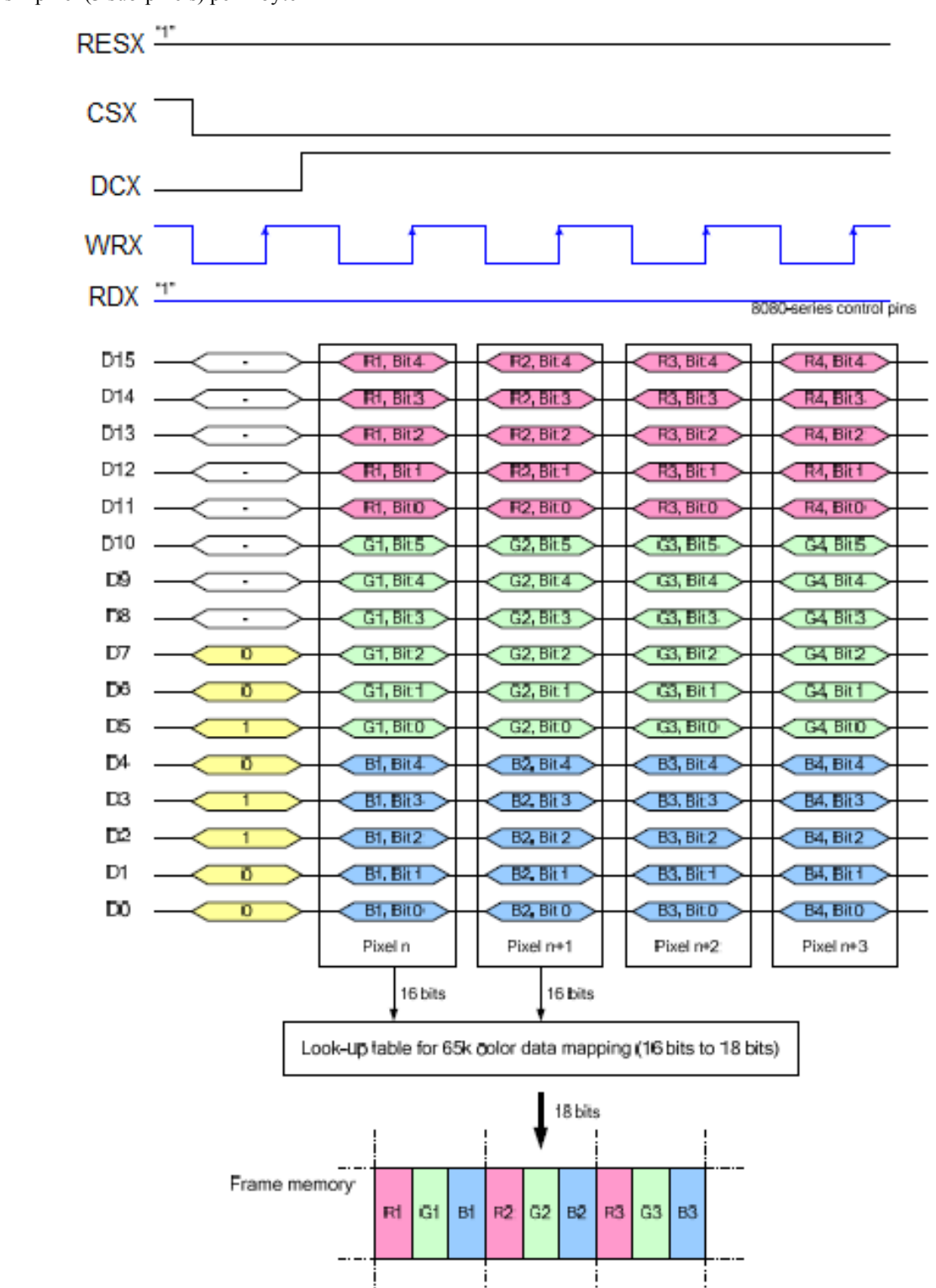

There is 1 pixel (3 sub-pixels) per 1 byte

Note 1: The data order is as follows, MSB=D15, LSB=D0 and picture data is MSB=Bit 5, LSB=Bit 0 for Green, and MSB=Bit 4, LSB=Bit 0 for Red and Blue data.

Note 2: 1-times transfer (D15 to D0) is used to transmit 1 pixel data with the 16-bit color depth information. Note 3:  $\div$  = Don't care – Can be set to '0' or '1'.

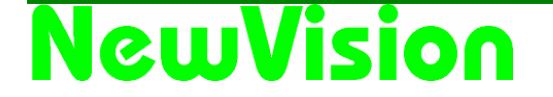

#### **8.3.4.3.2 18-bit/pixel(MDT[1:0]="00b")**

There are 2 pixels (6 sub-pixels) per 3 bytes

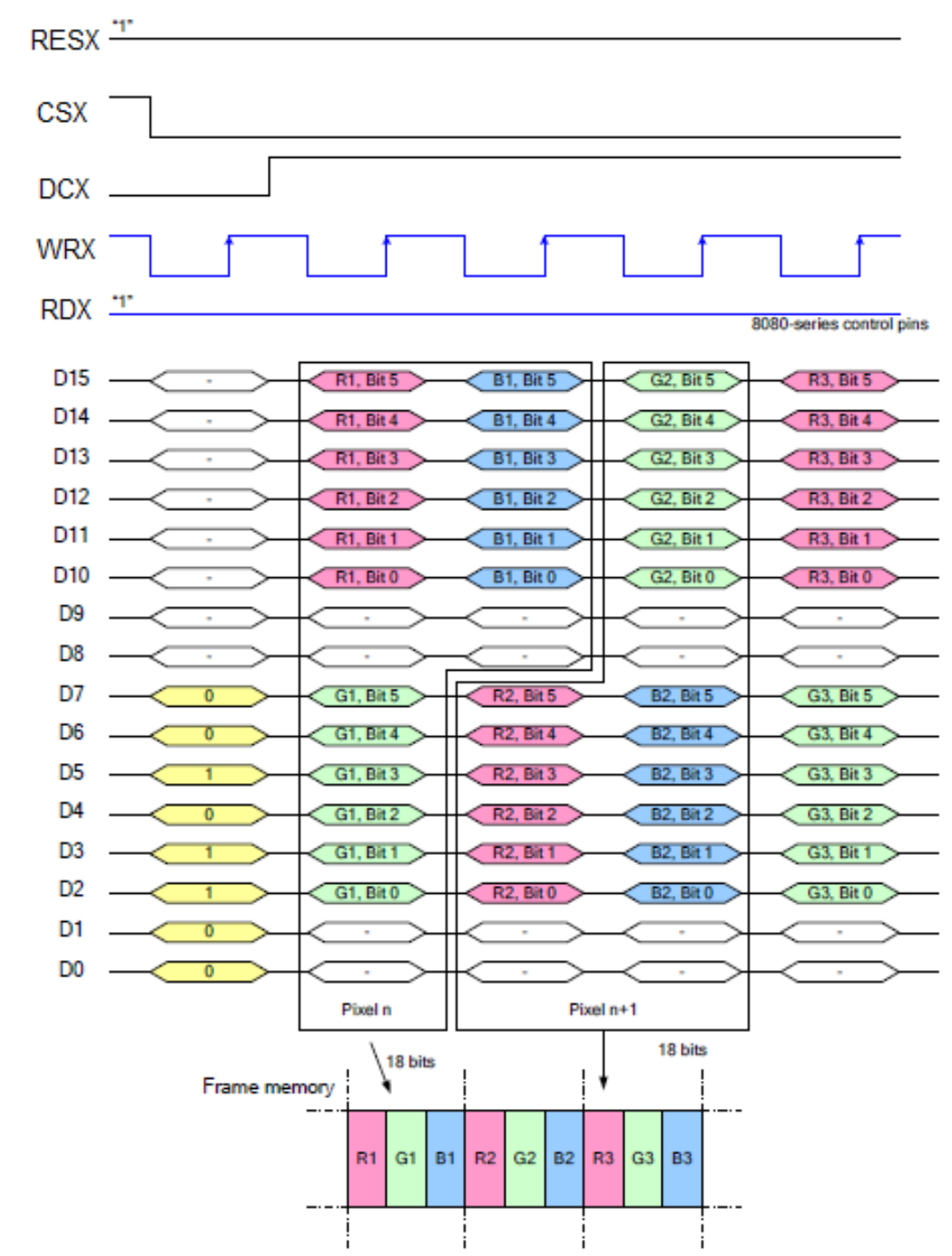

Note 1: The data order is as follows, MSB=D15, LSB=D0 and picture data is MSB=Bits 5, LSB=Bit 0 for Red, Green and Blue data.

Note 2: 3-times transfer is used to transmit 1 pixel data with the 18-bit color depth information.

Note 3:  $\div$  = Don't care – Can be set to '0' or '1'.

#### **8.3.4.3.3 18-bit/pixel(MDT[1:0]="01b")**

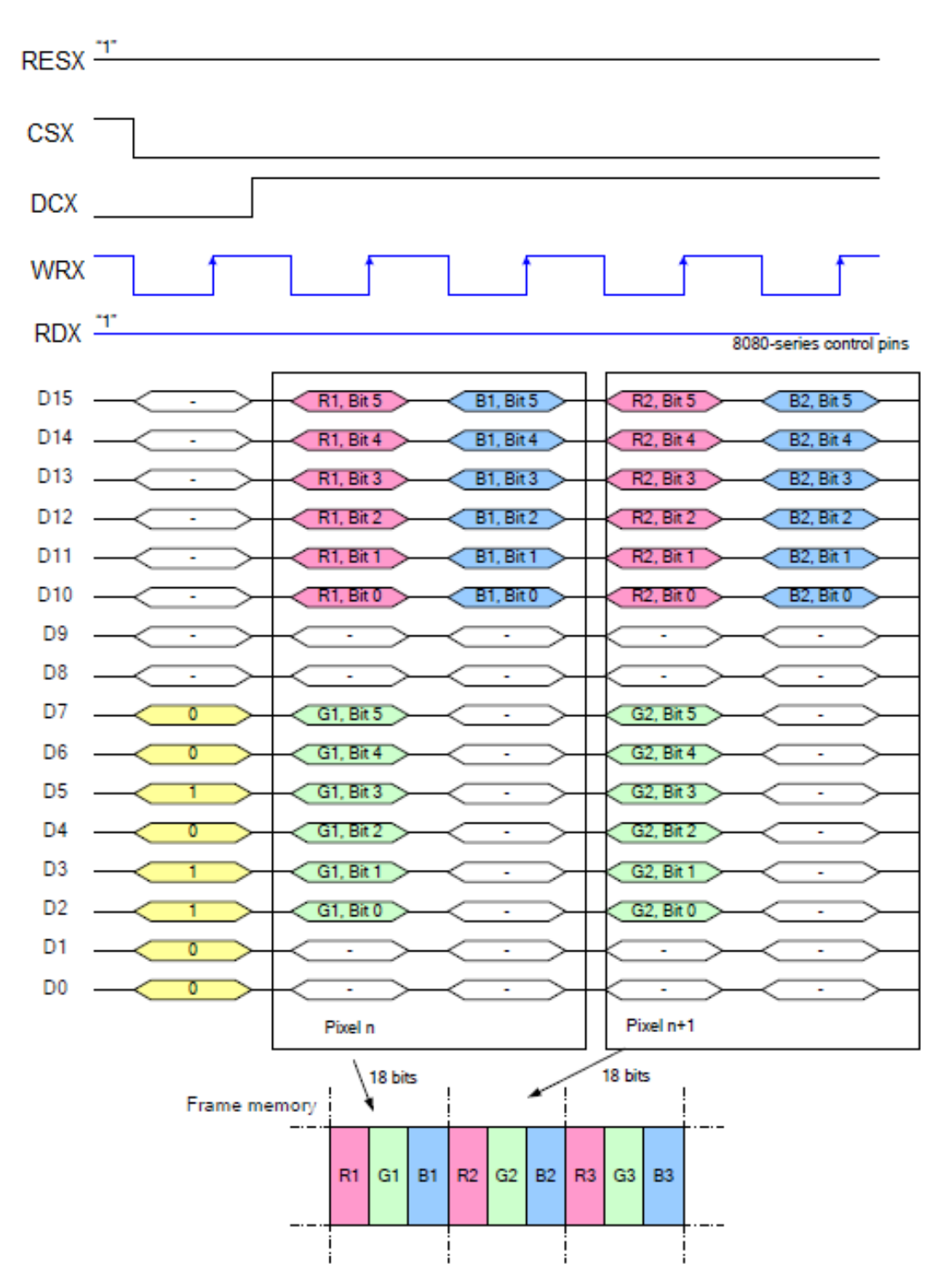

Note 1: The data order is as follows, MSB=D15, LSB=D0 and picture data is MSB=Bits 5, LSB=Bit 0 for Red, Green and Blue data.

Note 2: 2-times transfer is used to transmit 1 pixel data with the 18-bit color depth information.

Note  $3: -1$  = Don't care – Can be set to '0' or '1'.

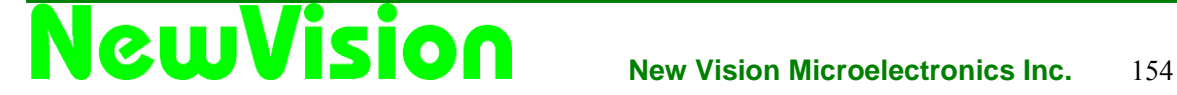

#### **8.3.4.3.4 18-bit/pixel(MDT[1:0]="10b")**

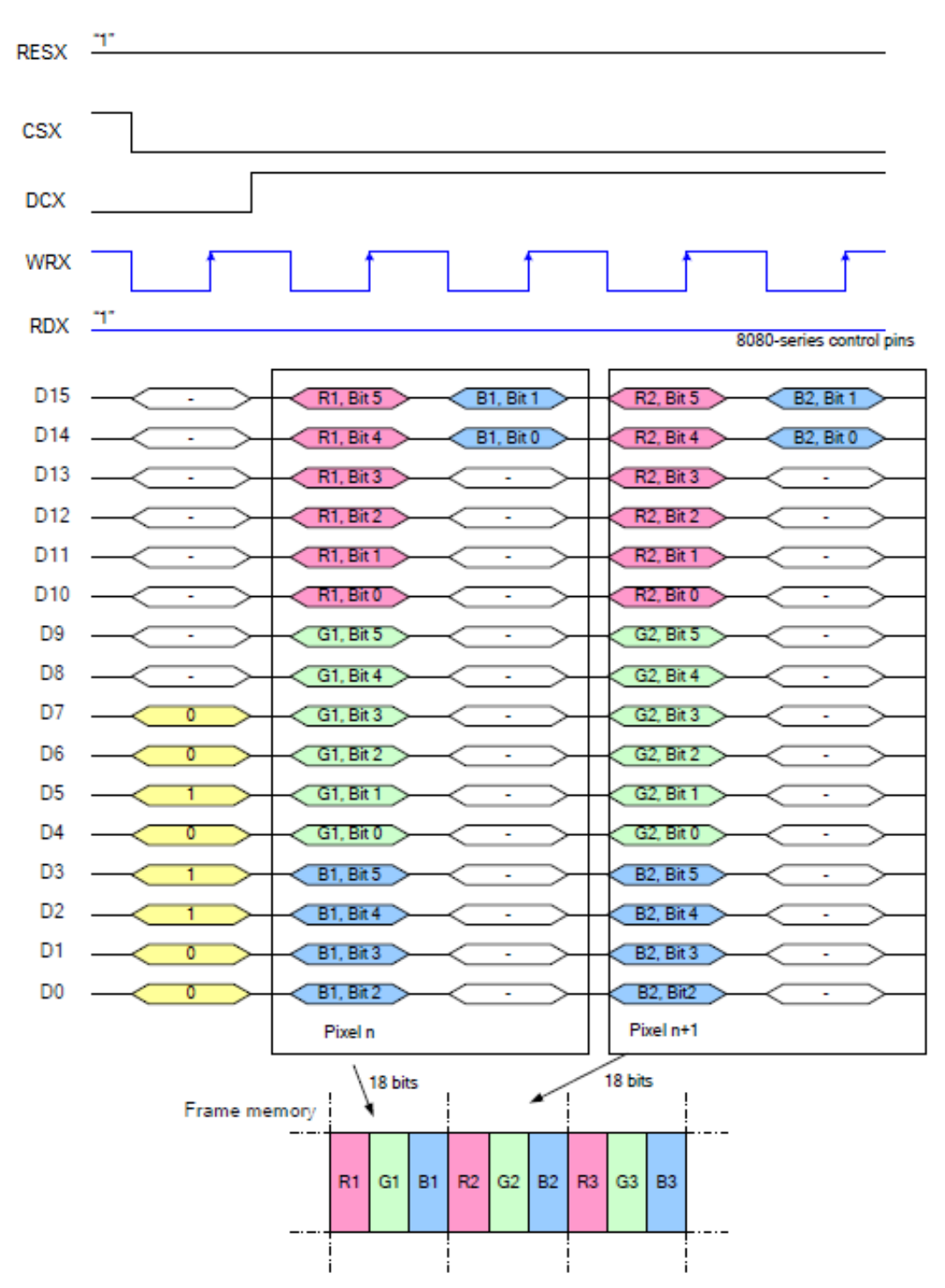

Note 1: The data order is as follows, MSB=D15, LSB=D0 and picture data is MSB=Bits 5, LSB=Bit 0 for Red, Green and Blue data.

Note 2: 2-times transfer is used to transmit 1 pixel data with the 18-bit color depth information.

Note 3:  $\cdot$ -' = Don't care – Can be set to  $\cdot$  0' or  $\cdot$  1'.

#### **8.3.4.3.5 18-bit/pixel (MDT[1:0]="11b")**

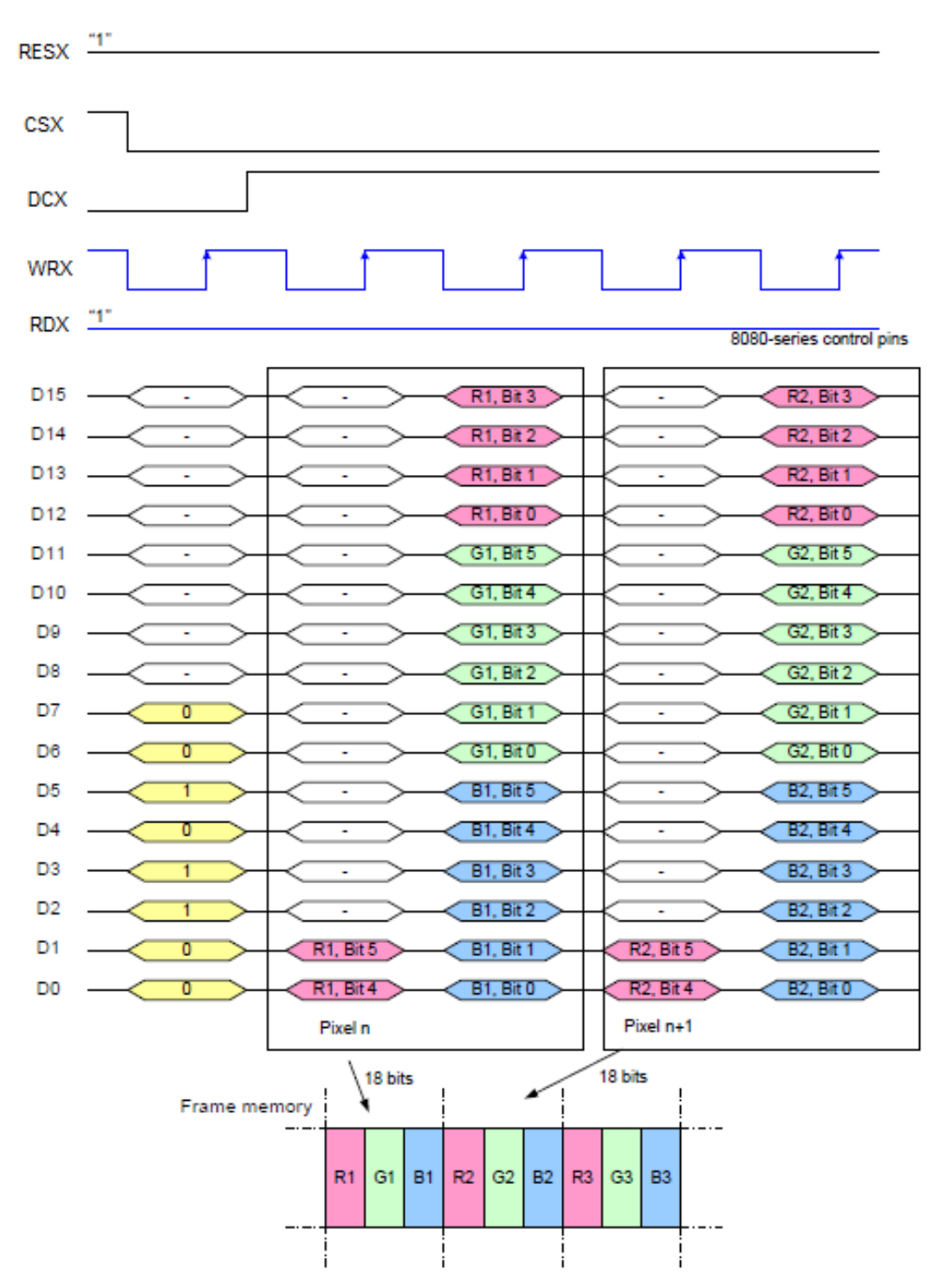

Note 1: The data order is as follows, MSB=D15, LSB=D0 and picture data is MSB=Bits 5, LSB=Bit 0 for Red, Green and Blue data.

Note 2: 2-times transfer is used to transmit 1 pixel data with the 18-bit color depth information.

Note 3:  $\cdot$ -' = Don't care – Can be set to  $\cdot$  0' or  $\cdot$  1'.

NewVision

#### **8.3.4.4 8080-**Ⅱ **series 16-Bit Parallel Interface**

The 8080-Ⅱ series 16-bit parallel interface of NV3029S can be used by setting IM[3:0]="1000b". Different display data formats are available for two colors depth supported by listed below.

- 65k colors, RGB 5,6,5-bit input

- 262k colors, RGB 6,6,6-bit input

#### **8.3.4.4.1 16-bit/pixel**

There is 1 pixel (3 sub-pixels) per 1 byte

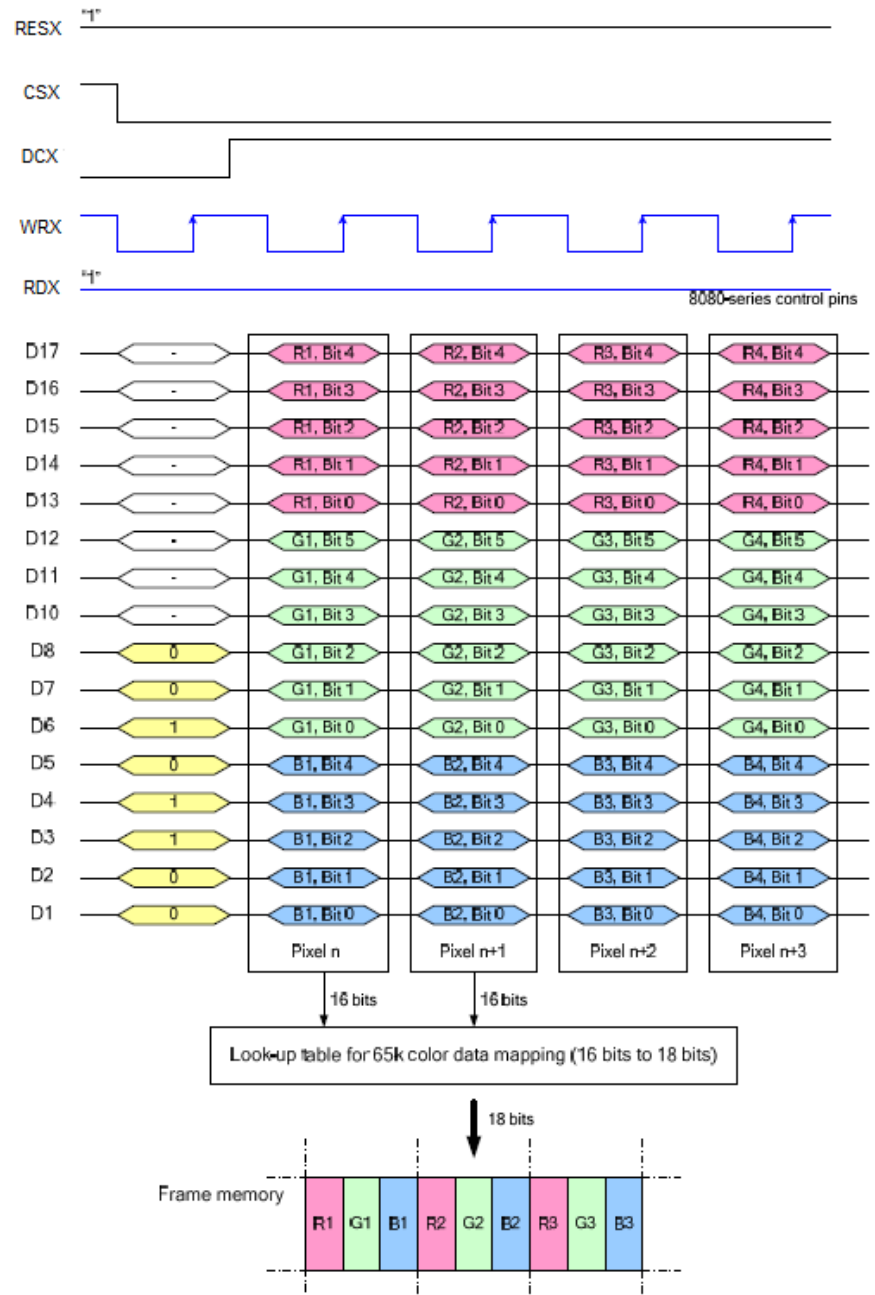

Note 1: The data order is as follows, MSB=D17, LSB=D1 and picture data is MSB=Bit 5, LSB=Bit 0 for Green, and MSB=Bit 4, LSB=Bit 0 for Red and Blue data.

Note 2: 1-times transfer (D17~D10, D8~D1) is used to transmit 1 pixel data with the 16-bit color depth information.

Note 3:  $\div$  = Don't care – Can be set to '0' or '1'.

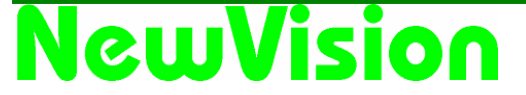

#### **8.3.4.4.2 18-bit/pixel(MDT[1:0]="00b")**

There are 2 pixels (6 sub-pixels) per 3 bytes

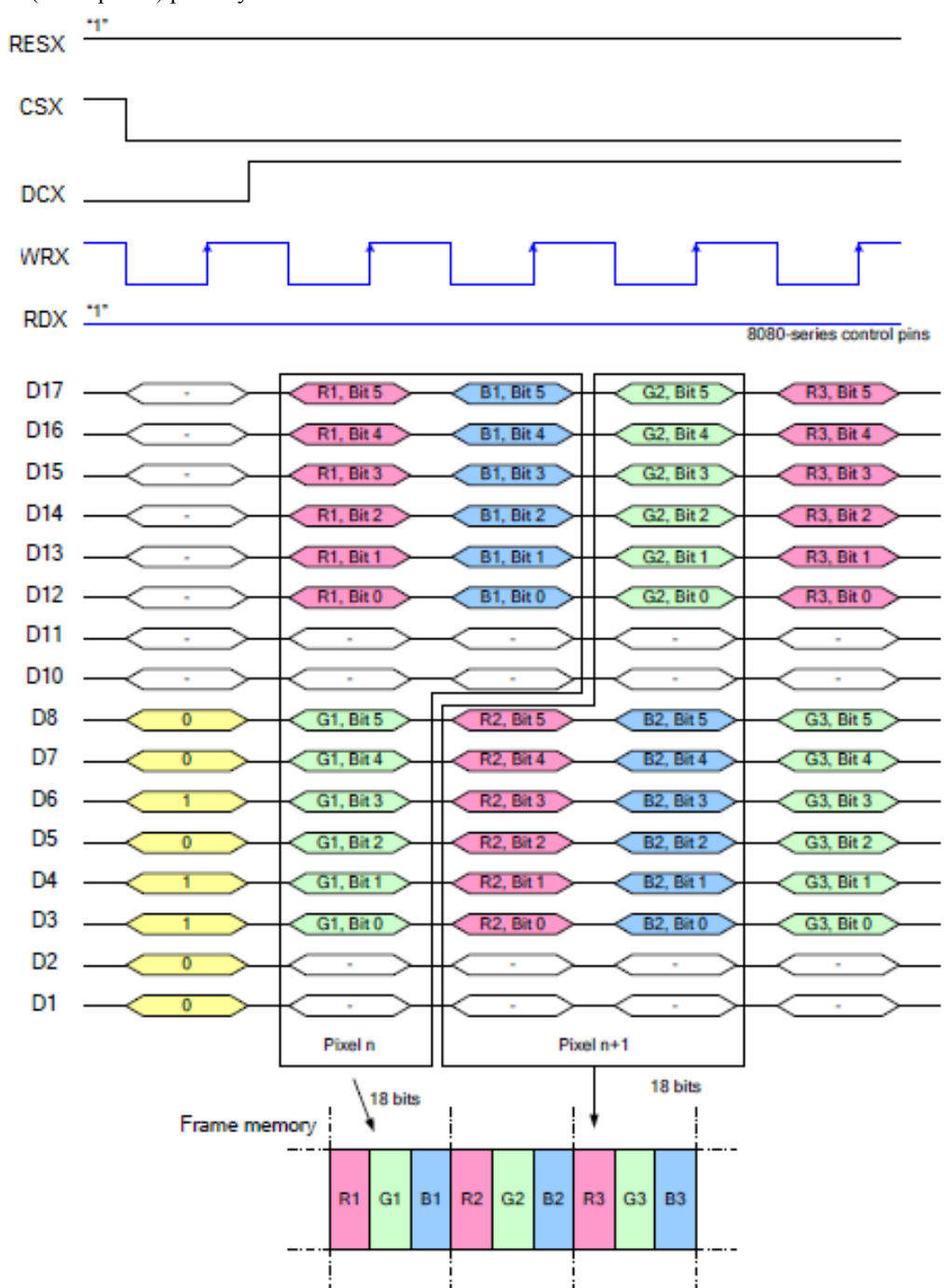

Note 1: The data order is as follows, MSB=D17, LSB=D1 and picture data is MSB=Bits 5, LSB=Bit 0 for Red, Green and Blue data.

Note 2: 3-times transfer is used to transmit 1 pixel data with the 18-bit color depth information. Note  $3: -1$  = Don't care – Can be set to '0' or '1'.

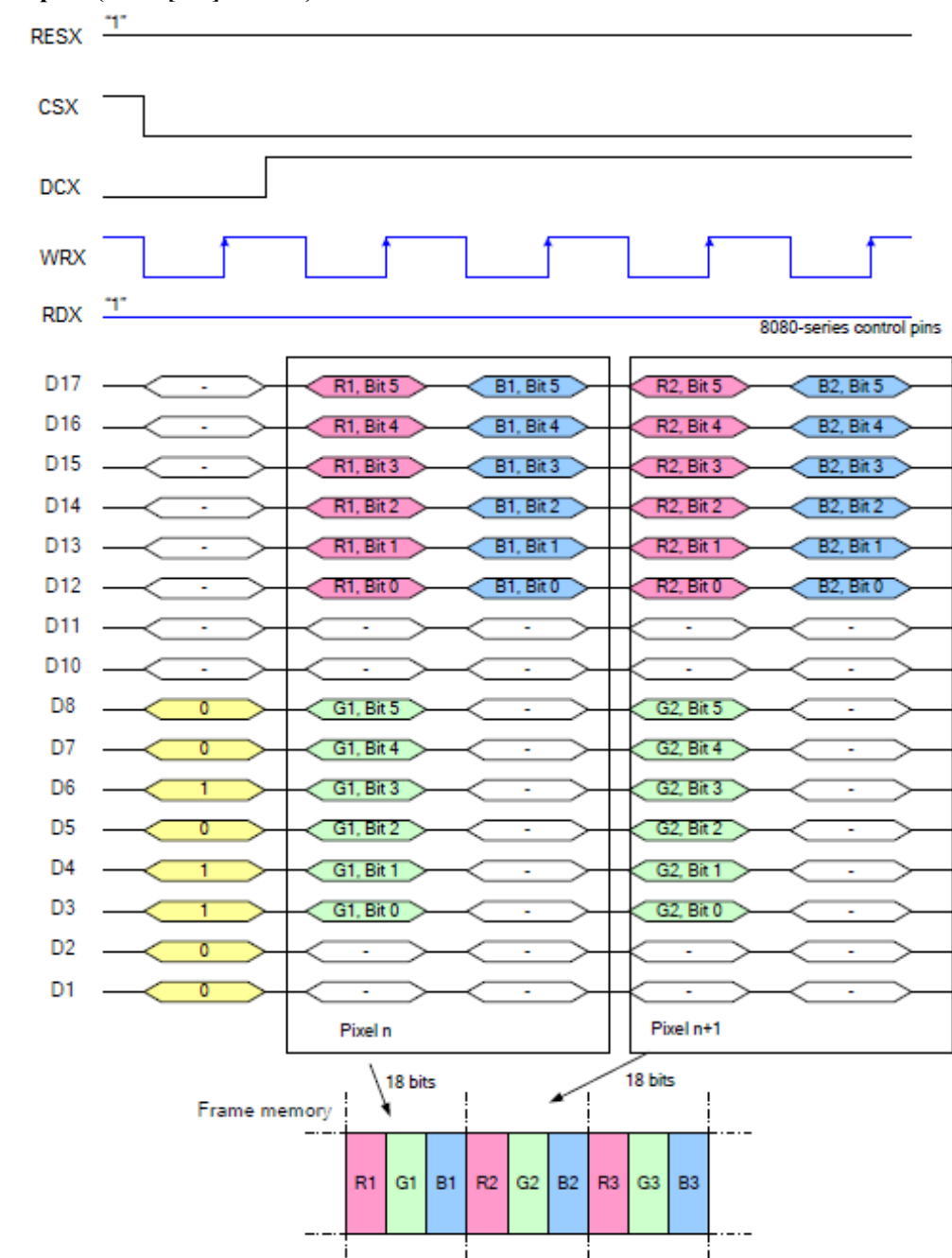

#### **8.3.4.4.3 18-bit/pixel(MDT[1:0]="01b")**

Note 1: The data order is as follows, MSB=D17, LSB=D1 and picture data is MSB=Bits 5, LSB=Bit 0 for Red, Green and Blue data.

Note 2: 2-times transfer is used to transmit 1 pixel data with the 18-bit color depth information.

Note 3:  $\cdot$ -' = Don't care – Can be set to  $\cdot$  0' or  $\cdot$  1'.

#### **8.3.4.4.4 18-bit/pixel(MDT[1:0]="10b")**

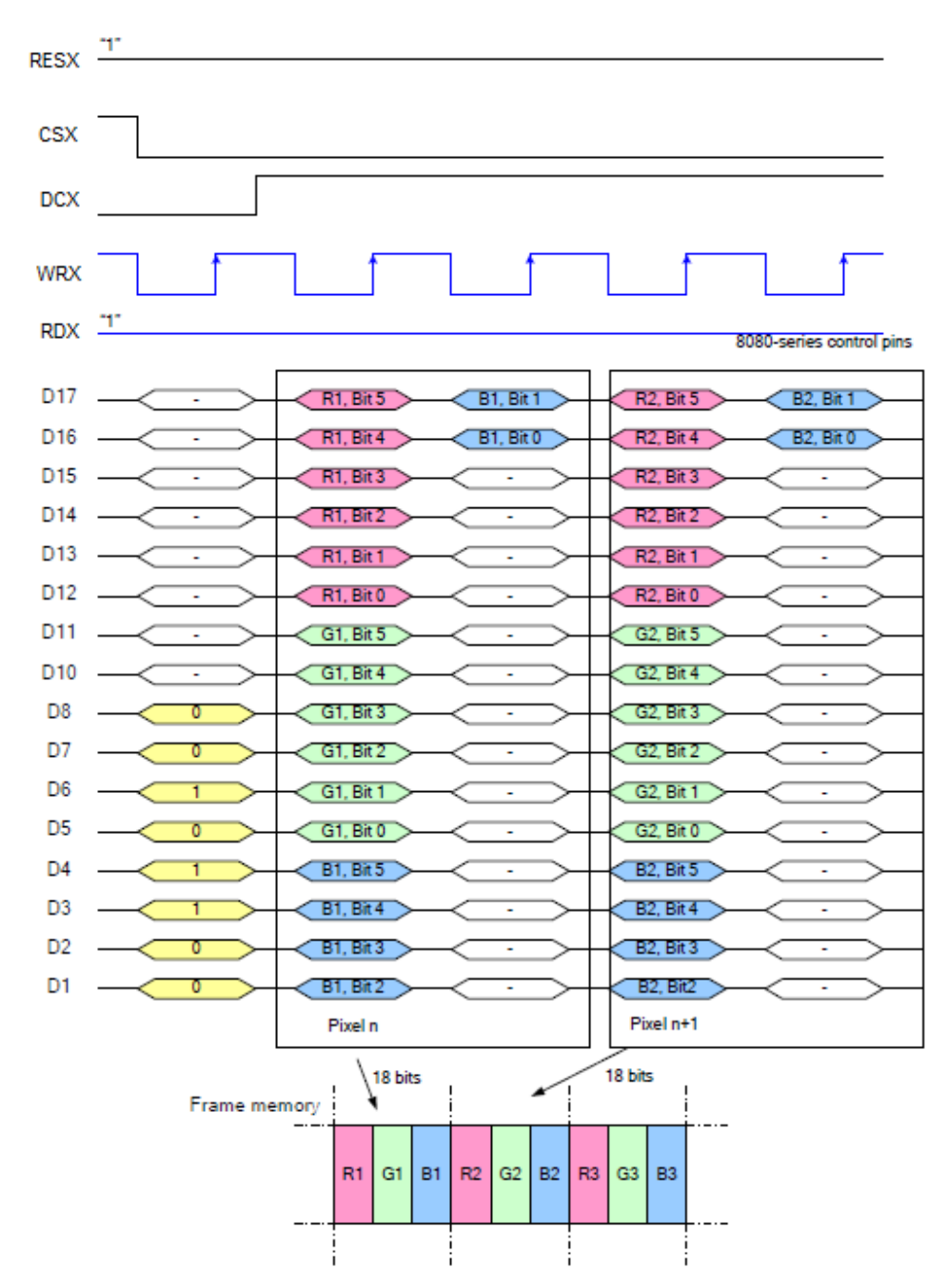

Note 1: The data order is as follows, MSB=D17, LSB=D0 and picture data is MSB=Bits 5, LSB=Bit 0 for Red, Green and Blue data.

Note 2: 2-times transfer is used to transmit 1 pixel data with the 18-bit color depth information.

Note 3:  $\div$  = Don't care – Can be set to  $\div$  or  $\div$  .

#### **8.3.4.4.5 18-bit/pixel(MDT[1:0]="11b")**

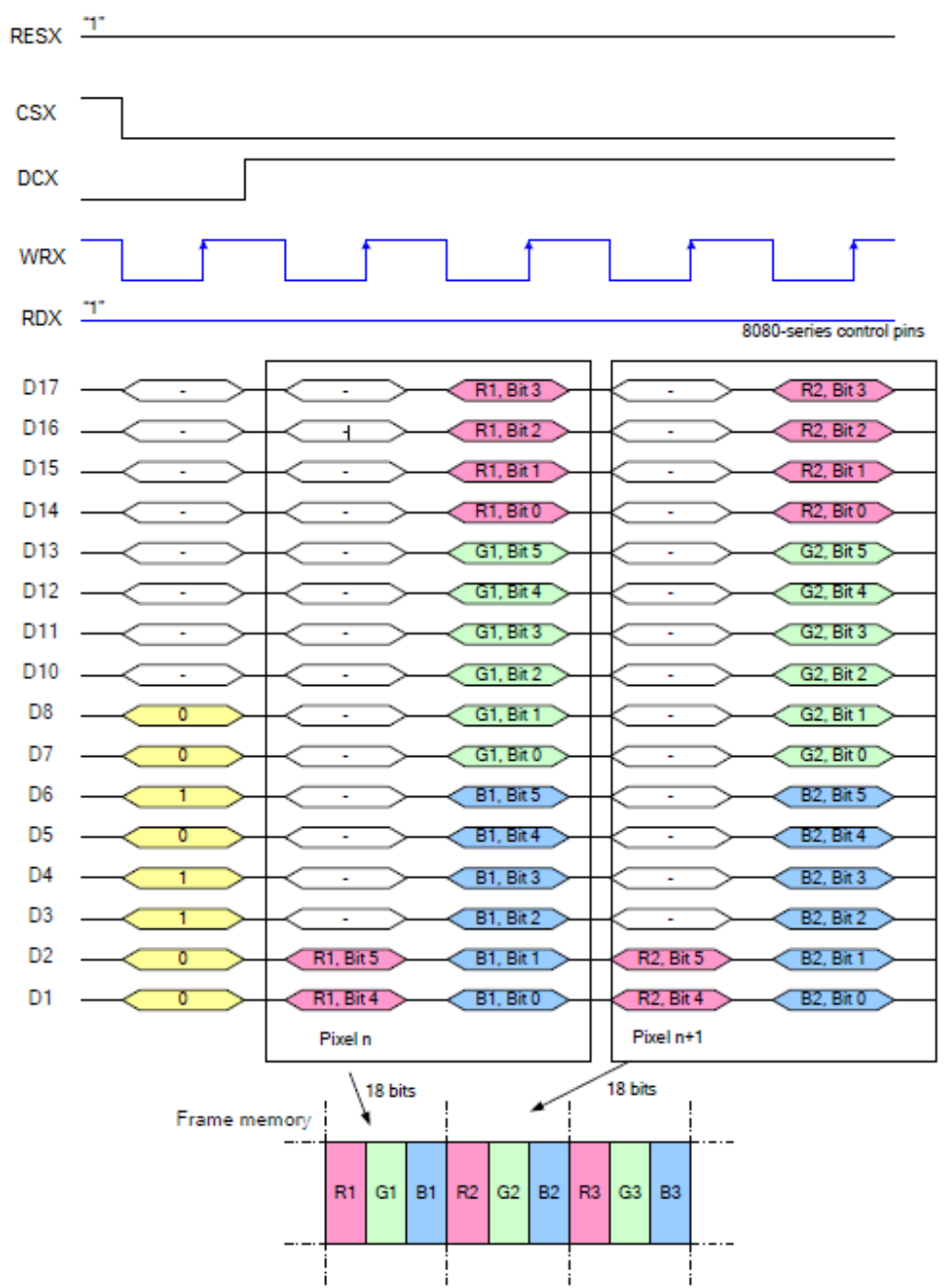

Note 1: The data order is as follows, MSB=D17, LSB=D1 and picture data is MSB=Bits 5, LSB=Bit 0 for Red, Green and Blue data.

Note 2: 2-times transfer is used to transmit 1 pixel data with the 18-bit color depth information.

Note 3:  $\div$  = Don't care – Can be set to '0' or '1'.

#### **8.3.4.5 8080-**Ⅰ **series 9-Bit Parallel Interface**

The 8080-Ⅰ series 9-bit parallel interface of NV3029S can be used by setting IM[3:0]="0010b" Different display data formats are available for two colors depth supported by listed below.

-65k colors, RGB 5,6,5-bit input

-262k colors, RGB 6,6,6-bit input

#### **8.3.4.5.1 16-bit/pixel**

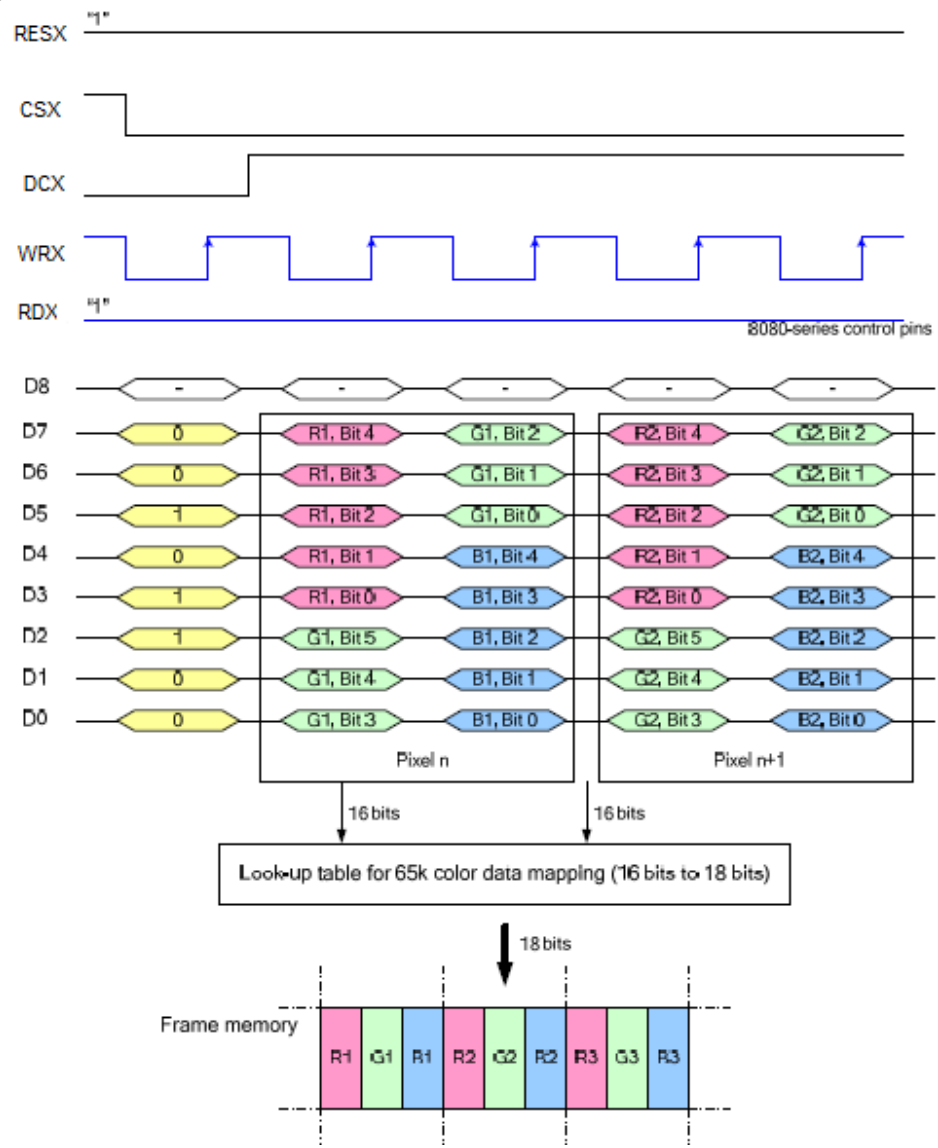

Note 1: The data order is as follows, MSB=D7, LSB=D0 and picture data is MSB=Bit 4, LSB=Bit 0 for Red, Green and Blue data.

Note 2: 2-time transfer is used to transmit 1 pixel data with the 16-bit color depth information.

Note 3:  $\div$  = Don't care – Can be set to '0' or '1'.

#### **8.3.4.5.2 18-bit/pixel(MDT[1:0]="00b")**

There is 1 pixel (3 sub-pixels) per 2bytes

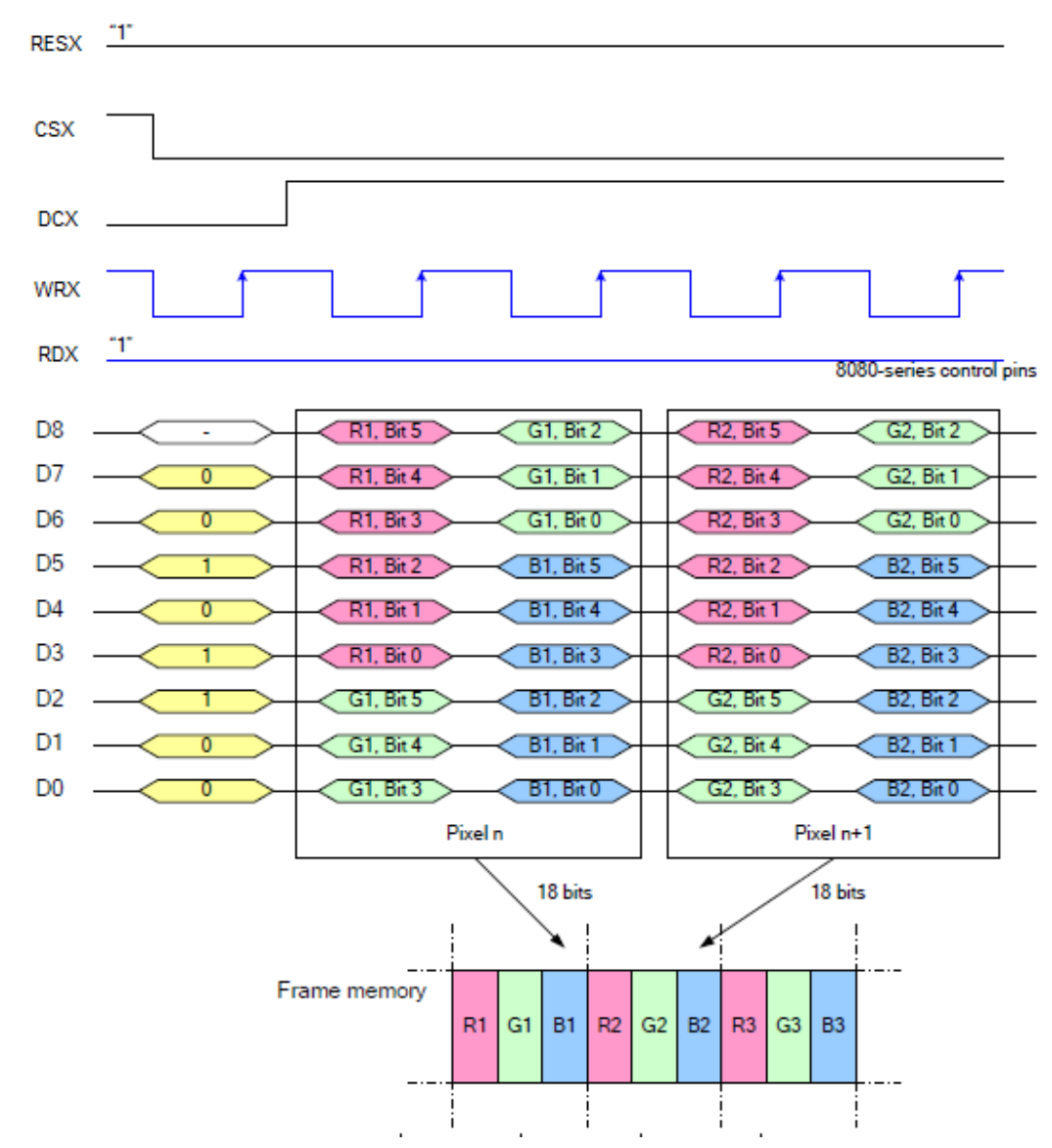

Note 1: The data order is as follows, MSB=D8, LSB=D0 and picture data is MSB=Bit 5, LSB=Bit 0 for Red, Greenand Blue data.

Note 2: 2-time transfer is used to transmit 1 pixel data with the 18-bit color depth information.

Note 3:  $\div$  = Don't care – Can be set to '0' or '1'.

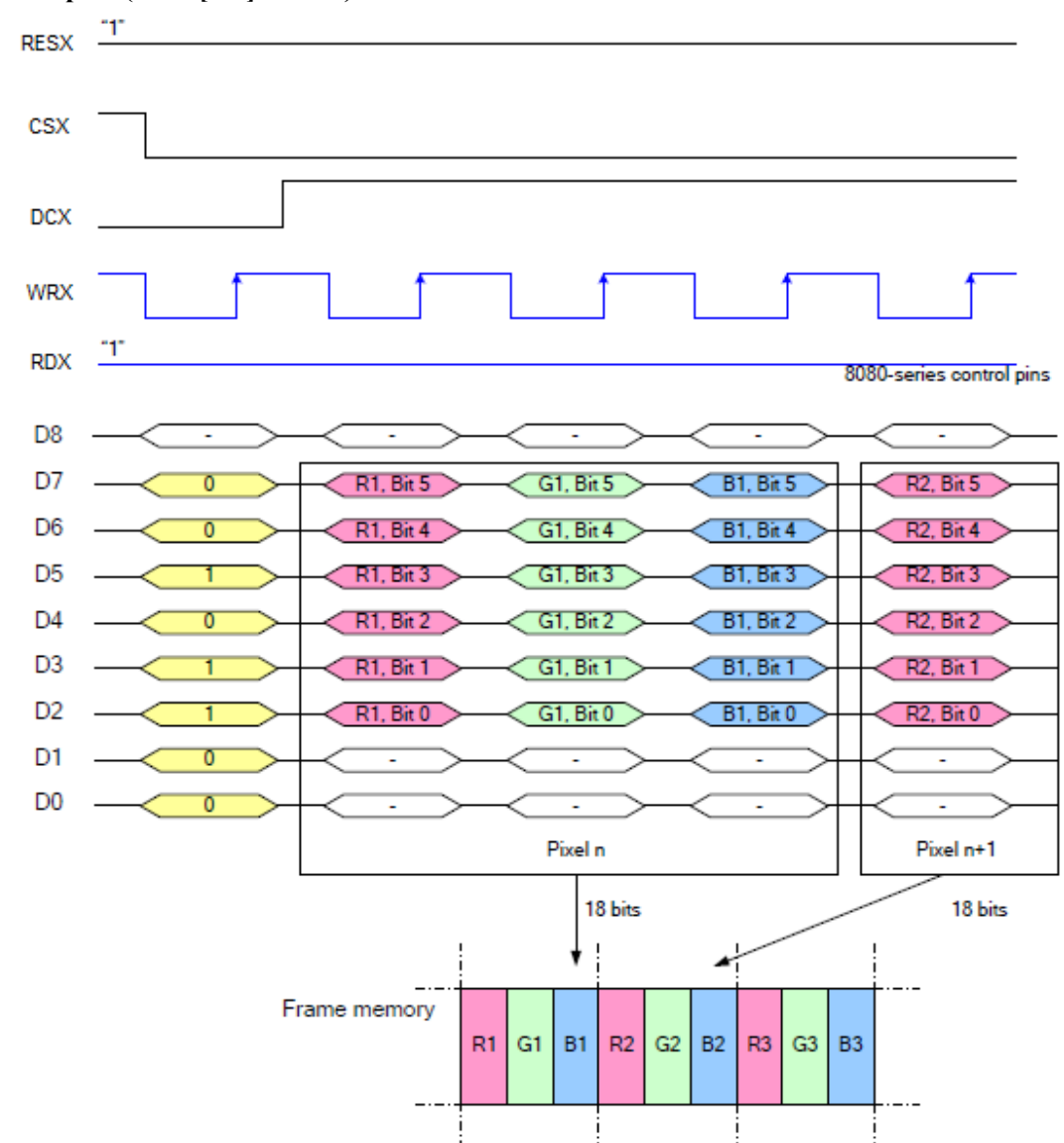

#### **8.3.4.5.3 18-bit/pixel(MDT[1:0]="01b")**

Note 1: The data order is as follows, MSB=D8, LSB=D0 and picture data is MSB=Bit 5, LSB=Bit 0 for Red, Green and Blue data.

Note 2: 3-time transfer is used to transmit 1 pixel data with the 18-bit color depth information.

Note 3:  $\cdot$ -' = Don't care – Can be set to  $\cdot$  0' or  $\cdot$  1'.

#### **8.3.4.6 8080-**Ⅱ **series 9-bit Parallel Interface**

The 8080-Ⅱ series 9-bit parallel interface of NV3029S can be used by setting IM[3:0]="1011b"Different display data formats are available for two colors depth supported by listed below. -65k colors, RGB 5,6,5-bit input

-262k colors, RGB 6,6,6-bit input

#### **8.3.4.6.1 16-bit/pixel**

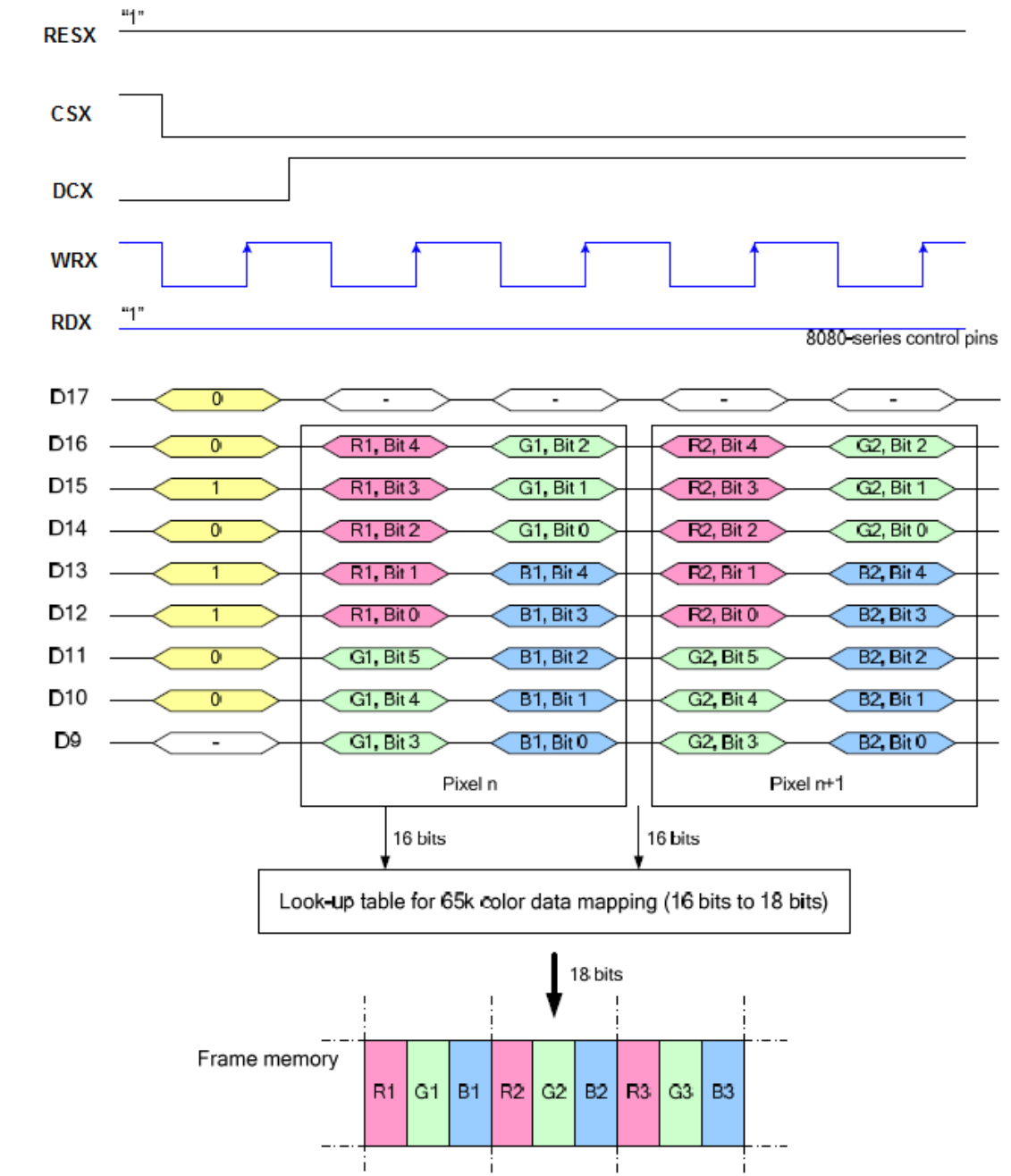

Note 1: The data order is as follows, MSB=D16, LSB=D9 and picture data is MSB=Bit 4, LSB=Bit 0 for Red, Green and Blue data.

Note 2: 2-time transfer is used to transmit 1 pixel data with the 16-bit color depth information.

Note  $3$ : '-' = Don't care – Can be set to '0' or '1'.

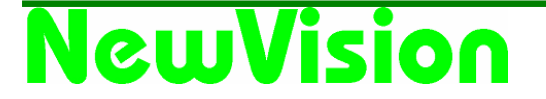

#### **8.3.4.6.2 18-bit/pixel(MDT[1:0]="00b")**

There is 1 pixel (3 sub-pixels) per 2bytes

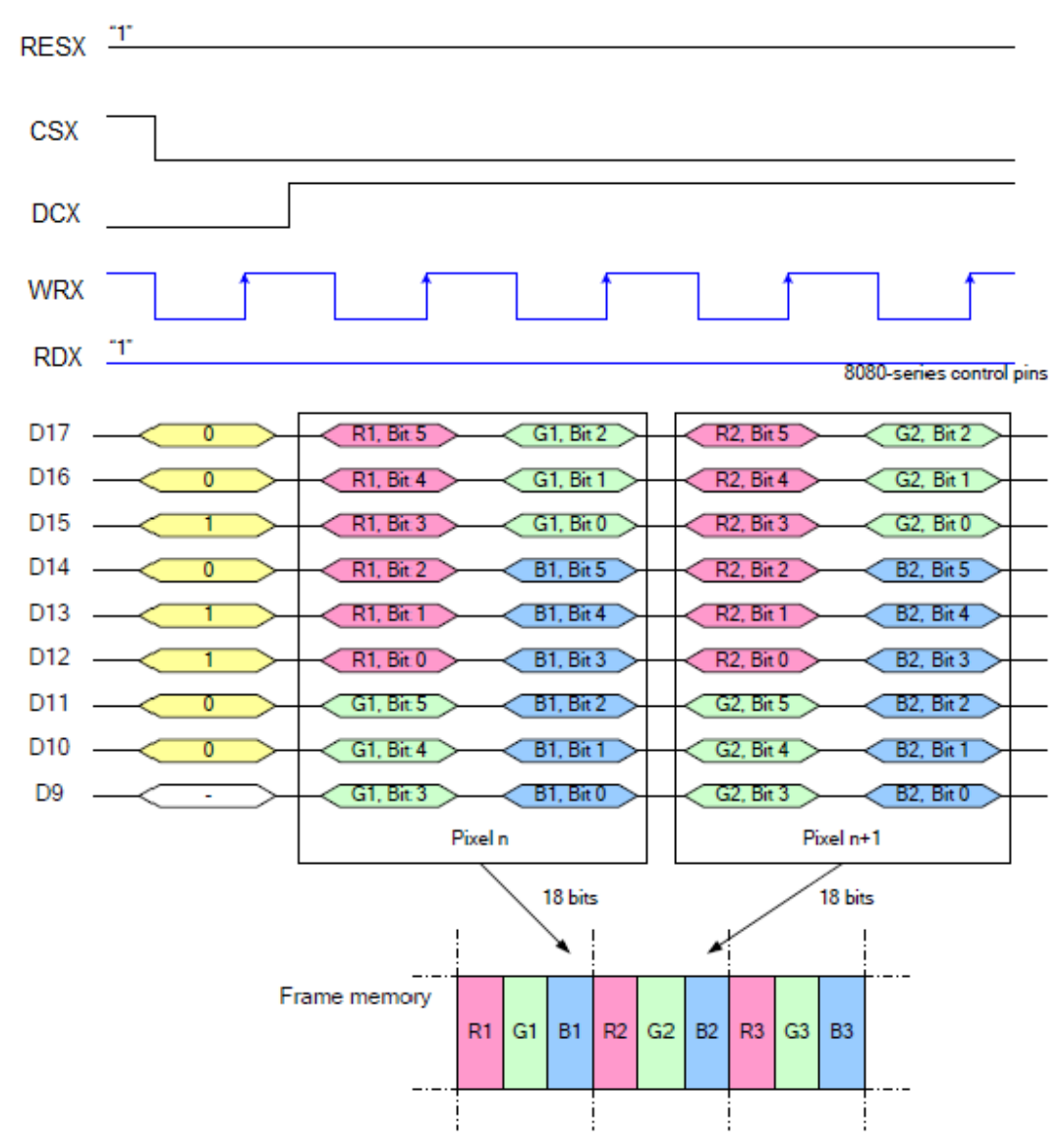

Note 1: The data order is as follows, MSB=D17, LSB=D9 and picture data is MSB=Bit 5, LSB=Bit 0 for Red,Green and Blue data.

Note 2: 2-time transfer is used to transmit 1 pixel data with the 18-bit color depth information.

Note 3:  $\cdot$ -' = Don't care – Can be set to  $\cdot$  0' or  $\cdot$  1'.

#### **8.3.4.6.3 18-bit/pixel(MDT[1:0]="01b")**

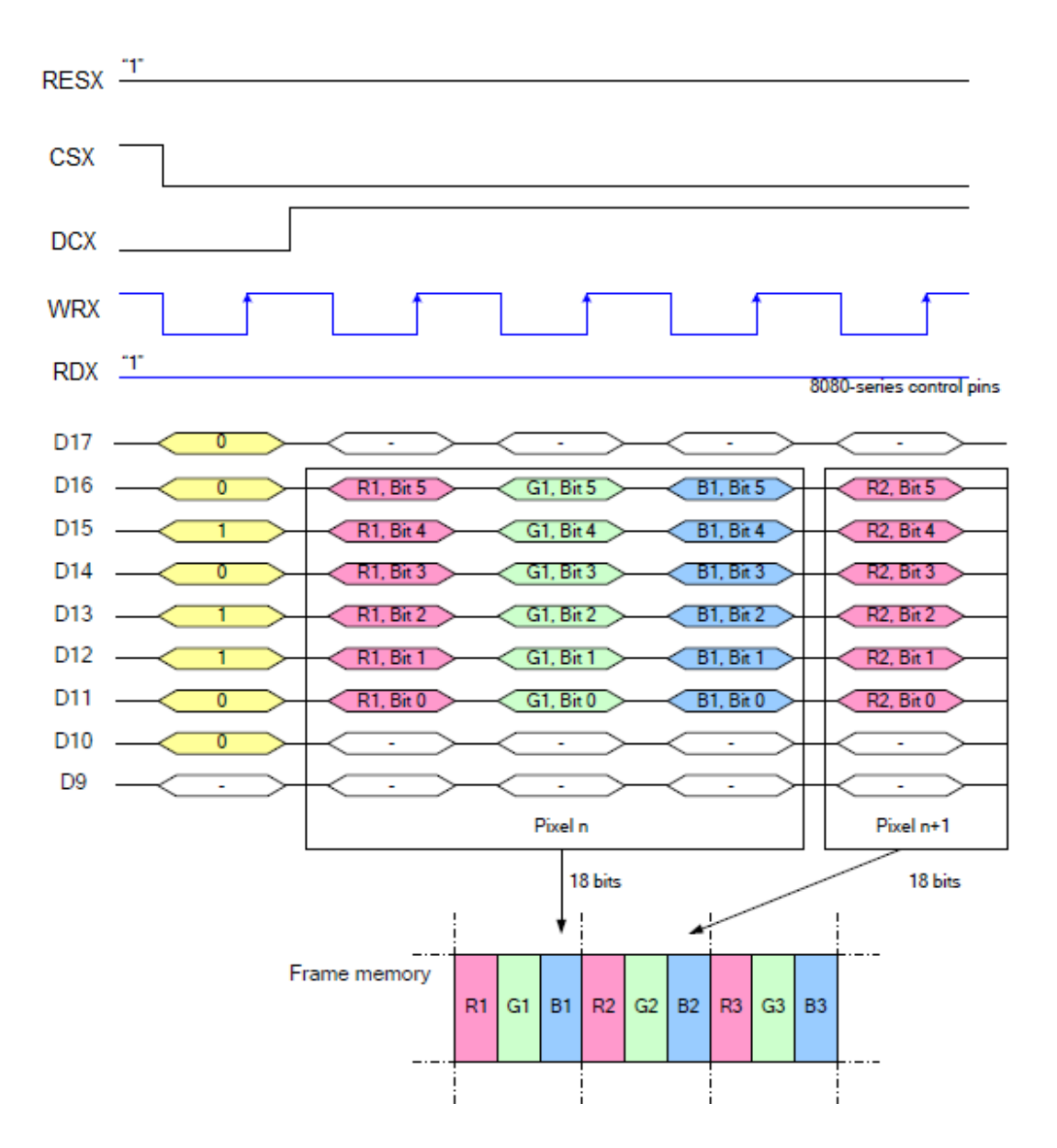

Note 1: The data order is as follows, MSB=D16, LSB=D11 and picture data is MSB=Bit 5, LSB=Bit 0 for Red,Green and Blue data.

Note 2: 3-time transfer is used to transmit 1 pixel data with the 18-bit color depth information.

Note 3:  $\div$  = Don't care – Can be set to '0' or '1'.

#### **8.3.4.7 8080-**Ⅰ **series 18-Bit Parallel Interface**

The 8080-Ⅰ series 18-bit parallel interface of NV3029S can be used by setting IM[3:0]="0011b". Different display data formats are available for two colors depth supported by listed below.

- 65k colors, RGB 5,6,5-bit input

- 262k colors, RGB 6,6,6-bit input

#### **8.3.4.7.1 16-bit/pixel**

There is one pixel (3 sub-pixels) per byte

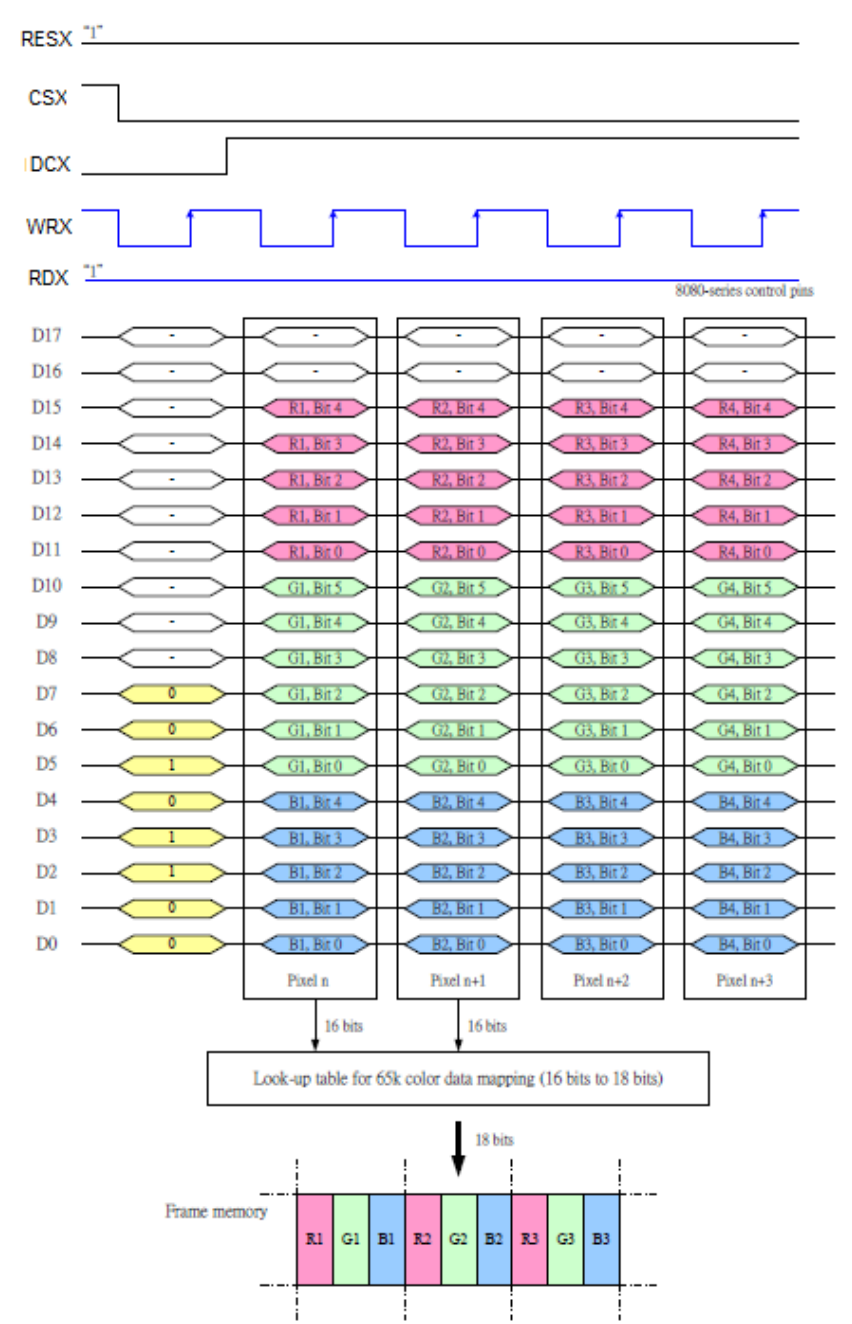

Note 1: The data order is as follows, MSB=D15, LSB=D0 and picture data is MSB=Bit 5, LSB=Bit 0 for Green, and MSB=Bit 4, LSB=Bit 0 for Red and Blue data.

Note 2: 1-time transfer is used to transmit 1 pixel data with the 16-bit color depth information.

#### **8.3.4.7.2 18-bit/pixel**

There is 1 pixel (3 sub-pixels) per byte

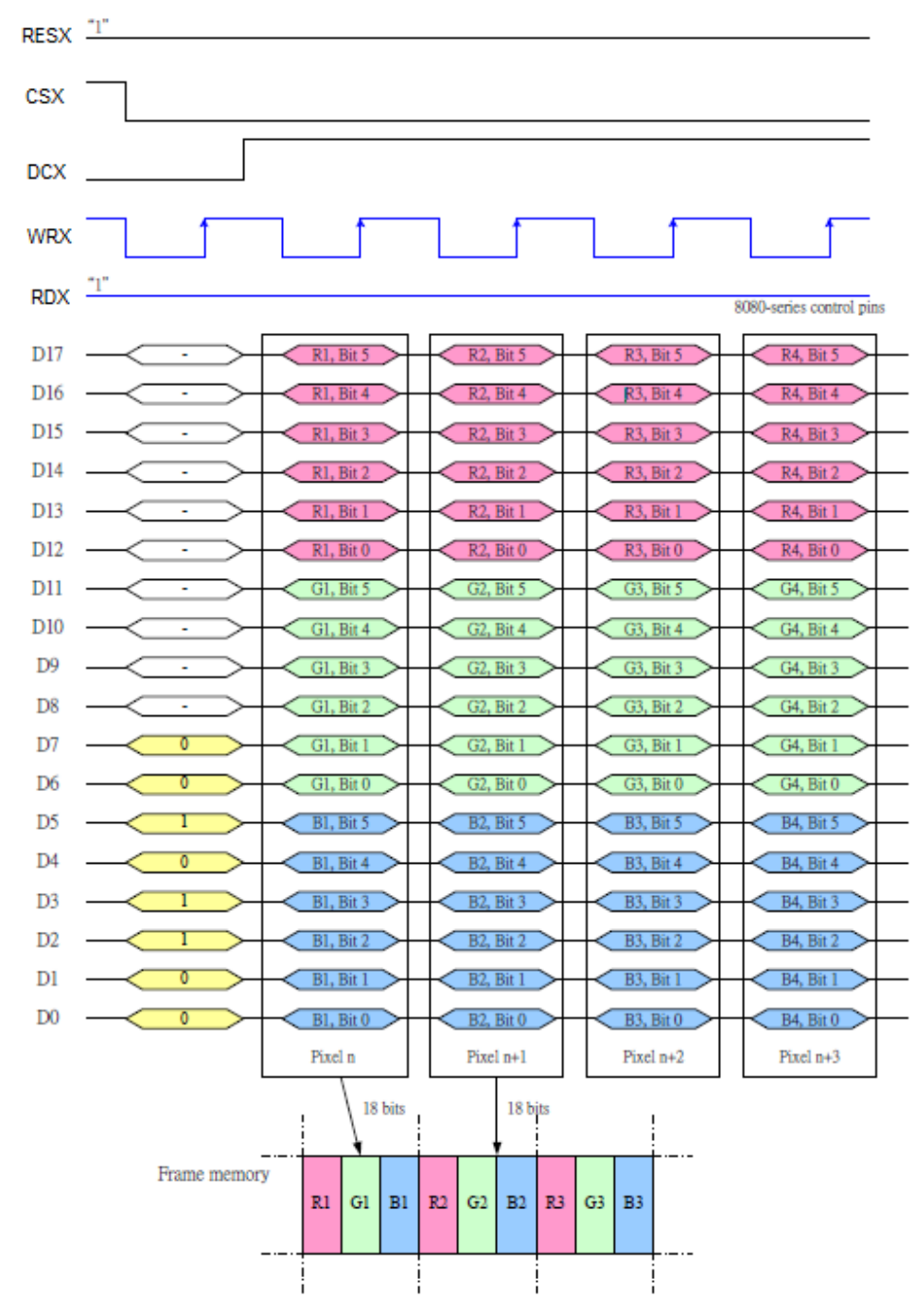

Note 1: The data order is as follows, MSB=D17, LSB=D0 and picture data is MSB=Bit 5, LSB=Bit 0 for Read,Green and Blue data. Note 2: 1-times transfer (D17o D0) is used to transmit 1 pixel data with the 18-bit color depth information.

#### **8.3.4.8 8080-**Ⅱ **series 18-Bit Parallel Interface**

The 8080-Ⅱ series 18-bit parallel interface of NV3029S can be used by setting IM[3:0]="1010b". Different display data formats are available for two colors depth supported by listed below.

- 65k colors, RGB 5,6,5-bit input

- 262k colors, RGB 6,6,6-bit input.

#### **8.3.4.8.1 16-bit/pixel**

There is one pixel (3 sub-pixels) per byte

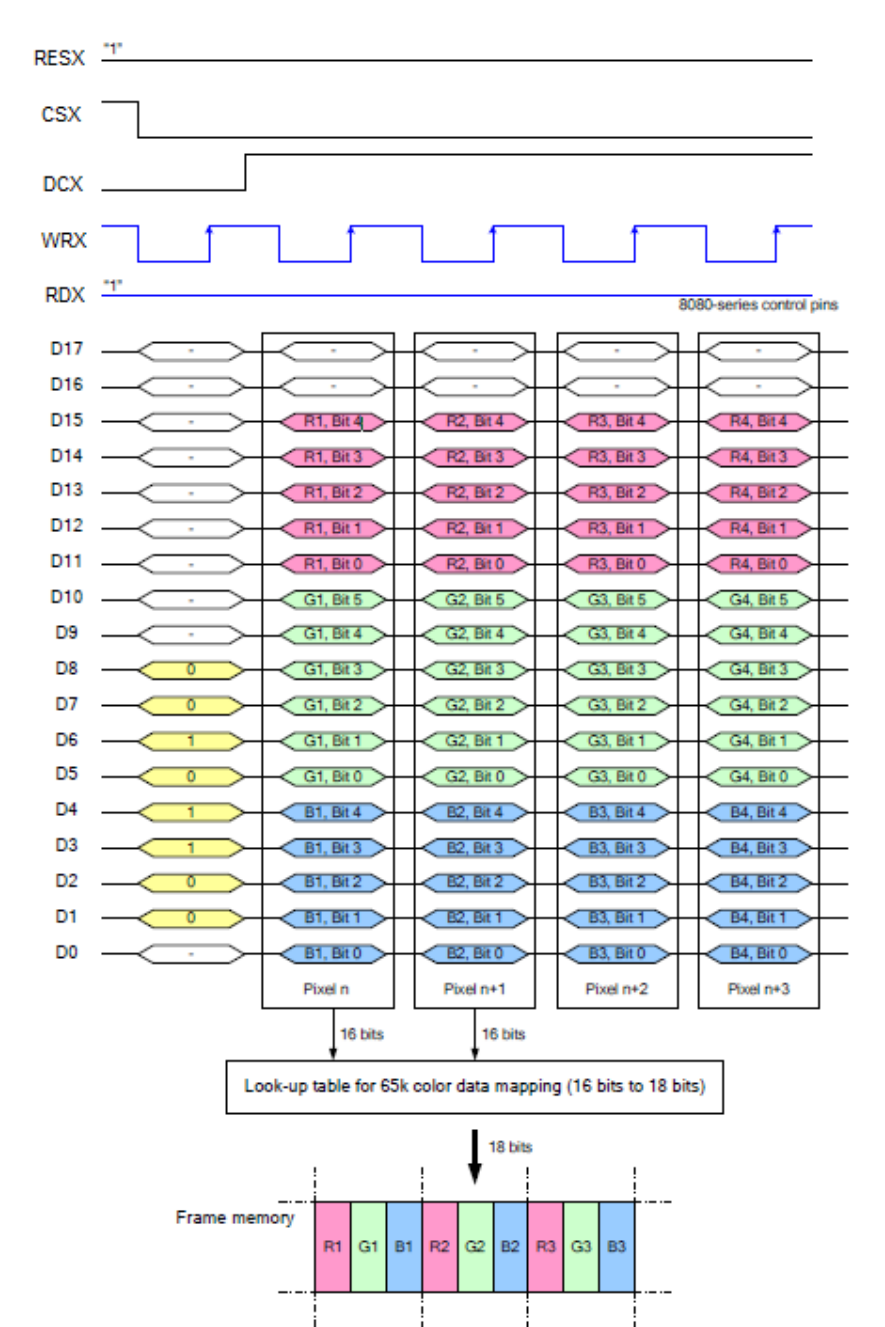

Note 1: The data order is as follows, MSB=D15, LSB=D0 and picture data is MSB=Bit 5, LSB=Bit 0 for Green, and MSB=Bit 4, LSB=Bit 0 for Red and Blue data.

Note 2: 1-time transfer is used to transmit 1 pixel data with the 16-bit color depth information.

#### **8.3.4.8.2 18-bit/pixel**

There is 1 pixel (3 sub-pixels) per byte

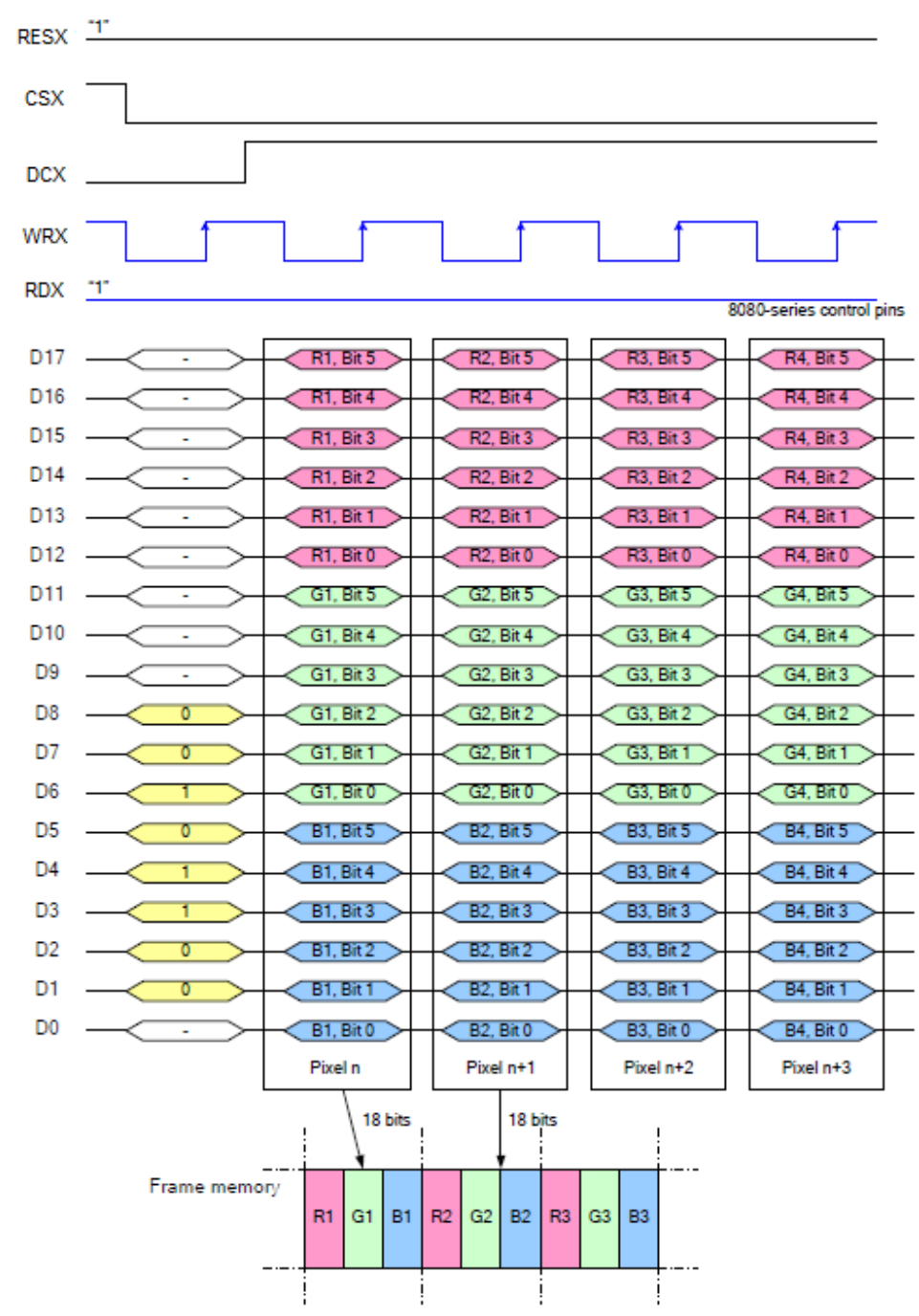

Note 1: The data order is as follows, MSB=D17, LSB=D0 and picture data is MSB=Bit 5, LSB=Bit 0 for Read, Green and Blue data.

Note 2: 1-times transfer (D17 to D0) is used to transmit 1 pixel data with the 18-bit color depth information.

#### **8.3.4.9 Read Memory Data Color Coding**

#### **8.3.4.9.1 8 Data Line Parallel Interface I**

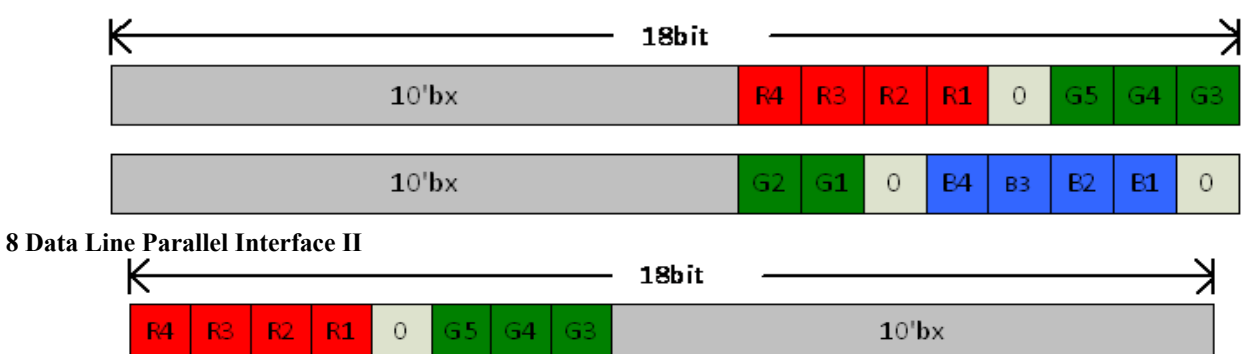

#### $\mathbf{0}$  $\circ$ **B4 B2 B1**  $10^{\circ}$ bx  $G1$ **B3**

#### **8.3.4.9.2 9 Data Line Parallel Interface I**

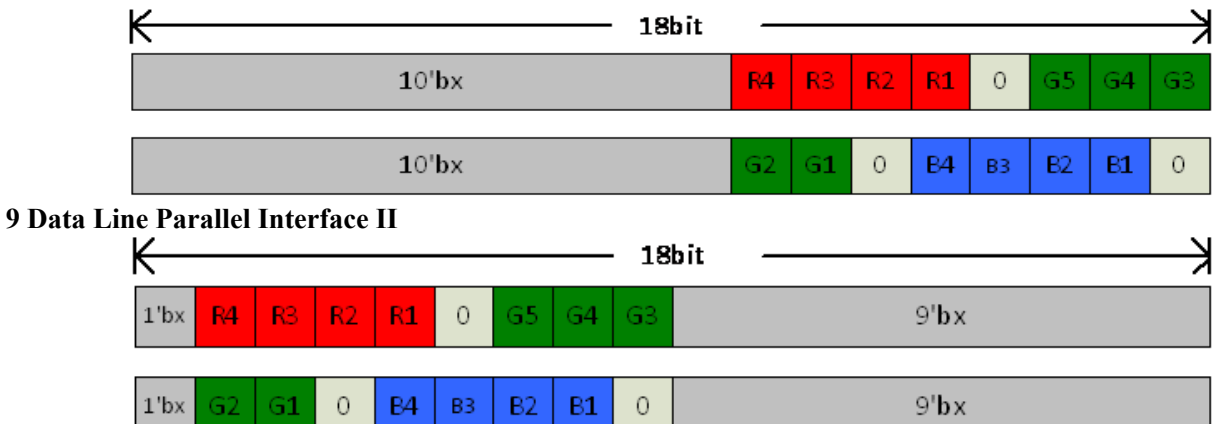

#### **8.3.4.9.3 16 Data Line Parallel Interface I**

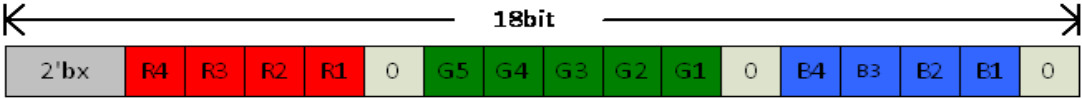

#### **16 Data Line Parallel Interface II**

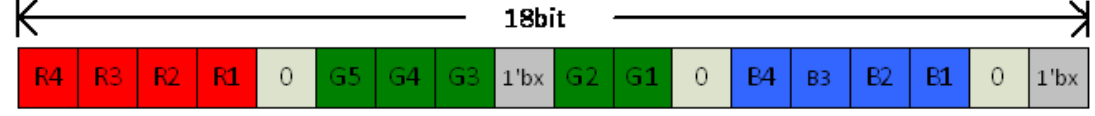

#### **8.3.4.9.4 18 Data Line Parallel Interface I & II**

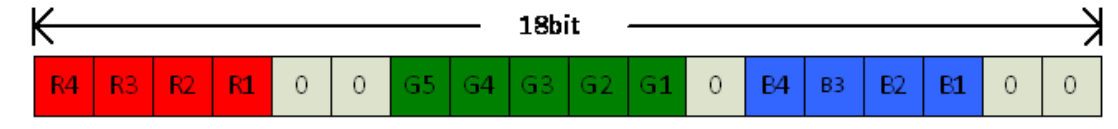

Note:'bx'means these bits are not usable.

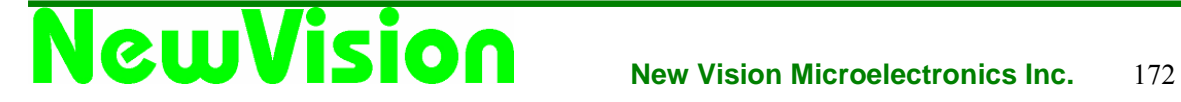

#### **8.3.5 RGB Interface**

NV3029S supports two kinds of RGB interface, DE mode and SYNC mode, and 16bit/18bit data format. When DE mode is selected and the VSYNC, HSYNC, DOTCLK, ENABLE, DB[17:0] pins can be used; when SYNC mode is selected and the VSYNC, HSYNC, DOTCLK, DB[17:0] pins can be used. When using RGB interface, only serial interface can be selected.

#### **8.3.5.1 16-bit RGB interface**

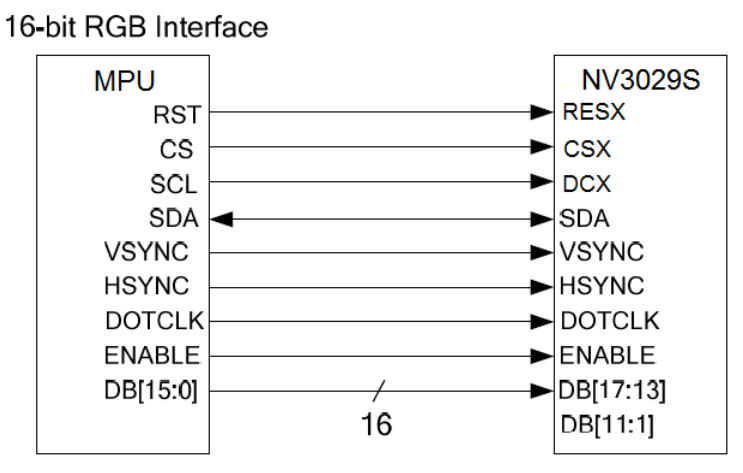

Write data for 16-bit/pixel (RGB 5-6-5-bit input), 65K-Colors

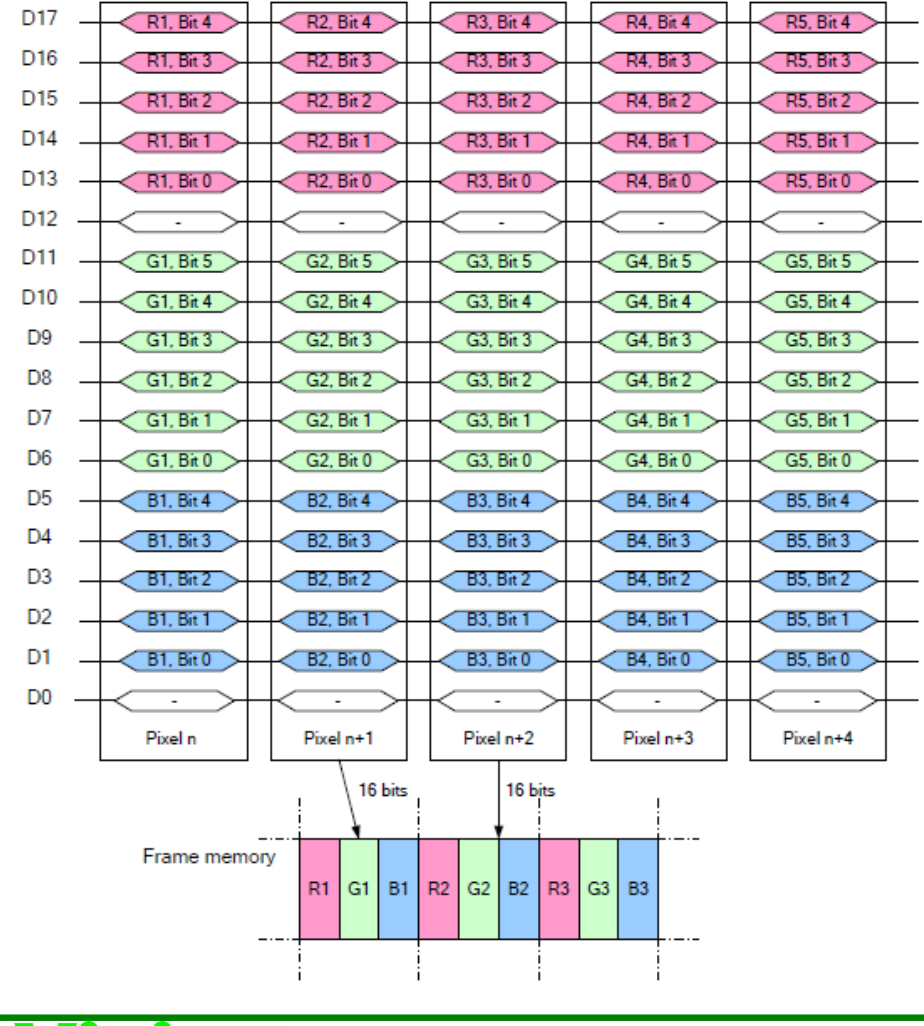

#### **8.3.5.2 18-bit RGB interface**

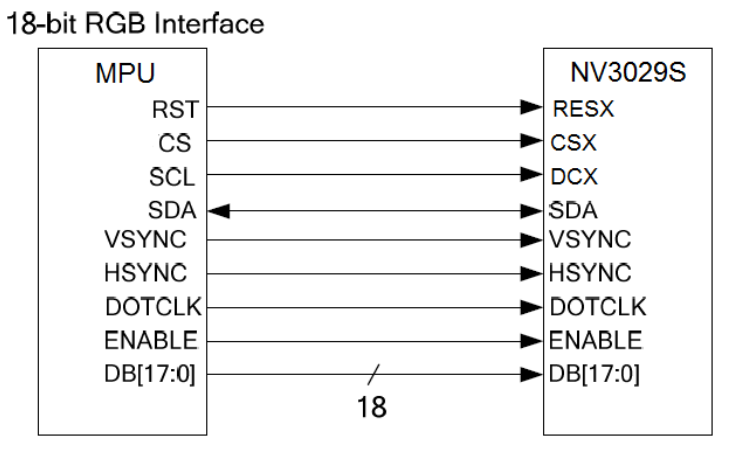

Write data for 18-bit/pixel (RGB 6-6-6-bit input), 262K-Colors

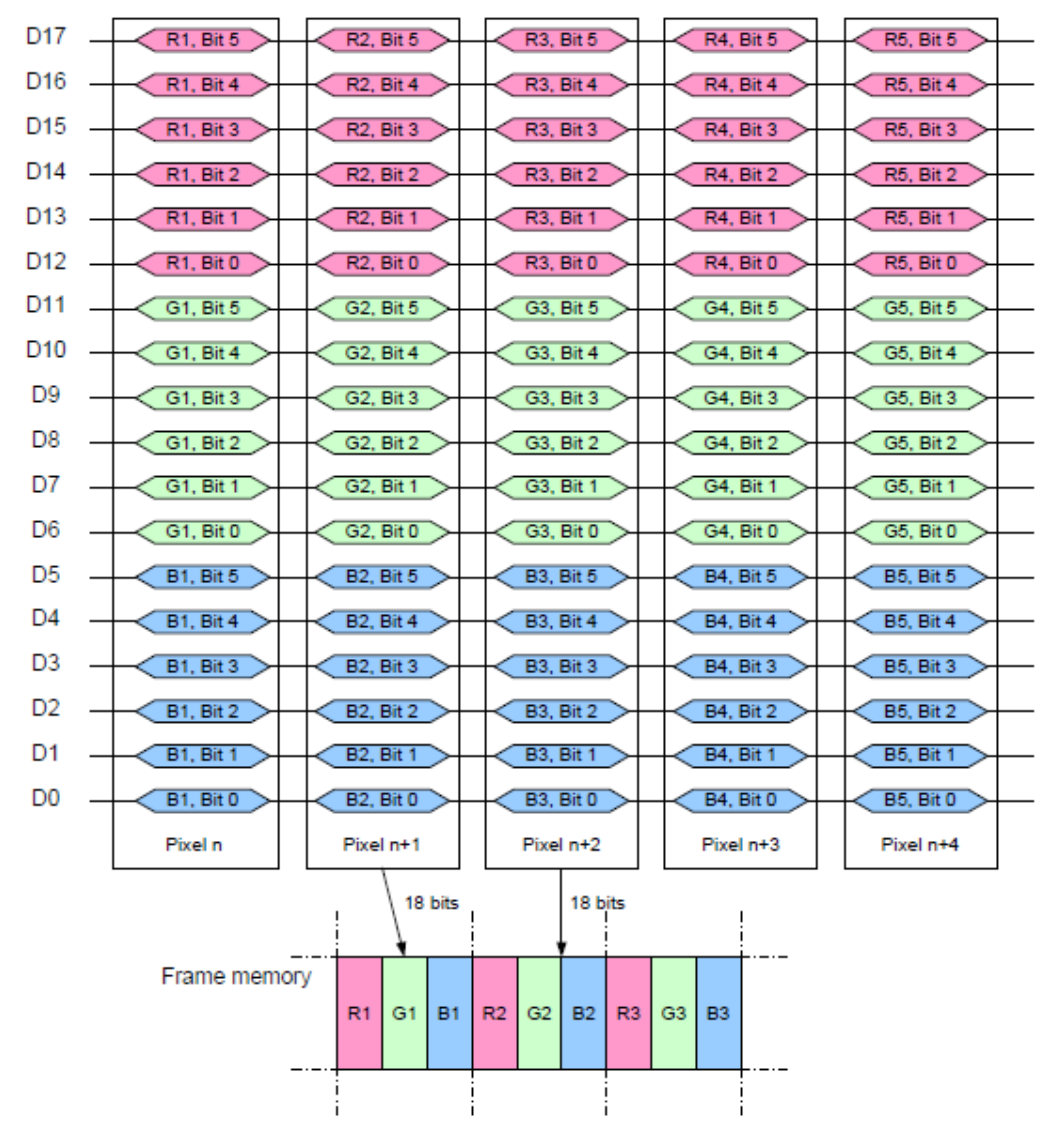

#### **8.3.5.3 6-bit RGB interface**

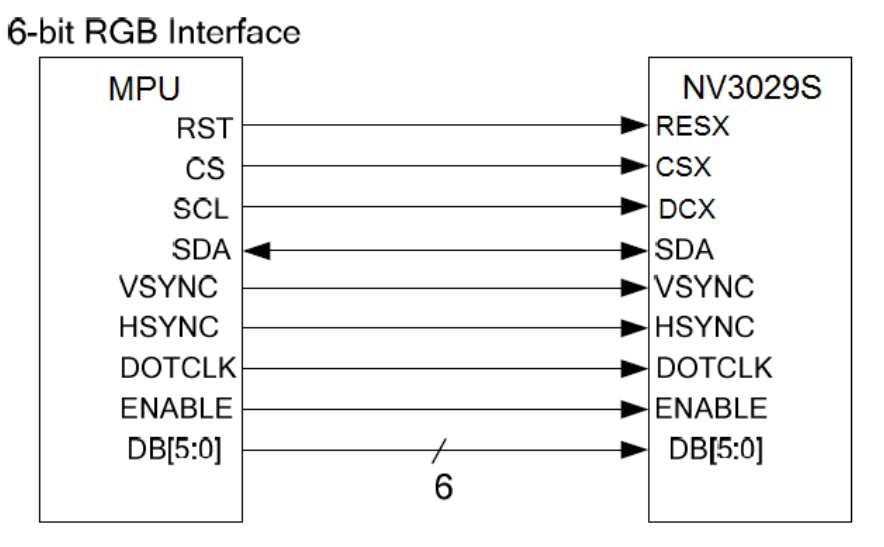

#### **8.3.5.3.1 16-bit/pixel**

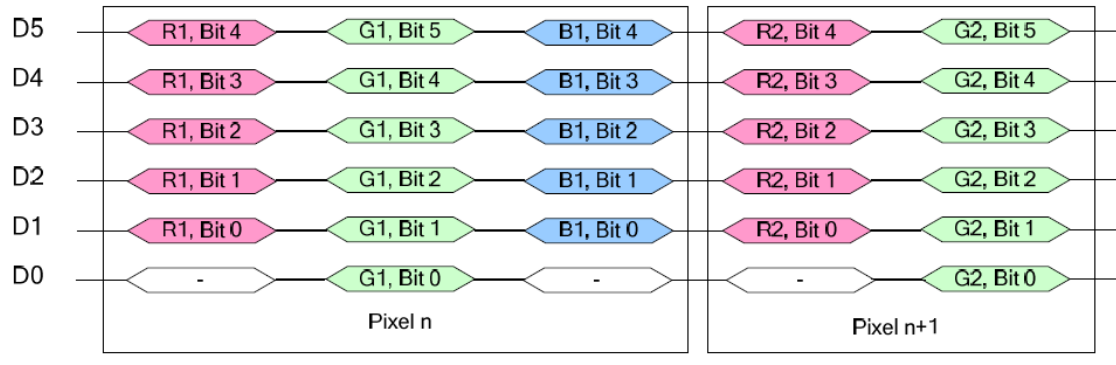

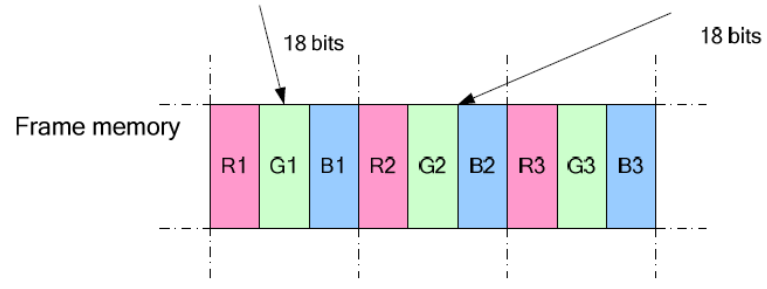

**8.3.5.3.2 18-bit/pixel** 

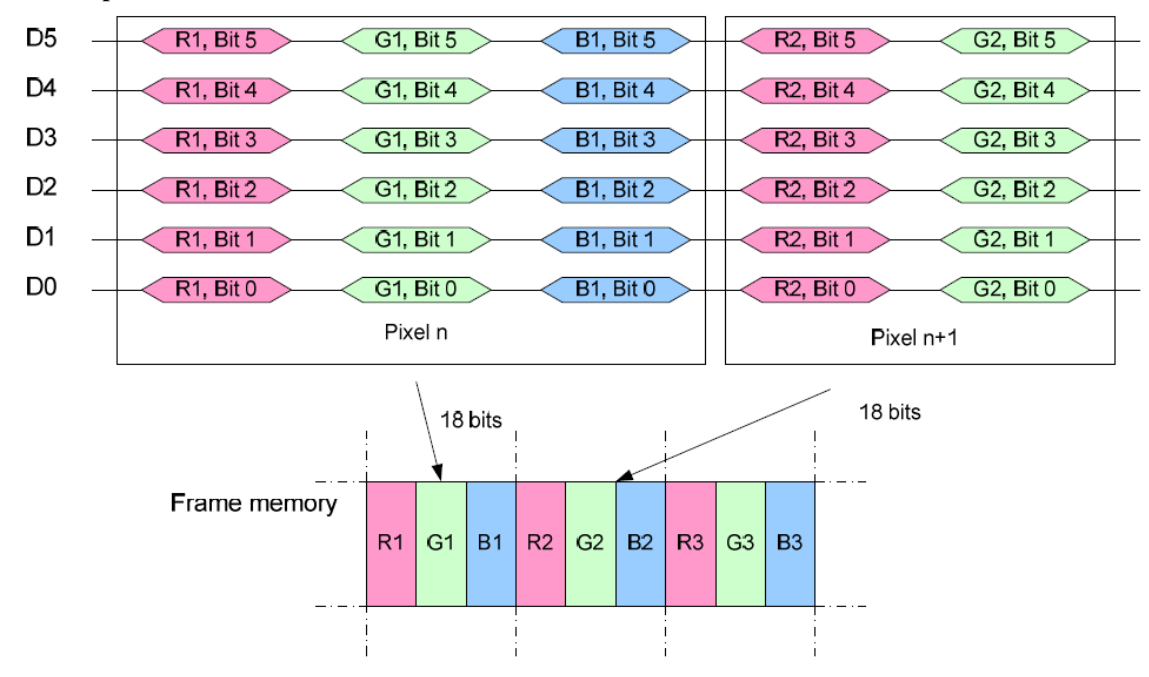

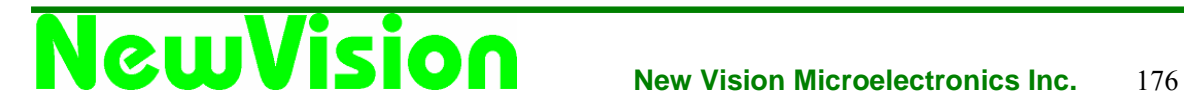

#### **8.4 Tearing effect output line**

The Tearing Effect output line supplies to the MPU a Panel synchronization signal. This signal can be enabled or disabled by the Tearing Effect Line Off & On commands. The mode of the Tearing Effect signal is defined by the parameter of the Tearing Effect Line On command. The signal can be used by the MPU to synchronize Frame Memory Writing when displaying video images.

#### **8.4.1 Tearing Effect line Modes**

**Mode 1**, the Tearing Effect Output signal consists of V-Sync Information only:

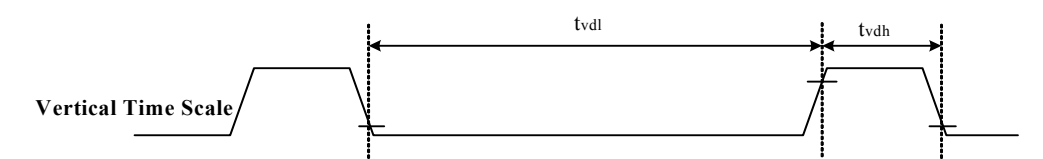

tvdh = The LCD display is not updated from the Frame Memory; tvdl = The LCD display is updated from the Frame Memory(except Invisible Line – see below).

**Mode 2**, the Tearing Effect Output signal consists of V-Sync and H-Sync Information, there is one V-sync and 320 H- sync pulses per field:

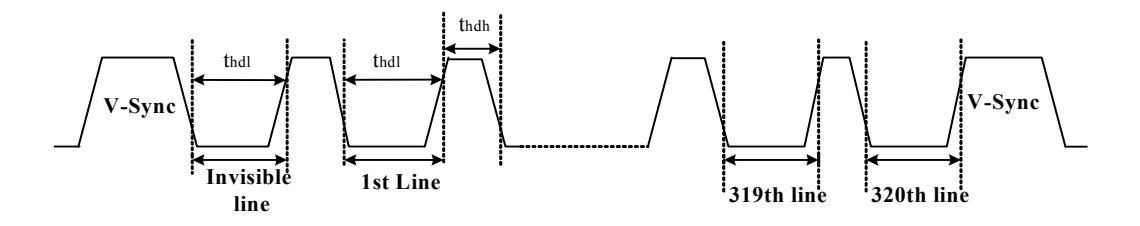

thdh = The LCD display is not updated from the Frame Memory; thdl = The LCD display is updated from the Frame Memory(except Invisible Line – see below).

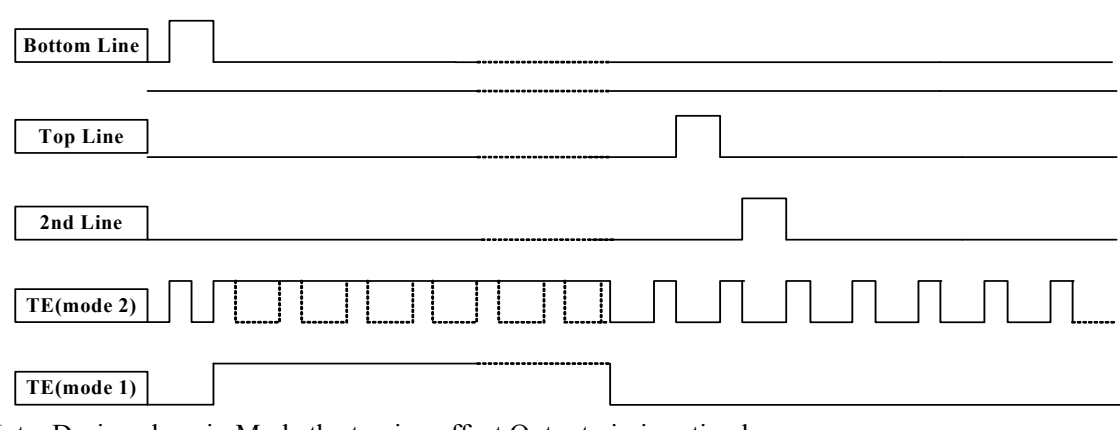

Note: During sleep in Mode,the tearing effect Output pin is active low.

#### **8.4.2 Tearing Effect line Timings**

The Tearing Effect signal is described below:

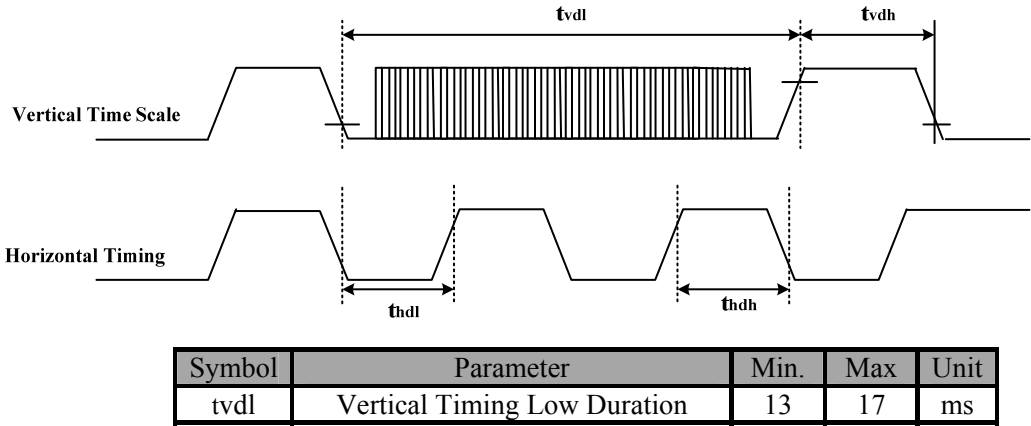

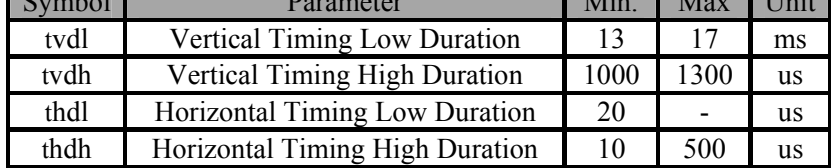

Notes:

The timings in this table apply when MADCTL B4=0 and B4=1.

The signal's rise and fall times (tr, tf) are stipulated to be equal to or less than 15ns.

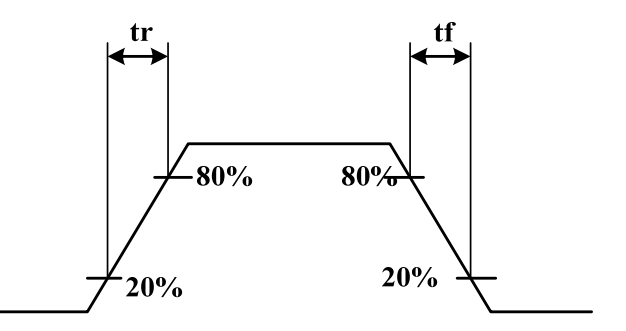

The tearing effect output line is fed back to the MPU and should be used to avoid tearing effect.

#### **8.5 Power On/Off Sequence**

#### **8.5.1 Power On/Off Sequence**

VCCIO and VCI can be applied in any order.

VCI and VCCIO can be powered down in any order.

During power off, if LCD is in the Sleep Out Mode, VCI and VCCIO must be powered down minimum 120msec after RESX has been released.

During power off, if LCD is in the Sleep In mode, VCCIO or VCI can be powered down minimum 0msec after RESX has been released.

CSX can be applied at any timing or can be permanently grounded. RESX has priority over CSX.

#### Notes:

- 1. There will be no damage to the display module if the above power sequences are not met.
- 2. There will be no abnormal visible effects on the display panel during the Power On/Off Sequences.
- 3. There will be no abnormal visible effects on the display between end of Power On Sequence and before receiving Sleep Out command. Also between receiving Sleep In command and Power off sequence.
- 4. If RESX line is not held stable by MPU during Power On Sequence ,it will be necessary to apply a Hardware Reset (RESX) after MPU Power On Sequence is complete to ensure correct operation. Otherwise function is not guaranteed.

#### **8.5.1.1 Case 1 – RESX line is held high or Unstable by MPU at Power On**

If RESX line is held High or unstable by the MPU during Power On, then a Hardware Reset must be applied after both VCI and VCCIO have been applied – otherwise correct functionality is not guaranteed. There is no timing restriction upon this hardware reset.

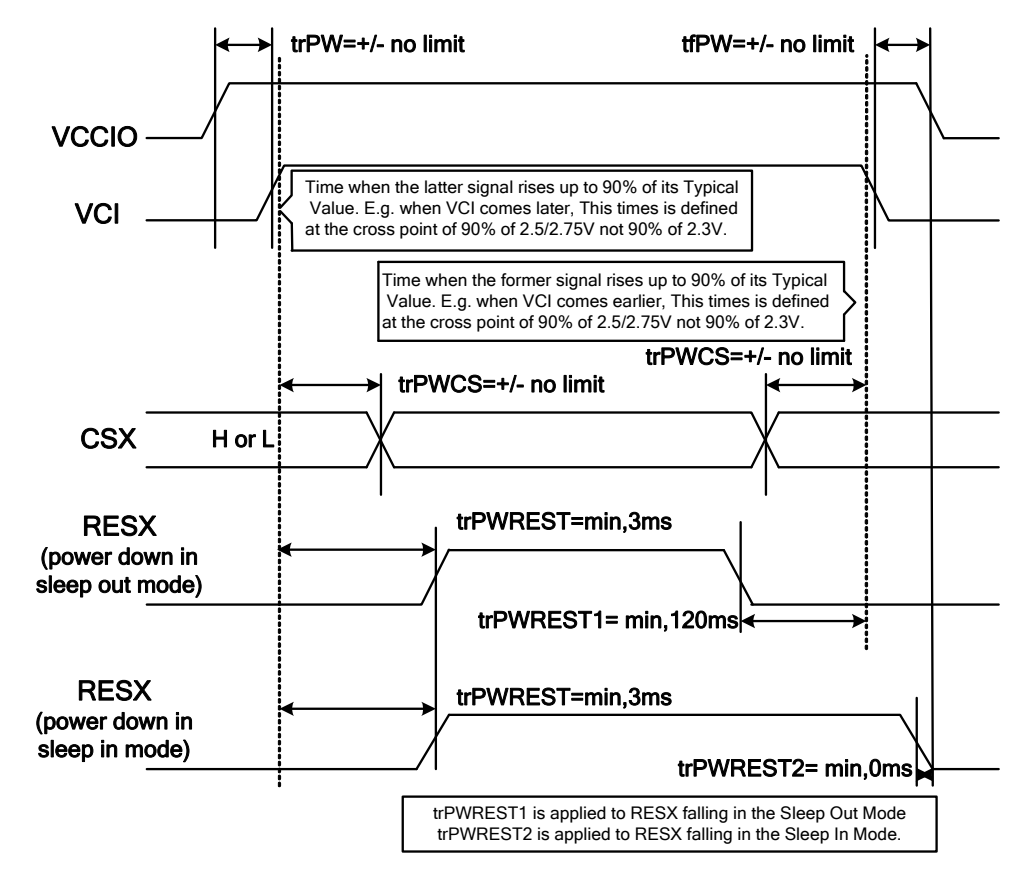

Note: Unless otherwise specified, timing here in show cross point at 50% of signal/power level.

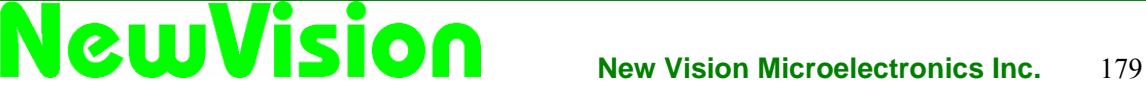
### **8.5.1.2 Case 2 – RESX line is held low by MPU at Power On**

If RESX line is held Low (and stable) by the MPU during Power On, then the RESX must be held low for minimum 3msec after both VCI and VCCIO have been applied.

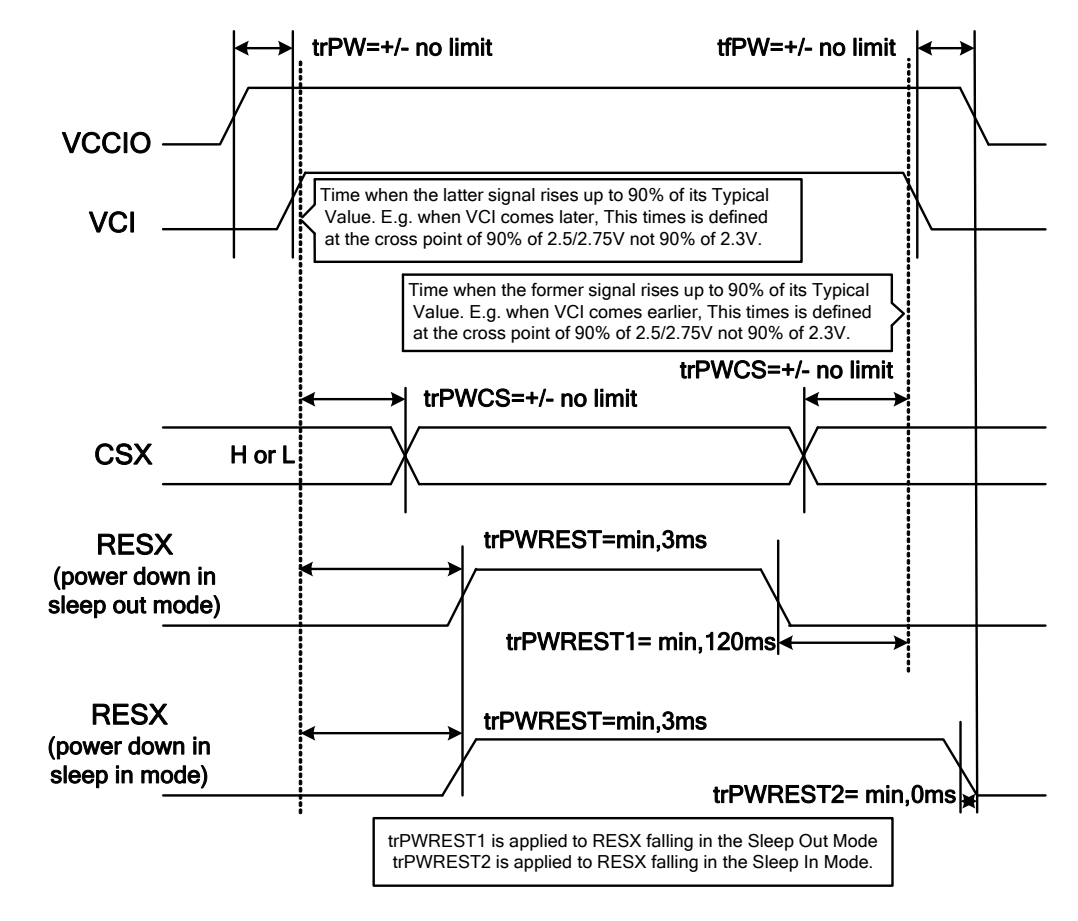

Note: Unless otherwise specilied, timing here in show cross point at 50% of signal/power level.

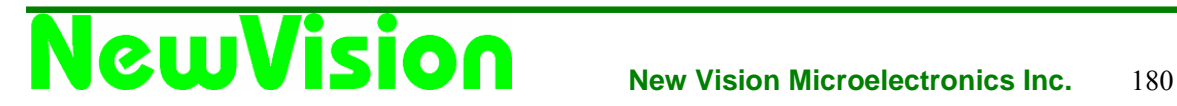

### **8.6 Power Level Definition**

### **8.6.1 Power levels**

6 level modes are defined they are in order of Maximum power consumption to Minimum power consumption.

- 1. Normal Mode On (full display), Idle Mode Off, Sleep Out In this mode, the display is able to show maximum 262,144 colors.
- 2. Partial Mode On, Idle Mode Off, Sleep Out In this mode, part of the display is used with maximum 262,144 colors.
- 3. Normal Mode On (full display), Idle Mode On, Sleep Out In this mode, the full display area is used but with 8 colors.
- 4. Partial Mode On, Idle Mode On, Sleep Out In this mode, part of the display is used but with 8 colors
- 5. Sleep In Mode In this mode, the DC/DC converter, Internal oscillator and panel driver circuit are stopped. Only the interface and memory works with VCCIO power supply. Contents of the memory are safe.
- 6. Power Off Mode. In this mode, both VCI and VCCIO are removed

Note:

Transition between modes 1-5 is controllable by commands. Mode 6 is entered only when both Power supplies are removed.

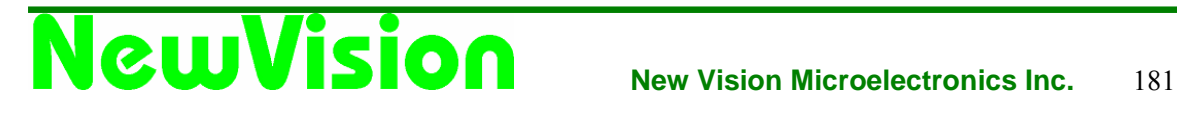

### **8.6.2 Power flow chart**

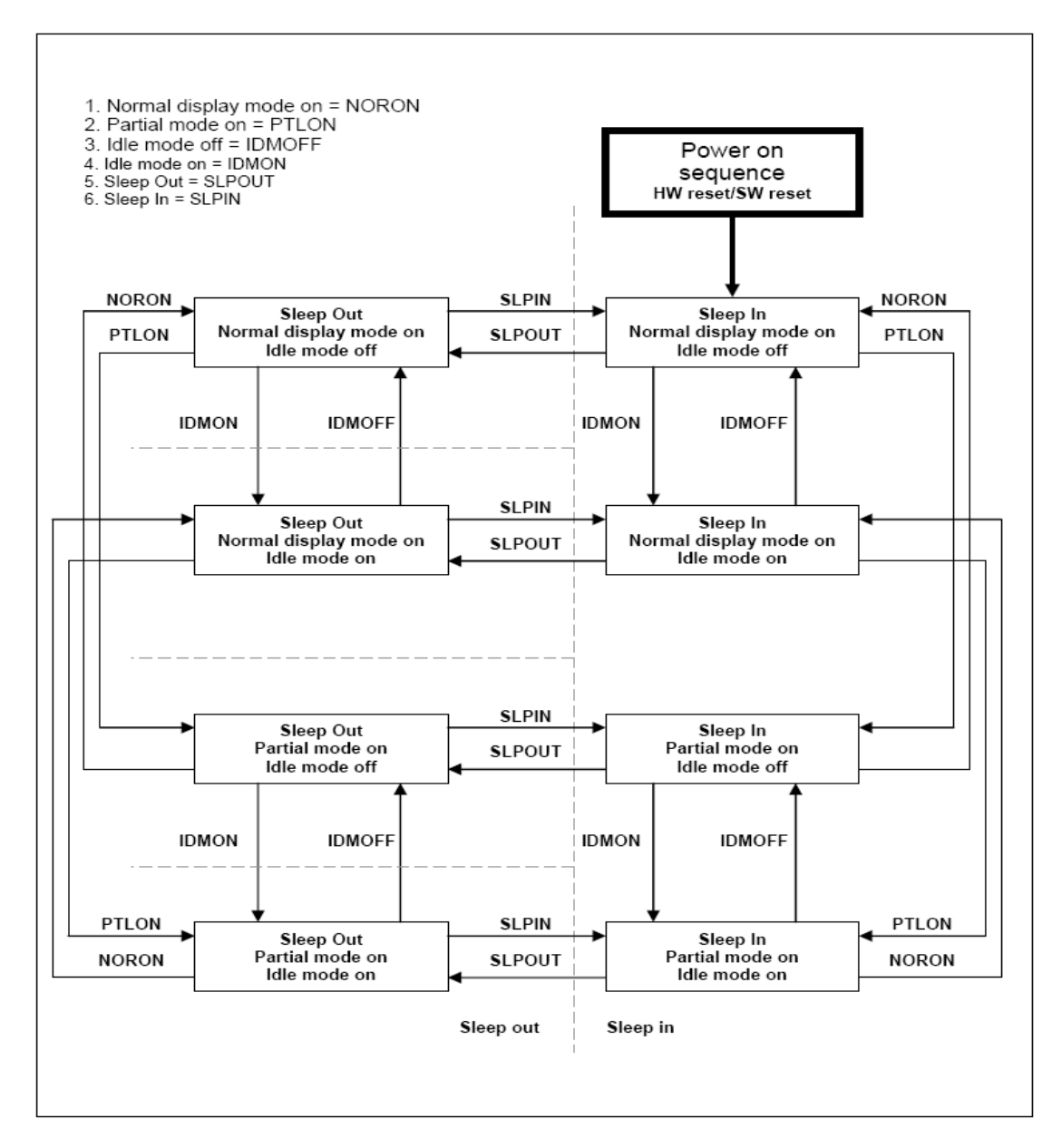

Notes:

- 1. There is not any abnormal visual effect when there is changing from one power mode to anther power mode.
- 2. There is not any limitation, which is not specified by Nokia, when there is changing from one power mode to another power mode.

### **8.7 8-color Display Mode**

The NV3029S has a function to display in eight colors. In 8-color mode, the available grayscales are only V0 and V31, and the power supplies for other grayscales (V1 to V30) are cut off to reduce power consumption.

The γ-correction registers, PKP0-PKP5 and PKN0-PKN5, are disabled in 8-color display mode.

In 8-color display mode, the Gamma-micro-adjustment registers are invalid and only the upper bits of RGB are used for display.

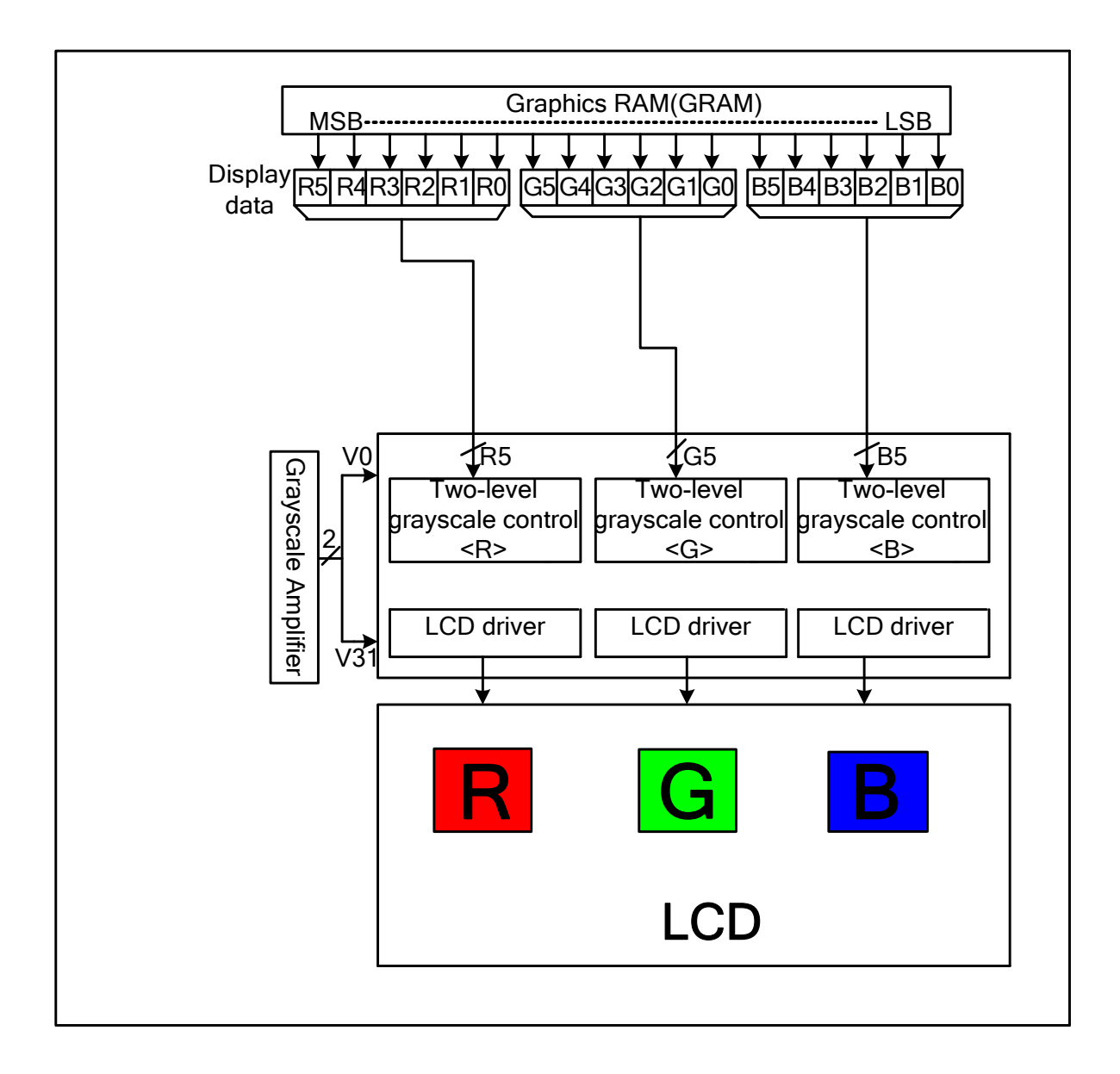

### **8.8 Gamma Correction**

The NV3029S incorporates gamma adjustment function for the 32,768-color display (32 grayscale for each R, G and B color). Gamma adjustment operation is implemented by deciding the 15 grayscale levels firstly in gamma adjustment control registers to match the LCD panel. These registers are available both for positive polarities and negative polarities.

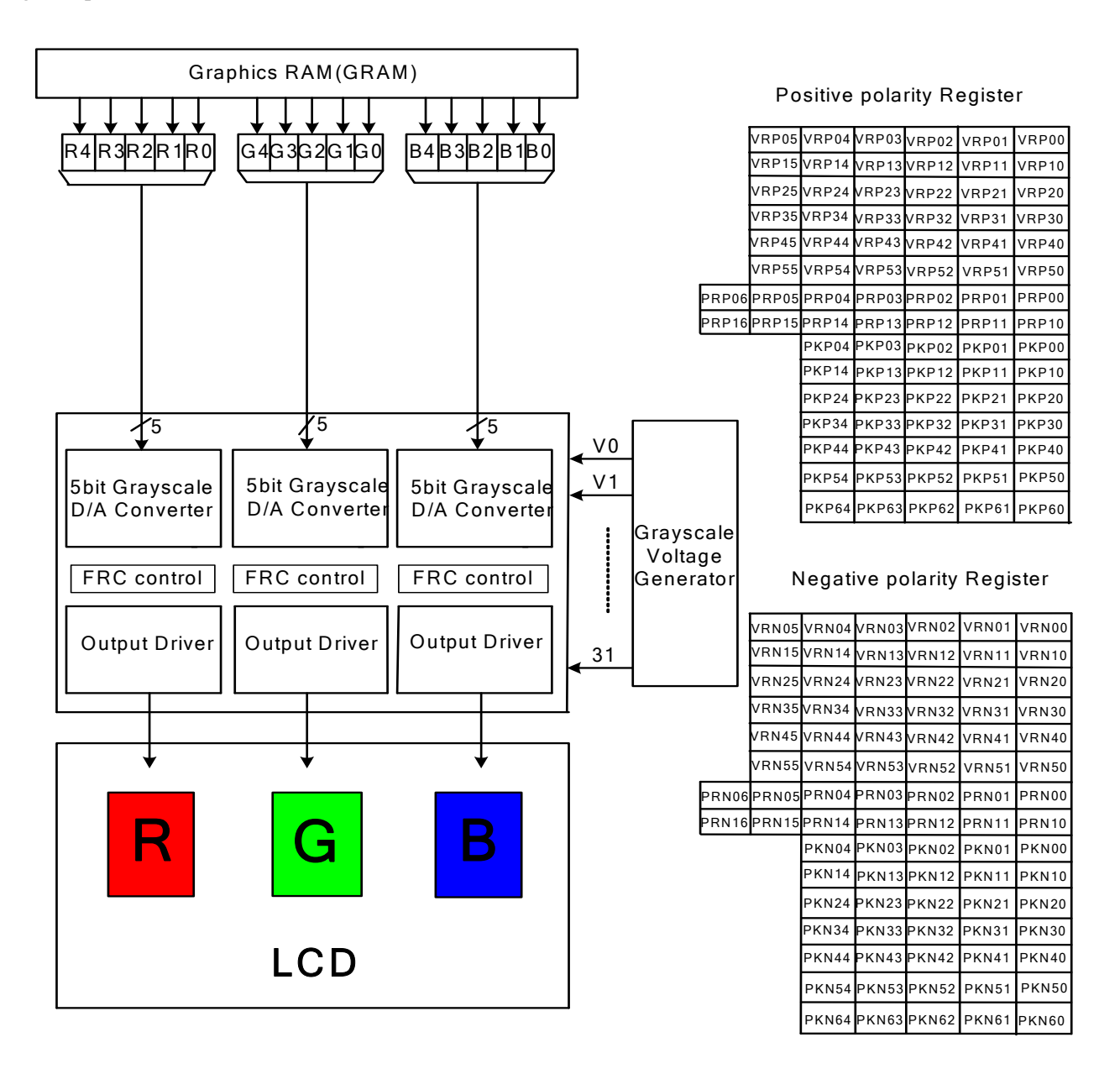

Figure 1: Grayscale control

### **8.8.1 Gamma-characteristics adjustment registers**

This NV3029S has register groups for specifying a series grayscale voltage that meets the Gamma-characteristics for the LCD panel used. These registers are divided into three groups, which correspond to the gradient, amplitude, and Micro Adjustment of the voltage for the grayscale characteristics. The polarity of each register can be specified independently.

### 0- **Offset adjustment registers**

The offset adjustment variable registers are used to adjust the amplitude of the grayscale voltage. This function is implemented by controlling these variable resisters in the top and bottom of the gamma resister stream for reference gamma voltage generation. These registers are available for both positive and negative polarities.

### 0- **Gamma center adjustment registers**

The gamma center adjustment registers are used to adjust the reference gamma voltage in the middle level of grayscale without changing the dynamic range. This function is implemented by choosing one input of 128-to-1 selector in the gamma resister stream for reference gamma voltage generation. These registers are available for both positive and negative polarities.

### 0- **Gamma Micro Adjustment registers**

The gamma Micro Adjustment registers can be used for fine adjustment of the reference gamma voltage. This function is implemented by controlling the 32-to-1 selectors (PKP/N0~6), each of which has 5 inputs and generates one reference voltage output (VgP/N (3,4,10,15,21,27,28)).

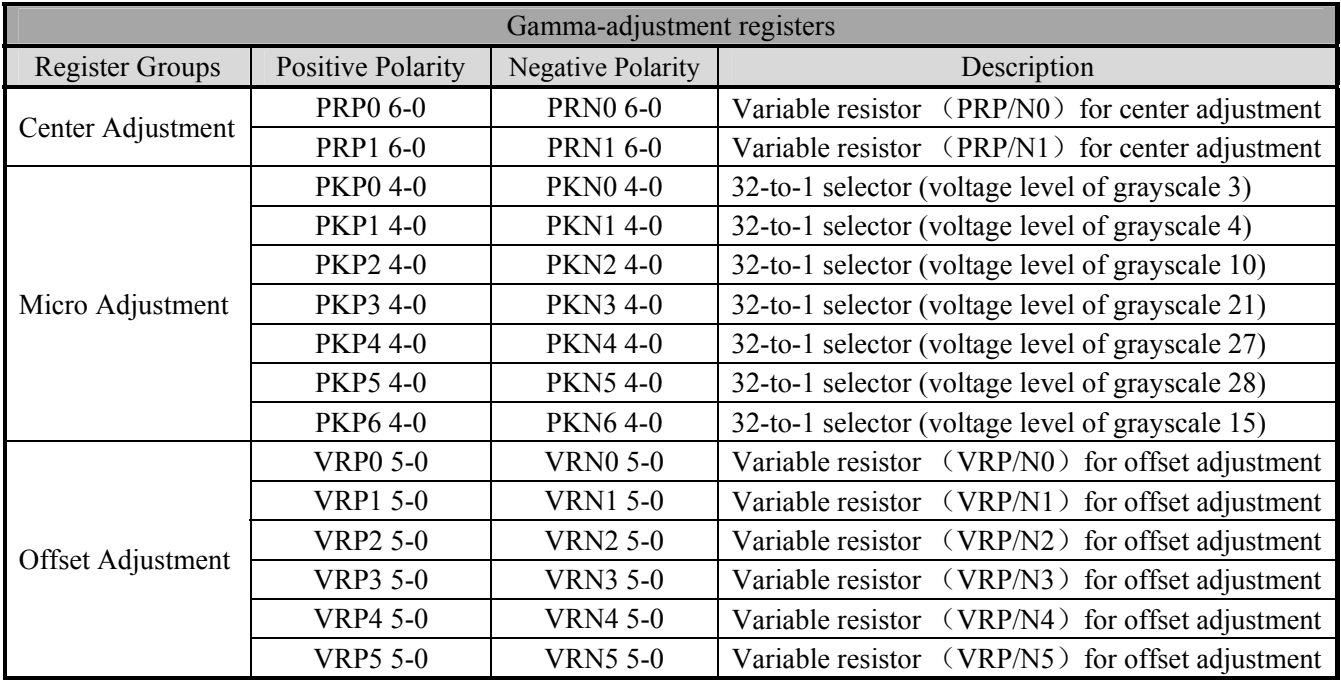

### **8.8.2 Gamma resister stream**

The block consists of one gamma resister stream. Use different register setting for positive or negative polarity. Each polarity includes fifteen gamma reference voltages. VgP/N (0, 1, 2, 3, 4, 5, 10, 15, 21, 26, 27, 28, 29, 30, 31).

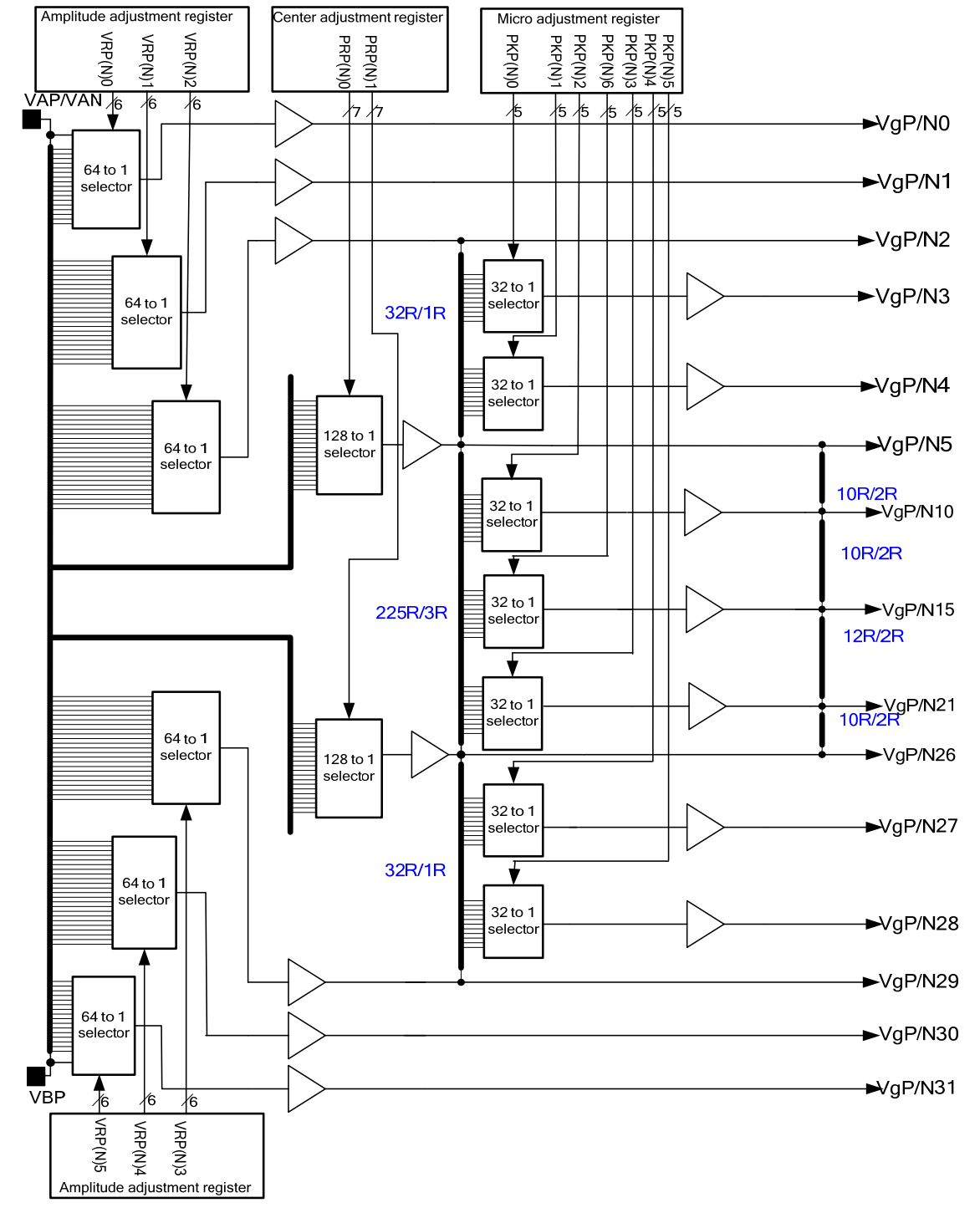

Figure 2: Gamma resister stream and gamma reference voltage

### **8.8.3 Variable resister**

There are two types of variable resistors, one is for center adjustment and the other is for offset adjustment. The resistances are decided by setting values in the center adjustment, offset adjustment registers. Their relationships are shown below:

• Table 1: Offset adjustment  $0 \sim 5$ 

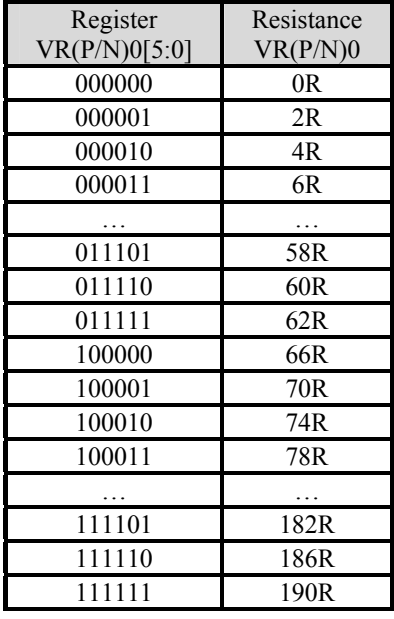

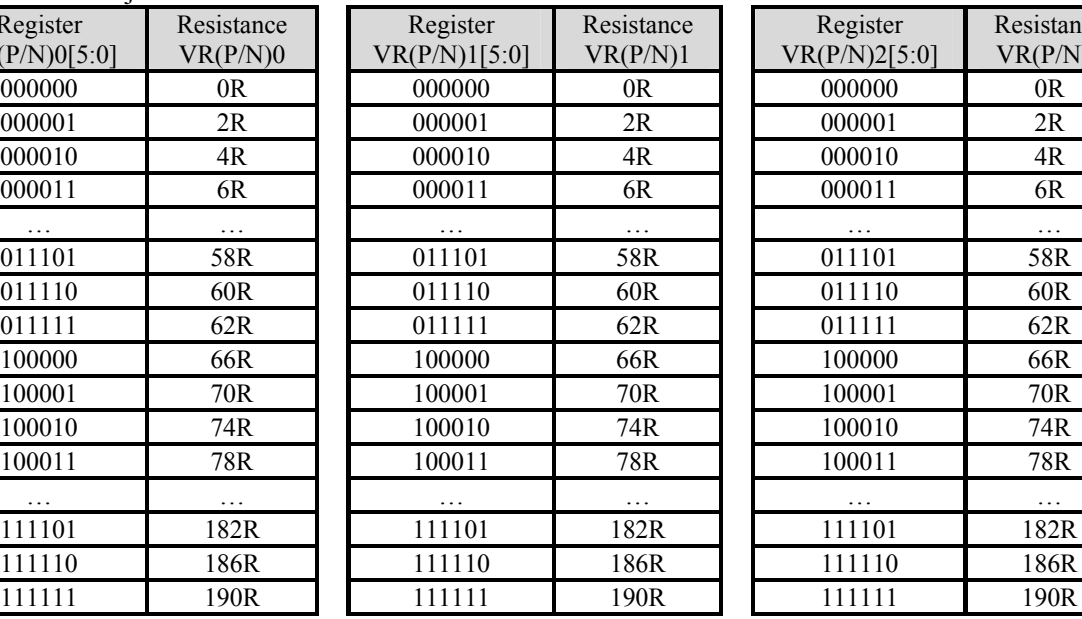

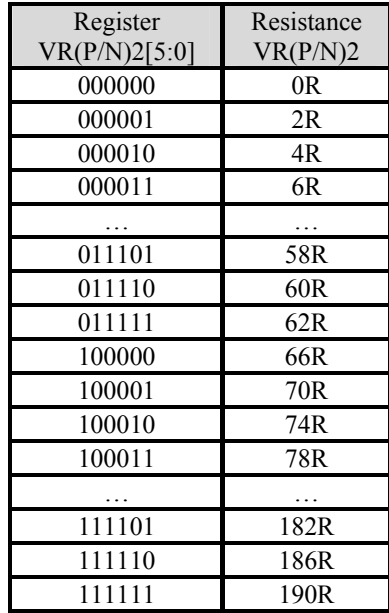

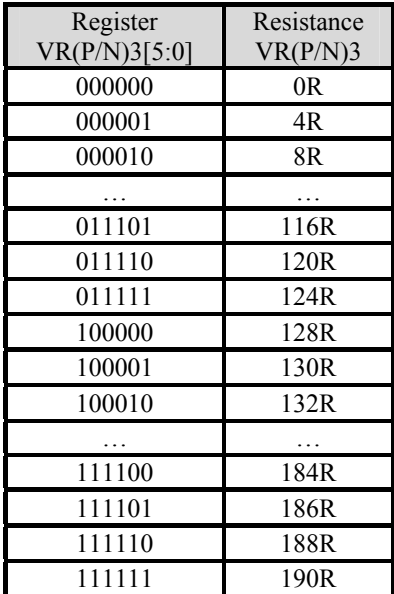

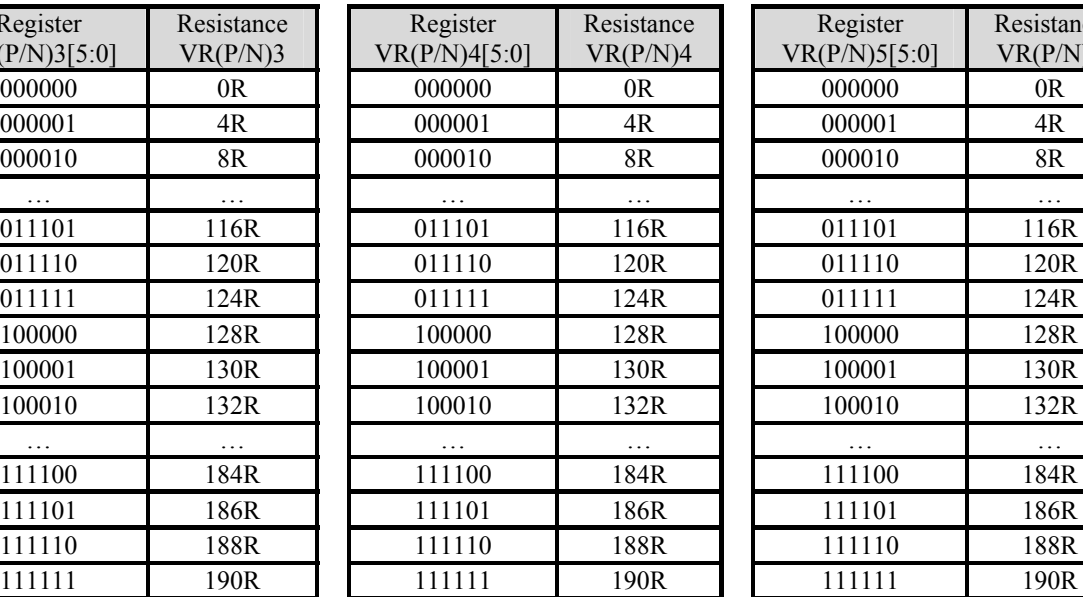

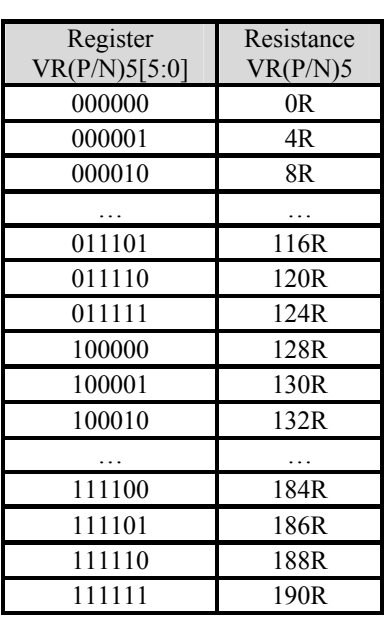

### • Table 2 : Center adjustment

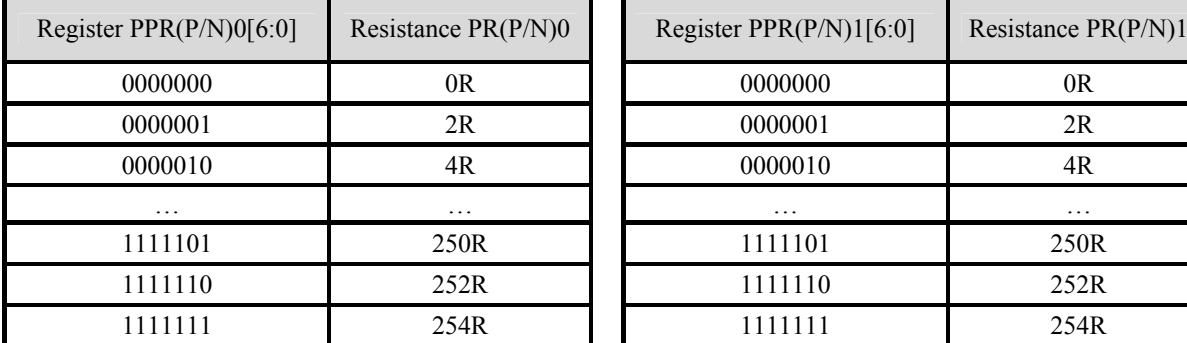

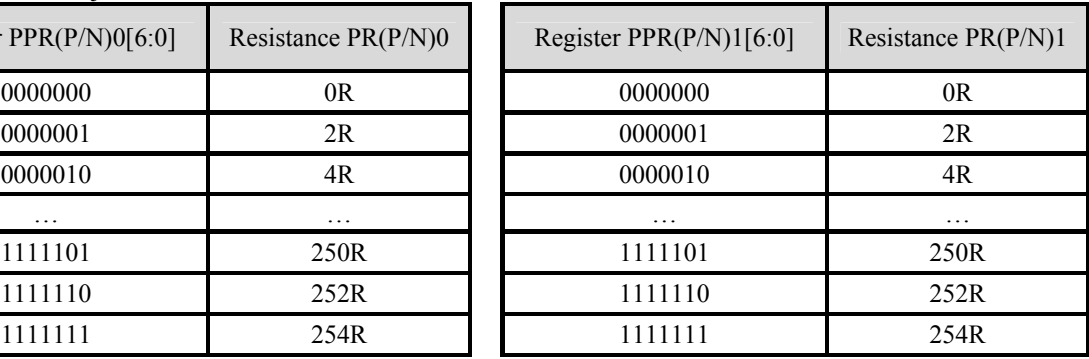

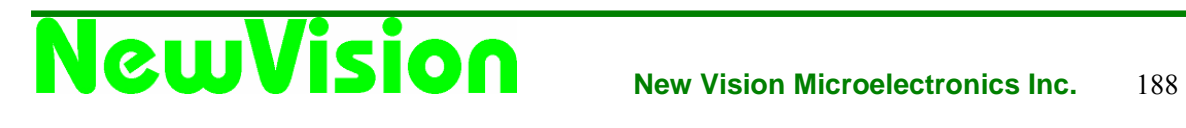

### **8.8.4 The grayscale levels are determined by the following formulas.**

Table 3 : VinP/N0

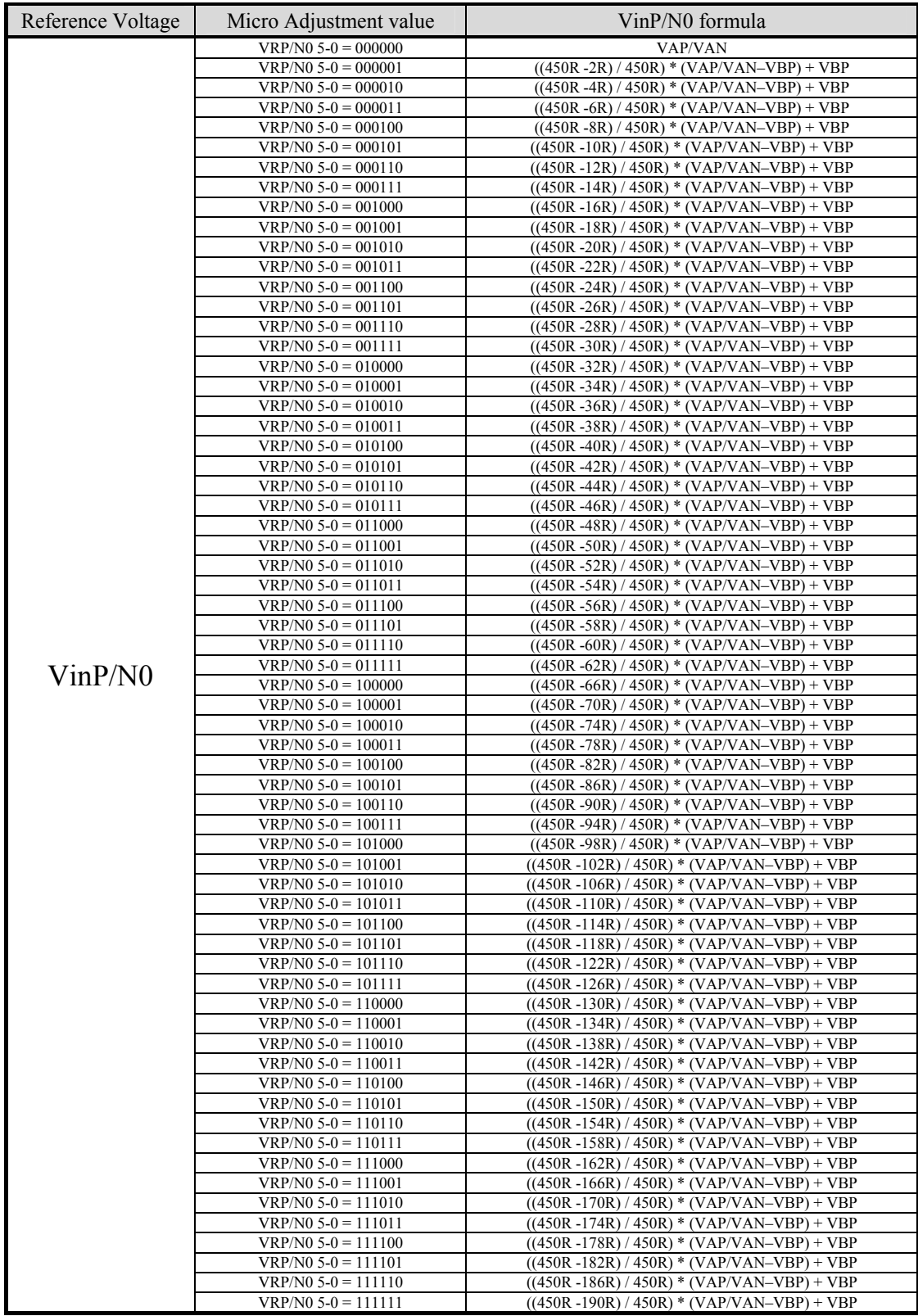

### Table 4 : VinP/N1

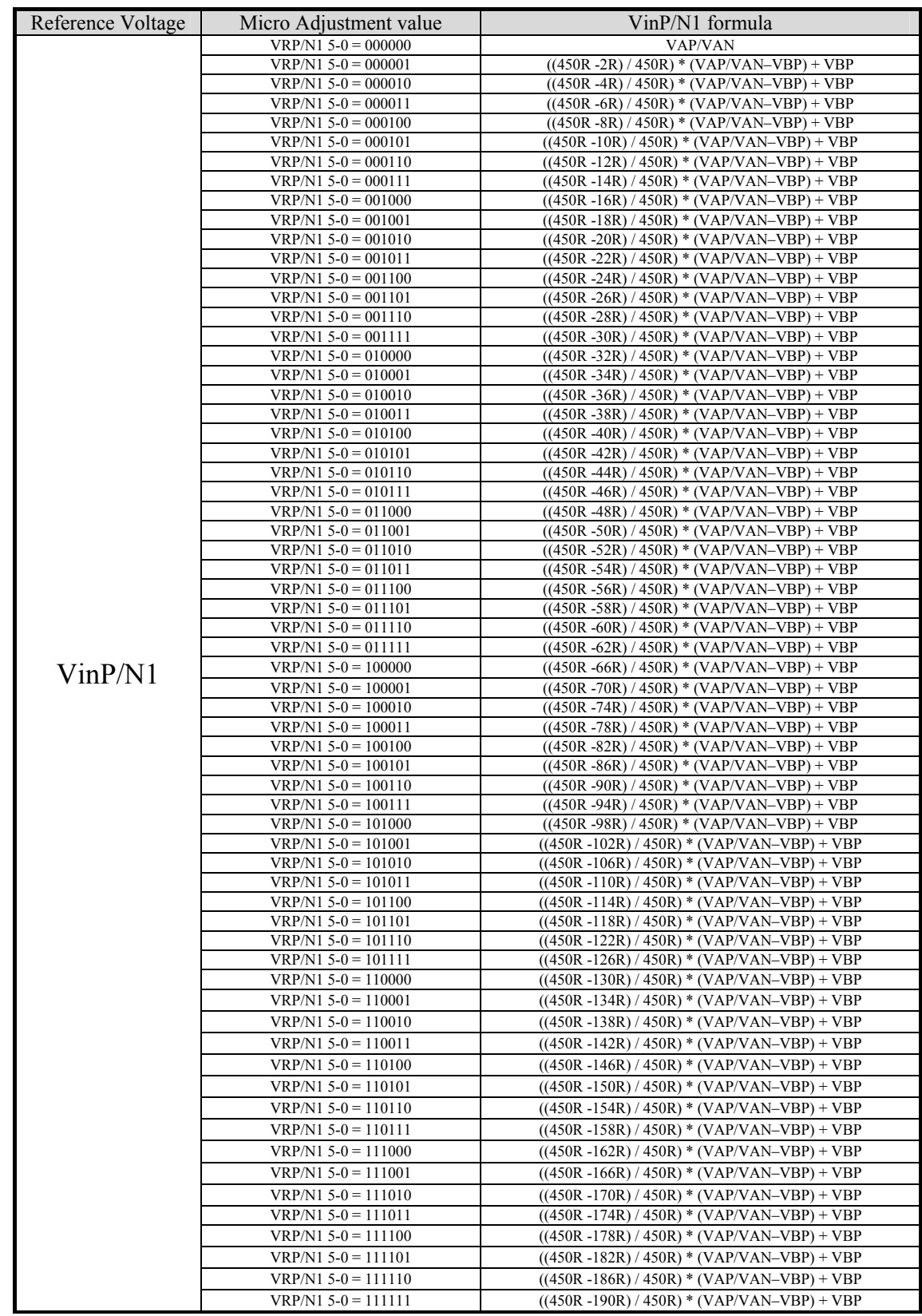

### Table 5: VinP/N2

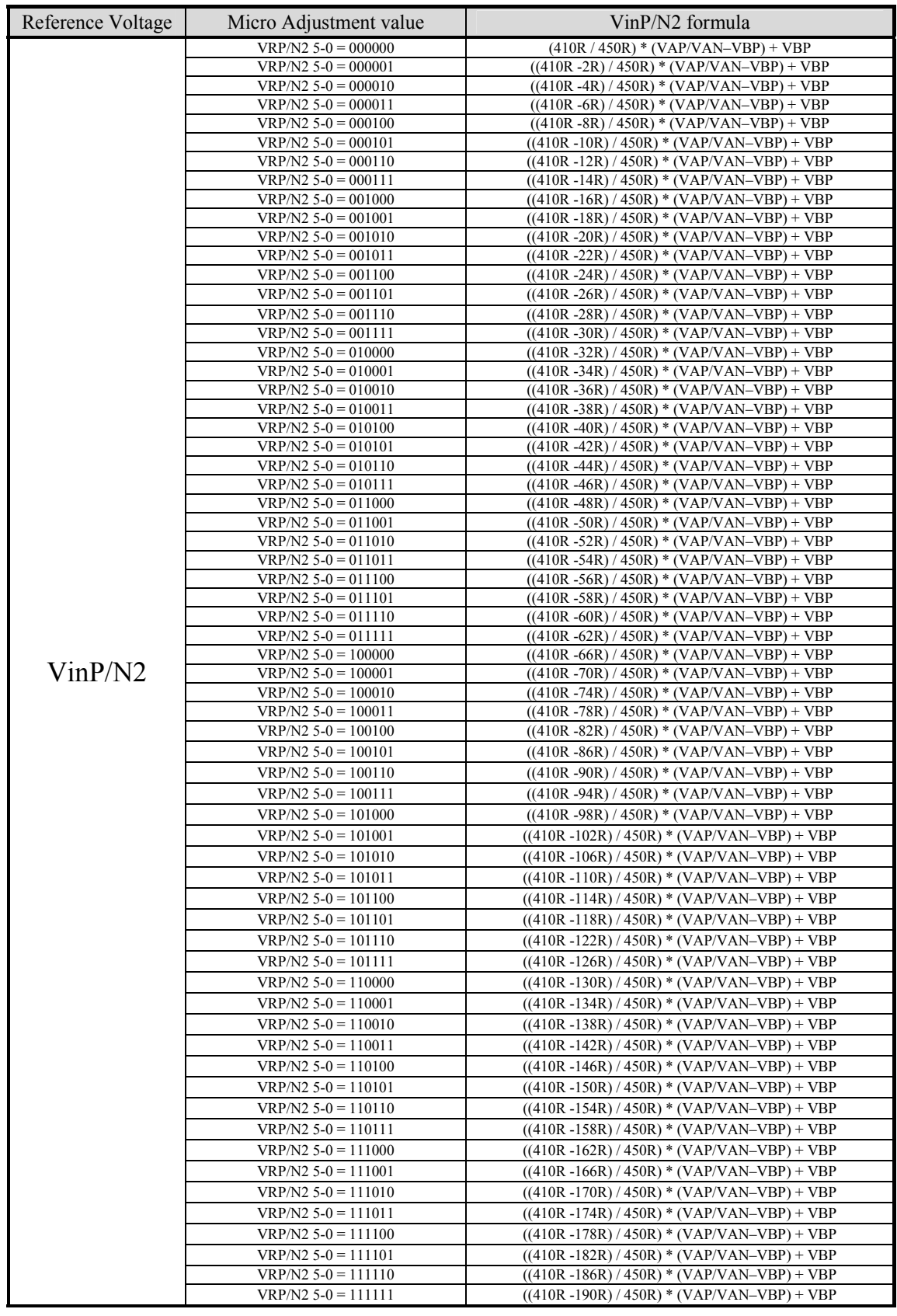

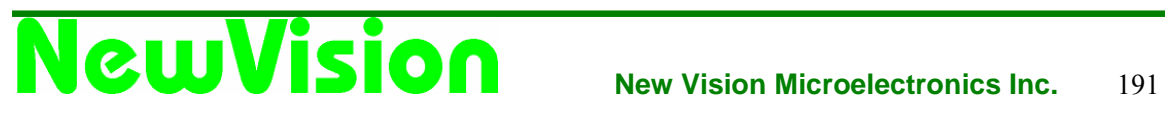

### Table 6 : VinP/N10

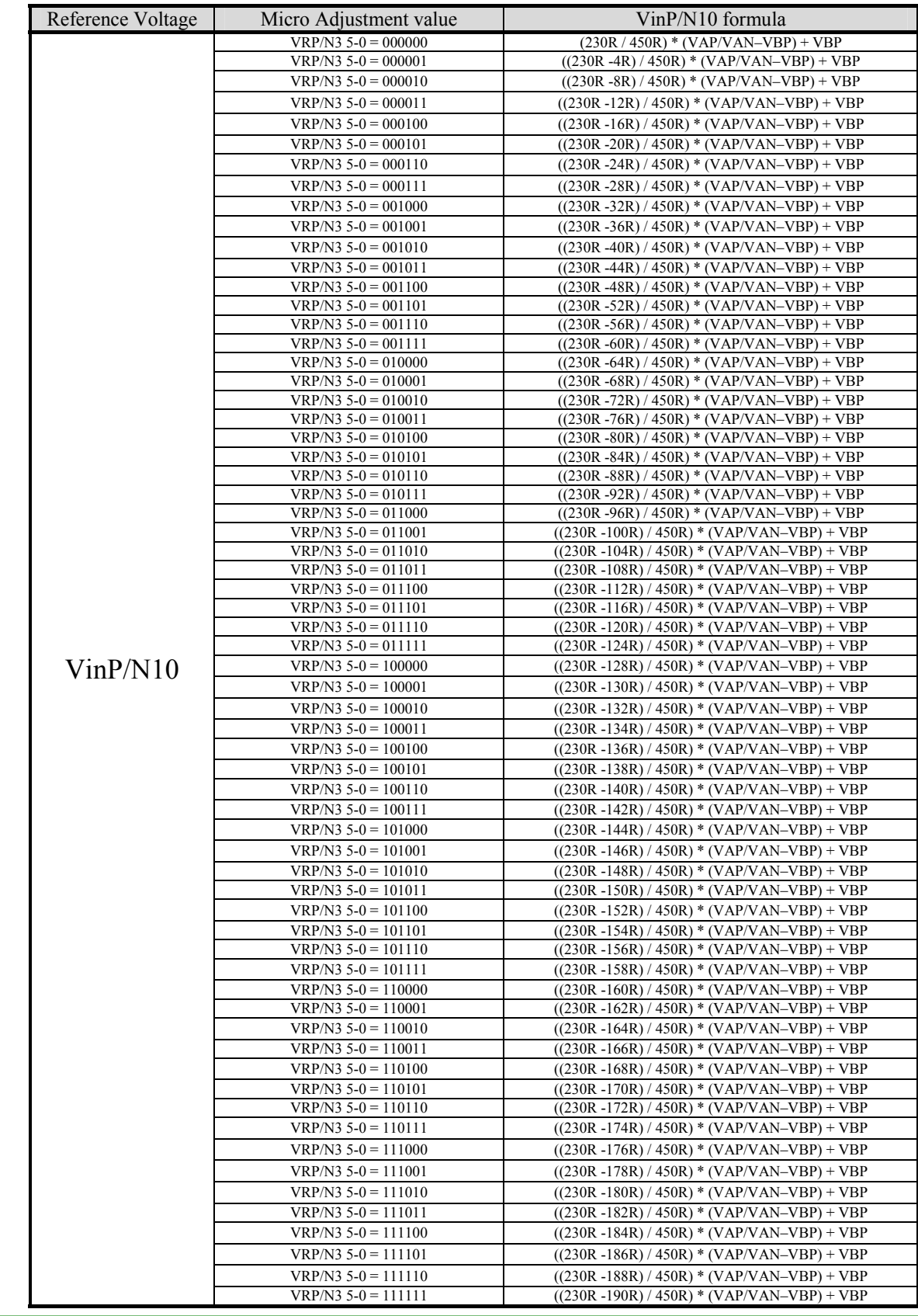

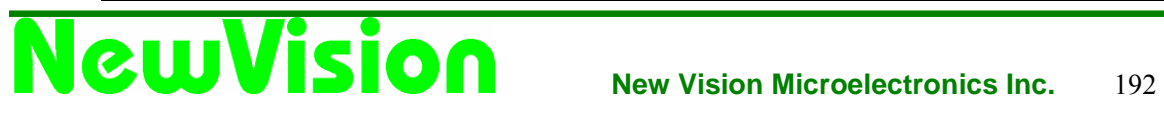

### Table 7 : VinP/N11

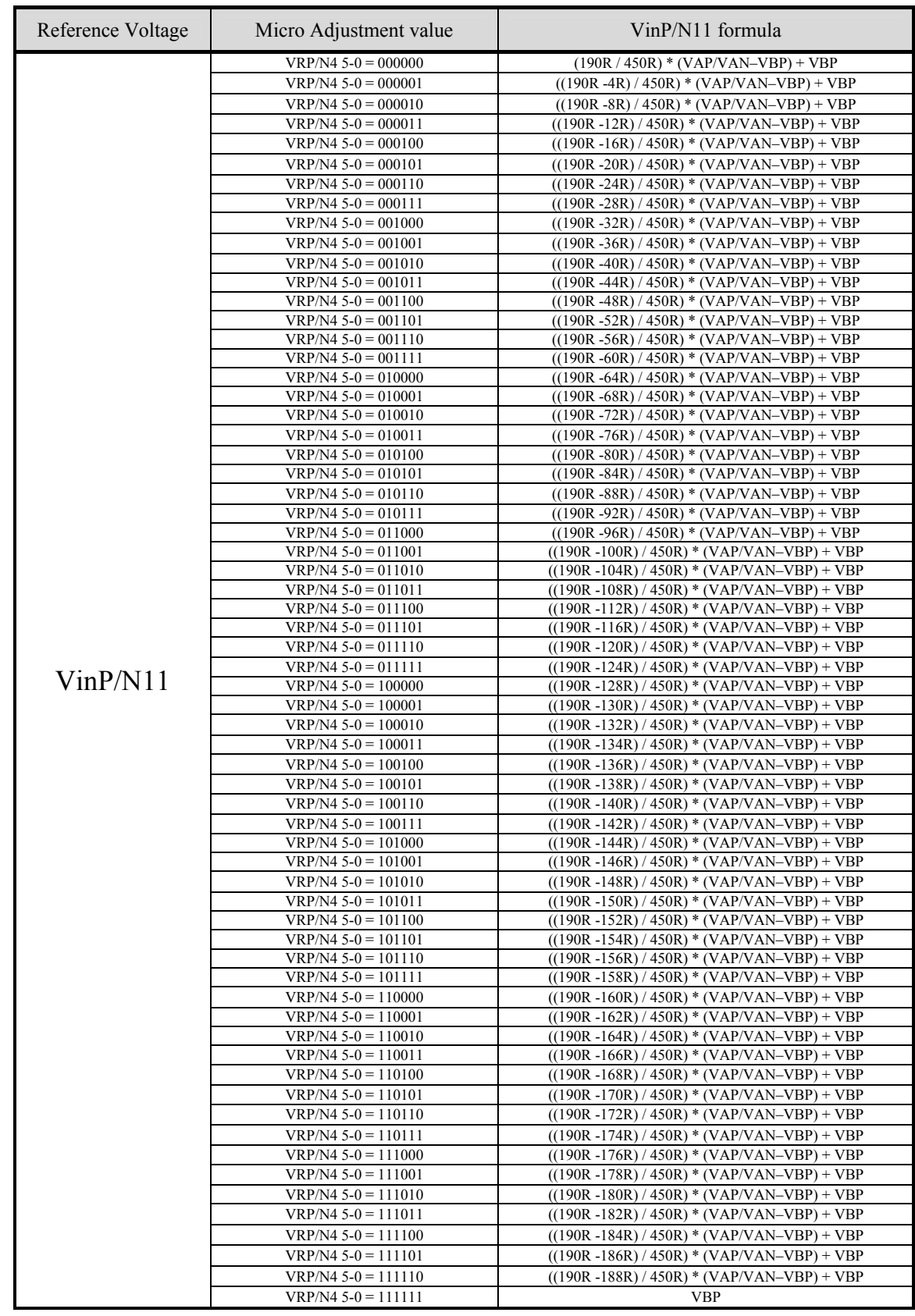

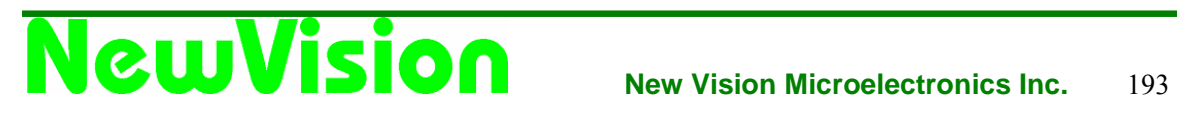

### Table 8 : VinP/N12

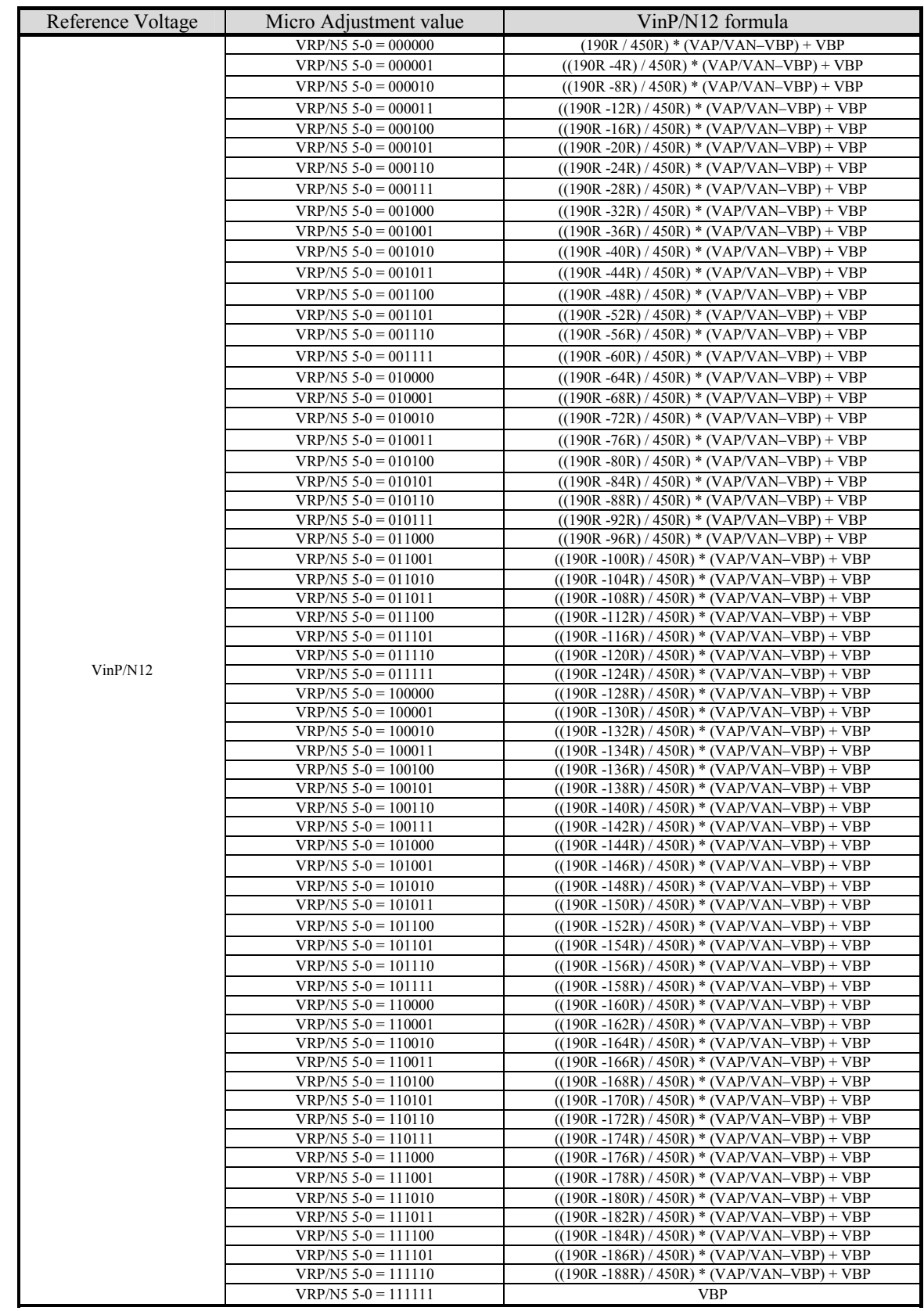

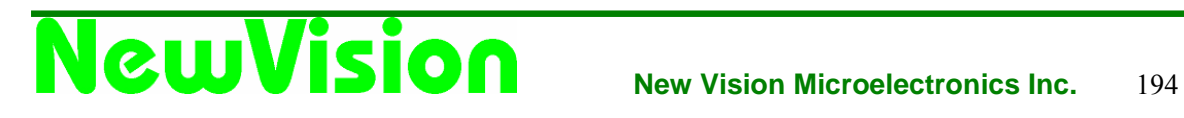

### Table 9 : VinP/N4

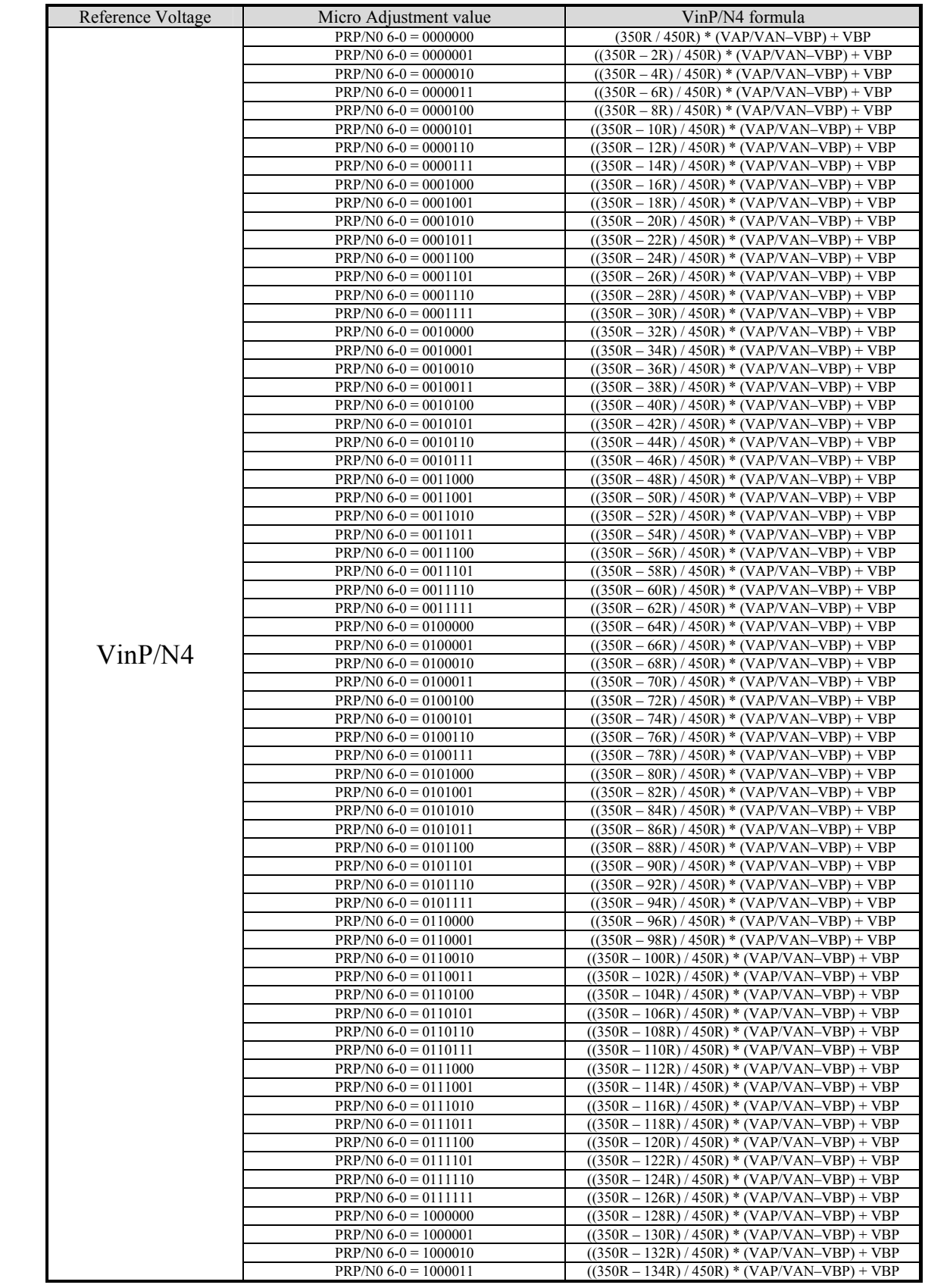

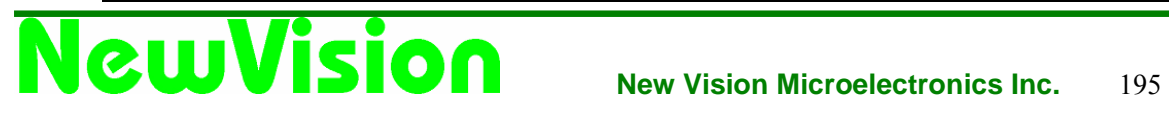

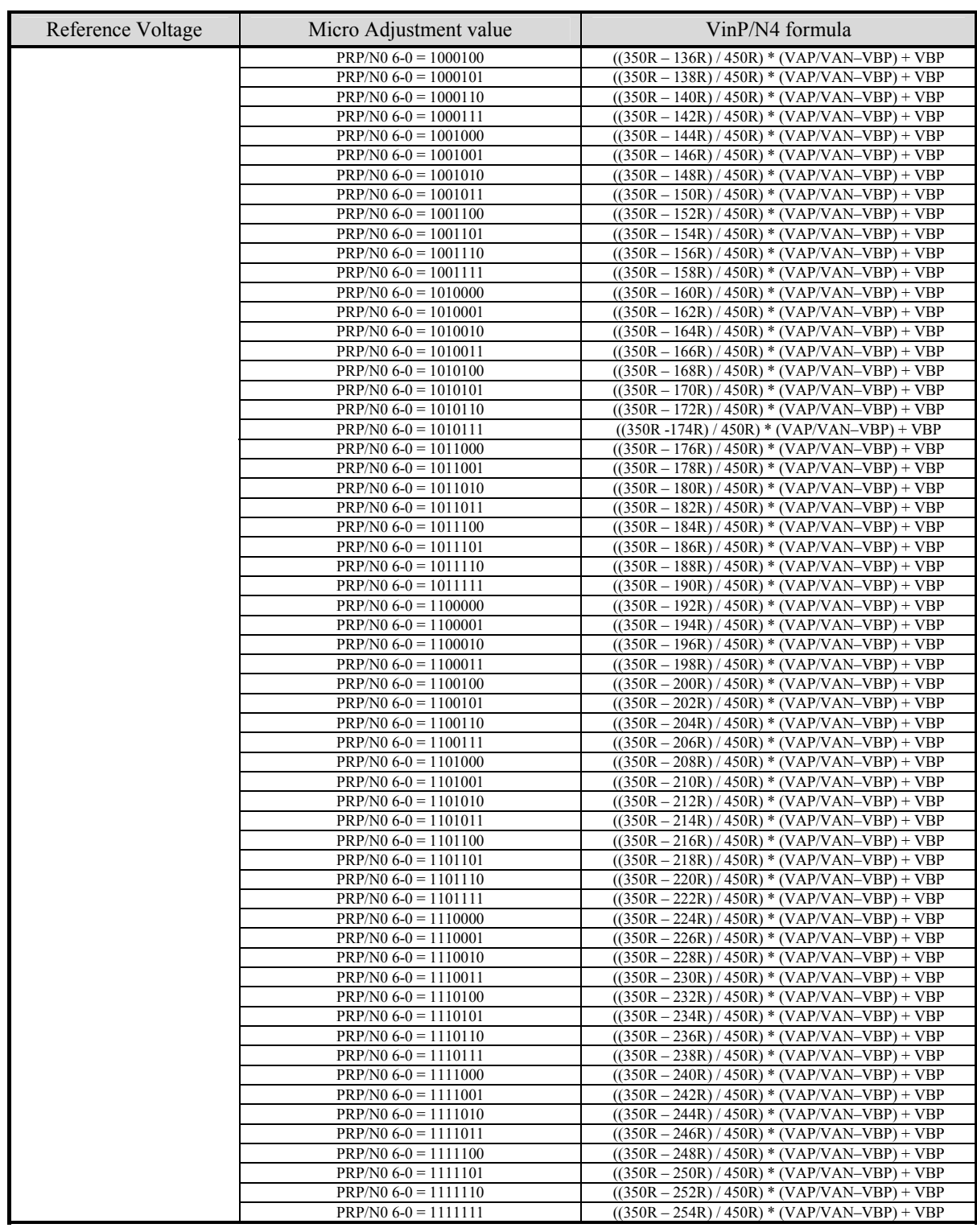

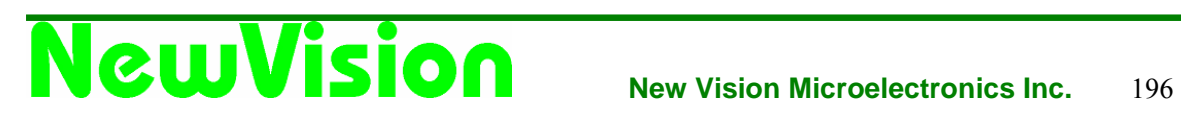

### Table 10 : VinP/N8

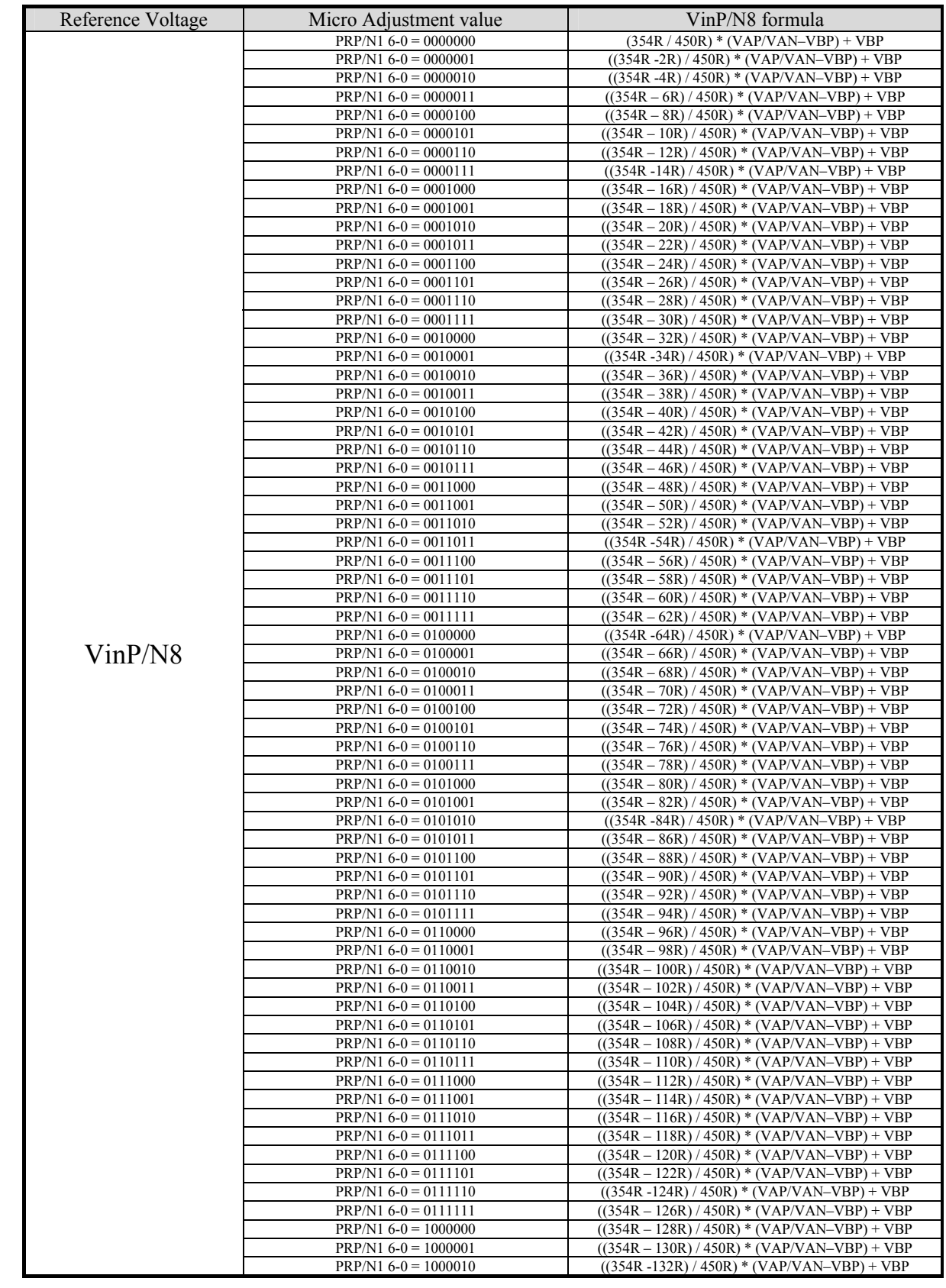

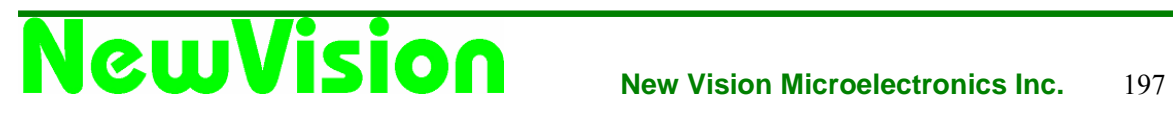

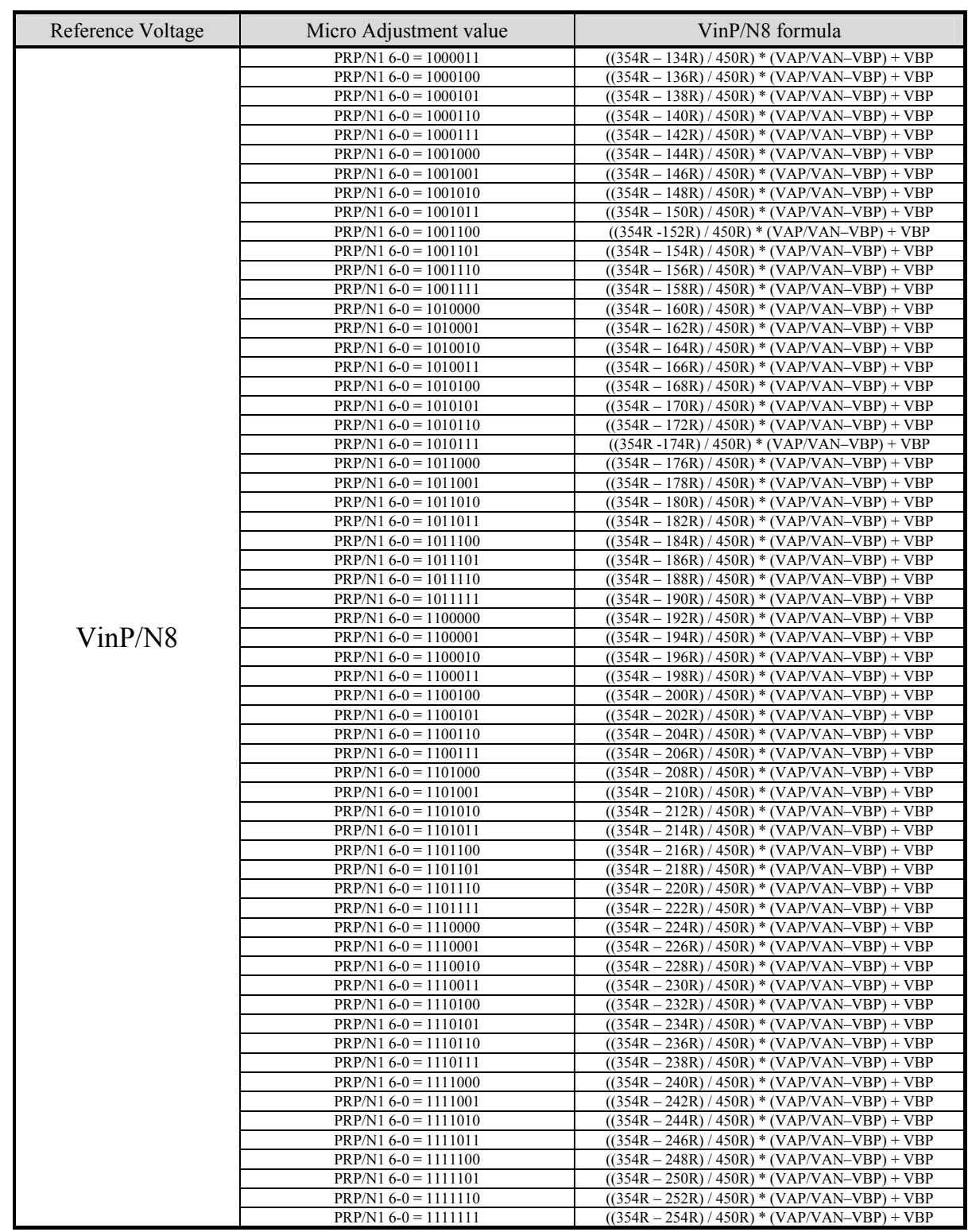

### Table 11: VinP/N3

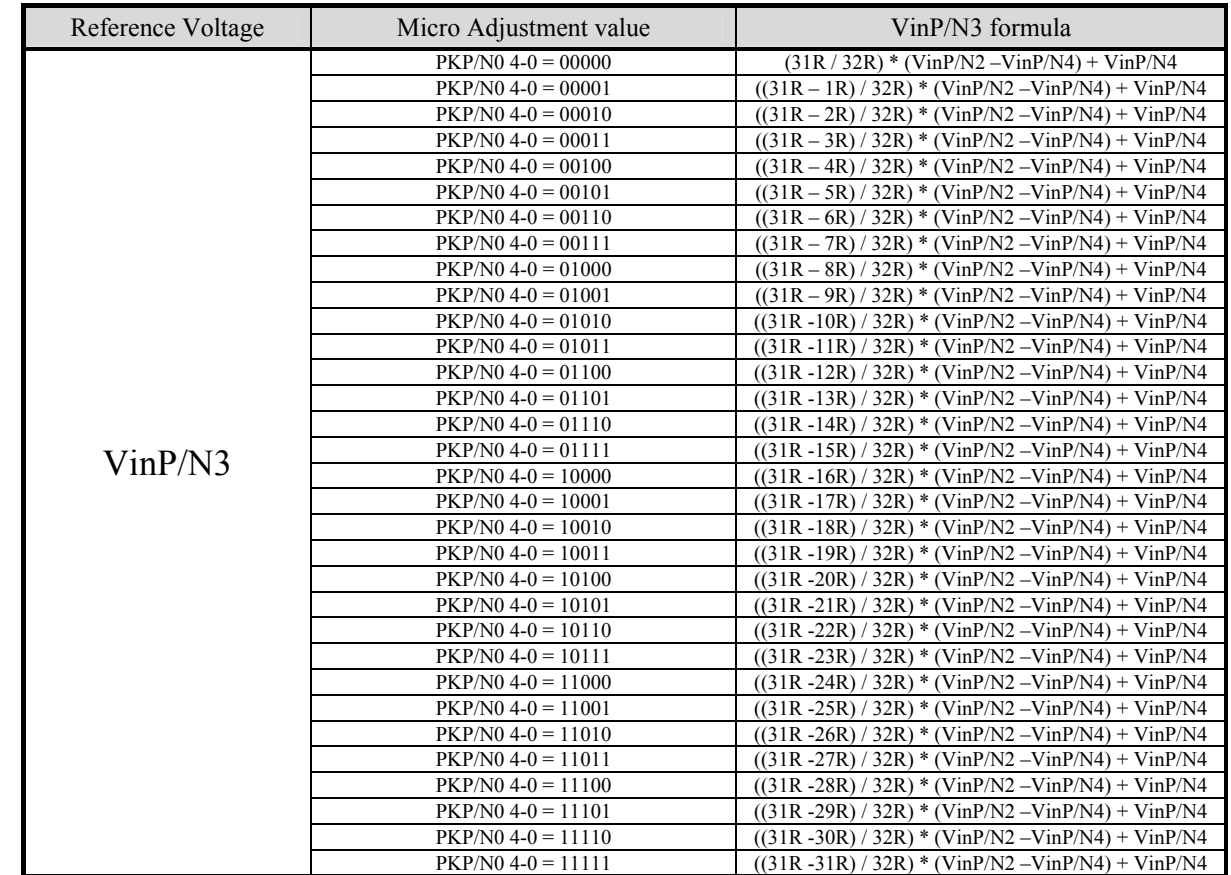

### Table 12: VinP/N3\_2

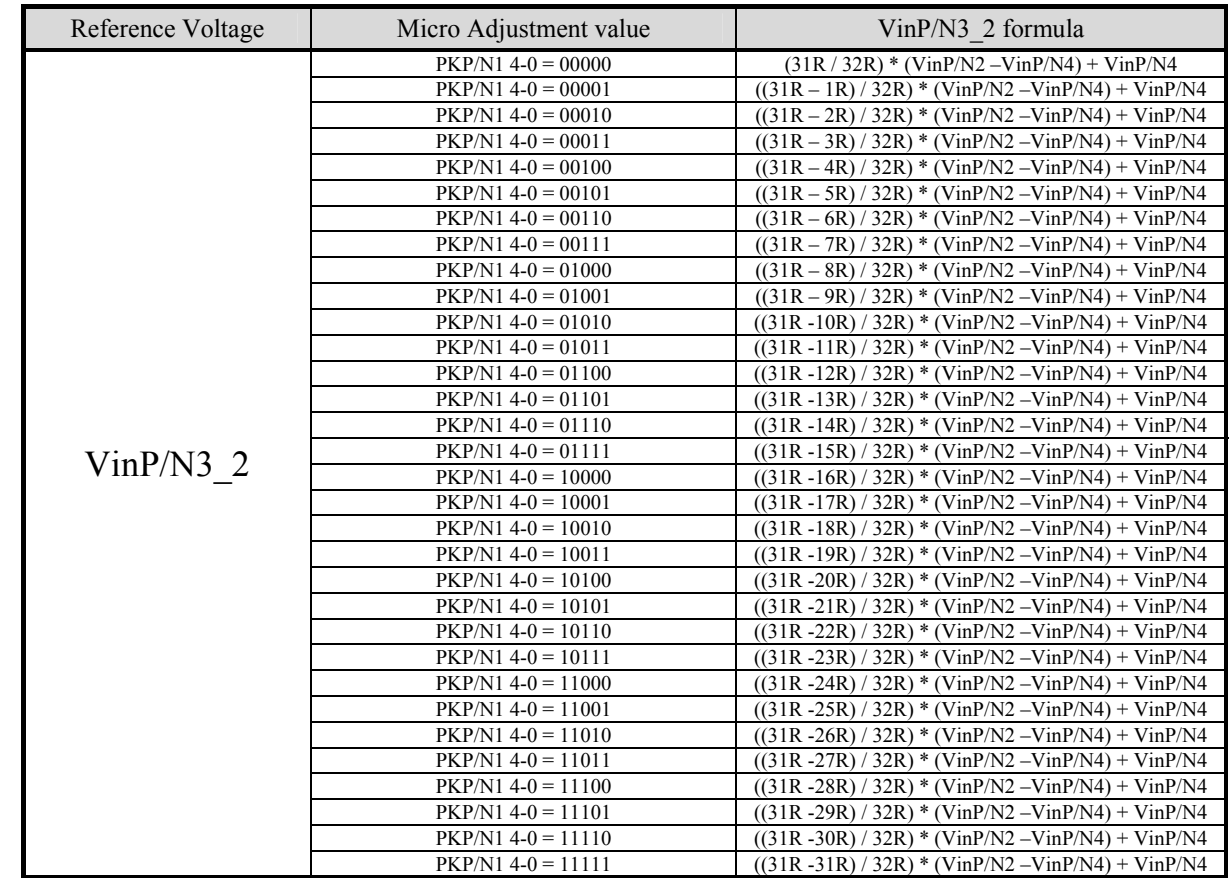

### Table 13: VinP/N5

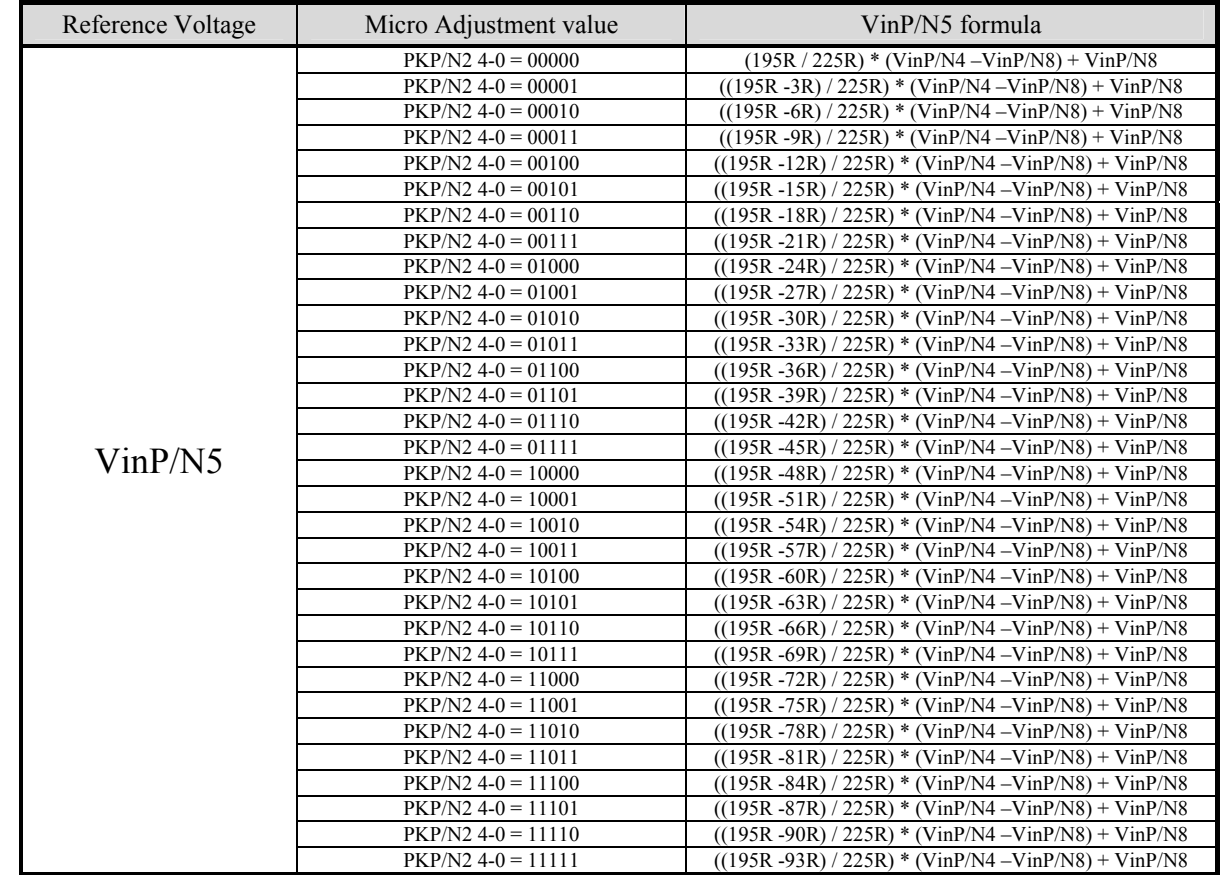

### Table 13a: VinP/N6

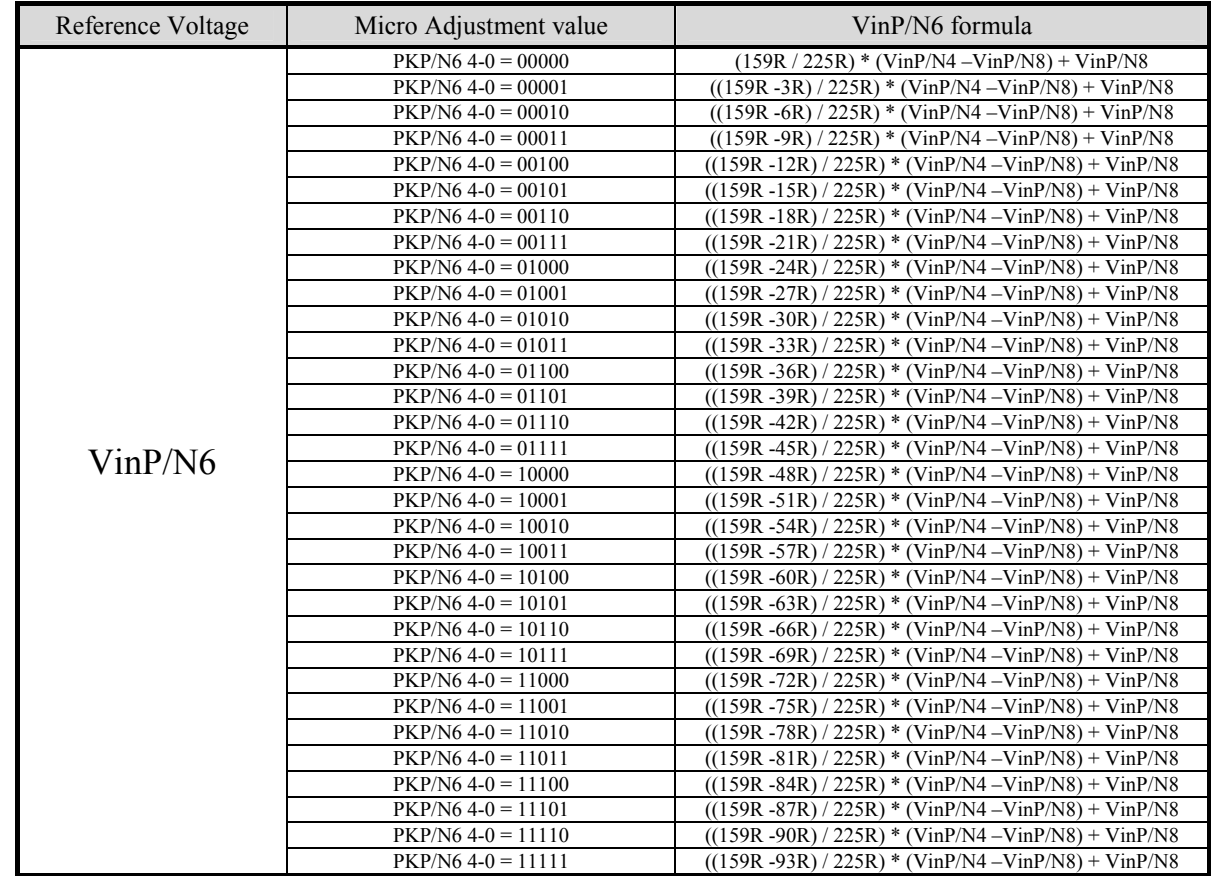

### Table 14: VinP/N7

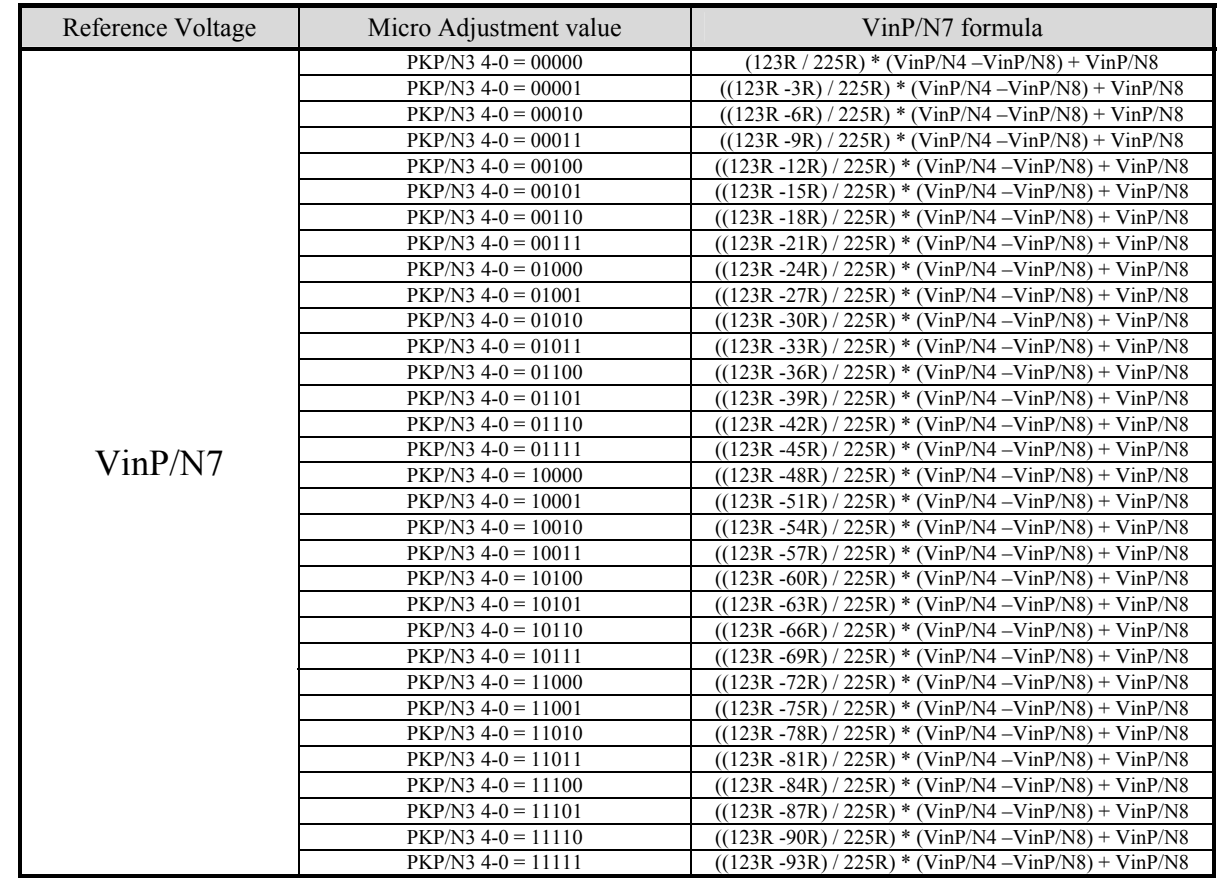

### Table 15: VinP/N9\_2

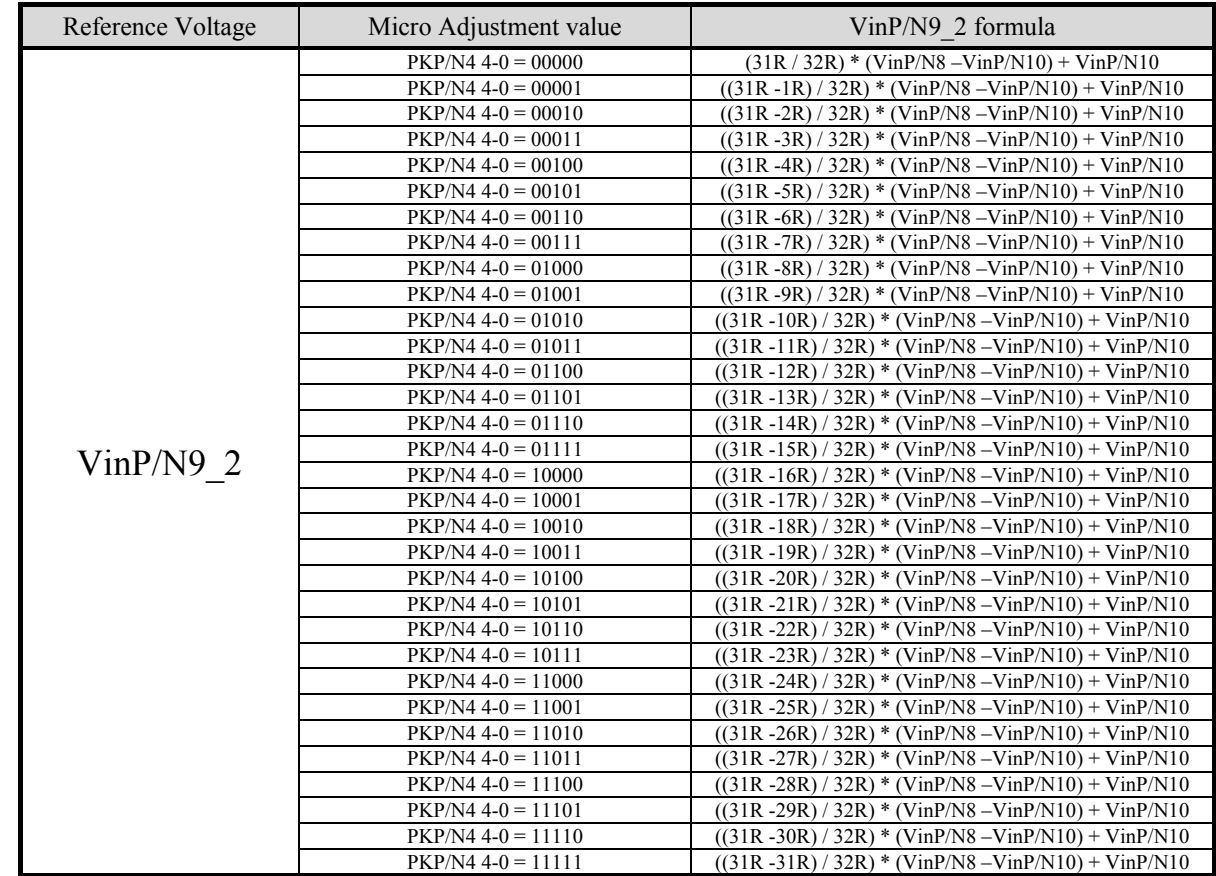

### Table 16: VinP/N9

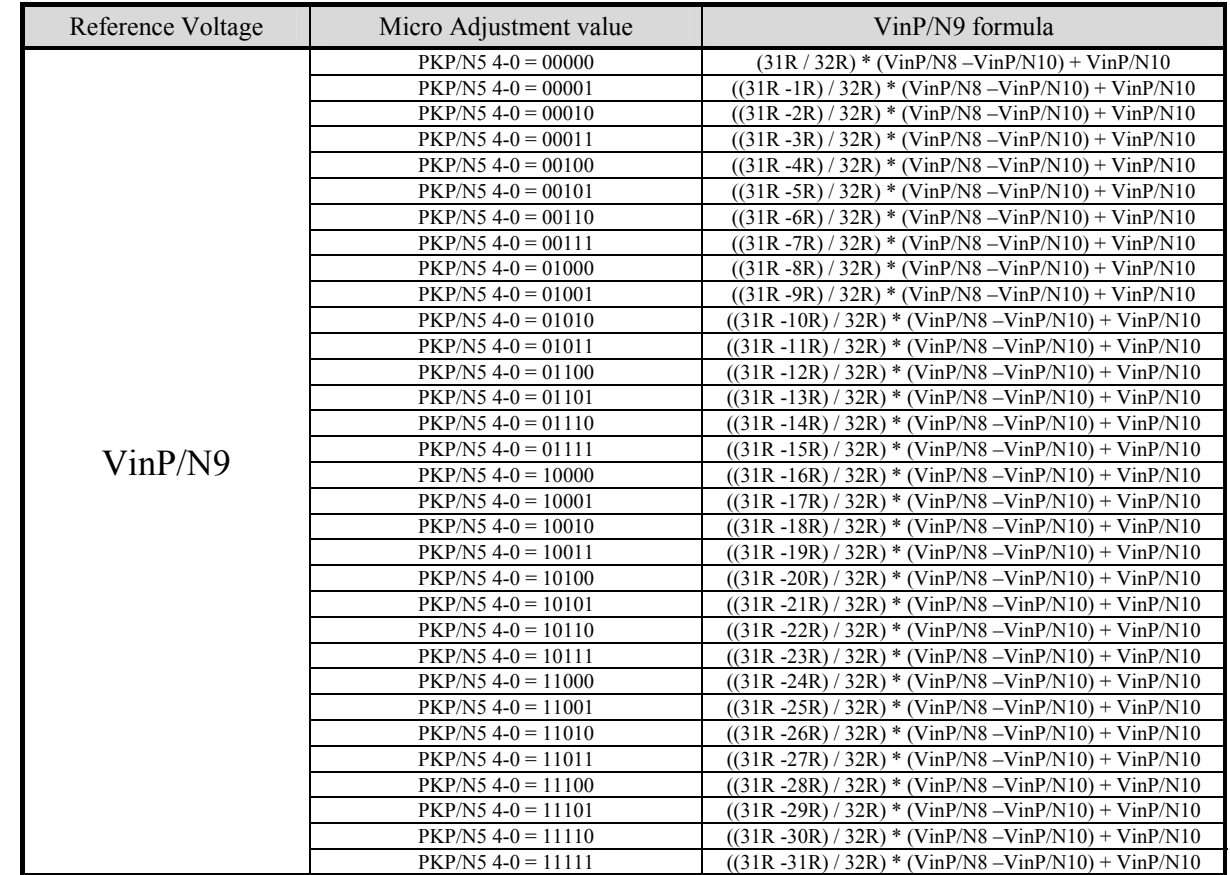

### Table 17:Positive polarity

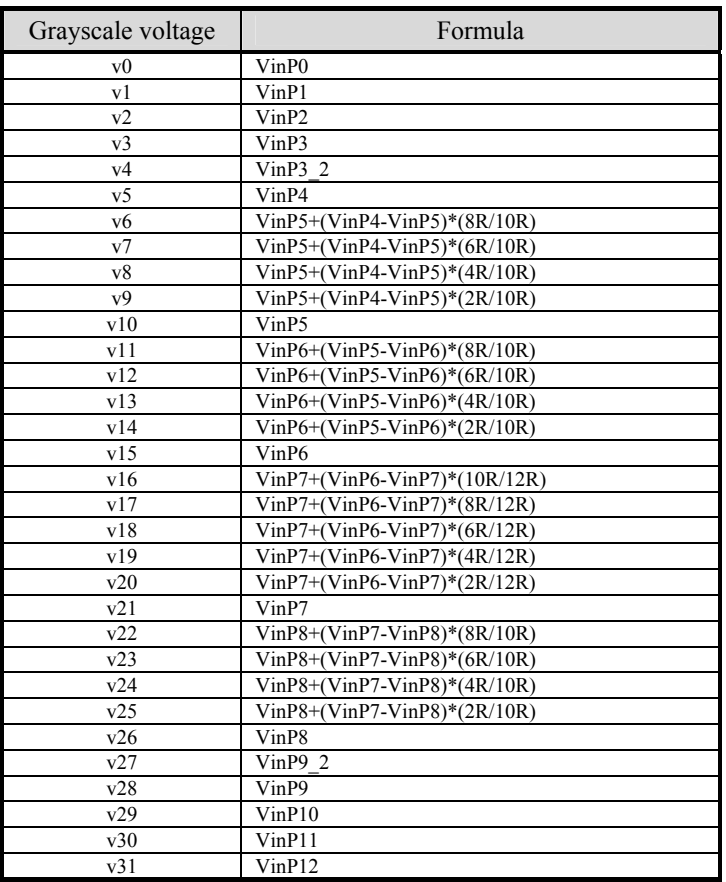

### Table 18: Negative polarity

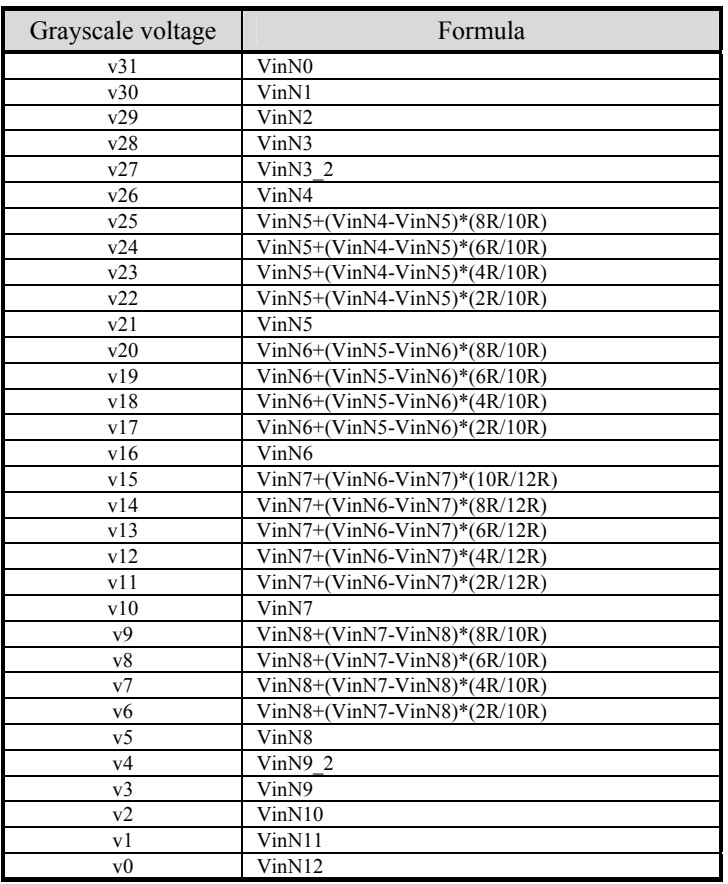

### **8.9 Voltage Generation**

The following is the NV3029S analog voltage pattern diagram:

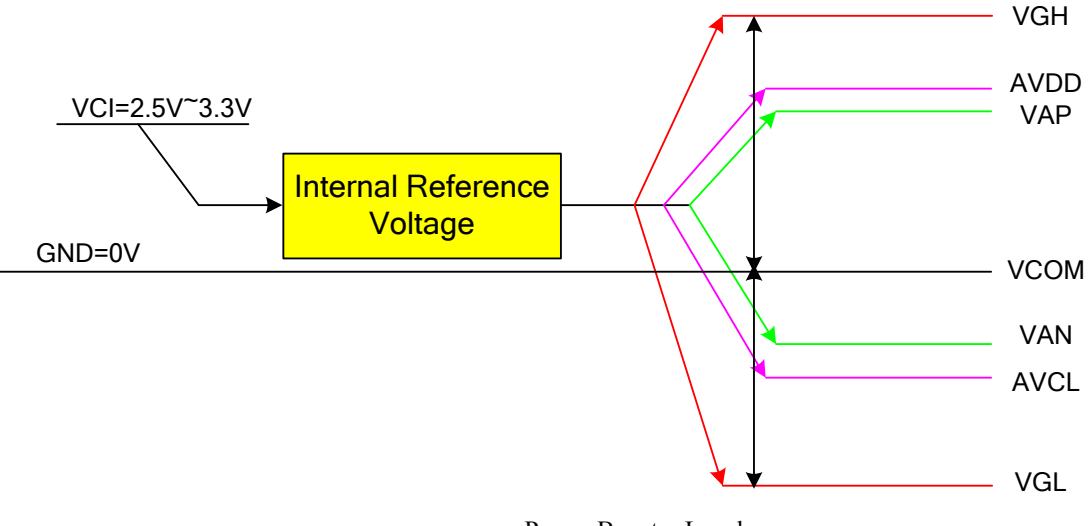

Power Booster Level

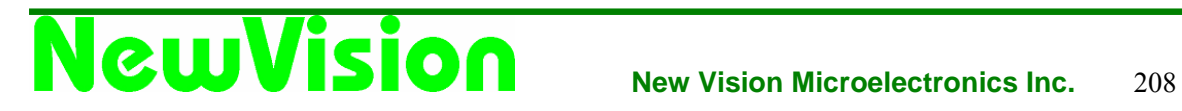

### **8.10 Relationship about source voltage**

The relationship about source voltage is shown as below:

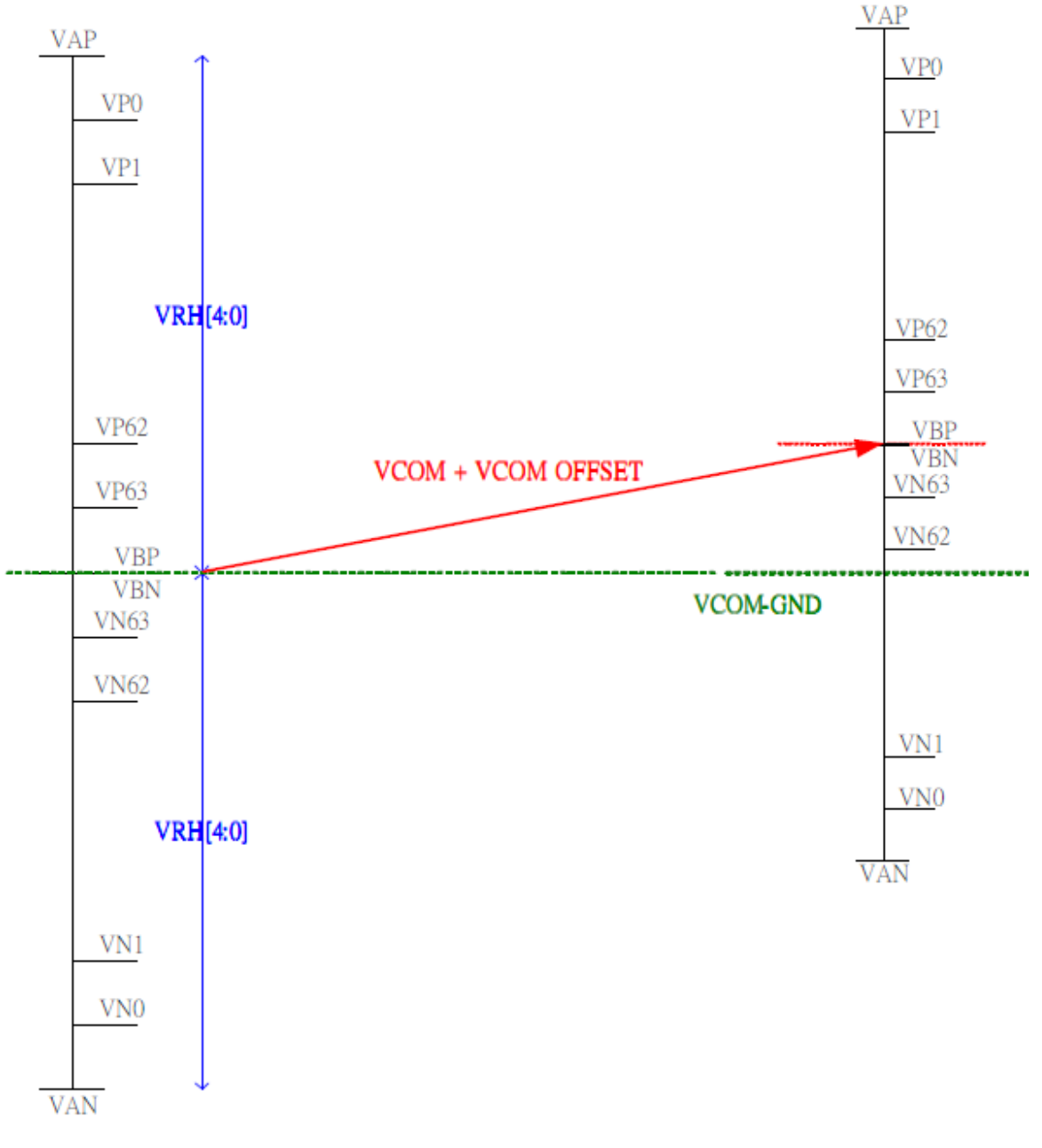

Relationship about source voltage

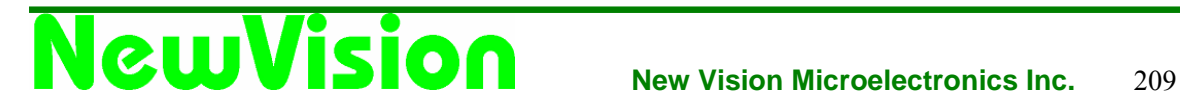

### **8.11 Applied Voltage to the TFT panel**

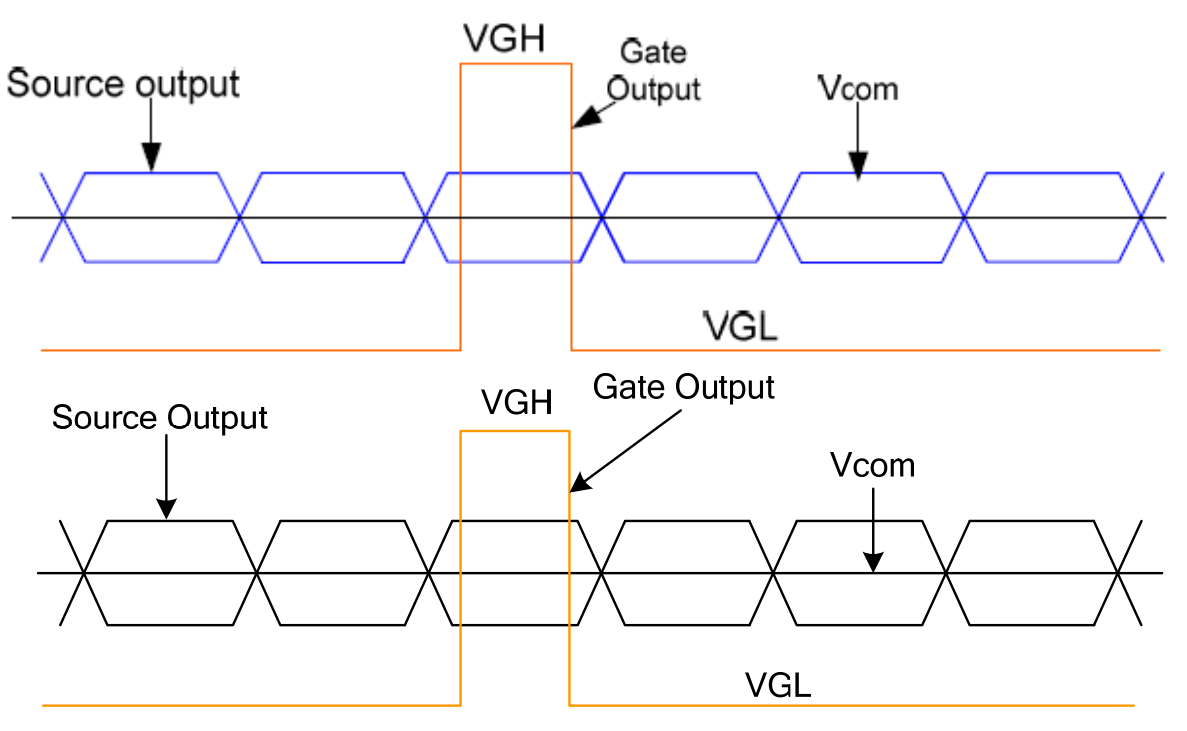

Voltage Output to TFT LCD Panel

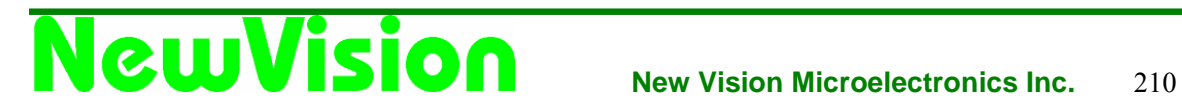

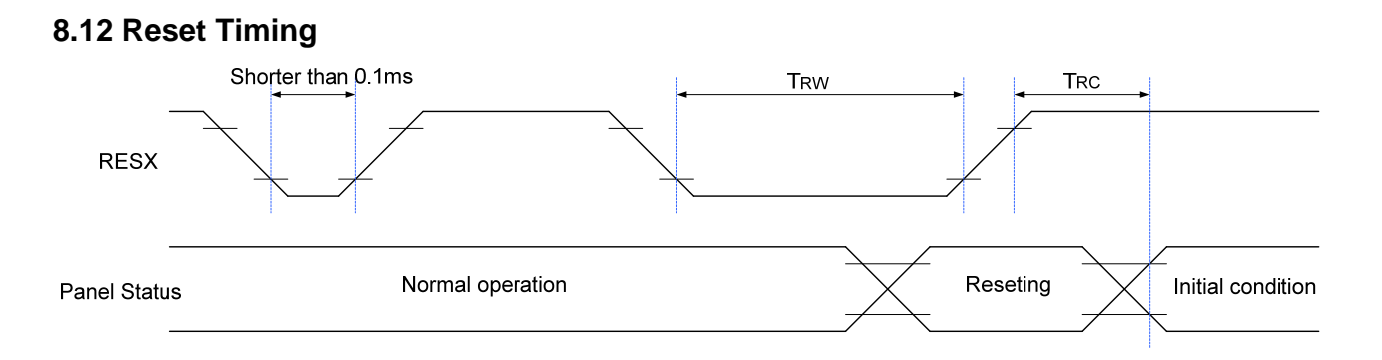

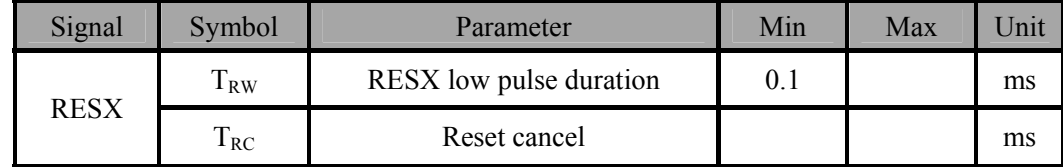

Notes:

- 1. The reset cancel includes also required time for loading ID bytes, VCOM setting and other settings from EEPROM to registers. This loading is done every time when there is HW reset cancel time(RT) within 5ms after a rising edge of RESX.
- 2. Spice due to and electrostatic discharge on RESX line does not cause irregular system reset. When short than 0.1ms, reset rejected.
- 3. During the Resetting period, the display will be blanked (the display is entering blanking sequence, which maximum time is 120ms, when Reset Starts in Sleep Out-mode. The display remains the blank state in sleep inmode.) and then return to Default condition for Hardware Reset.
- 4. Spike Rejection also applies during a valid reset pulse as shown below:

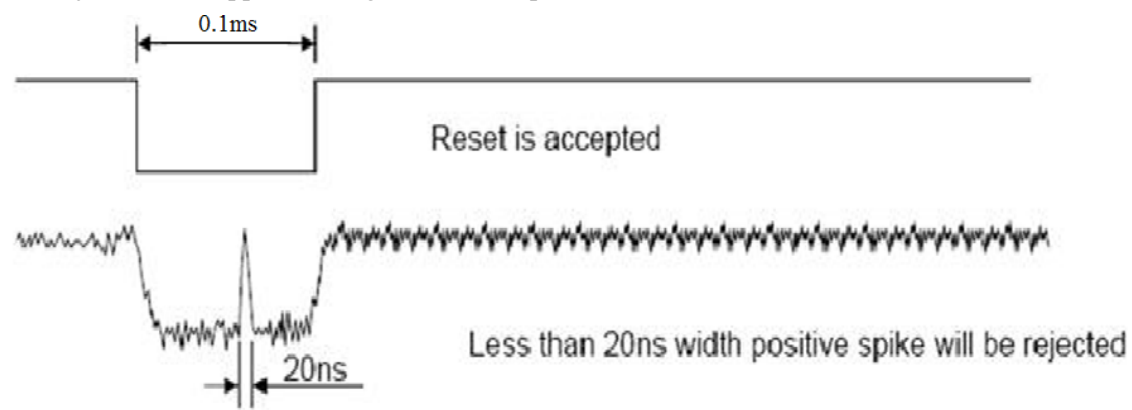

- 5. When Reset applied during Sleep In Mode.
- 6. When Reset applied during Sleep Out Mode.
- 7. It is necessary to wait 5msec after releasing RESX before sending commands. Also Sleep Out command cannot be sent for 120 msec.

### **9. Application**

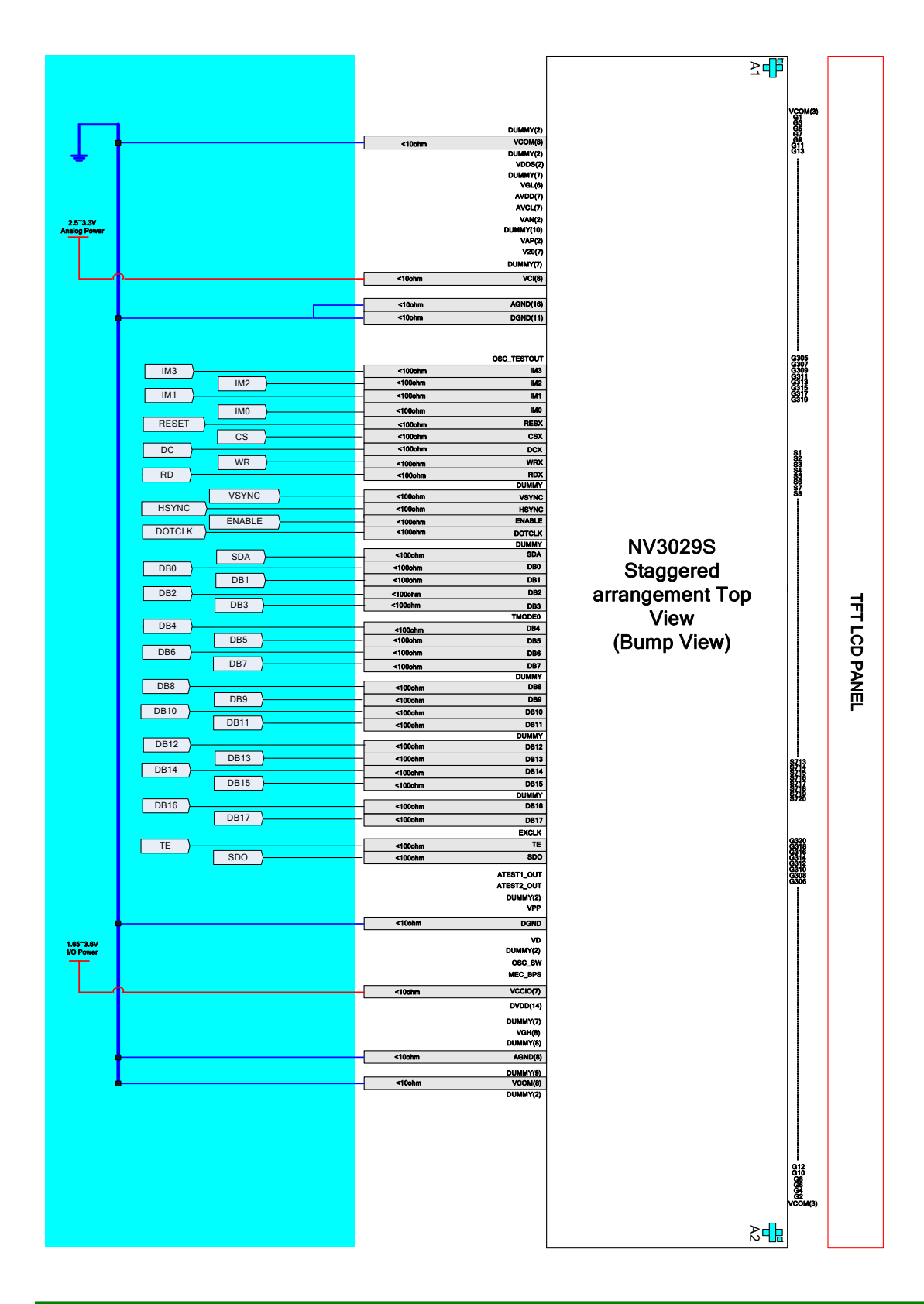

### **10. Electrical Characteristics**

### **10.1 Absolute Maximum Ratings**

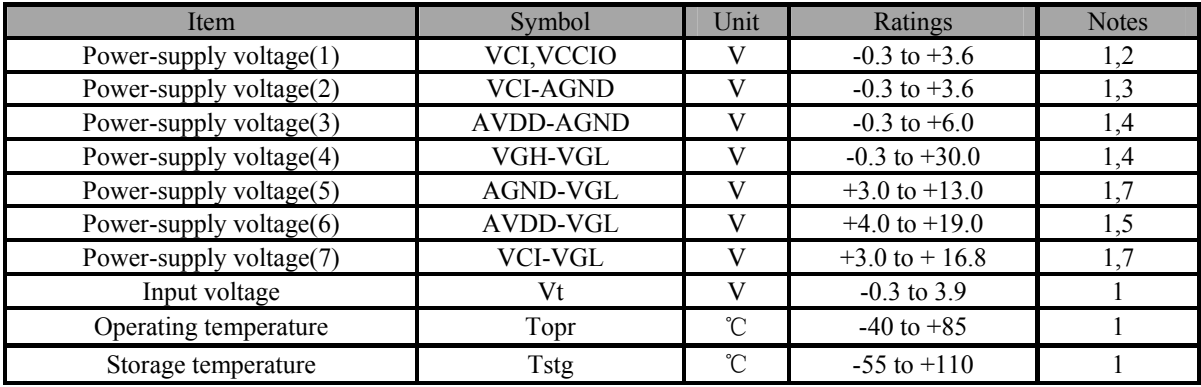

### **10.2 DC Characteristic**

VCI =  $2.5 \sim 3.3$ V, VCCIO =  $1.65 \sim 3.6$ V, Ta =  $-40 \sim 85$  °C

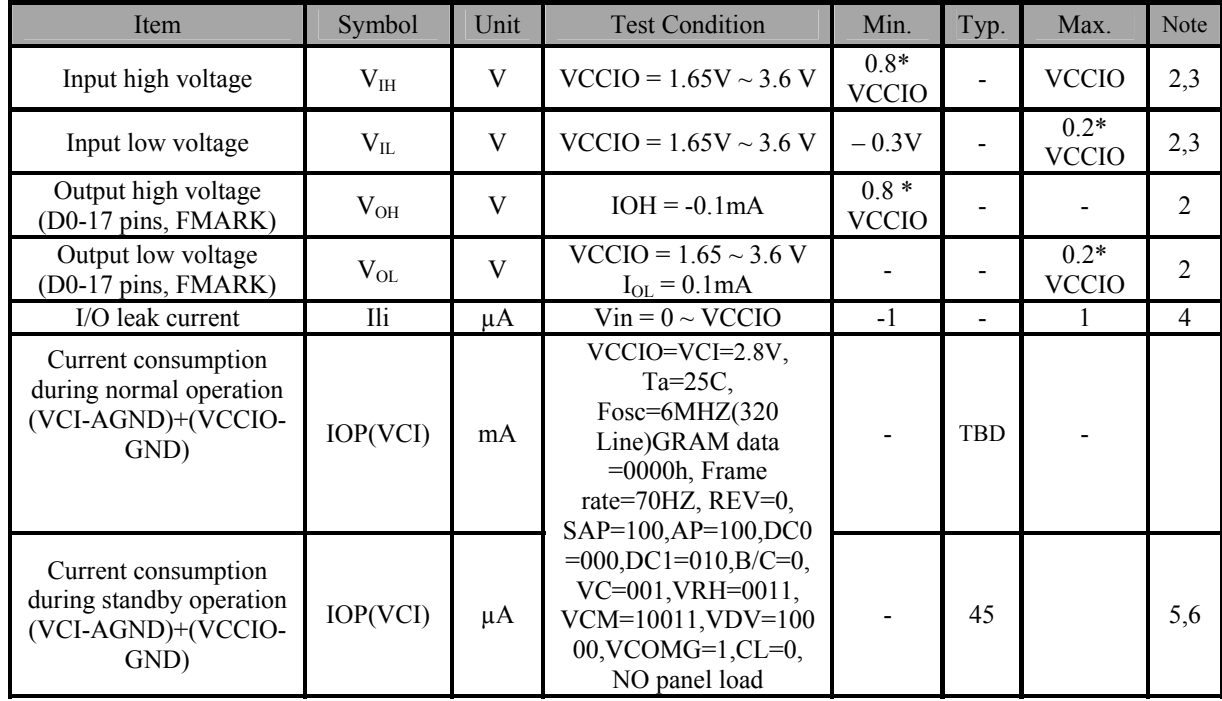

Notes:

- 1. If used beyond the absolute maximum ratings, the LSI may permanently be damaged. It is strongly recommended to use the LSI within the electrical characteristics conditions in normal operation. Exposure to a condition not within the electrical characteristics may affect reliability of the device.
- 2. Make sure VCI (high)  $\ge$  GND (low) and VCCIO (high)  $\ge$  GND (low).
- 3. Make sure VCI (high)  $\geq$  AGND (low).
- 4. Make sure AVDD (high)  $\geq$  AGND (low).
- 5. Make sure AVDD (high)  $\geq$  VGL (low).
- 6. Make sure VGH (high)  $\geq$  AGND (low).
- 7. Make sure AGND (high)  $\geq$  VGL (low).
- 8. The DC/AC characteristics of die and wafer products are guaranteed at 85 ºC.

### **10.3 AC Characteristics**

### **10.3.1 Serial Interface Timing Characteristics (3/4-wire SPI system)**

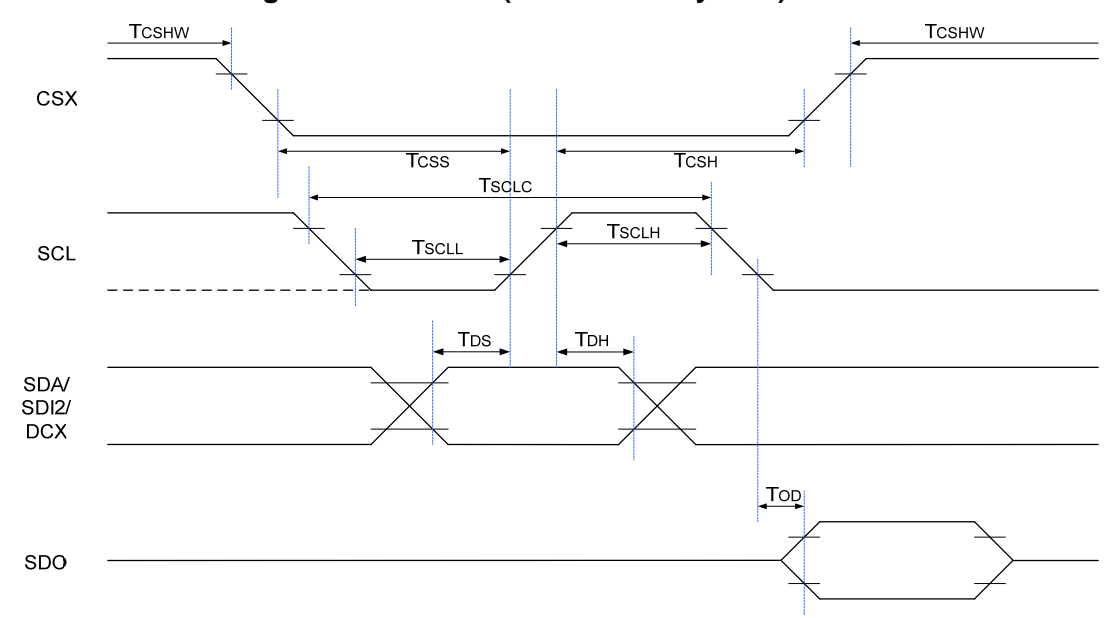

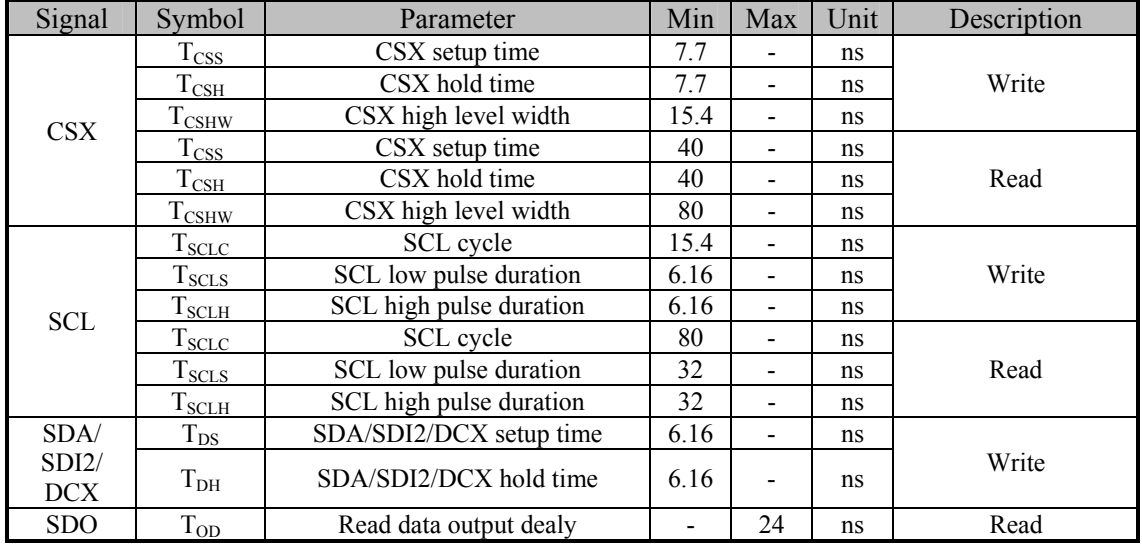

Note: Ta=-30℃~70℃, VCCIO=1.65V to 3.6V, VCI=2.5V to 3.3V, AGND=DGND=0V.

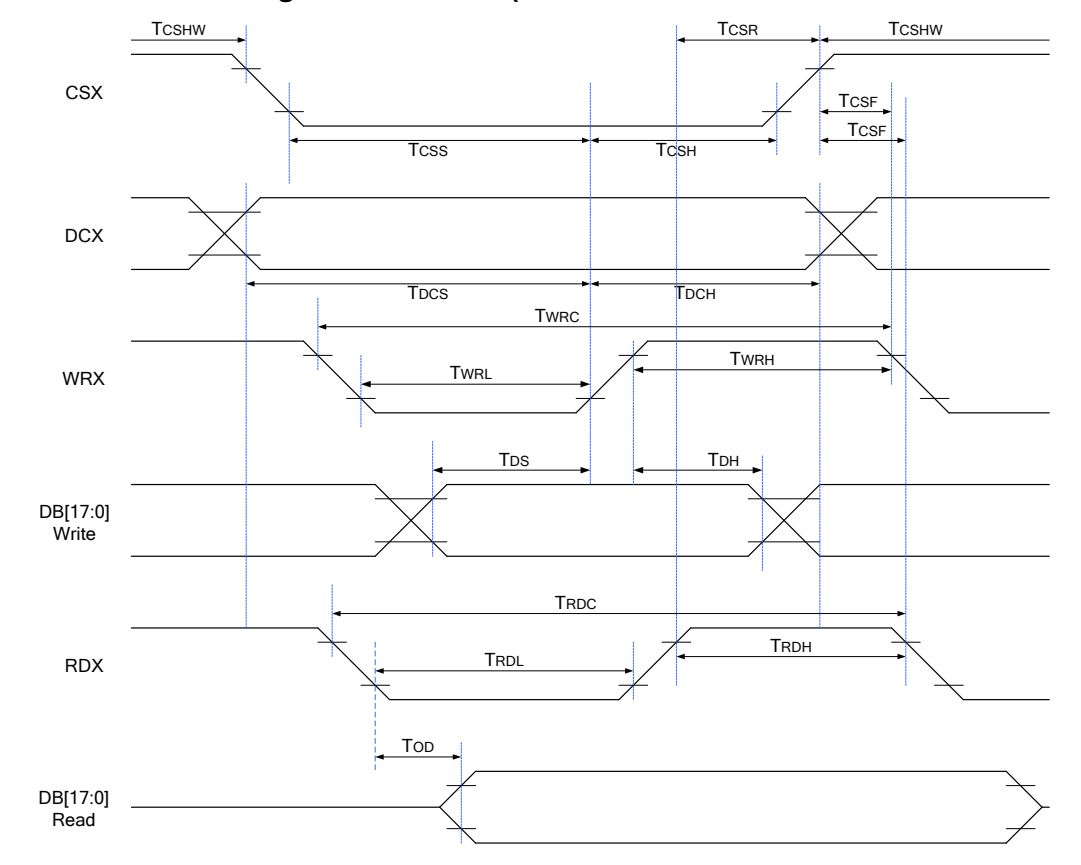

### **10.3.2 Parallel Interface Timing Characteristics(8080 series 8/9/16/18-Bit Parallel Interface)**

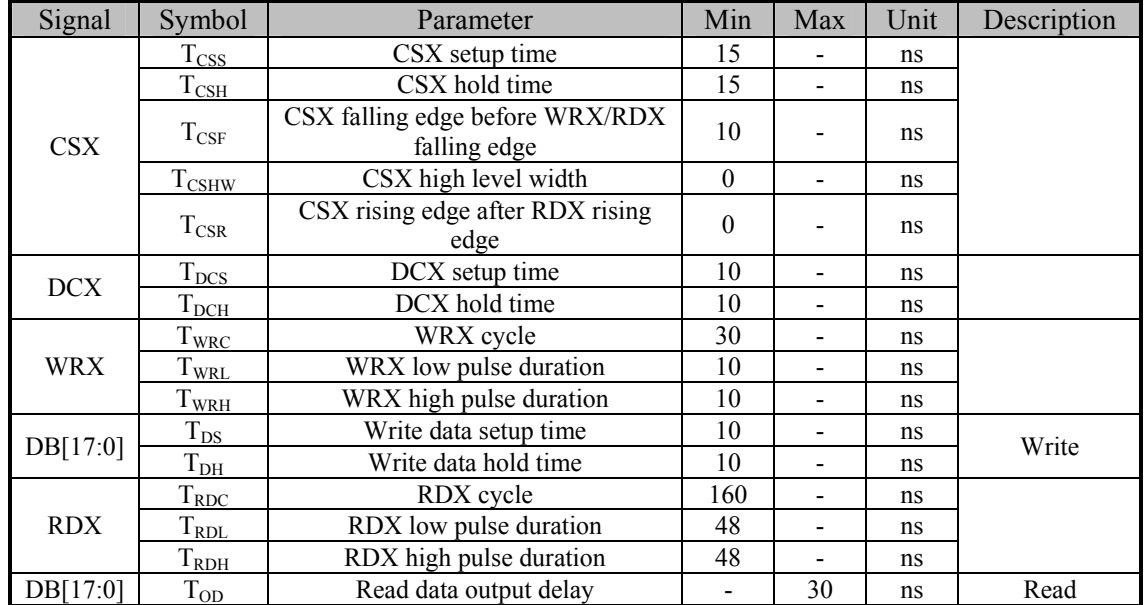

Note: Ta=-30℃~70℃, VCCIO=1.65V to 3.6V, VCI=2.5V to 3.3V, AGND=DGND=0V.
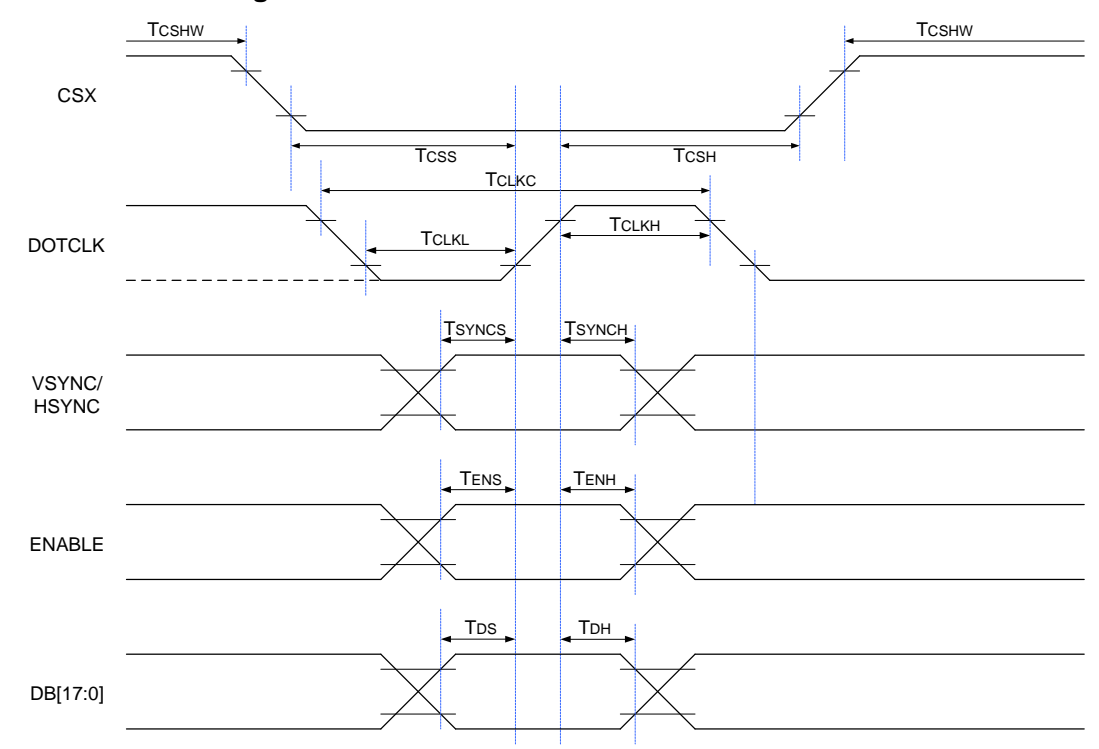

## **10.3.3 RGB Interface Timing Characteristics**

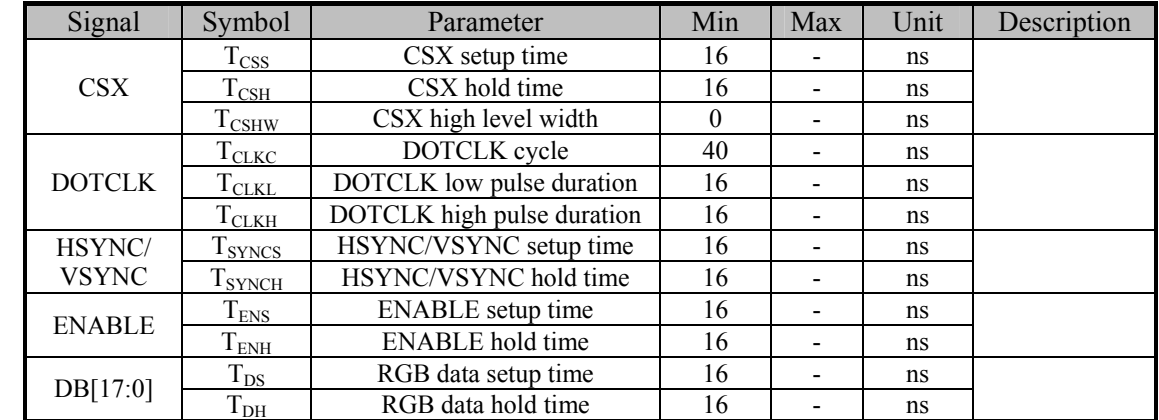

Note: Ta=-30℃~70℃, VCCIO=1.65V to 3.6V, VCI=2.5V to 3.3V, AGND=DGND=0V.

## **New Vision Microelectronics Inc.** <sup>216</sup>

## **Revision history**

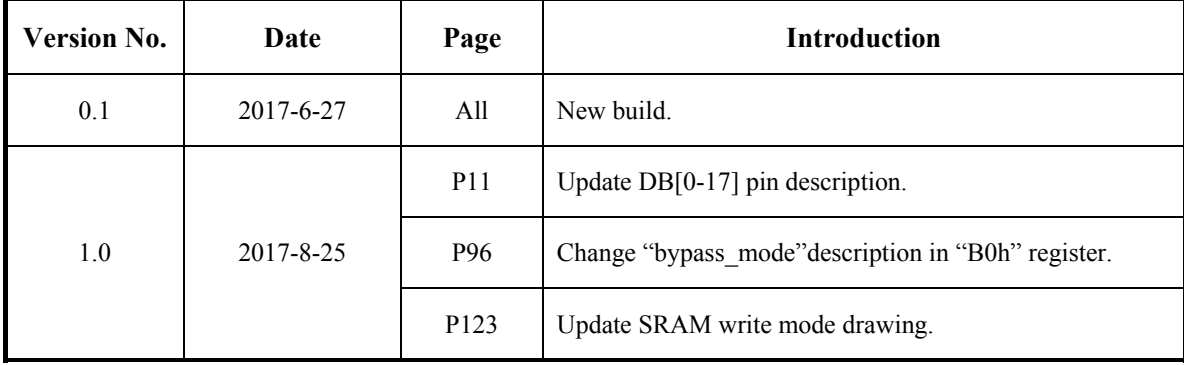

Information furnished is believed to be accurate and reliable. However, New Vision Microelectronics Inc. assumes no responsibility for the consequences of use of such information nor for any infringement of patents or other rights of third parties, which may result from its use. No license is granted by implication or otherwise under any patent or patent rights of New Vision Microelectronics Inc. Specifications mentioned in this publication are subject to change without notice. This publication supersedes and replaces all information if previously supplied.

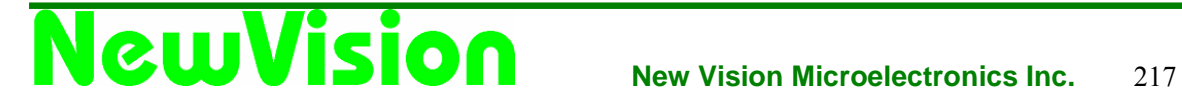